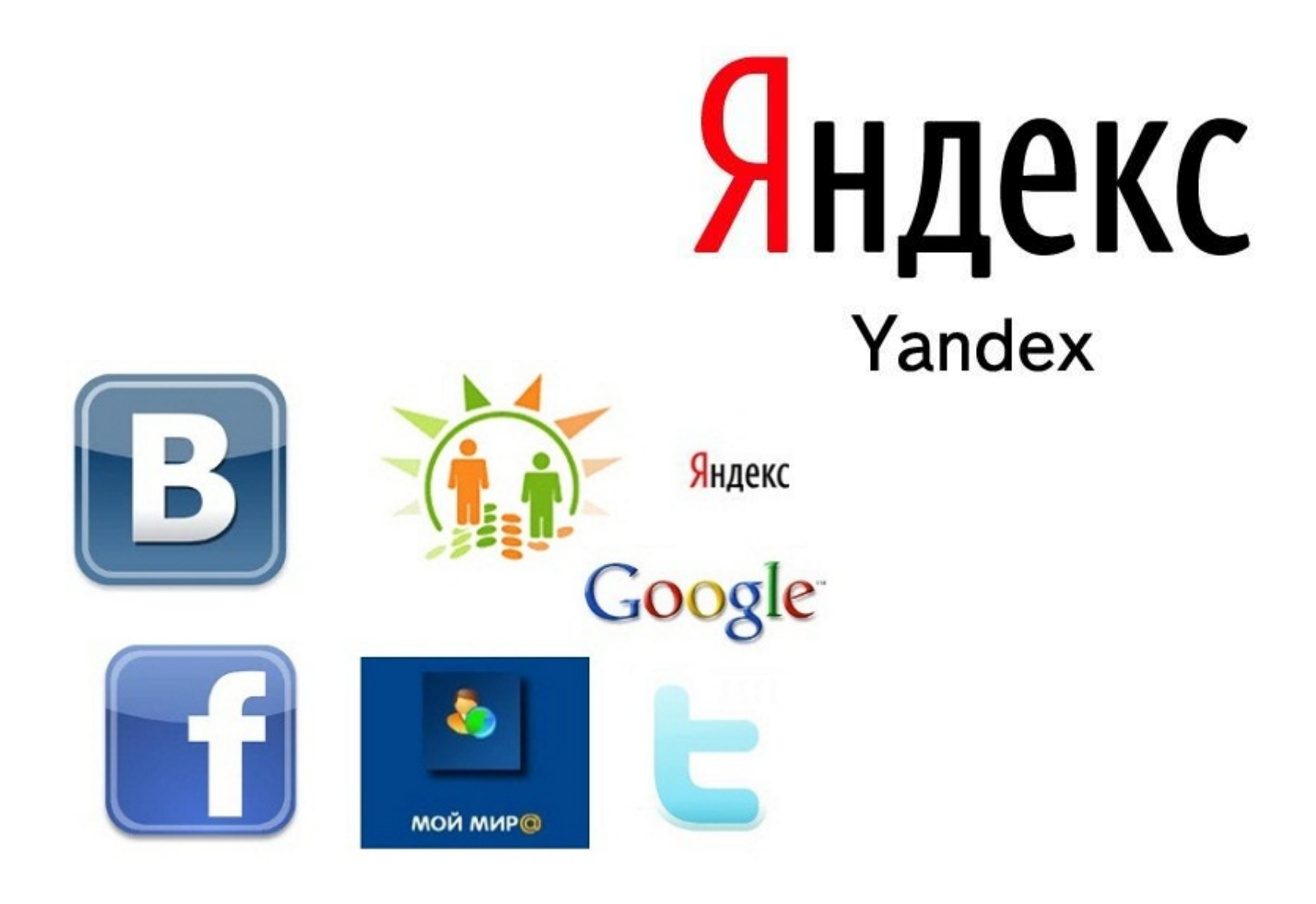

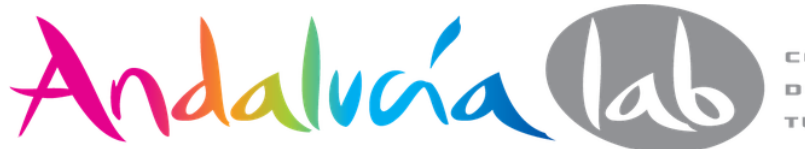

**DE INNOVACIÓN** TURÍSTICA

El ruso es la más importante de las lenguas eslavas y el **quinto idioma** más hablado en el mundo, utilizado por **275 millones de personas** en todo el mundo.

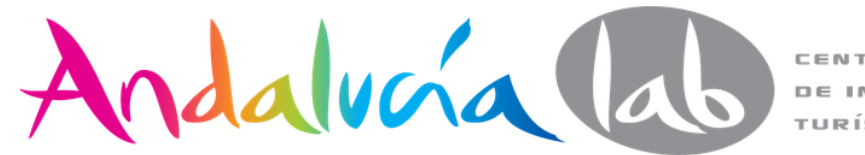

### **En España residen más de 800.000 ciudadanos de habla rusa.**

Ciudadanos de Rusia, Ucrania, Bielorrusia, las Repúblicas Bálticas, Moldavia y otros países.

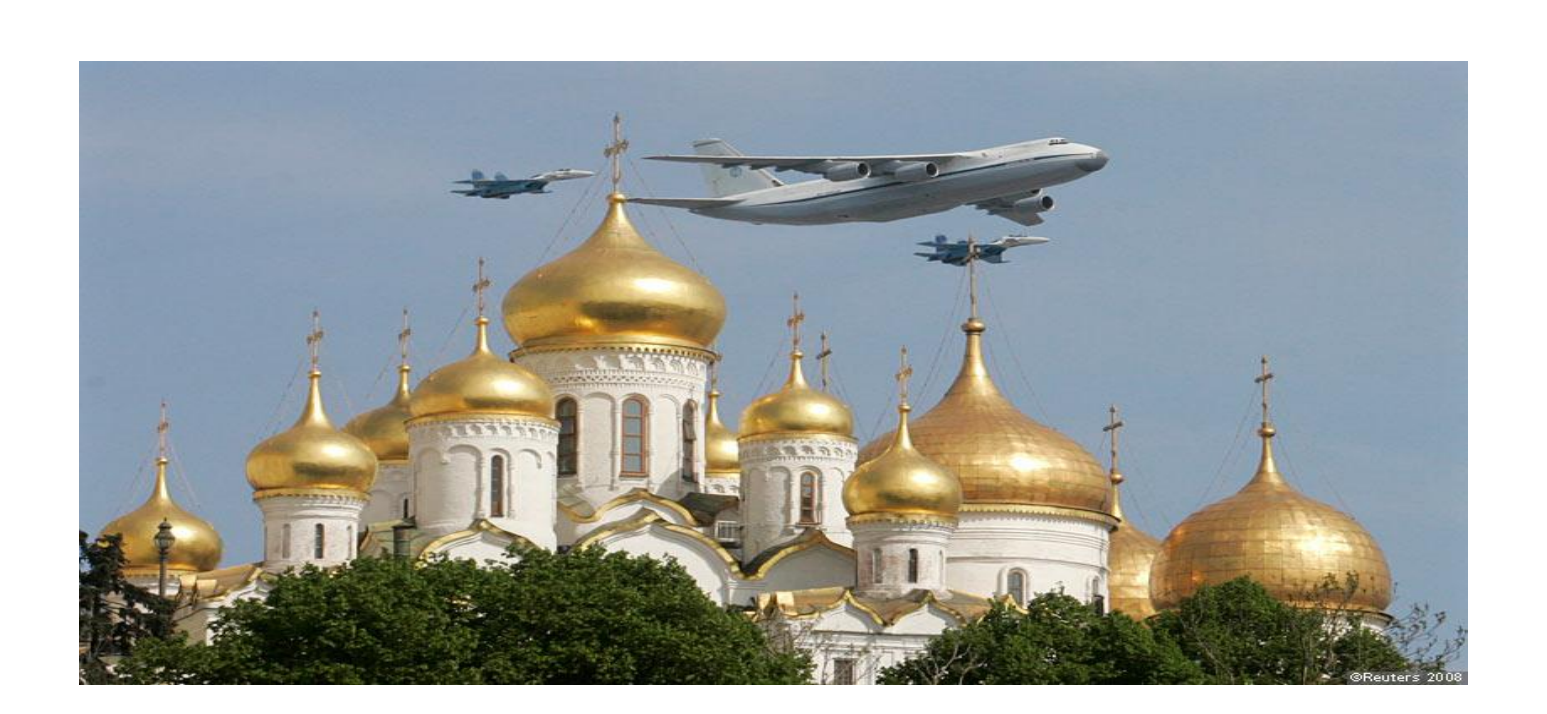

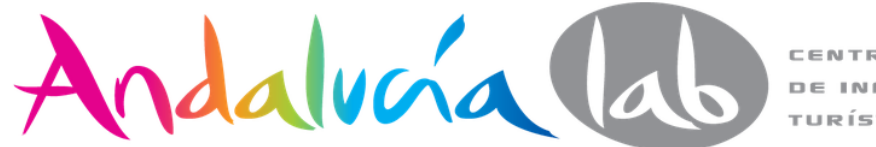

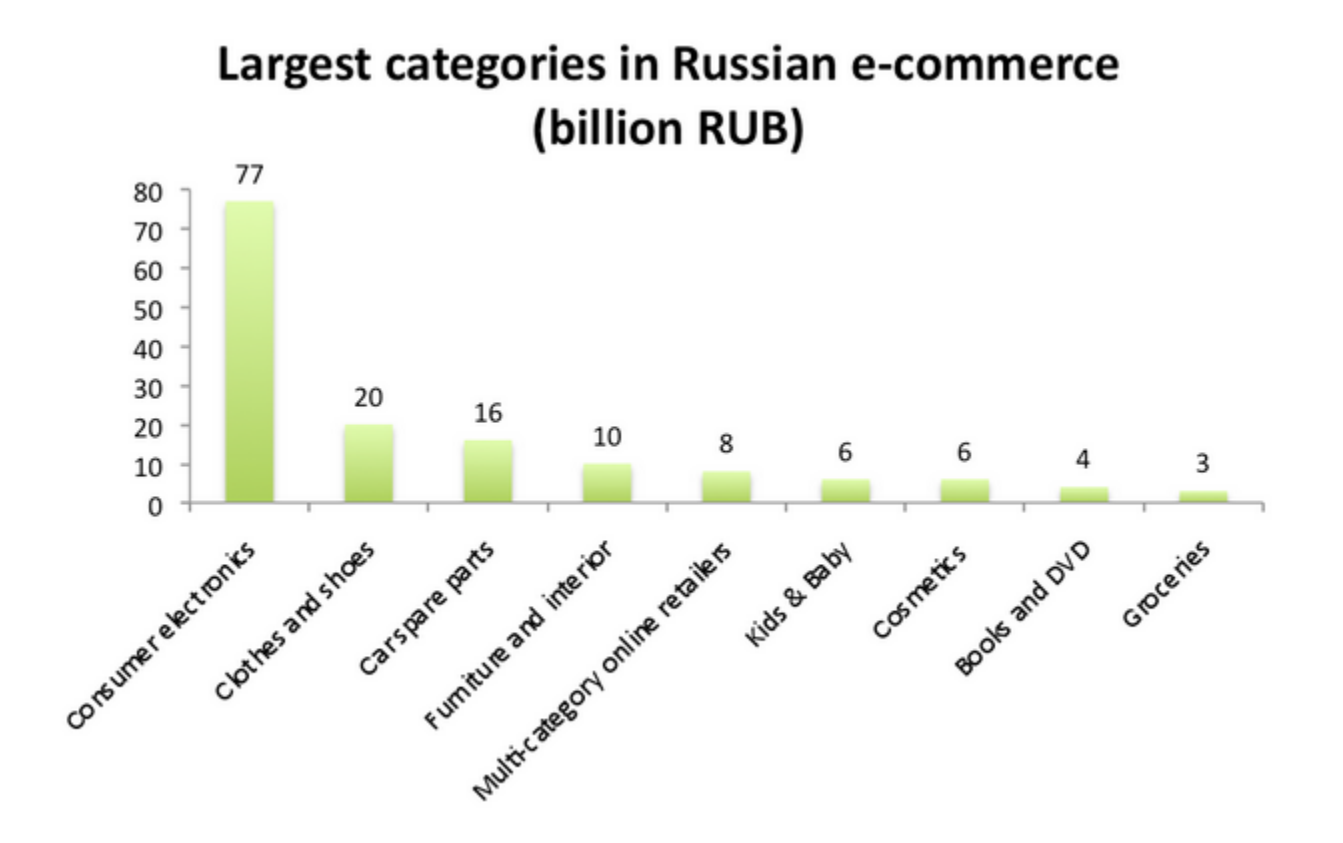

Andalvora lab  $C \in \mathbb{N}$ DE

CIÓN TURÍSTICA

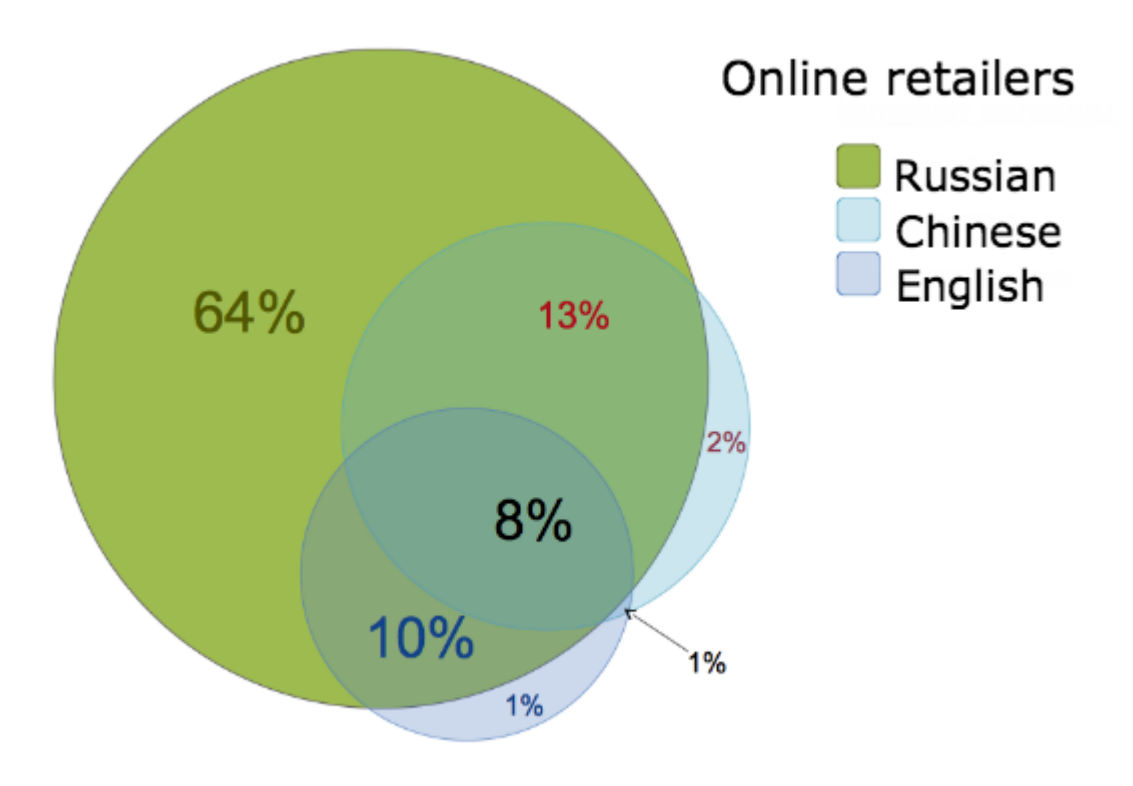

Image credit: Yandex. Market presentation at RIW 2013

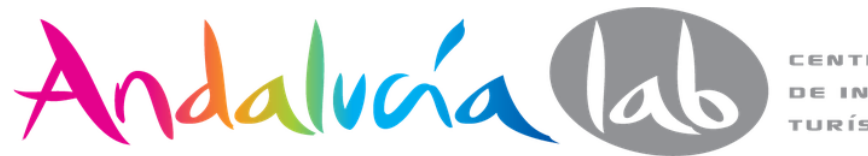

### Las ventas de **eBay** en Rusia se incrementaron un 100% en 2013 y **Alibaba** un 400%

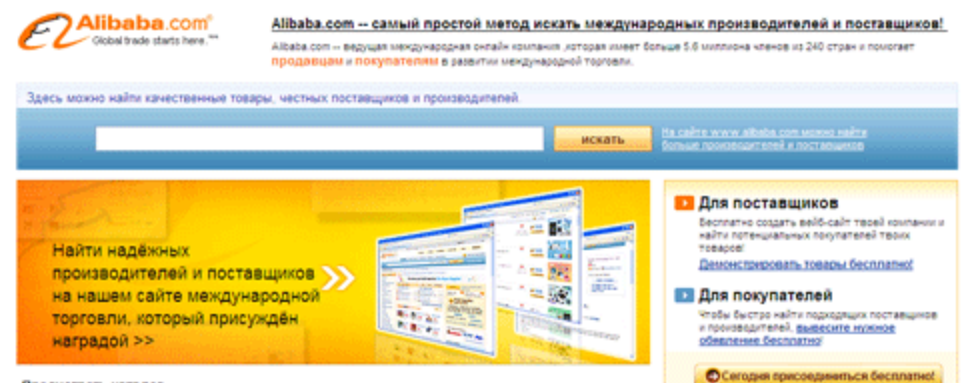

Просмотреть каталог

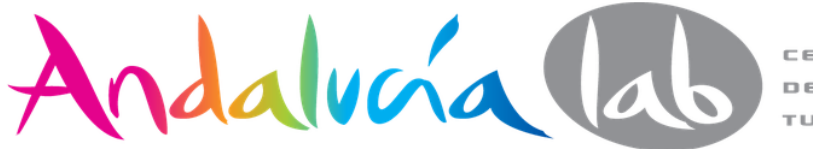

## **¿Por qué compra fuera el cliente ruso?:**

- 1. mejor precio
- 2. mayor variedad de productos
- 3. marcas que no se encuentran en Rusia
- 4. es divertido
- 5. el idioma es ruso (barrera a otros idiomas)

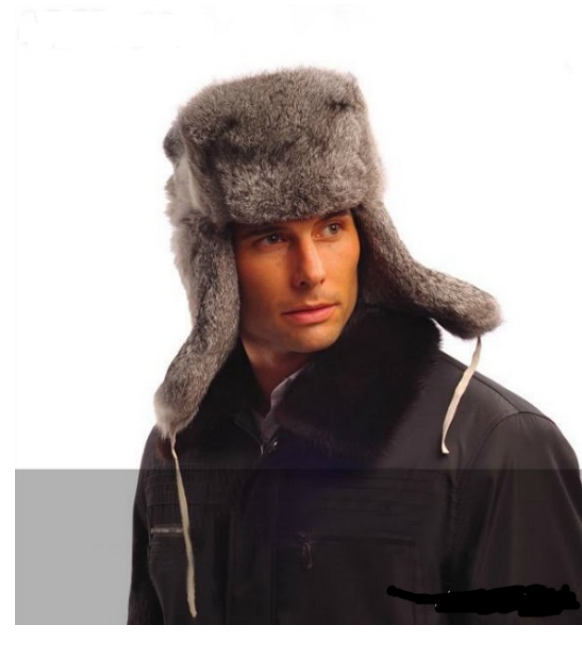

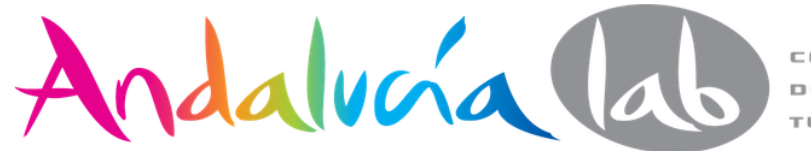

- **VKontakte**: Mayor red social en Rusia. Más de 75 millones de usuarios
- **Odnoklassniki:** Más de 45 millones de usuarios
- **MoyMir@Mail.ru**: Más de 50 millones de usuarios
- **Facebook ruso**: Más de 7 millones de usuarios
- En **LiveJournal** hay más de 500.000 blogs rusos actualizados de forma regular

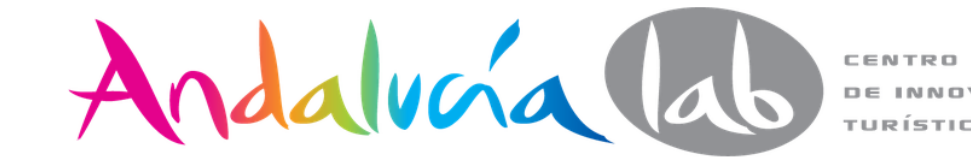

### 82% de los rusos utilizan las redes sociales - A por ellos!

Publicado por Anna en ruso PPC, Social media en Rusia 0 comentarios 02 15 12

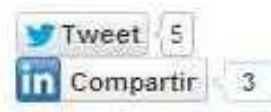

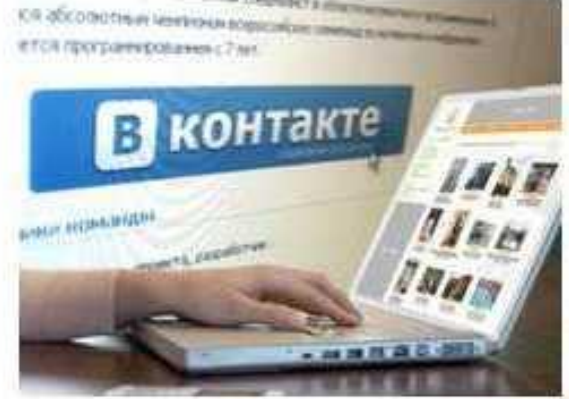

Facebook (18%).

Las redes sociales es enorme en Rusia. Ya en el 2009 los rusos se manifestaron el público más comprometido redes sociales en el mundo. Las estadísticas más recientes, de acuerdo con roclD.ru (en ruso), dicen que el 82% de todos los usuanos de Internet en Rusia (que dicho sea de paso 70 millones de personas) tiene una cuenta en al menos una red social. En 2010 sólo el 52% de los internautas se dedicaban socialmente, por lo que el aumento es muy significativo, como se puede ver.

El más "popular" de la red social rusa, de acuerdo con roclD, es Odnoklassniki.ru, con un 73% de los usuarios rusos de Internet están registrados allí, seguido de VKontakte (62%), MoiMir@Mail.ru (31%) y

Curiosamente, sólo el 5% de los usuarios de Internet tenían cuentas de Facebook en el 2010, según un estudio del año pasado.

### Las oportunidades de publicidad en redes sociales rusas

Estoy seguro que la mayoría de nosotros jugamos con la publicidad de Facebook hasta cierto punto (y, probablemente, diferentes grados de éxito). A pesar del fuerte crecimiento durante todo el año pasado, la publicidad de Facebook en Rusia probablemente no dar el alcance que se esperaba. Sin embargo, hay otras opciones.

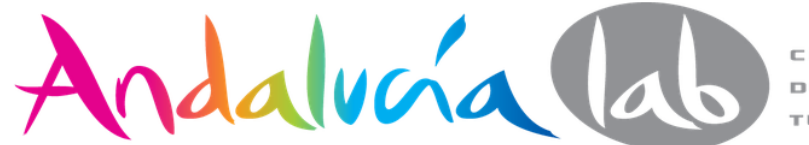

### Los rusos son unos de los usuarios más ávidos de redes sociales del mundo

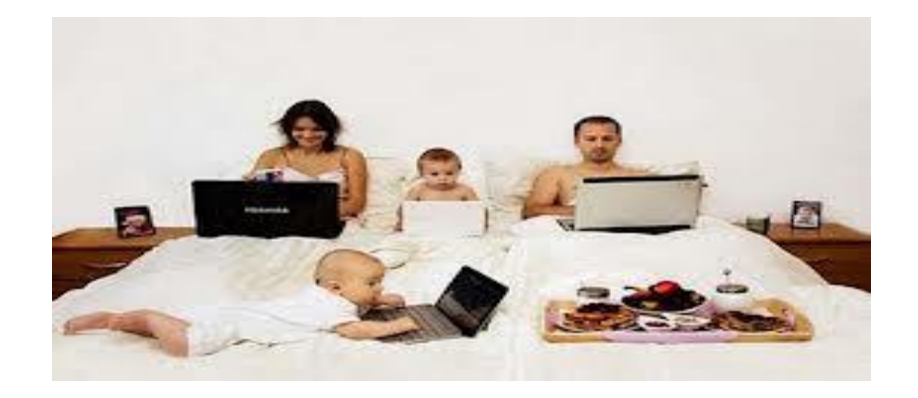

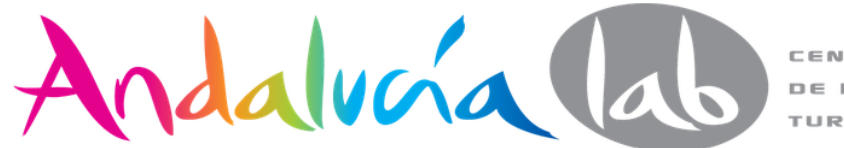

### **COMO ES EL USUARIO DE REDES SOCIALS EN RUSIA?**

el usuario Ruso de internet visita al menos

una vez al dia las redes sociales

son las horas al mes dedicadas a las redes sociales

#### Numero de usuarios al mes (millines)

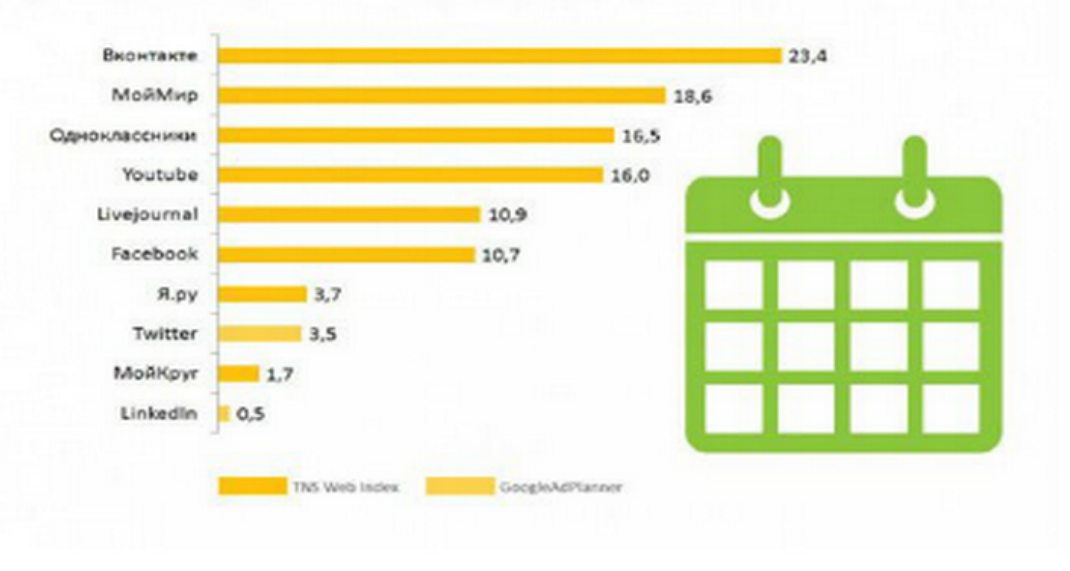

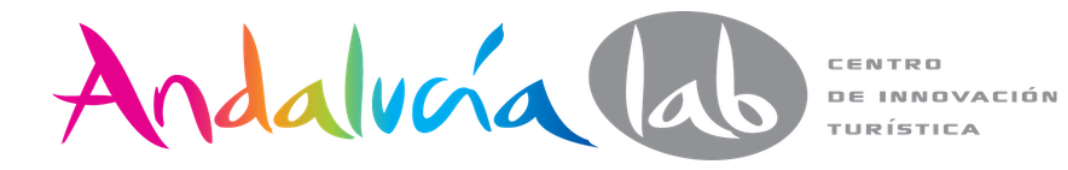

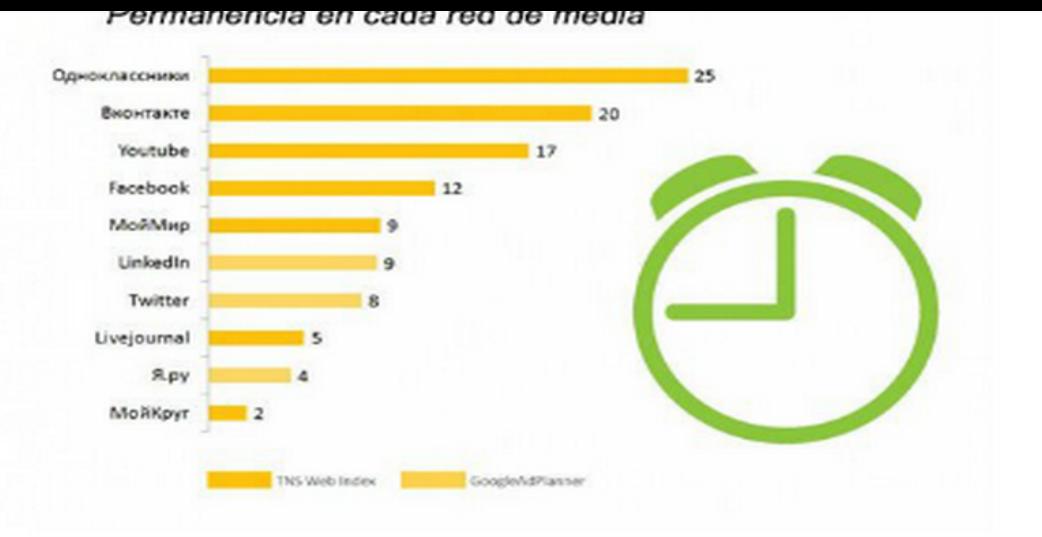

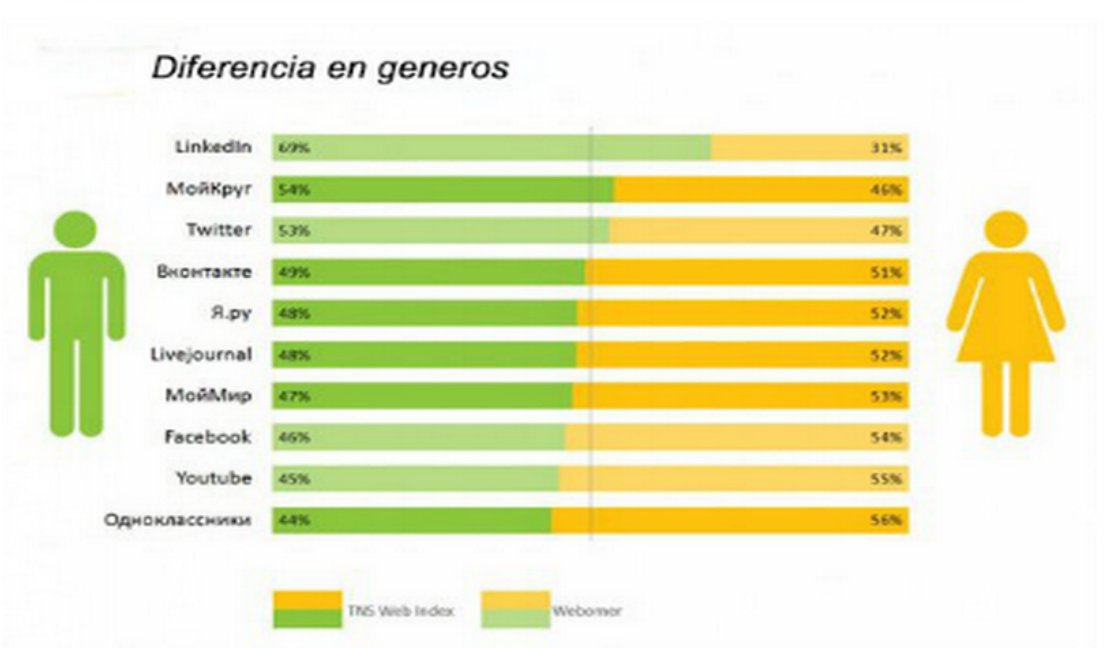

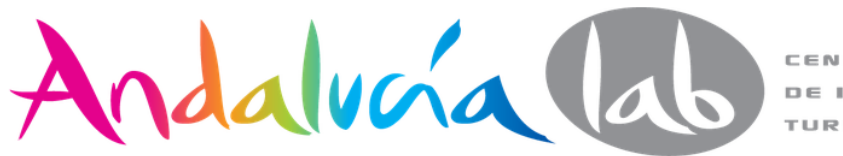

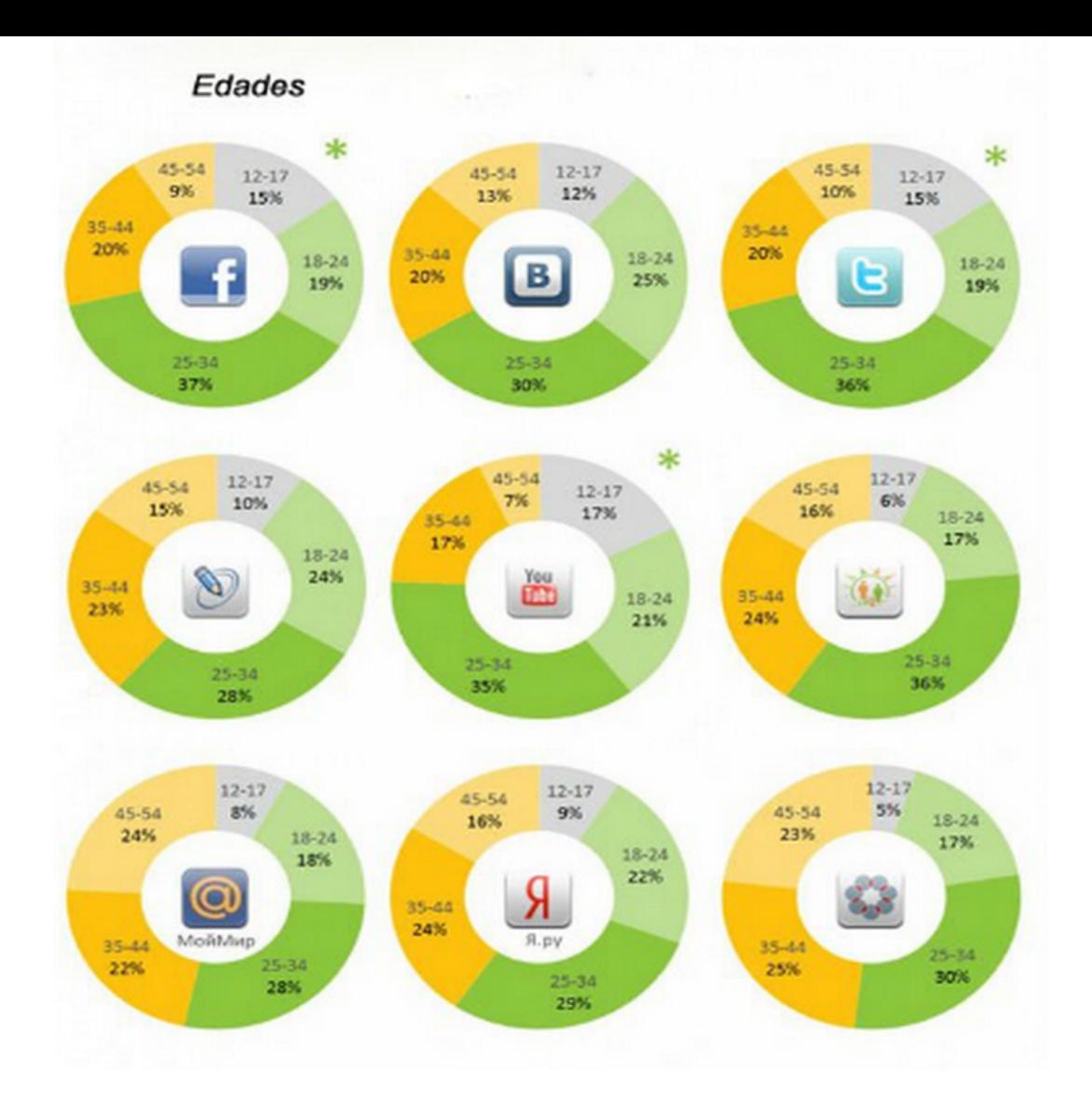

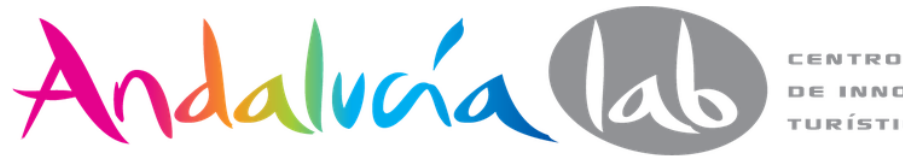

**DE INNOVACIÓN** TURÍSTICA

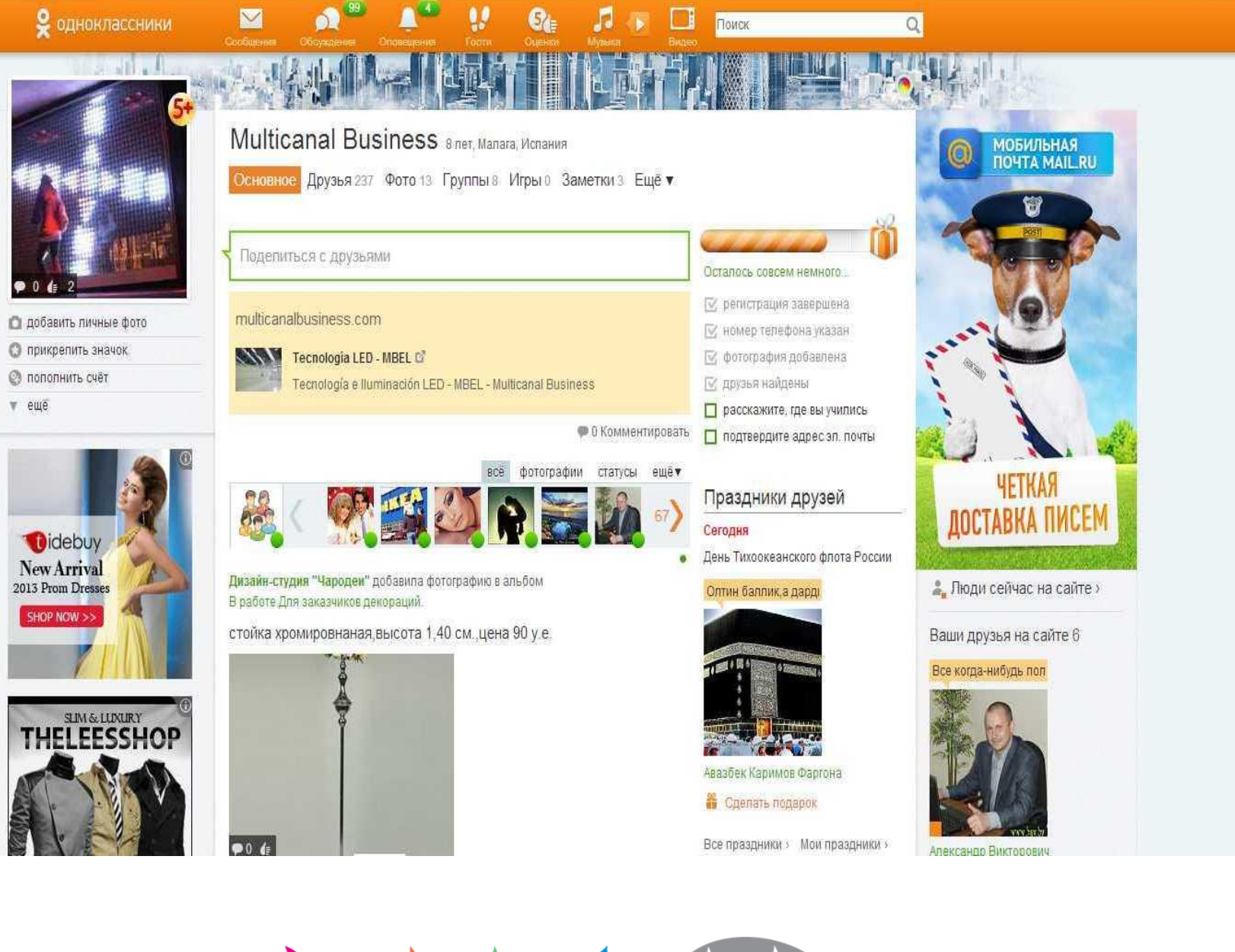

Andalucía lab

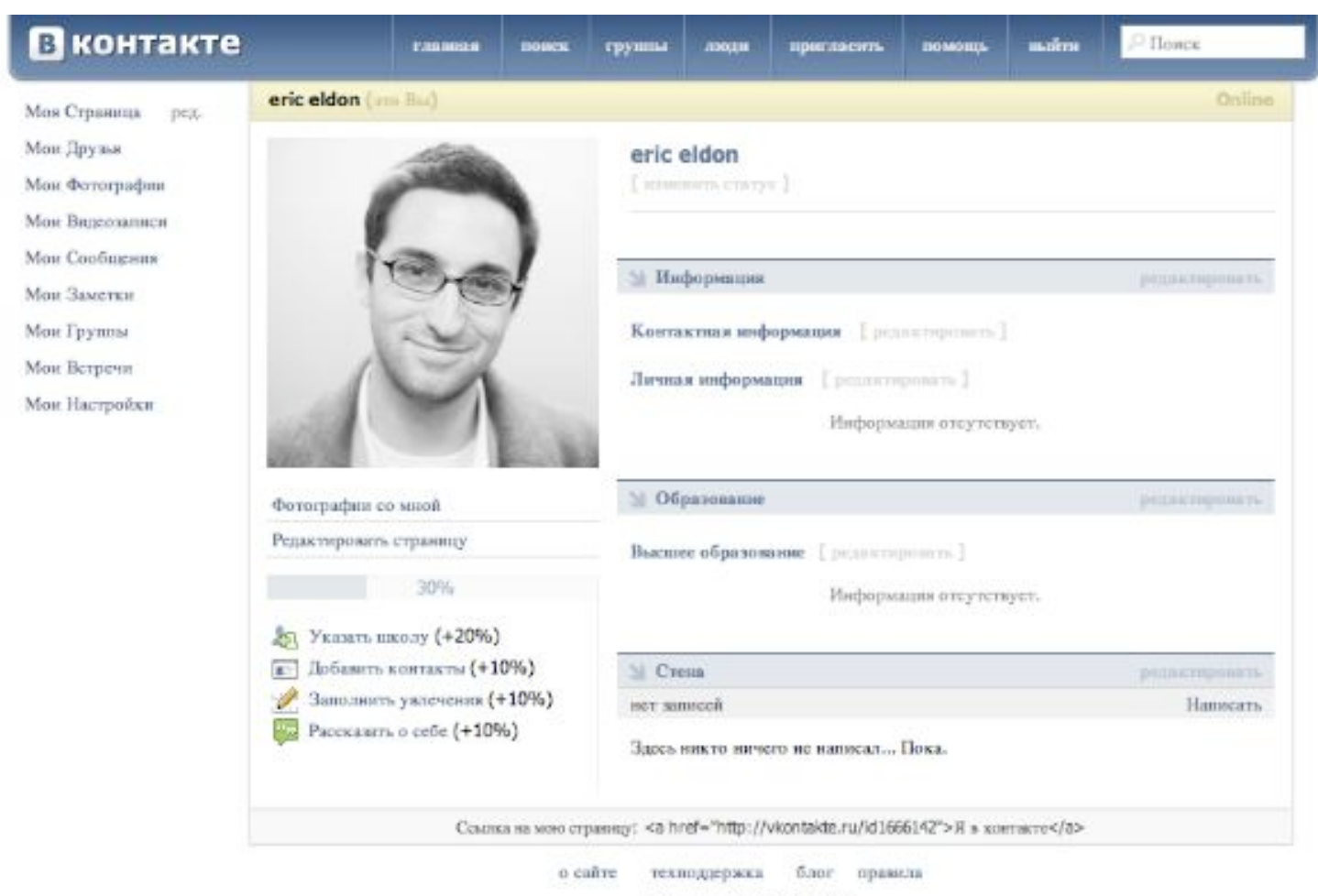

В Контакте © 2006-2007 Панел Дуров

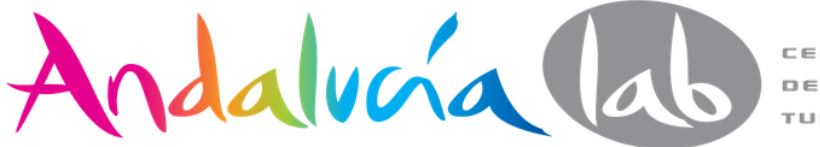

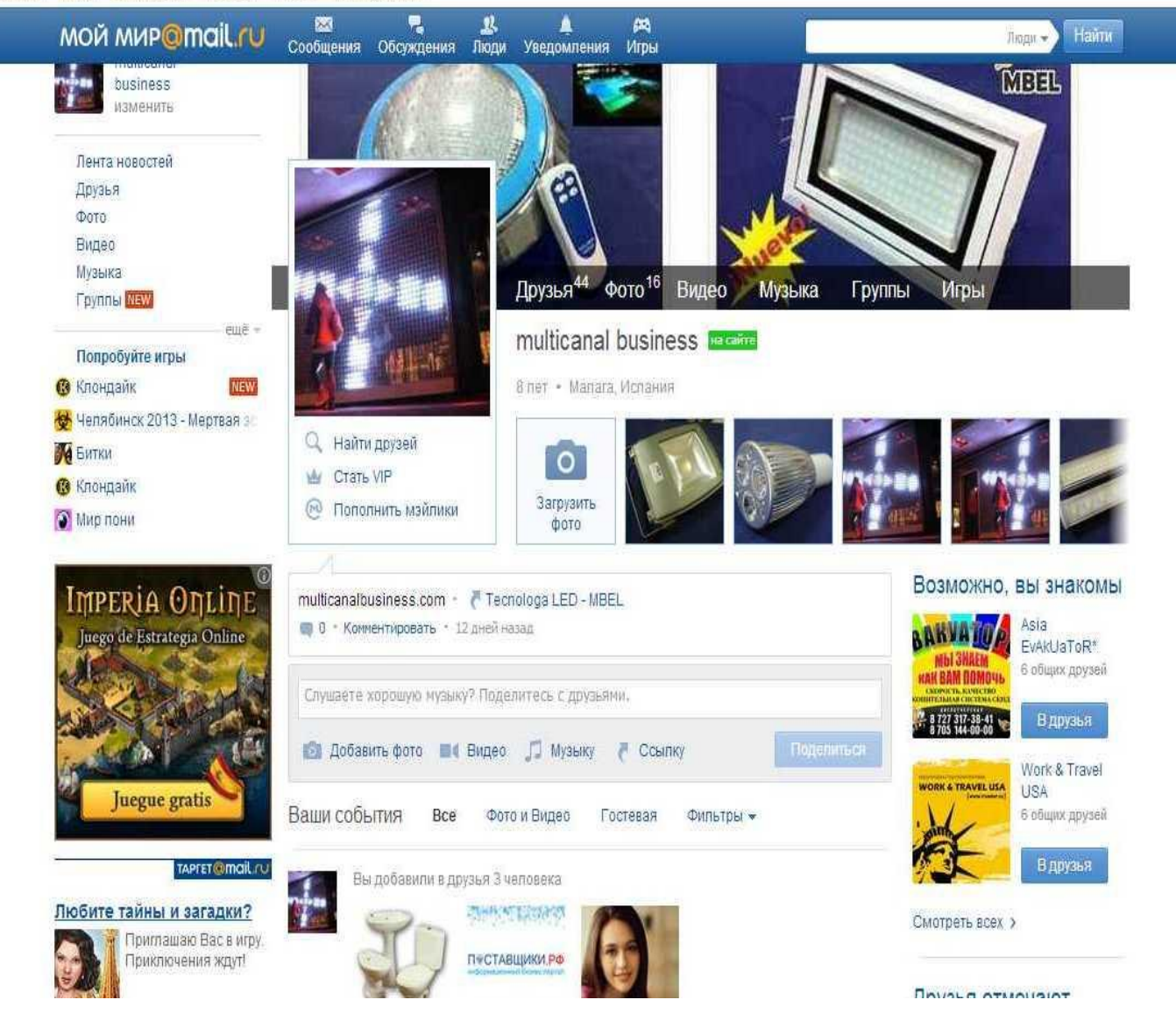

**TELES** 

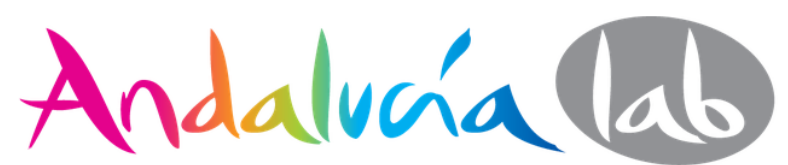

# El SEO... ha muerto

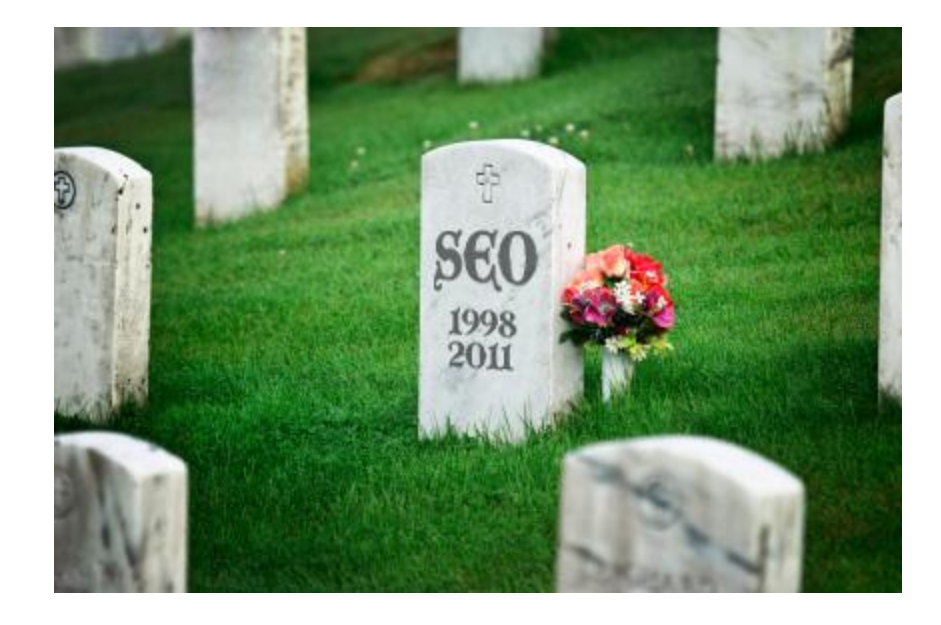

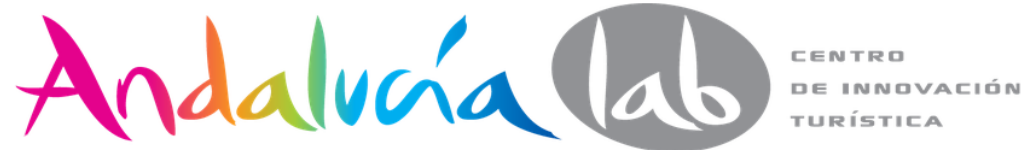

### **Google** acapara el **78 %** de las búsquedas globales en el mundo y un **97 % en España**

**Yandex** ocupó el cuarto lugar en el mundo en cuanto al número de búsquedas, superando al servicio de búsquedas de la empresa **Microsoft Bing** y detrás tan solo de **Google, Baidu y Yahoo**

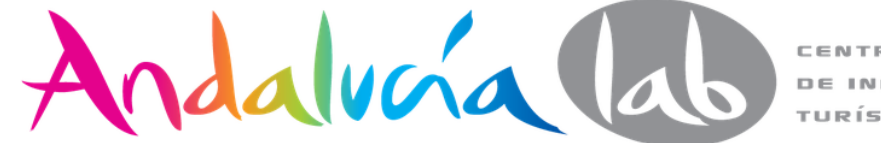

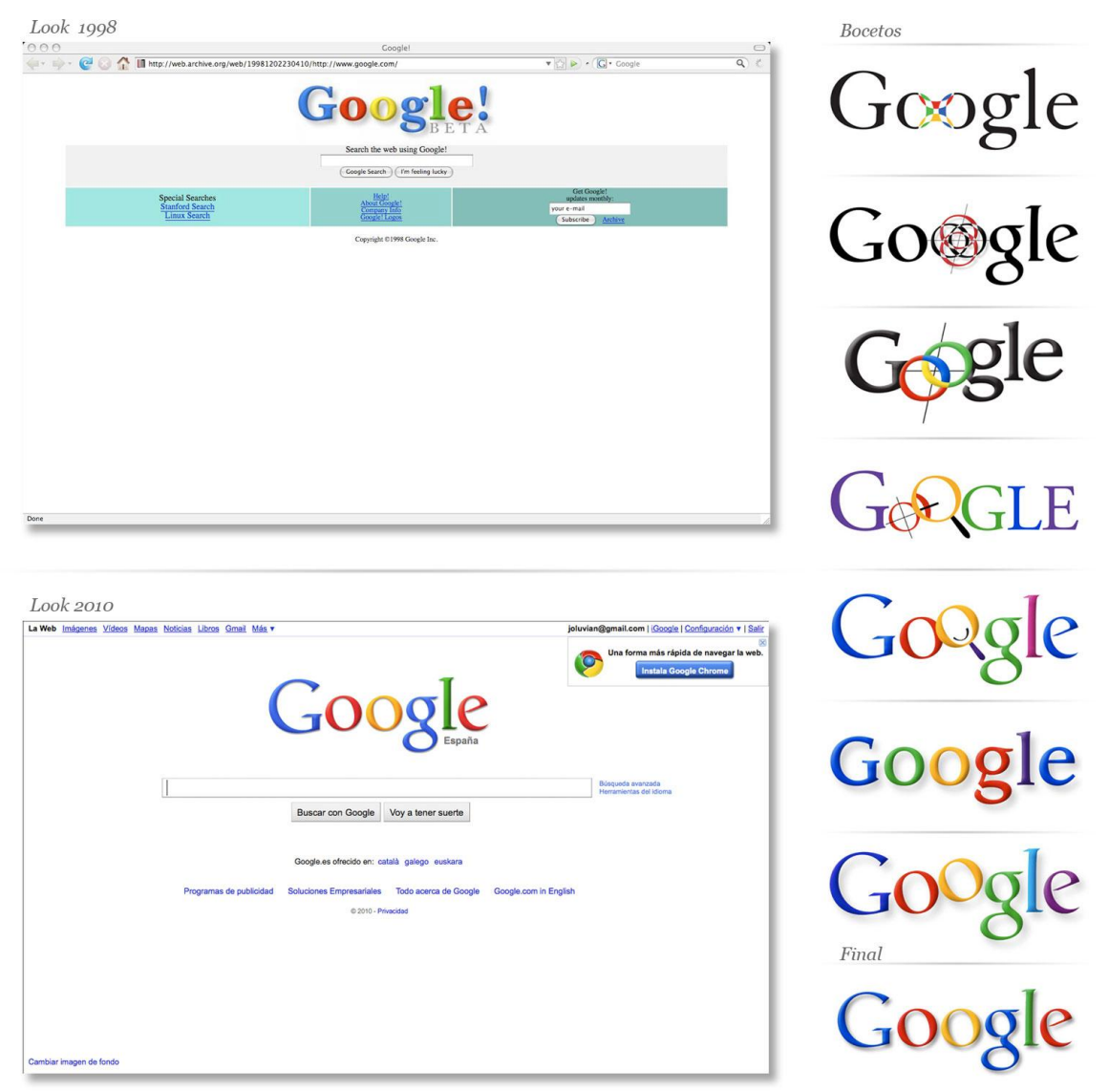

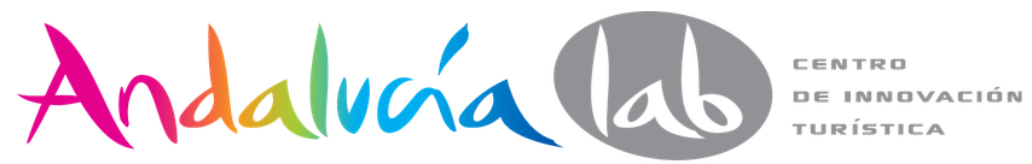

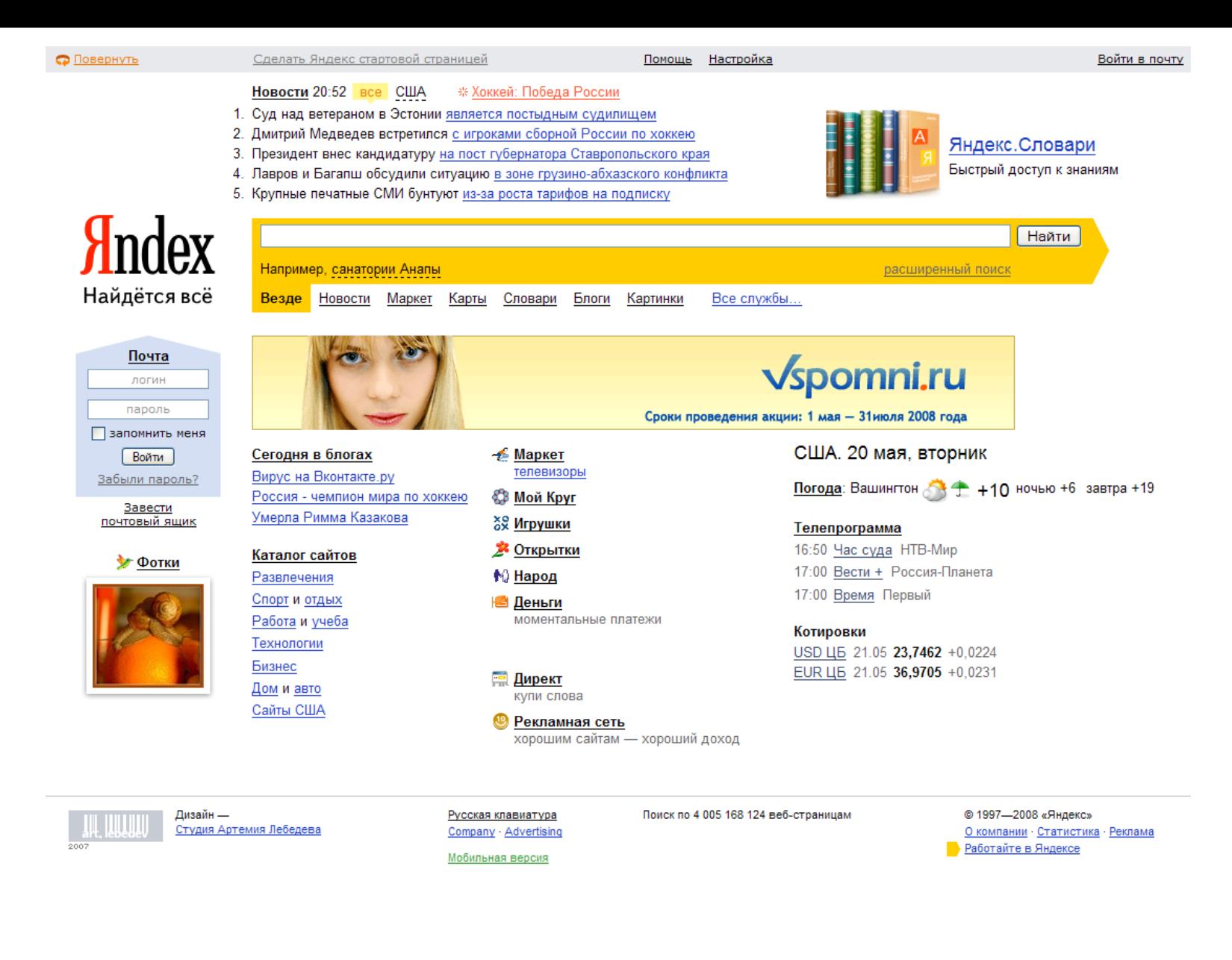

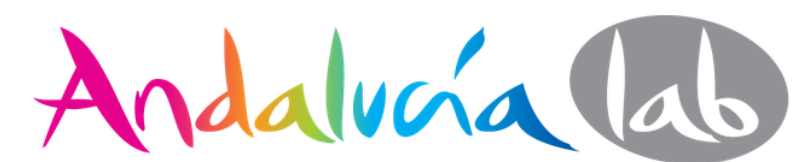

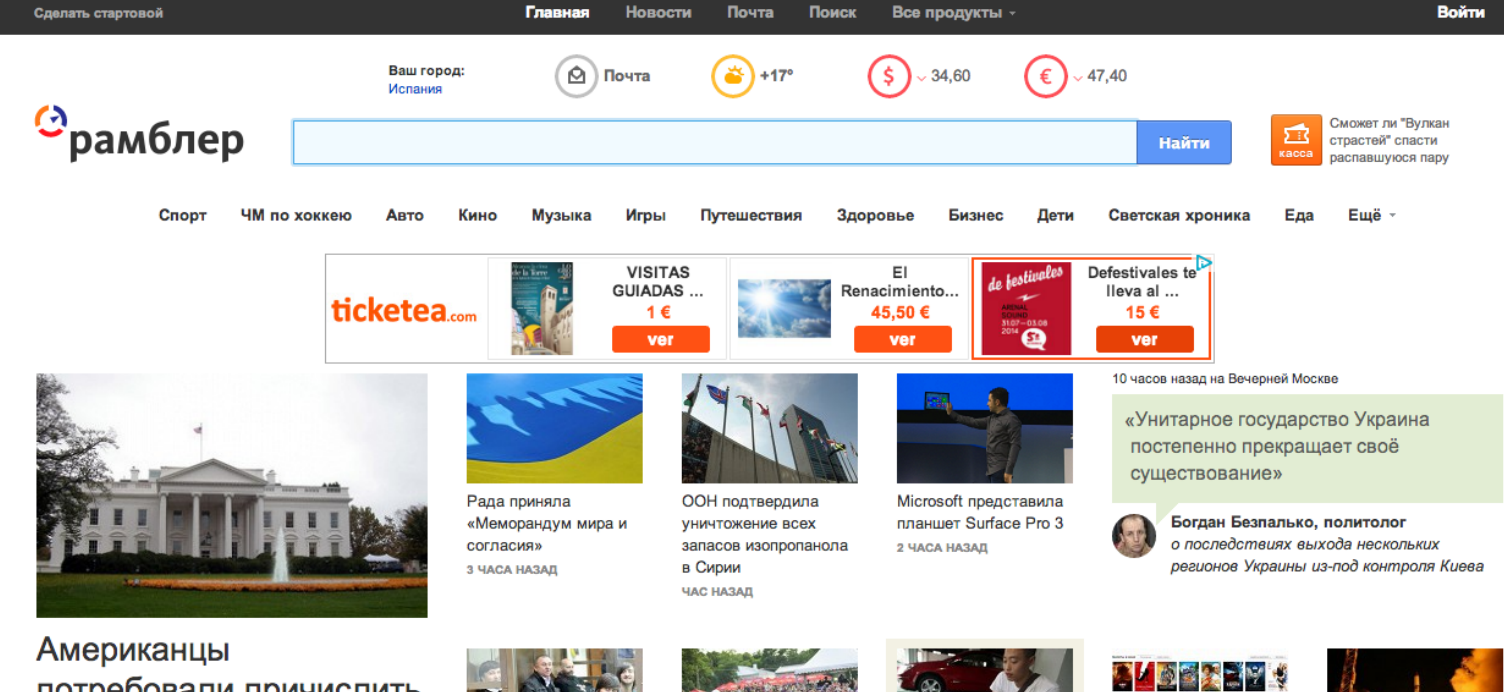

#### потребовали причислить Россию к странампособникам терроризма

Петиция с требованием внести Россию в список государств-пособников терроризма, размещенная 23 апреля на сайте Белого дома, во вторник, 20 мая, набрала более 100 тысяч подписей.

53 МИНУТЫ НАЗАД

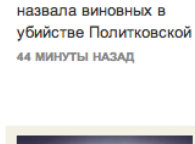

Коллегия присяжных

Nissan представил конкурента «Фокусу»

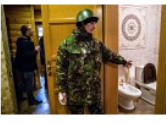

Стали известны

ЧАС НАЗАД

участники фестиваля

«Стереолето-2014»

Арестованное имущество Януковича Авторамблер уйдет с молотка **5 YACOB HASAD** 

5 часов назад на Дожде

мелочи

Китаец расплатился за

автомобиль парой тонн

«Политического решения вообще не входить в Украину нет оно просто отложено»

Авторамблер

Павел Фельгенгауэр, военный обозреватель о том, почему решение Путина отвести

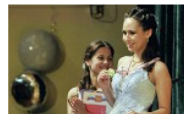

Депутаты Госдумы вернули российским школьникам медали 4 YACA HA3AIL

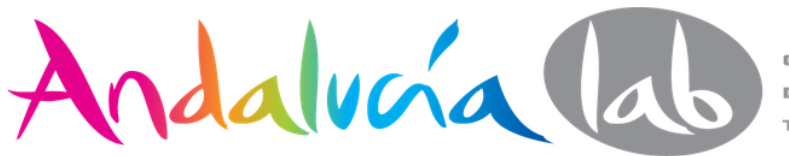

CENTRO **DE INNOVACIÓN** TURÍSTICA

**Reference For Line** 

Компания Rambler&Co

вырастила свою кассу

5 ЧАСОВ НАЗАД

Руководитель

5 ЧАСОВ НАЗАД

Роскосмоса назвал

вероятную причину

аварии «Протона-М»

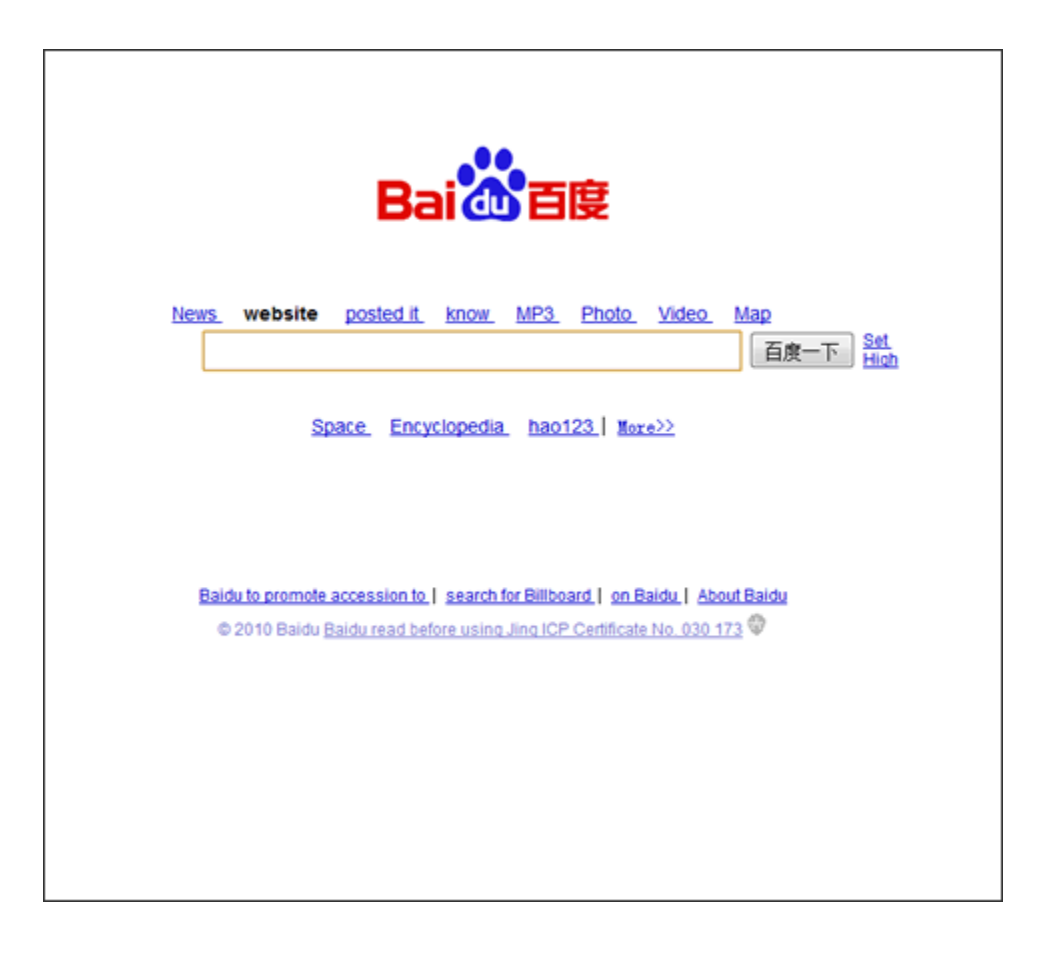

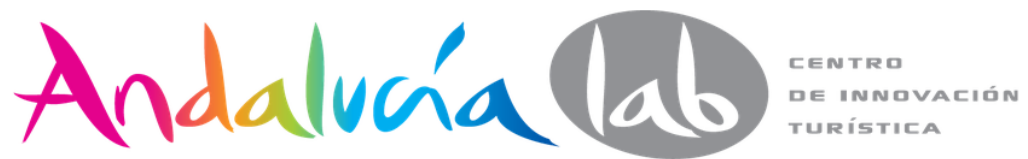

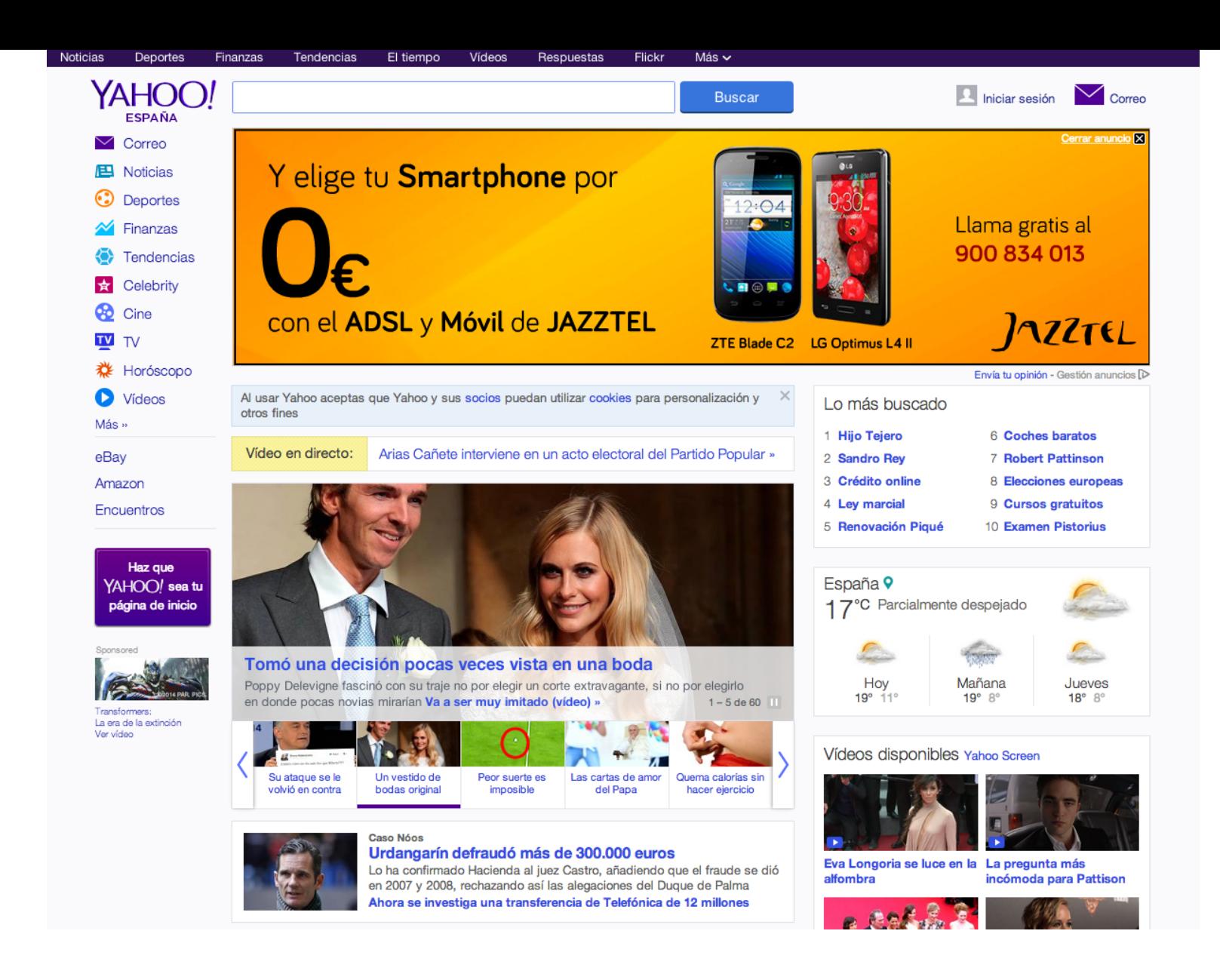

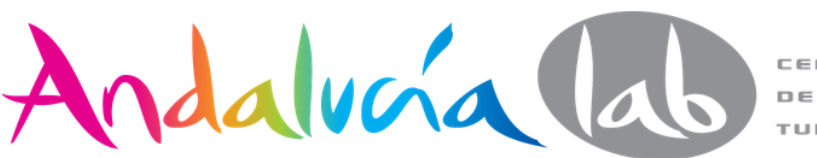

### **Naver**

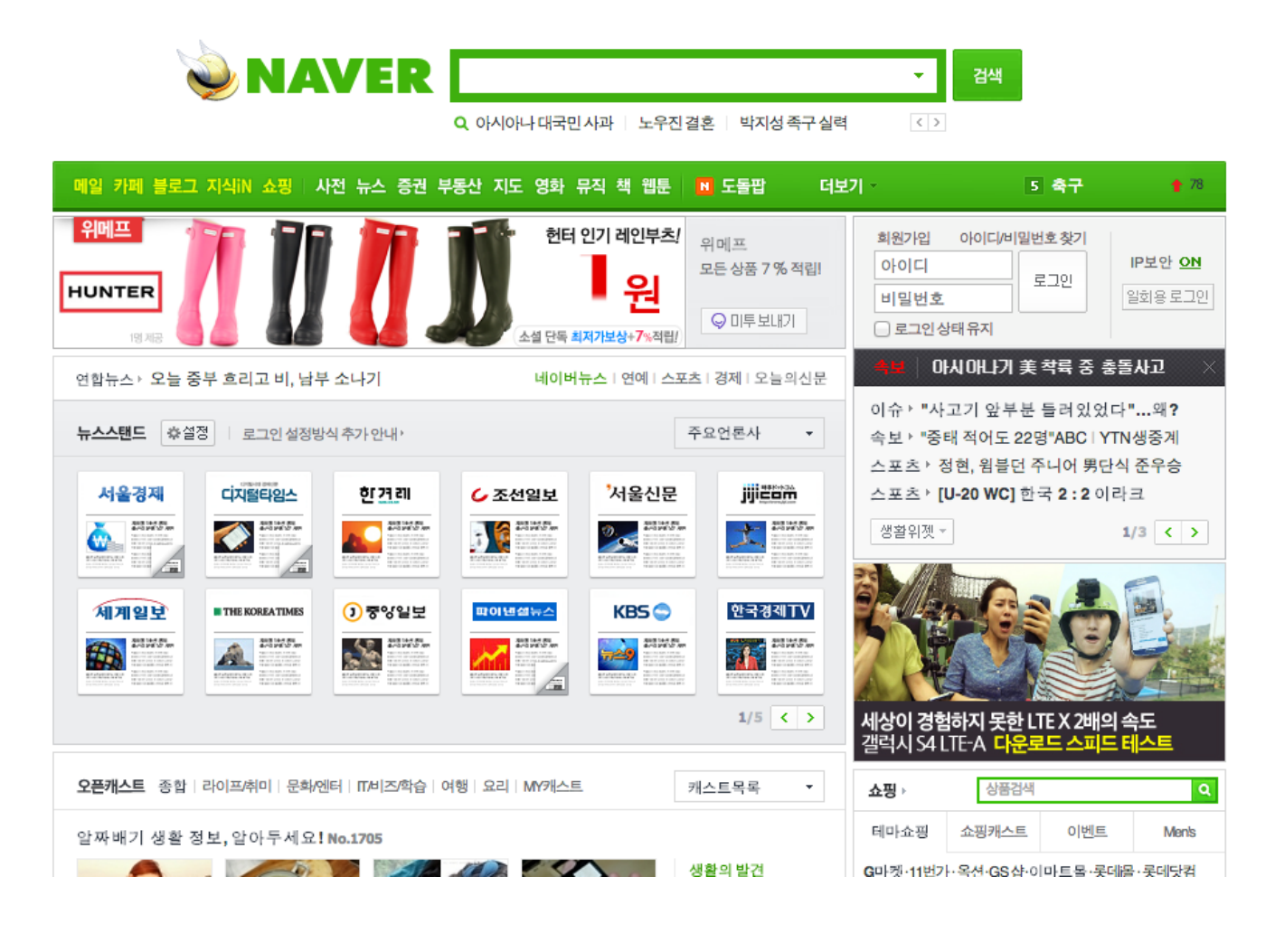

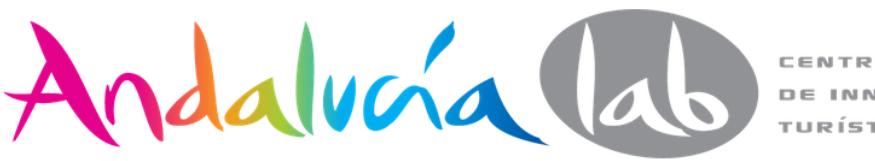

### **Seznam**

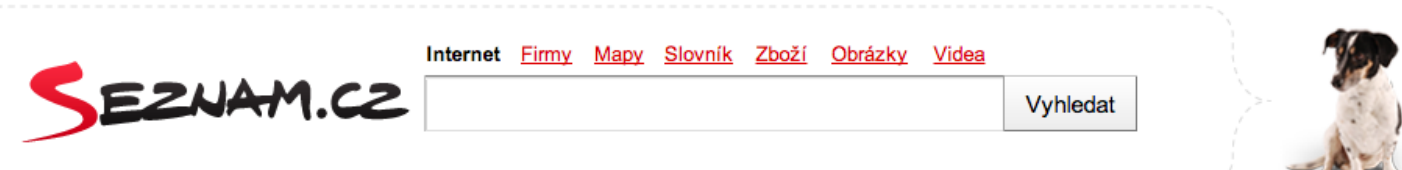

#### Neděle. 7. července, svátek má Bohuslava

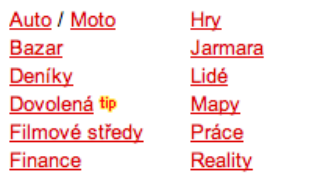

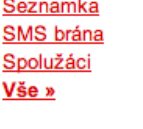

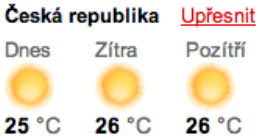

#### in Novinky.cz

 $\mathcal{L}_{\mathcal{A}}$ 

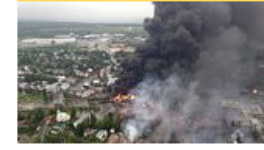

#### Počet obětí apokalyptického požáru vlaku narůstá

Na pět stoupl v neděli počet obětí havárie a následného požáru cisternového vlaku v kanadském městu Lac-Mégantic. Počet...

Roční dítě se utopilo v pračce Demonstrace v Budějovicích okem kamery: Bylo to jako malá válka Jsem přesvědčena, že ji dostane, říká Benešová o důvěře Rusnokově vládě Lotosový porod aneb Když se pupeční šňůra nestříhá Dívka se před zrcadlem dokáže změnit v japonskou panenku Více zpráv »

Email.cz

#### Založit nový email

**Similar Stationers** 

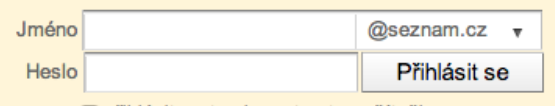

□ přihlásit se trvale na tomto počítači

REKLAMA

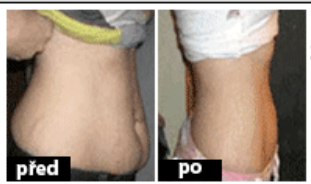

#### Lékaři šokovaní novým způsobem hubnutí!

Američtí vědci objevili šokující metodu hubnutí... Lze s ní účinně zhubnout i 14kg za dva týdny. Přečti si více >>

**Tip** 

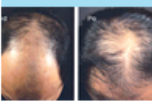

Zastavte vypadávání vlasů. Tohle dovedou kmenové buňky a laserová sprcha nyní za 4 900 Kč místo obvyklých 21 000 Kč

Další nabídky »

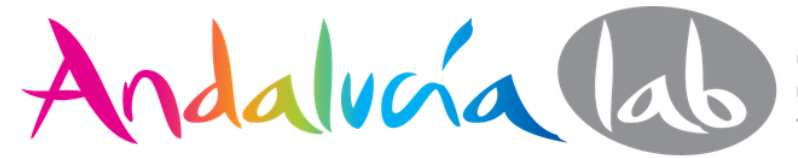

**Yandex, Baidu (China), Yahoo (Japón) y Naver (Corea)** tienen su fortaleza en la peculiaridad idiomática -el uso de alfabetos y caracteres diferentes de los latinos- de la población a la que van dirigidos.

La **"élite tecnológica rusa"** son usuarios intensivos de productos y servicios del sector TIC.

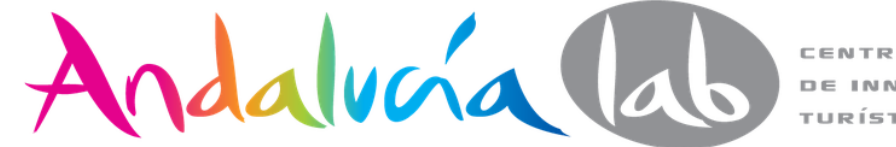

### **Yandex es Buscador número 1 en Rusia**

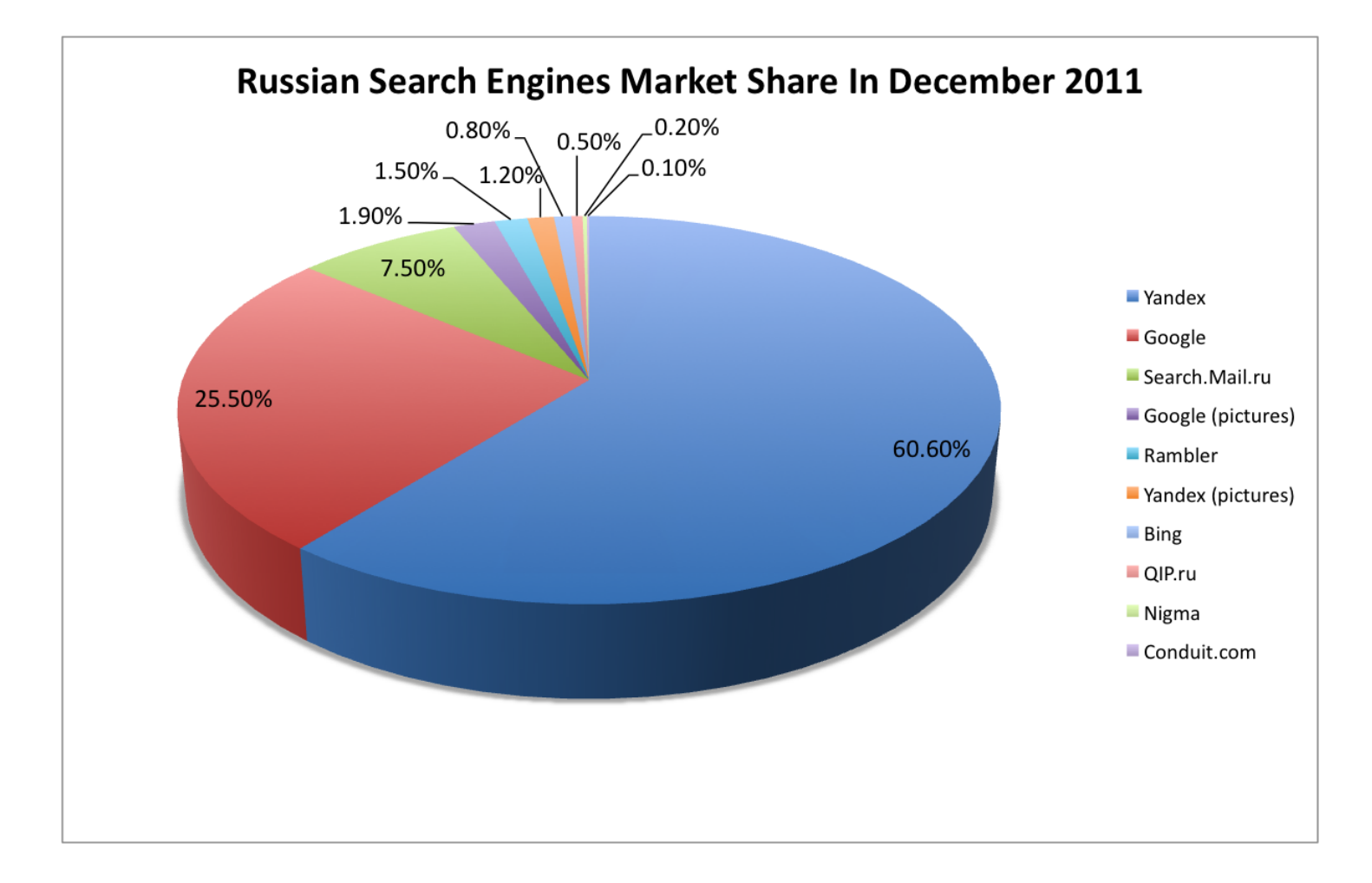

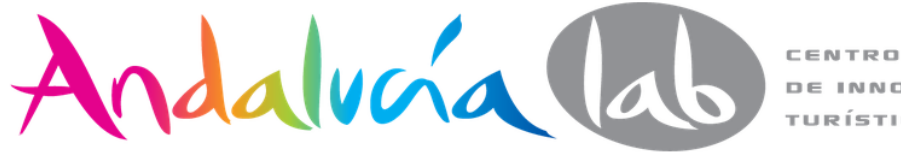

**DE INNOVACIÓN** TURÍSTICA

**Yandex** es el buscador líder en el mercado ruso, ocupando, aproximadamente un **60%**. En segundo lugar se encuentra Google con un 26%.

Se ha expandido por países vecinos como **Kazajistán, Ucrania, Bielorrusia y Turquía.** Empieza a hacerle sombra a Google en países emergentes como Turquía

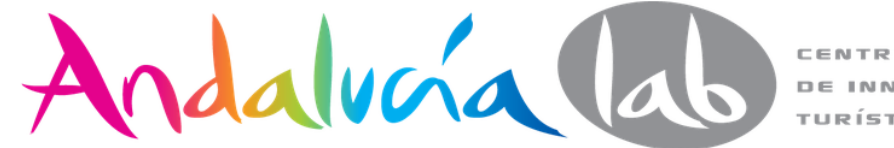

### Nació en **mismo año** que Google (1997)

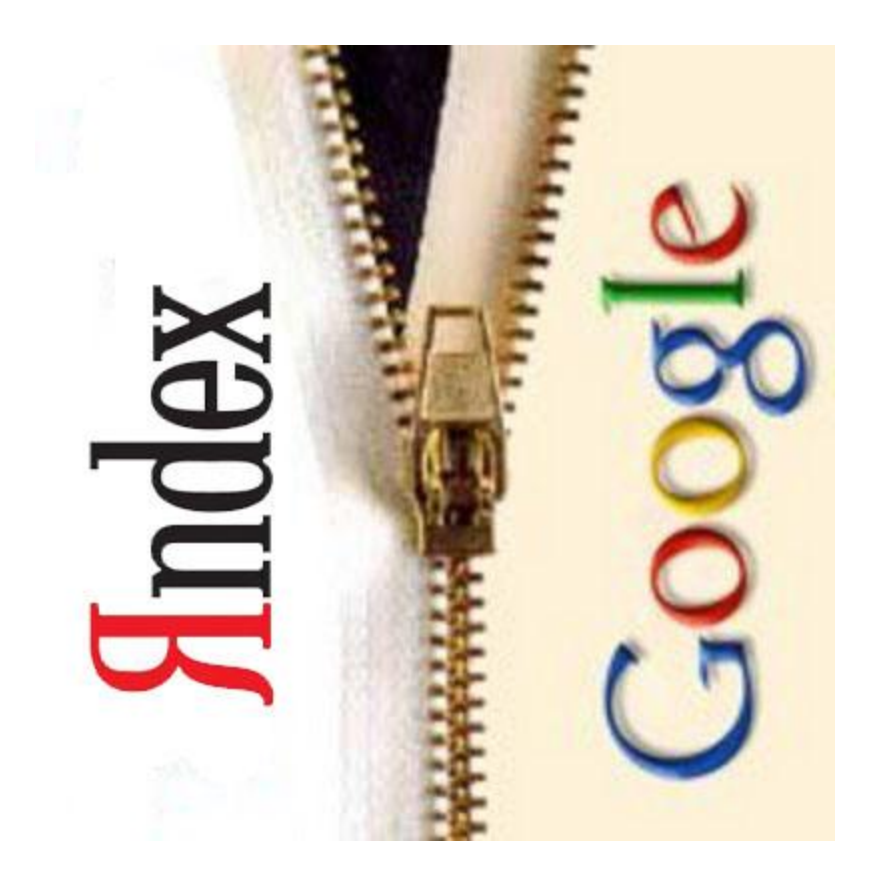

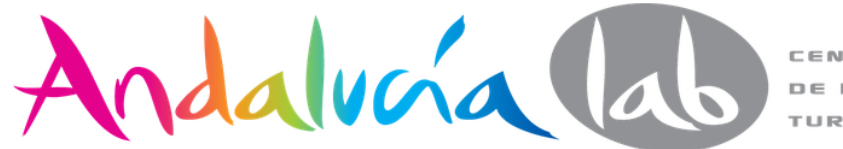

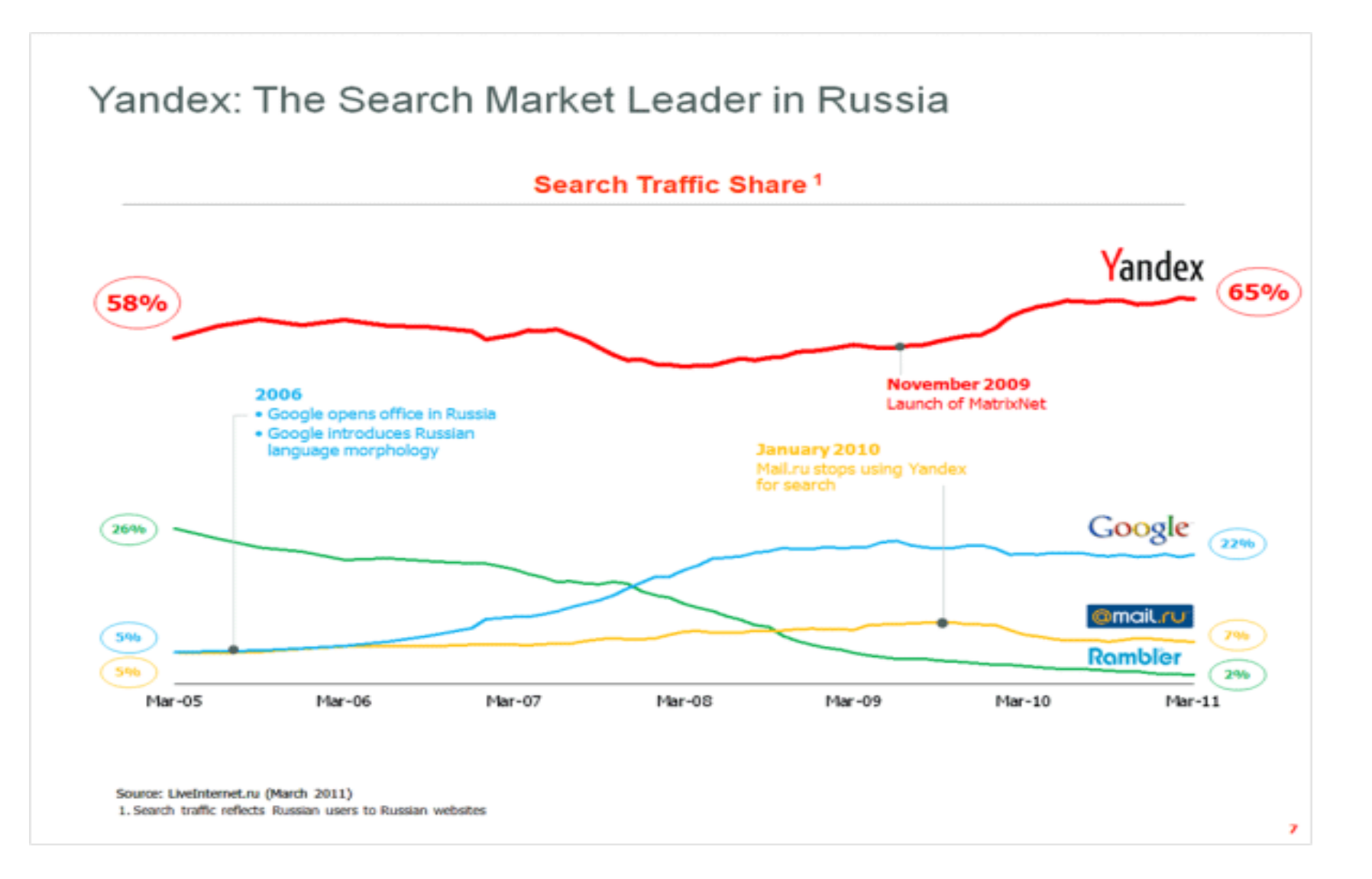

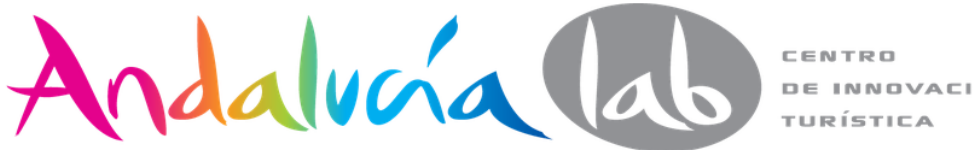

**DE INNOVACIÓN** 

### Expansión por mercados muy habitados como **Egipto y Turquía**, luchando contra Google

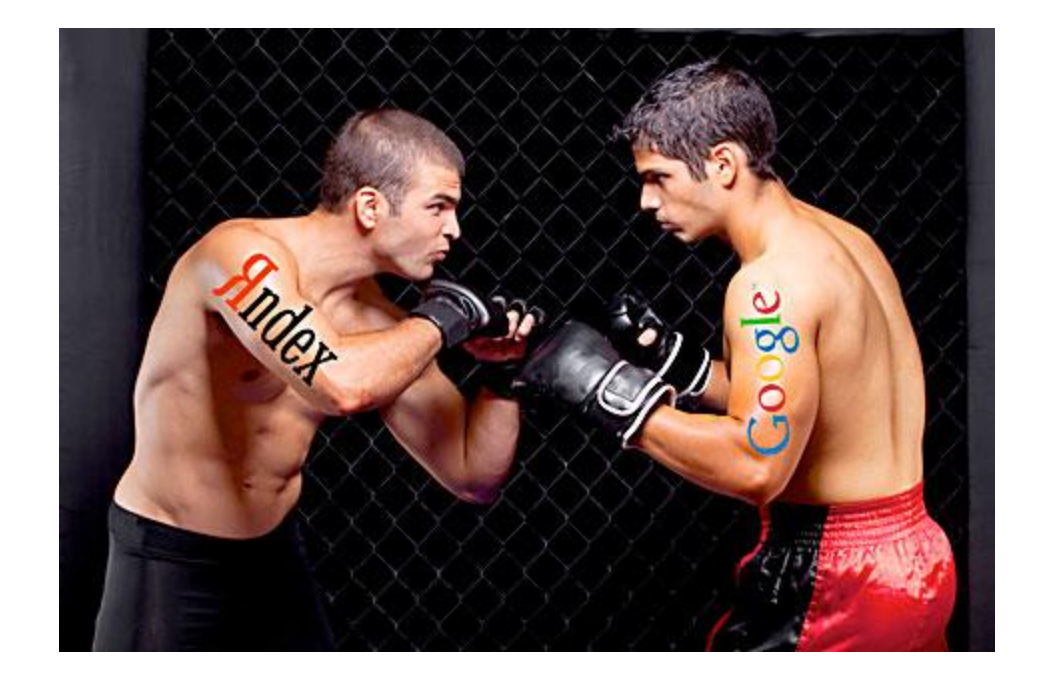

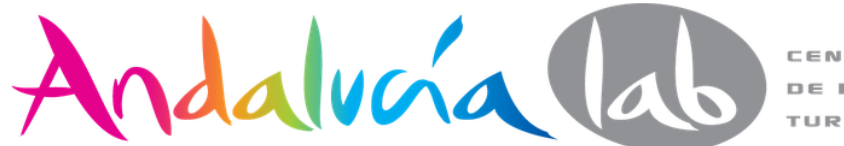

### Navegador propio: Yandex Browser

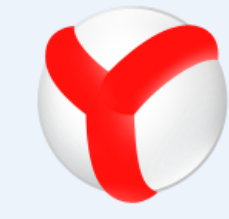

### Спасибо, что выбрали новый Яндекс. Браузер!

Если установка не началась автоматически, нажмите на эту ссылку.

#### Установка браузера Yandex

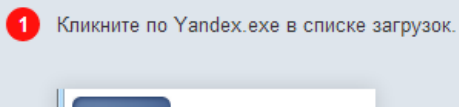

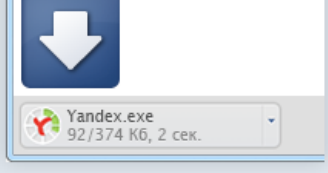

Нажмите «Запустить» в окне с предупреждением системы безопасности.

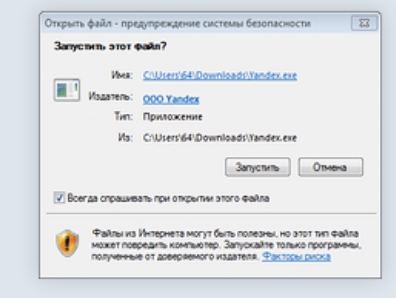

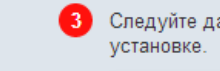

Следуйте дальнейшим инструкциям по

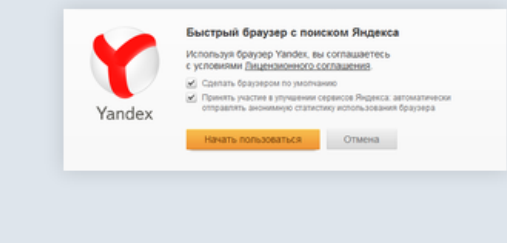

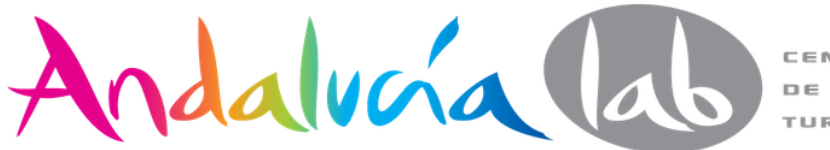

### **Yandex Traffic**

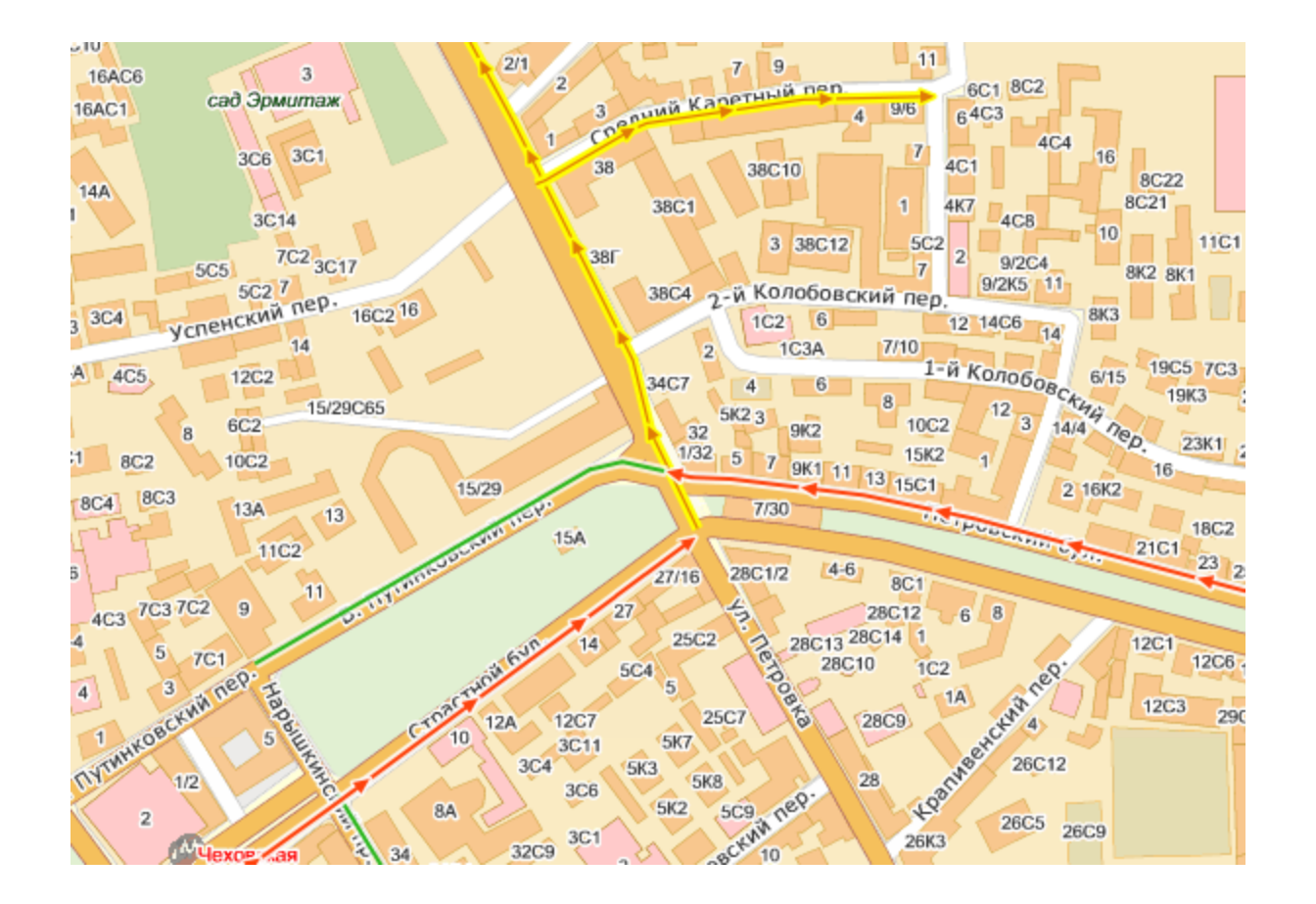

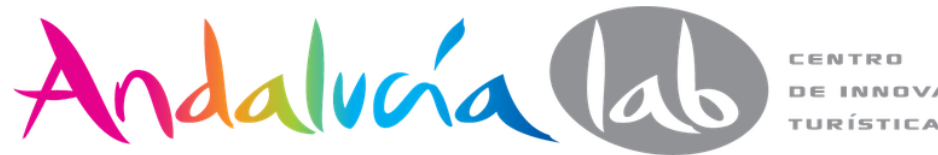

**DE INNOVACIÓN** TURÍSTICA

### **Yandex.Music**

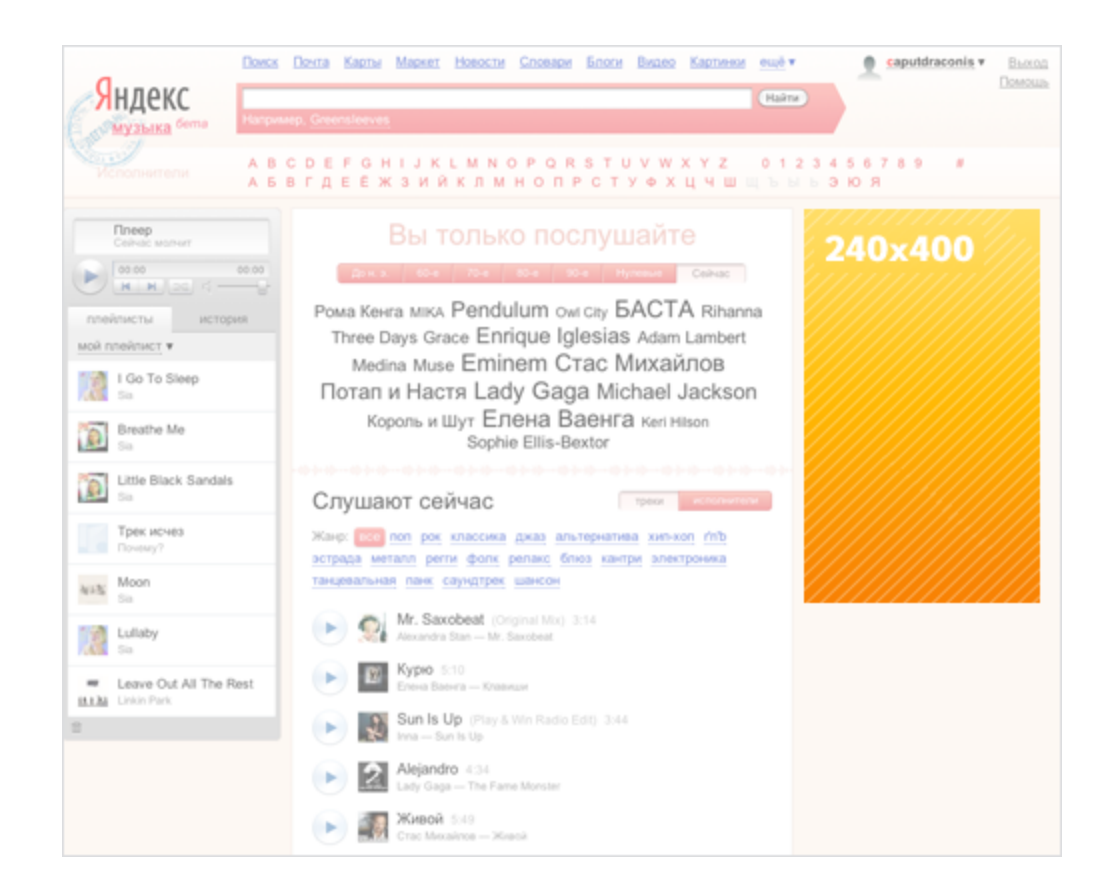

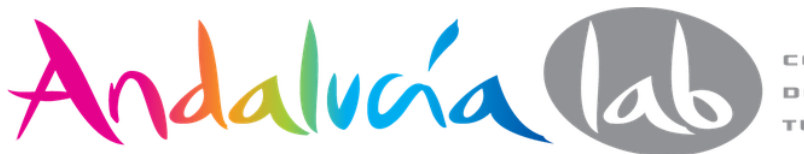

### **Yandex Turquía**

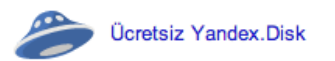

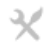

# Yandex

#### Web Haritalar Haberler Mail Görsel Video Çeviri Uygulamalar Disk Tümservisler

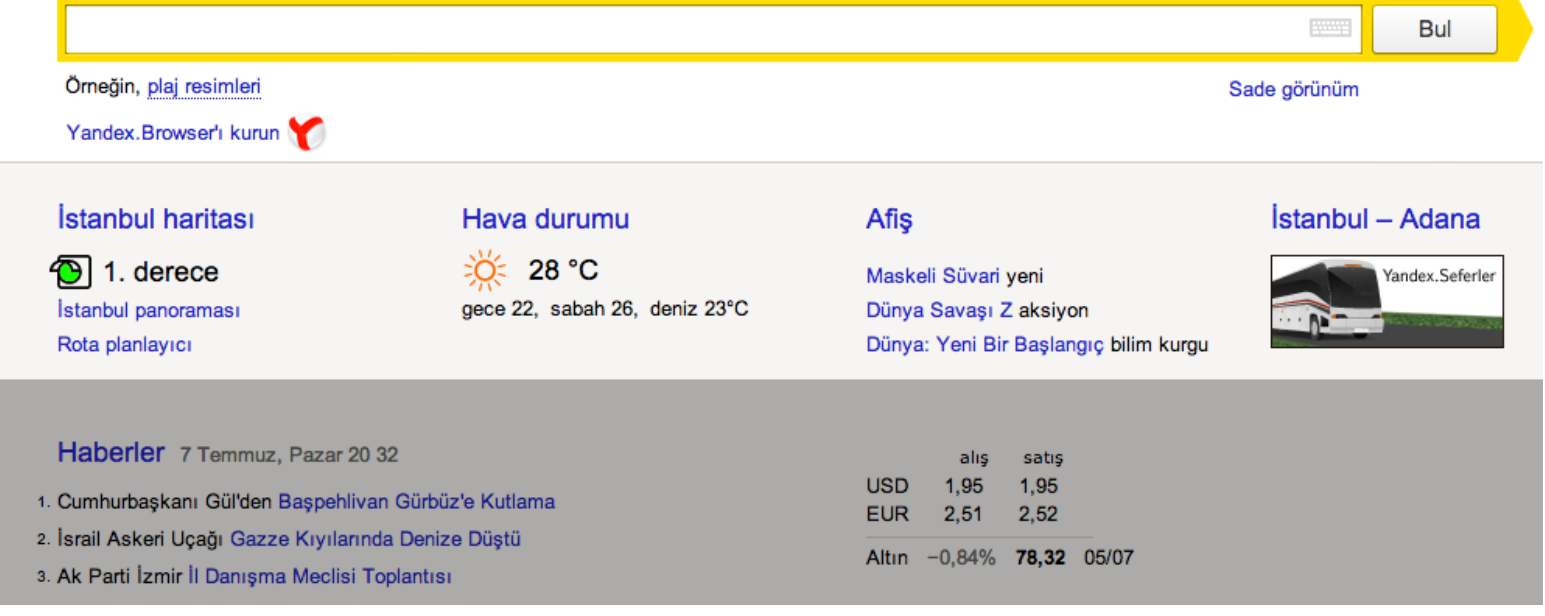

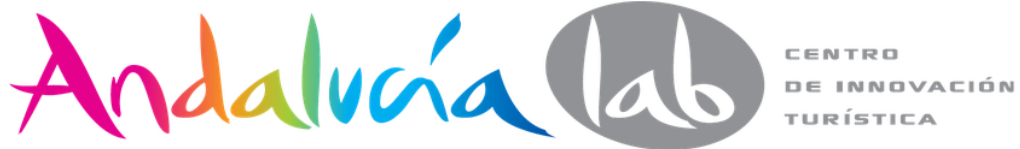

### **Yandex Ucrania**

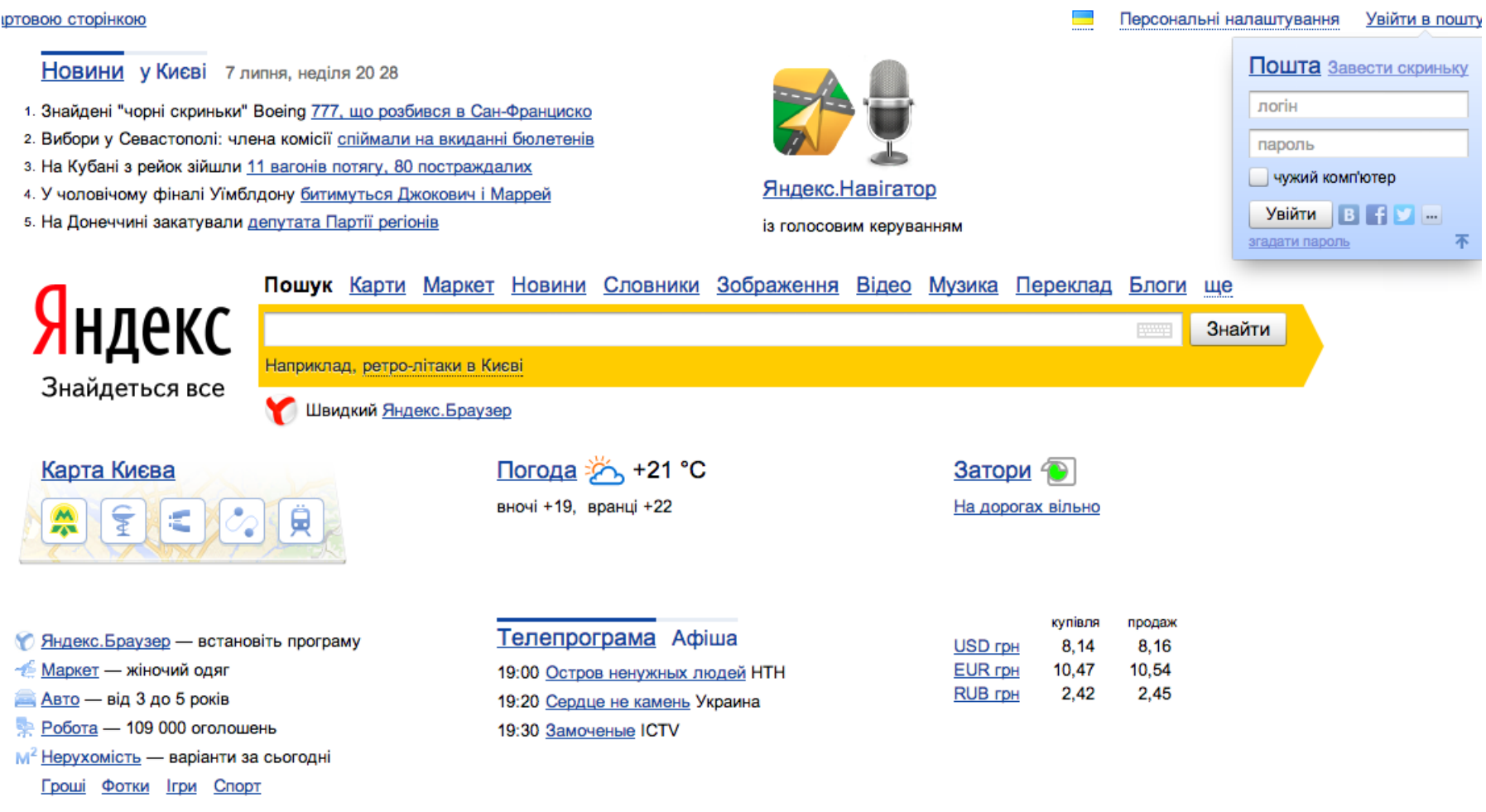

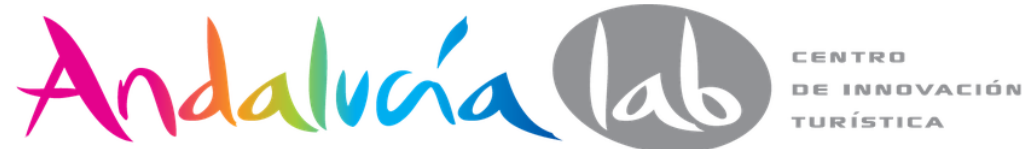
### **Yandex Video**

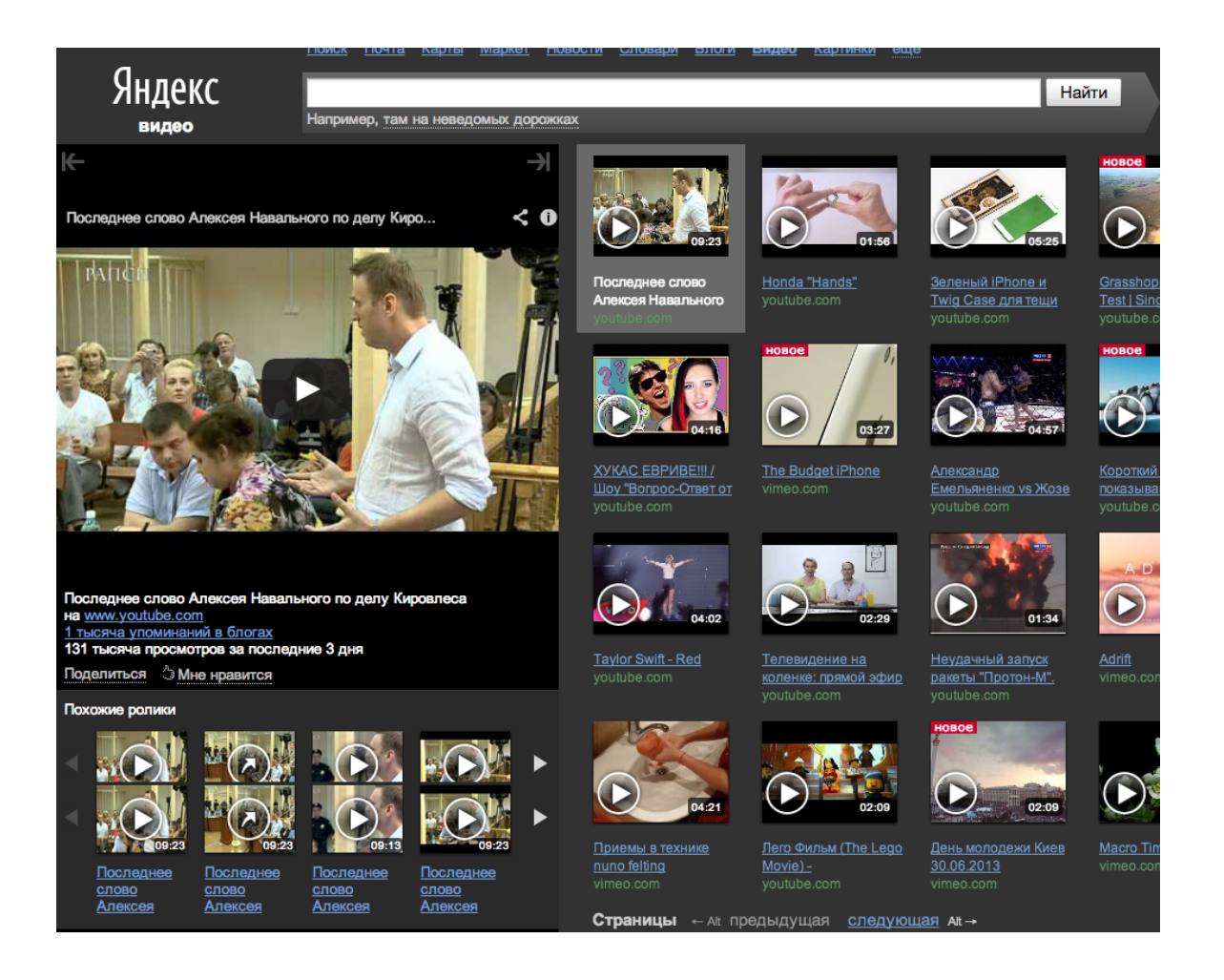

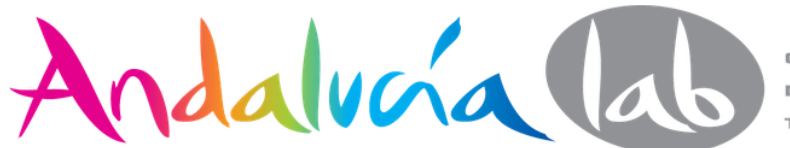

## **Yandex Market:** <http://market.yandex.ru/>

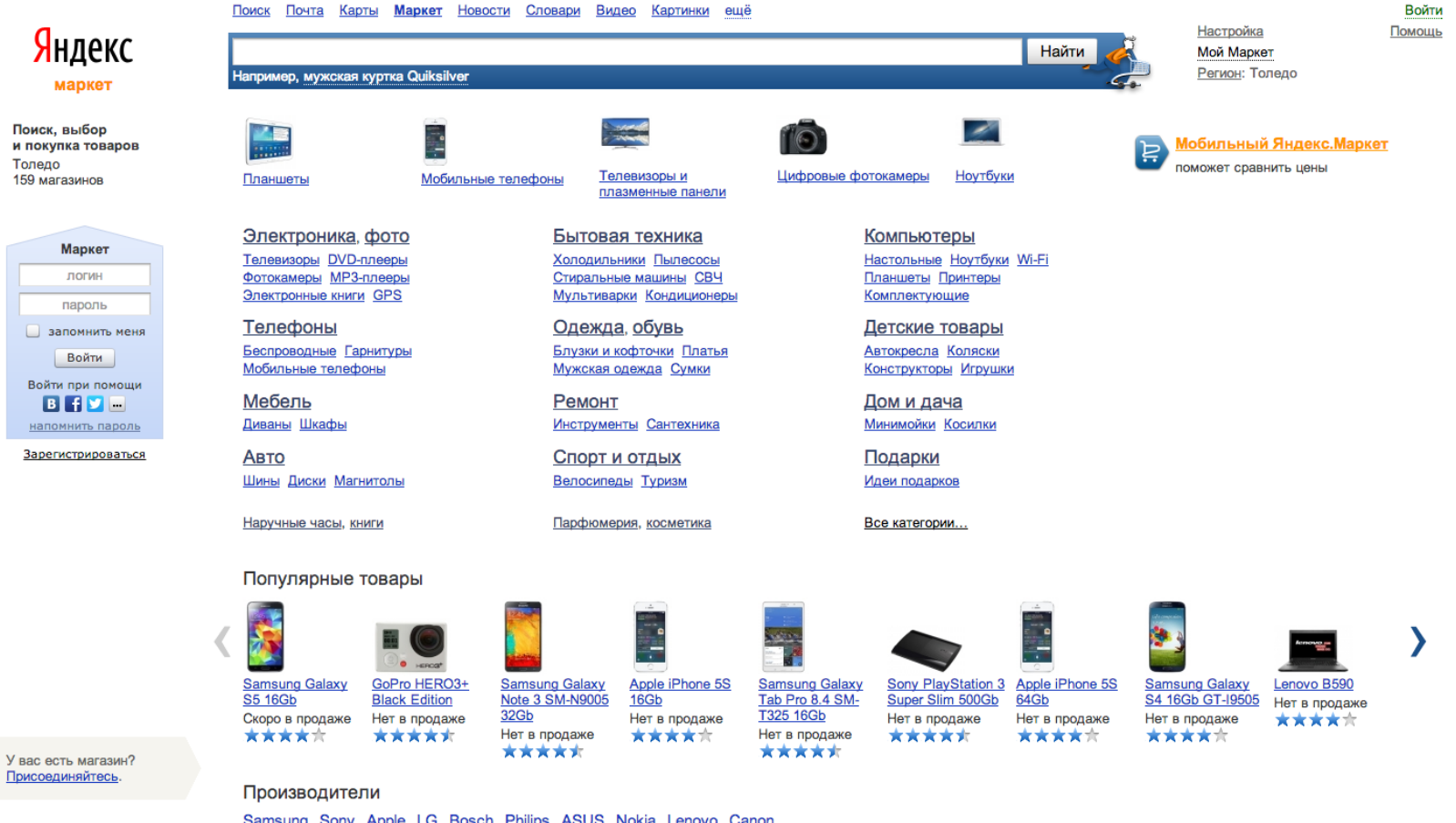

Samsung Sony Apple LG Bosch Philips ASUS Nokia Lenovo Canon  $A \underline{B} \underline{C} \underline{D} \underline{F} \underline{F} \underline{G} \underline{H} \underline{I} \underline{I} \underline{K} \underline{K} \underline{N} \underline{N} \underline{M} \underline{D} \underline{C} \underline{T} \underline{F} \underline{V} \underline{W} \underline{N} \underline{X} \underline{T} \underline{T} \underline{I} \underline{M} \underline{N} \underline{S} \underline{S} \underline{T} \underline{I} \underline{V} \underline{V} \underline{W} \underline{N} \underline{X} \underline{Y} \underline{Z} \underline{0} - \underline{9}$ 

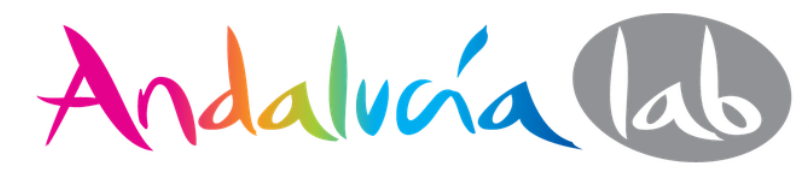

## **Yandex Money**

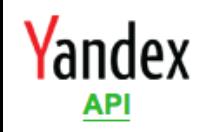

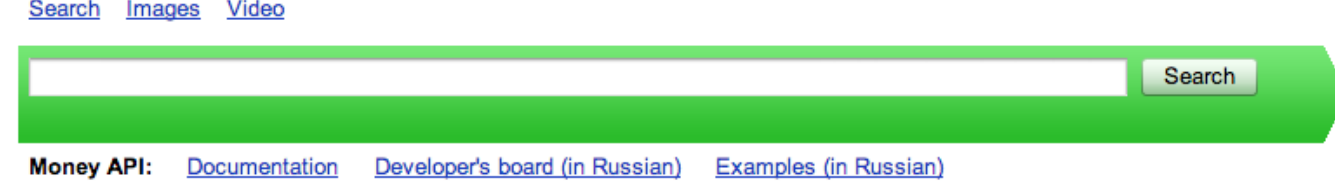

### **Yandex.Money API**

The API enables you to offer your clients virtually any opportunity connected with paying for goods and services that is useful to your business. For example:

- Convenient payment via Yandex. Money directly from your web site or application.
- Tips and help based on analysis of the payment history.

In addition, you can automatically manage your account in Yandex. Money:

- Make batch payments.
- Synchronize the transaction history with the accounting system you use.

#### To start using the API:

- Get a unique ID for your service.
- Review the documentation and take a look at the samples.
- Add the necessary function calls to the code of your service.
- Tell your users about it.

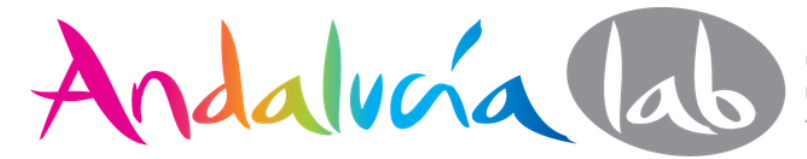

#### Web Images Groups News 299721 **PANO PRESENTATION**  $2087 + 64$ heferences

Results 1 - 10 of about 676,000 for "digital camera" cheapest (0.36 seconds)

Spansored Links

ind the best prices and deals.

w.Calibex.com

ompare products, shops and reviews

Digital Cameras - Save<br>Save on Cameras - Save<br>Find the Lowest Price - Smarter.com

www.smarter.com<br>
Space<br>
Free Digital Cameras<br>
Canon, Kodak, Nikon cameras free!

Digital Cameras<br>Compare Prices on Digital Cameras<br>Read Reviews & Shop at Pricegrabber

Unbiased pro and owner reviews plus 100s of merchant quotes on cameras!

Find a Great Deal - Compare Prices

& Read Reviews from 100s of Stores

More Sponsored Links

Free w/ offer signup: 18+ only. 2087 freegiftworld.com

www.pricegrabber.com

www.refurbdepot.com

www.digitalcamera-hq.com Casio Digital Camera

www.ShopCartUSA.com

**Factory Refurbished Cameras** Direct From Kodak, Nikon, HP & More

100%

50%

 $0%$ 

#### **NEX MAG**

s. tax, shipping, store ratings at product reviews sheap digital camera review cheap Digital Camera for \$19.99 Available: \$10

 $\mathbf{D}^*$ tar Digital C209Ara - Ul\$660

eras digital camaras **Off** cheapest vivicam **DC** Feb 15, 2005

Yakumo Digital pera - Cheapest digital cameras no sua de ory card , cheapest panasonic tz20 cameras , vakumo 2071 era vakumo uk cheapest schemory ... **Day Dr De** nega im 

× to co uk ]. Deals on Division

Best Deals on Didital Cameras and Accessorions (2014)<br>
... personal retail service combine with discount prices whall photographic & digital camera<br>eq. When Our prices are amongs the cheapest that you will find on ...<br>www.

Cheapt at Digital Cameras and the Last Full S3 1057420604206142065,2067,2069,2075,2078,2081,208, 7 Jos 42089,2094,2009, 7 Jos

uk/chegyestdigitalcameras.htm - 15k - Cached - Similar panes

CD digizose amera<sup>ĝ64</sup>bigohina.com 20 digital camera ... Product Description. Cheapest digital camera 2066 2072 2086 2091

00,2031.0.0 mega **puta** 2032. Iverz arz puta interpelat. XI sur-<br>In a confesions di car 12.4333 7 <sup>00</sup> 7 098.

.<br>Dealslist - Cheapest computer and booseligital cameras deals<br>... Deals List: Canon Pous <sub>(Sa</sub>ot SD110 digital camera + Canon PIXMA iP3000 Photo<br><mark>070.2097.. Deals List: Nikon Coolpix 5400 5.1 MP Digital Camera w/ 4x Optic</mark>  $0702097$  D dealslist com/ - 101kg Cached - Similar pages.

, <mark>Aricoapest d'igital c'ostarg<sub>os</sub> infoJour search</mark><br>.... Cheapest digital camera. Search results for "Cheapest digital camera". 1. Buy cheap<br><u>reso 26922090</u> from Dell. ... 10. Cheap Bissigital camera - compare prices. ...

lectronics/ digital-camera/cheapest-digital-camera.htm

Digital cameras - InfoJour search //trial.which.co.uk/. 4. Visit MyOffers for digital camera coo 74titions. ... 10. Buy a 2077 2079 2105

Infojeur com/Electronics/digital-cameras.html - 34k - Cached - Similar pages lore results from www.infojour.com ]

Techbargains com - Buy accounter cheap digital camera review cheap ... 2093,2099,2100 Di $\frac{2073}{2}$ Camera W Lens Kit (6,1MP, 3, \$969,95, ... Techbargains com is a ered trademark of Techbargains.com, LLC Find cheapest comp<sup>2063</sup> deal ...

chbargains pridegrabber.com/ - 70k - Feb 15, 2005 - Cached - Similar pages  $2085$ 

Andalucía lab

Andalucía (d.

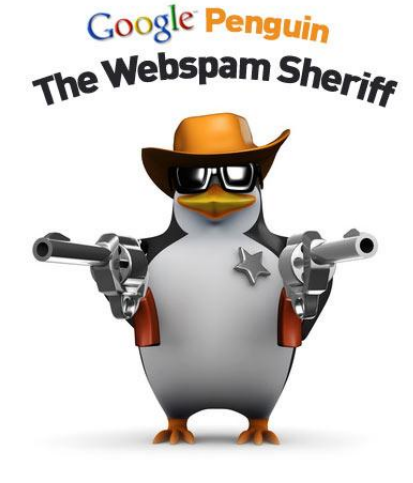

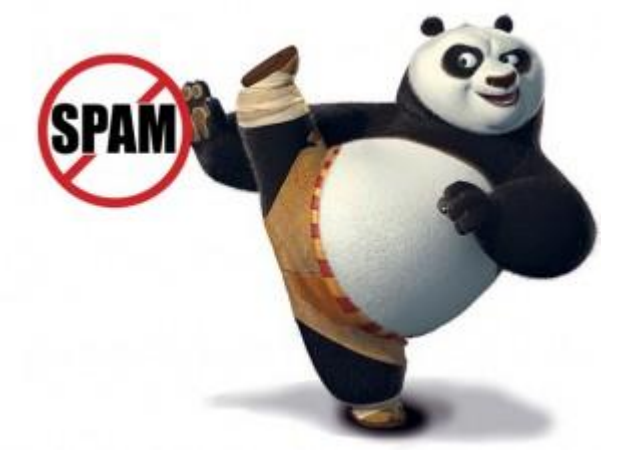

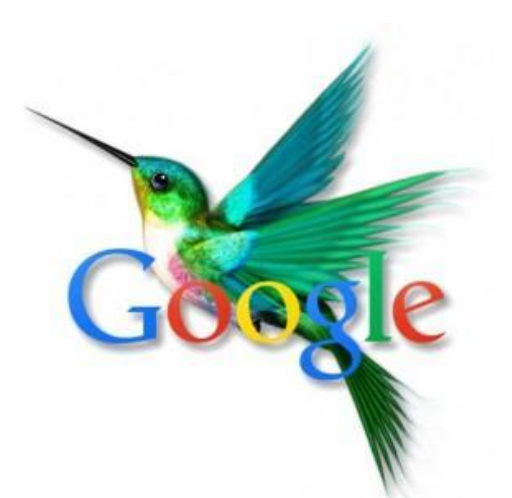

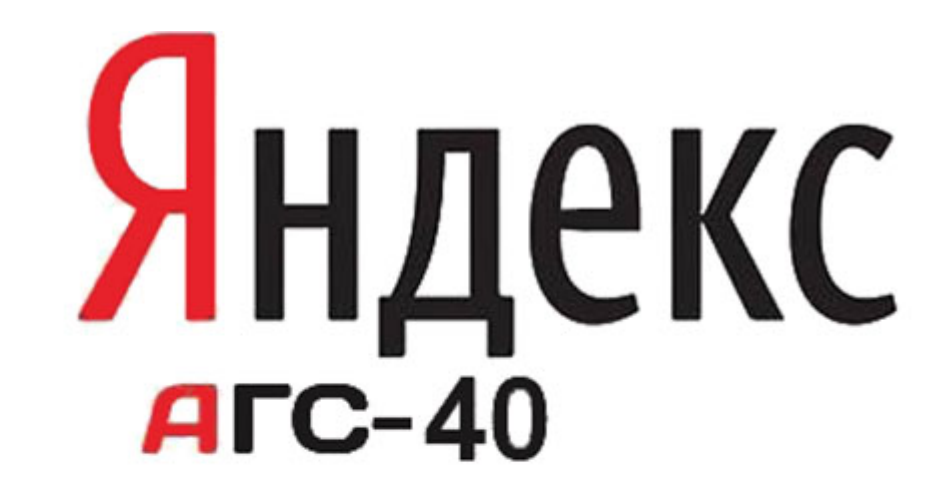

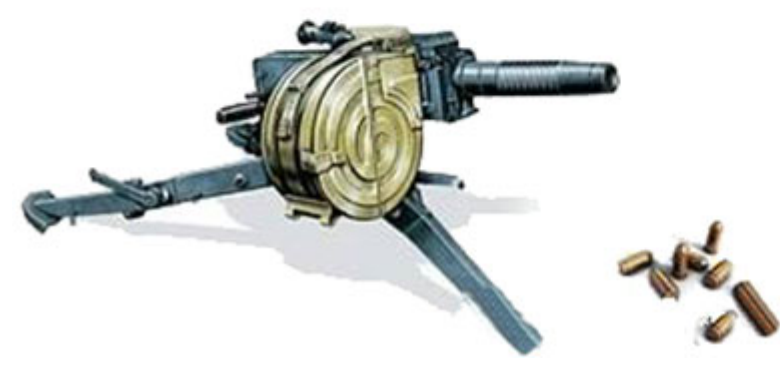

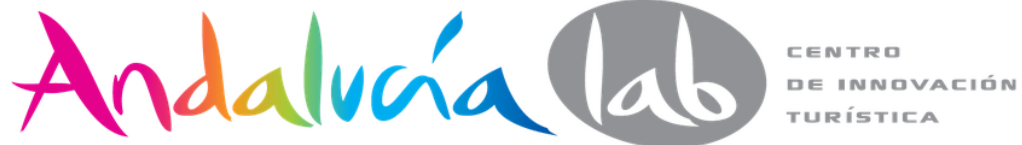

## **Planificación y optimización de páginas Webs**

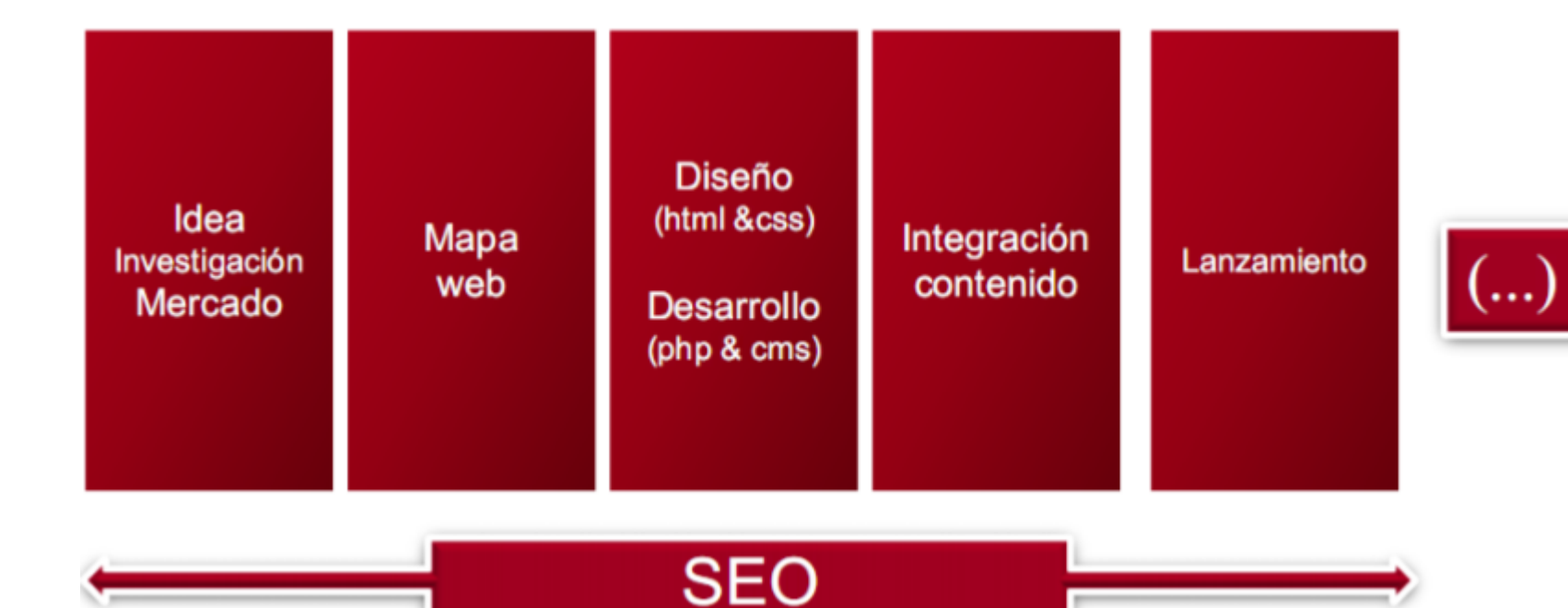

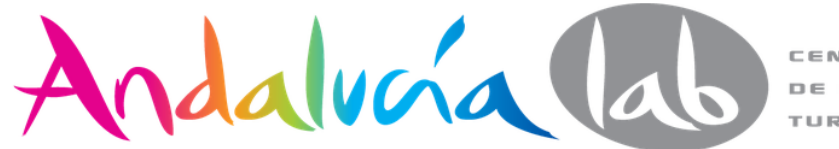

# **¿Qué es o no es Yandex?**

- 1. **No es una copia** de Google
- 2. Tiene sus **propias directrices**
- 3. **Cambios de algoritmo** permanentes para bien del usuario
- 4. En los factores de rankeo existen diferencias
- 5. Yandex procesa **120 millones de búsquedas** diarias

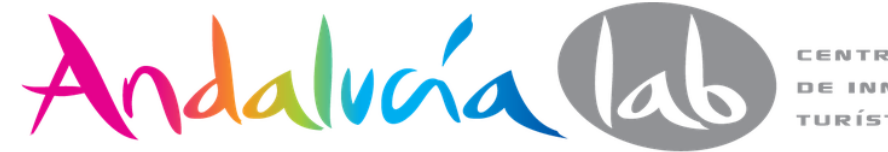

# **Algoritmo "Snezhinsk":**

# búsqueda regional dividiendo no sólo las regiones y provincias sino también las ciudades.

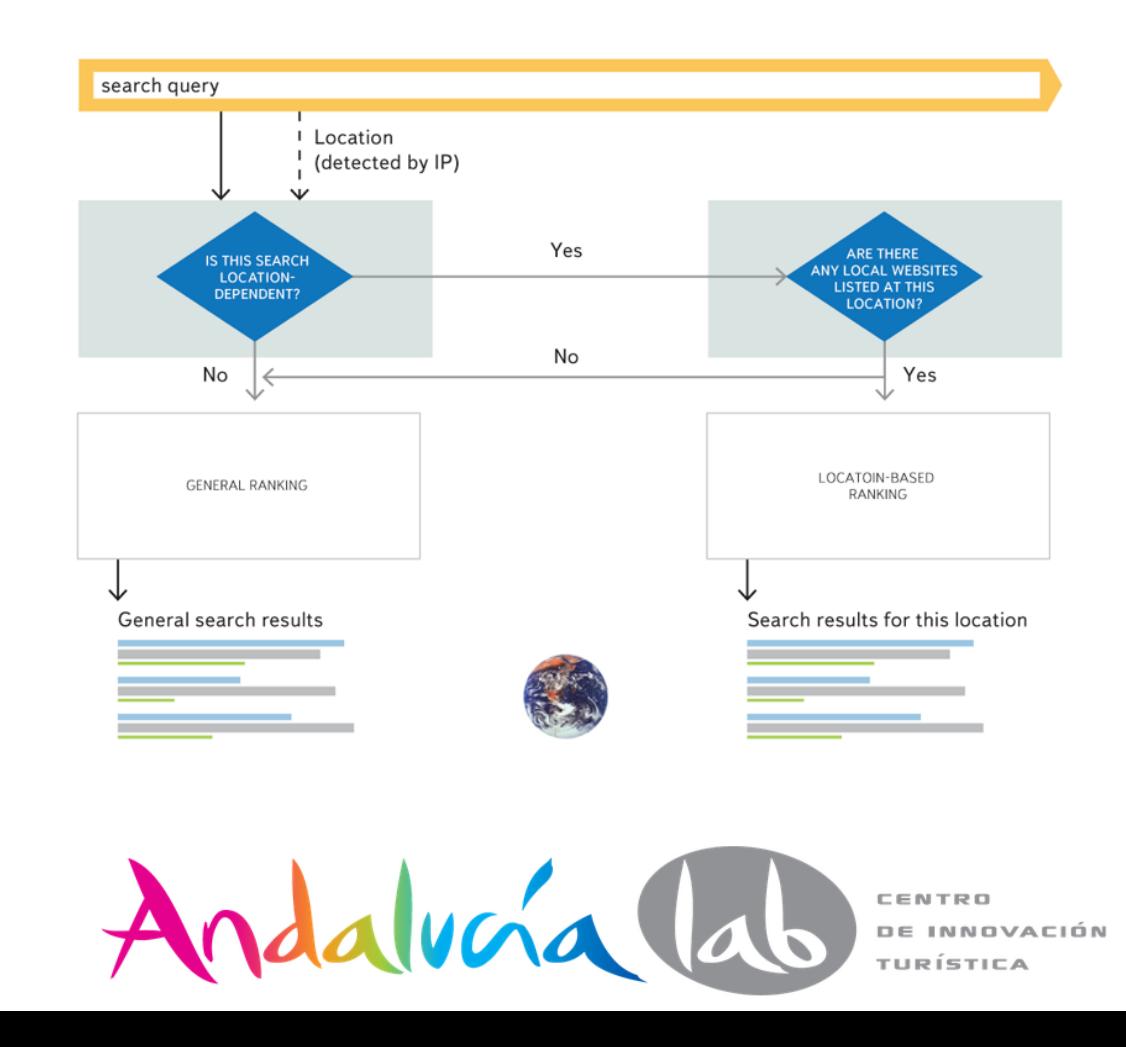

# **Matrixnet**

- Más de **200 millones de consultas** todos los días. Casi **la mitad** de estas consultas son **únicas**.
- MatrixNet construye una **fórmula basada en decenas de miles de factores**, lo que aumenta significativamente la relevancia de los resultados de búsqueda.

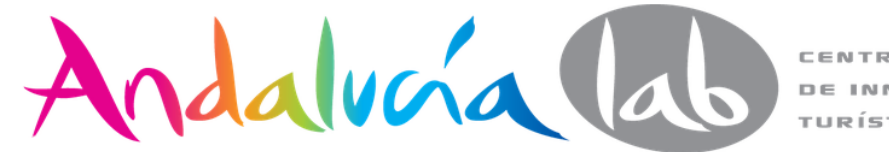

## **Matrixnet**

- El **Inglés** es un idioma que **no se declinan**: los sustantivos y los verbos no cambian de acuerdo a su función en la oración.
- En **ruso los verbos** tienen **muchas más formas de conjugación**, como el alemán y turco, que se forman dependiendo del caso gramatical.
- La búsqueda morfológica de **Yandex** tiene en cuenta esta inflexión y lo maneja **mucho mejor que Google.**

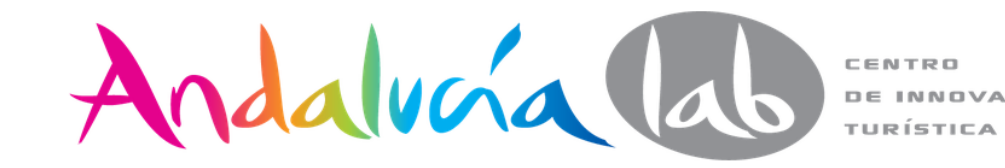

## **Declinaciones en ruso**

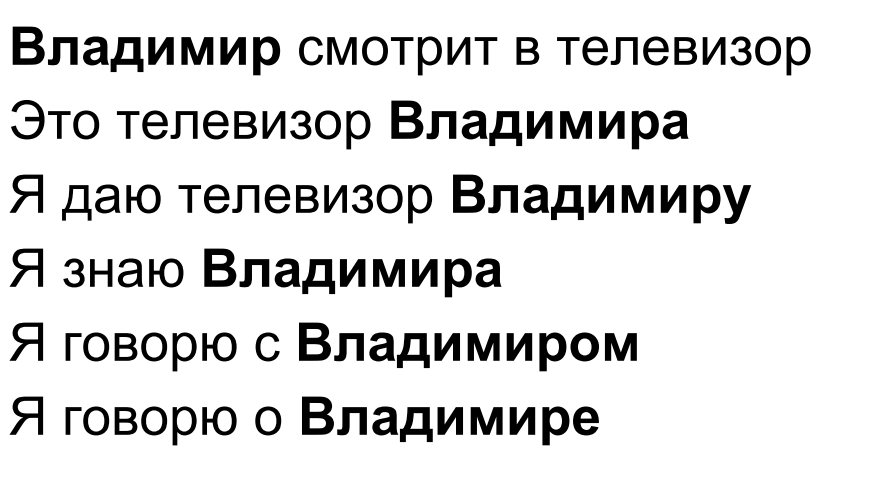

**Vladimir** mira televisión Este televisor es de **Vladimir** Yo le doy un televisor a **Vladimir** Yo conozco a **Vladimir** Yo hablo con **Vladimir** Yo hablo sobre **Vladimir**

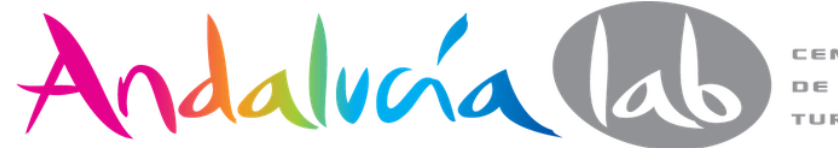

### **Matrixnet**

● Permite personalizar una **fórmula de clasificación** para una **clase específica** de consultas de búsqueda: es diferente los factores que afectan a búsquedas en **política, alimentación o tecnología.**

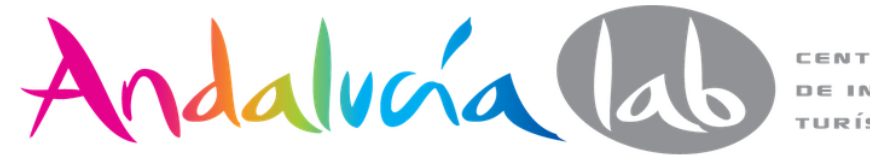

## **Ya. Perevod** para traducir y los usuarios pueden buscar en ruso en Yandex.ru y Yandex.com.

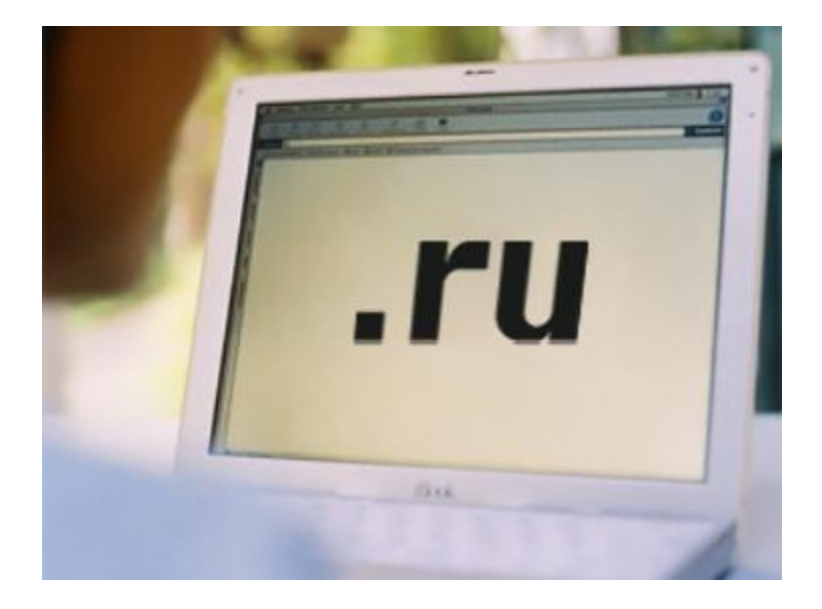

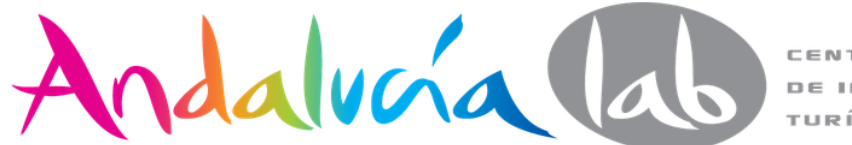

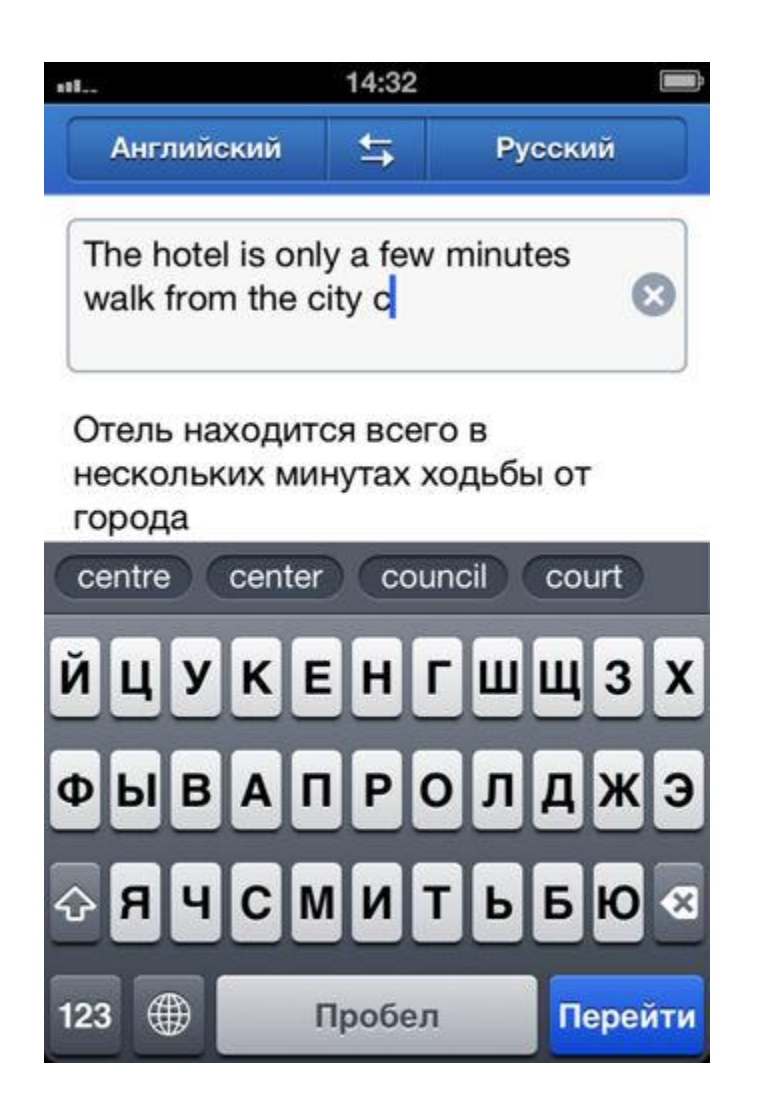

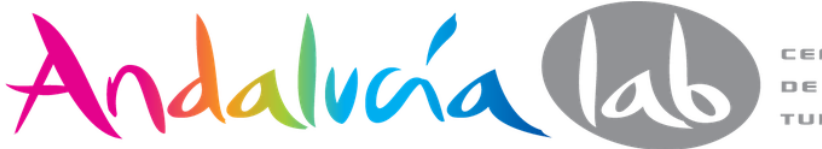

- **Spectrum** permite dar un amplio espectro de resultados de búsqueda que coincidan con intenciones diferentes usuarios, **según frecuencia** de las búsquedas de los usuarios.
- El **20%** de las consultas del usuario de Yandex **son ambiguas**.
- **Sinónimos, antónimos, homónimos y declinaciones**: коса (trenza o guadaña)

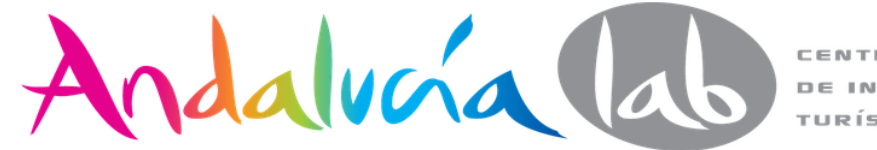

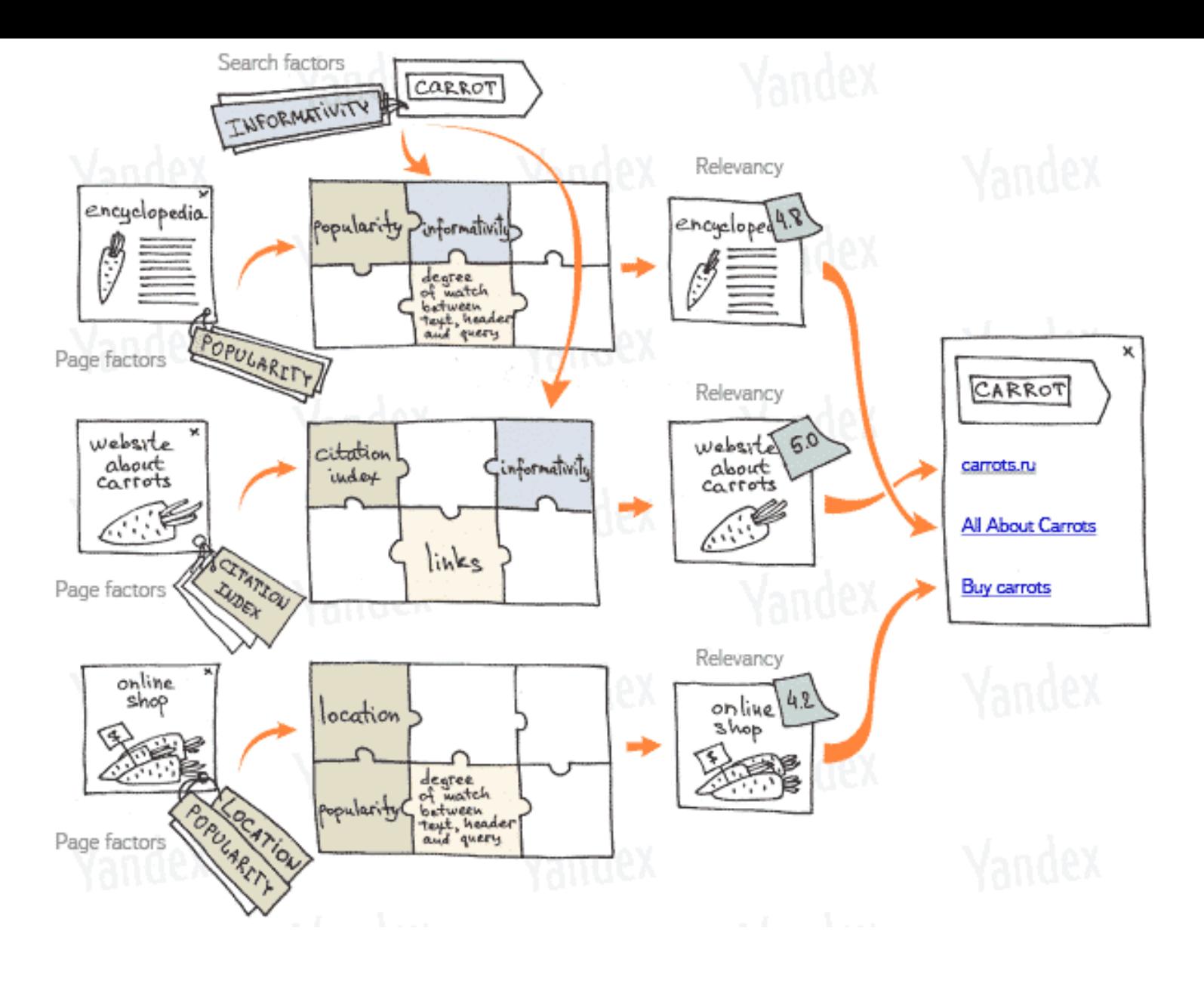

Andalucía lab

#### Поиск Почта Карты Маркет Новости Словари Блоги Видео Картинки ещё

2

3

4

5

6

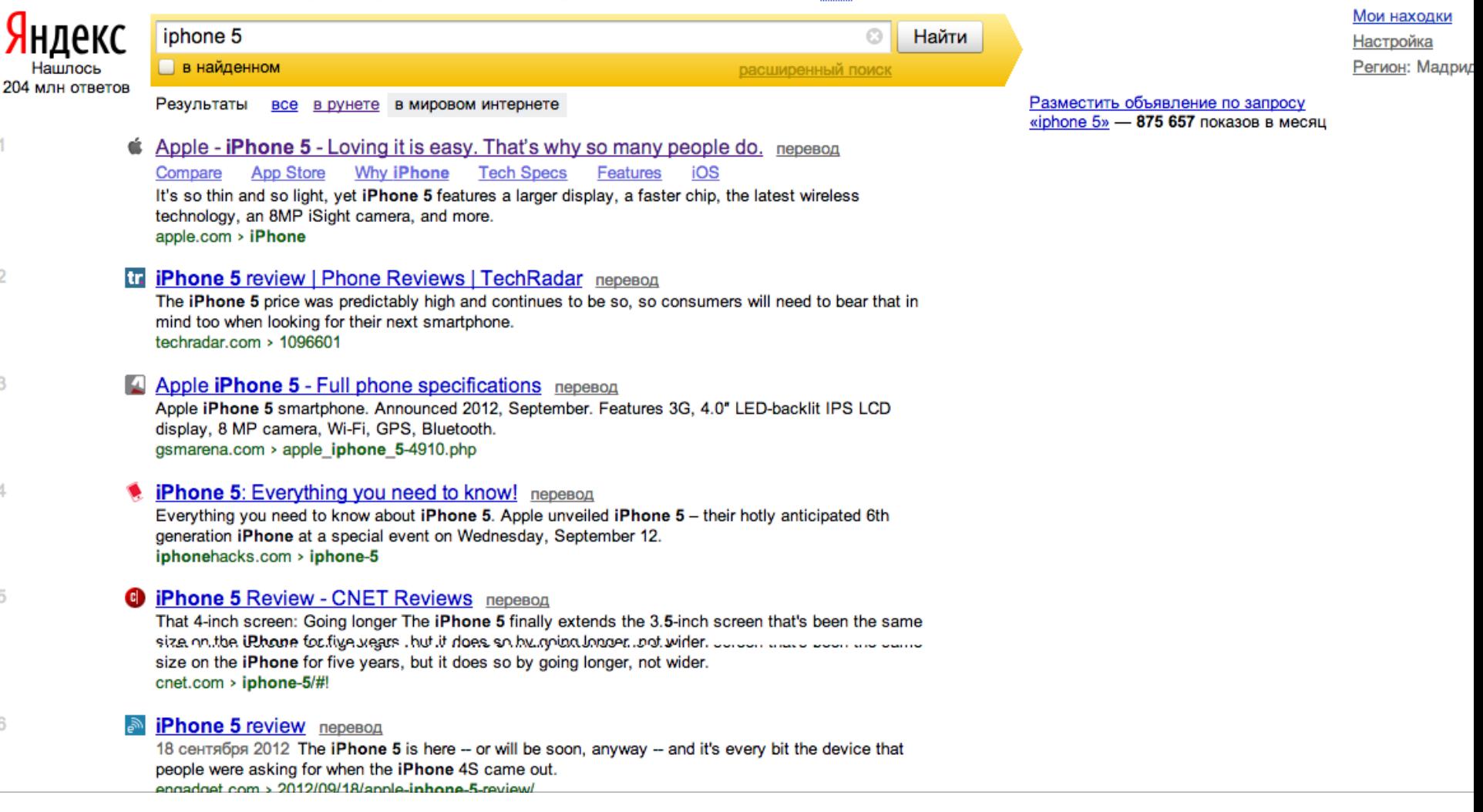

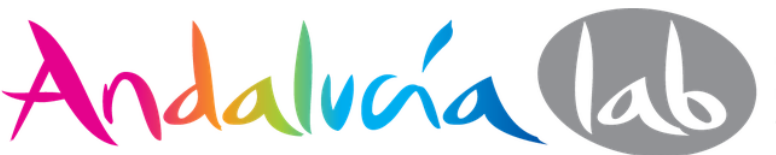

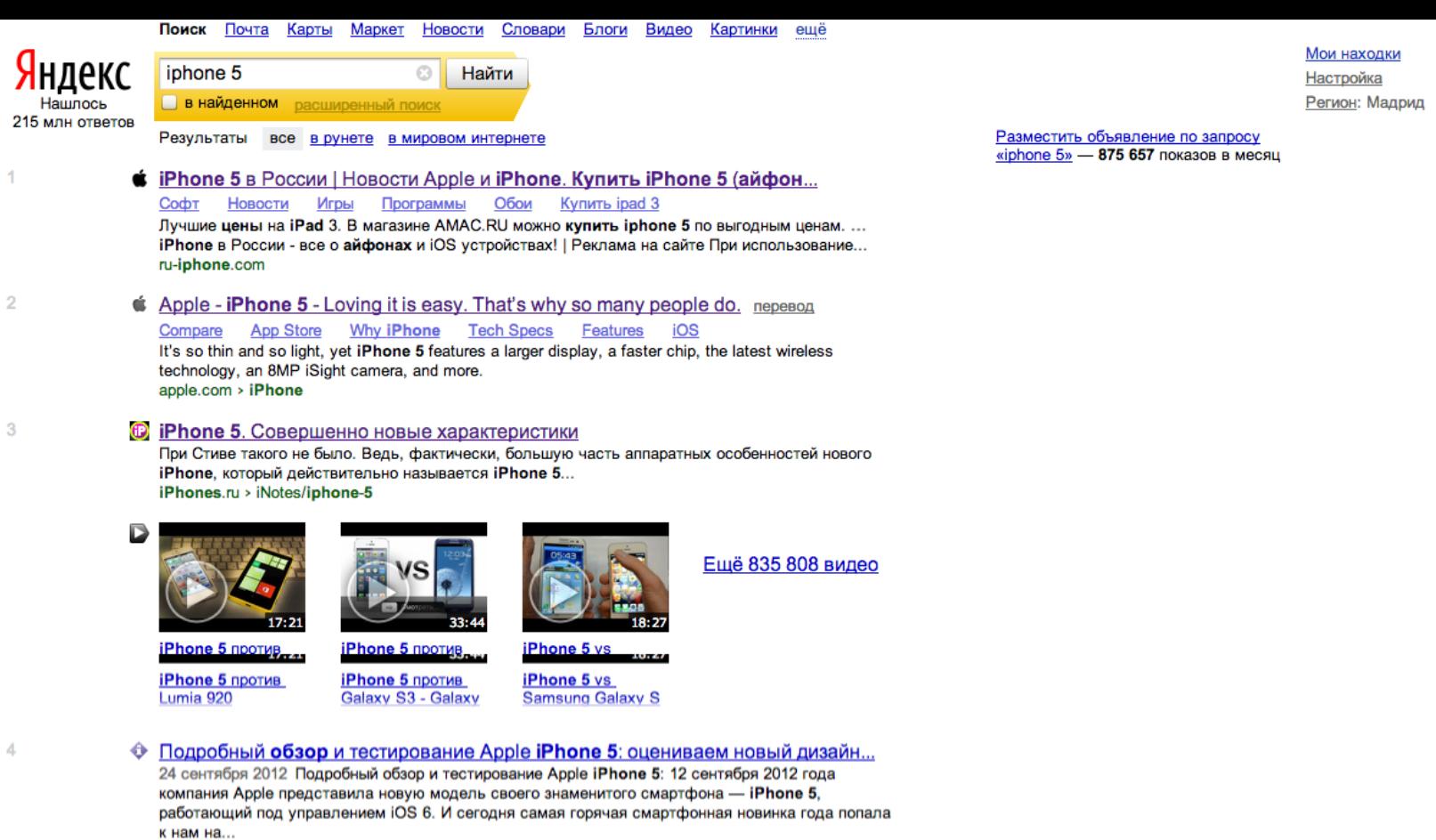

ixbt.com > td/iphone-5-test.shtml

**В** Яндекс. Картинки: найдено 5 млн картинок

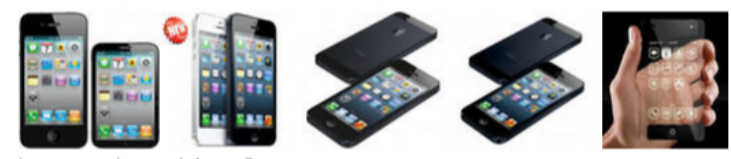

images.yandex.ru > iphone 5

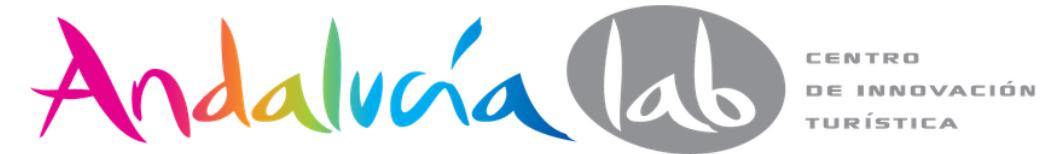

Войти Помощь

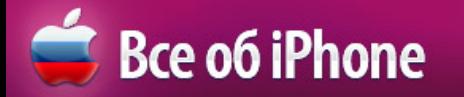

#### **IPHONE 50 IPAD MINI CKYPI-IPHONE**

все модели в наличии! НИЗКИЕ ЦЕНЫ! +7 (495) 723 56 66

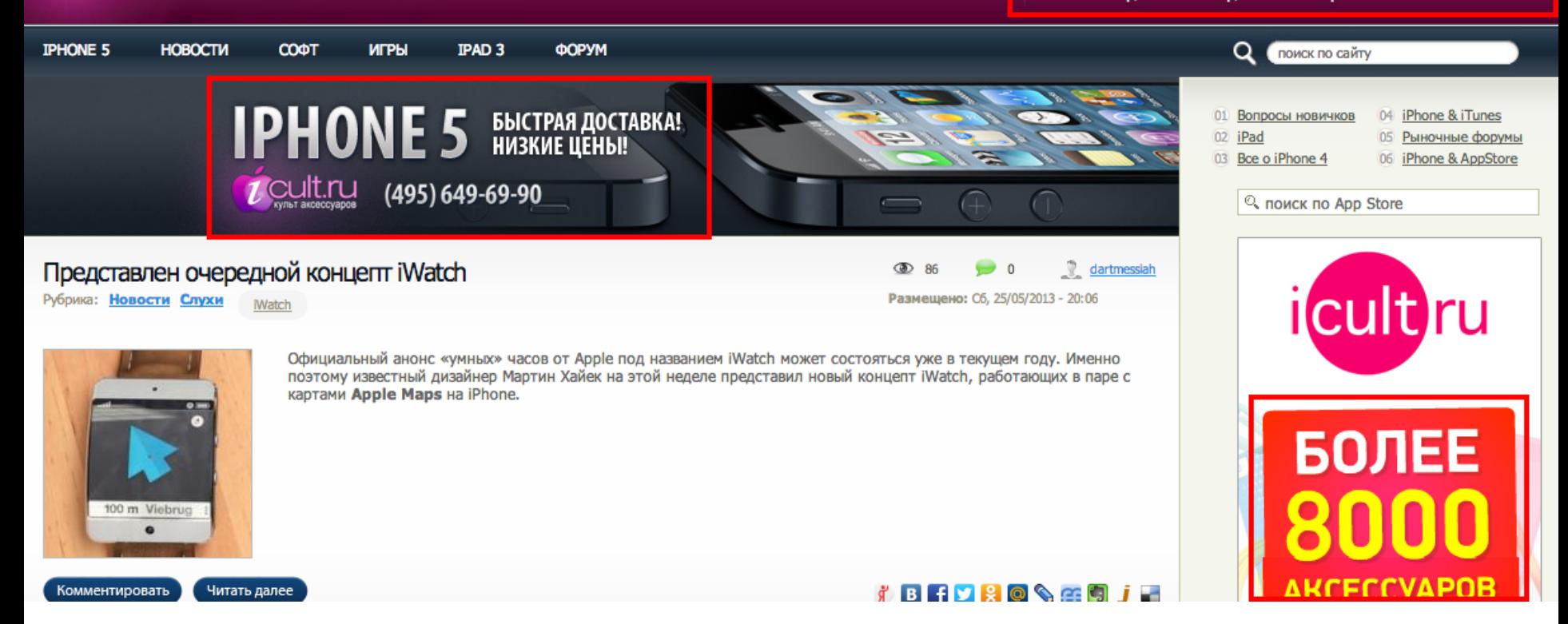

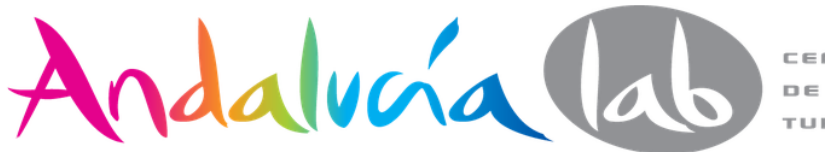

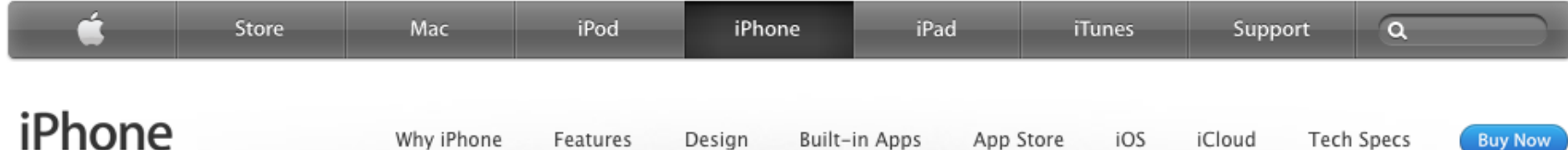

Built-in Apps

Design

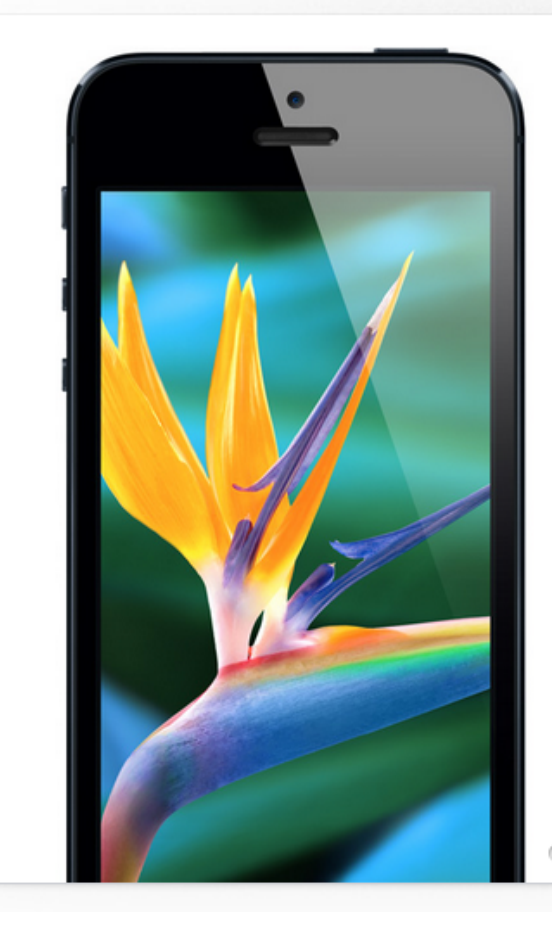

Why iPhone

Features

### 4-inch Retina display. It's not just bigger. It's just right.

App Store

iOS

iCloud

**Tech Specs** 

**Buy Now** 

0000000

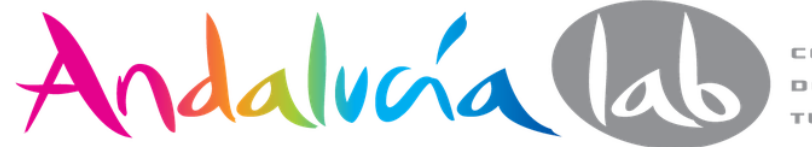

## $iPhones.ru / HobocTu$  и советы

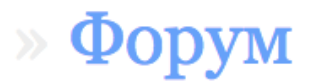

НОВОСТИ ИГРЫ **APP STORE** АКСЕССУАРЫ ХАКИ И МОДДИНГ **DEV STORY** 

Q. Поиск по сайту

### iPhone 5. Совершенно новые характеристики

13.09.2012 | Новости | текст: Роман Юрьев

Update: читайте наш обзор и отзывы об iPhone 5.

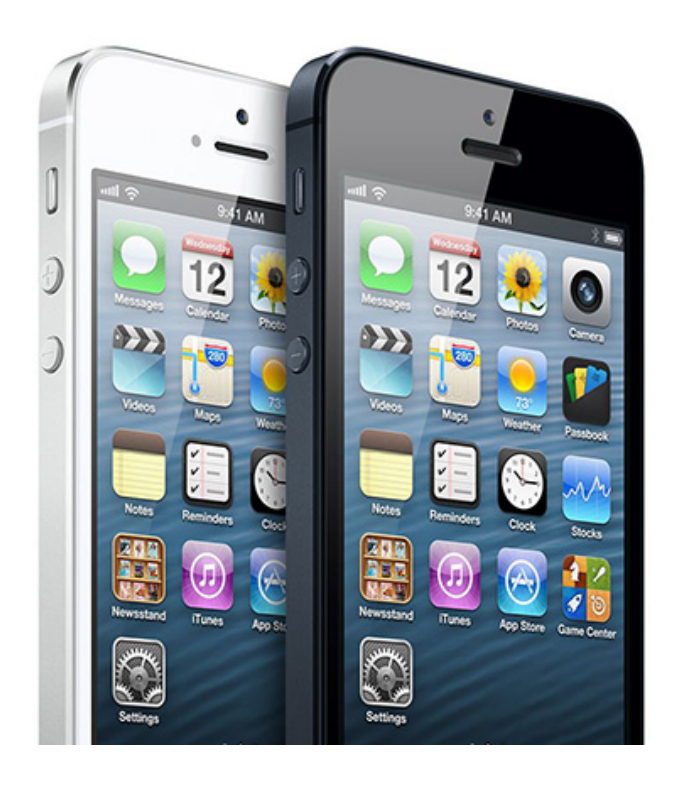

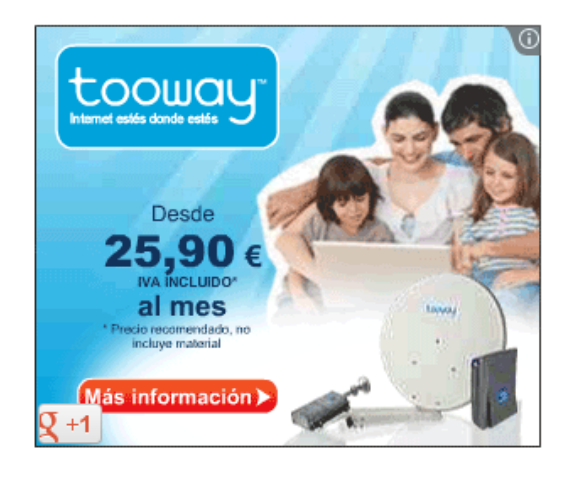

### Обзоры софта ( $\frac{Bce}{A}$ )

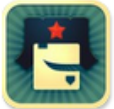

24.05 Super Durak. Раздавай! Юморной «Дурак» с мультиплеером

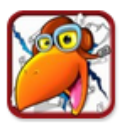

24.05 Crow Hunter. Бей ворон спасай урожай Как Space Invaders, только в деревне

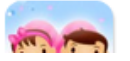

23.05 Maybe Baby для девушек. Мальчик или девочка?

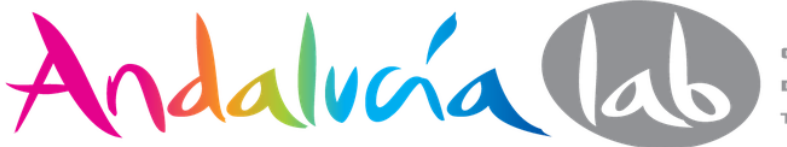

### Яндекс видео

iPhone 5 против Lumia 920

 $\equiv$ (i) 00:05 / 17:21

Obsop IPhone iPhone 5 vs

Добавьте виджет «Видео дня» на главную страницу Яндекса

**CROWITH BOOK** 

5

Phone 5 против Lumia 920 на www.youtube.com

Samsung

Galaxy S<sub>3</sub>

18:26

### iphone 5

Поиск Почта Карты Маркет Новости Словари Блоги Видео Картинки ещё

Настройка

Помошь

Например, Любовь-морковь

Найдено 50 498 видео

 $\rightarrow$ 

 $\leq 0$ 

**3BEPha** 

**■ ■ ※ ◎ ‰而 ! ]** 

 $33:44$ 

против Galaxy

S3 - Galaxy S3

iPhone 5

 $-10:13$ 

Обзор iPhone

5S [IOMOP]

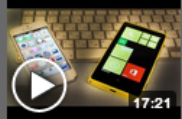

iPhone 5 против Lumia 920 **iPhone 5 vs Lumia** 920 Что лучше? Выбираем себе

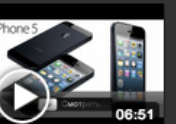

iPhone 5 -Презентация - Русская озвучка Прайс на **ПОПУЛЯРНУЮ** продукцию Apple:

iPhone 5. Каким бы ты

**IPhone 5. Каким бы** 

ни был)

er i ma Roma)

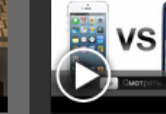

iPhone 5 против Galaxy S3 - Galaxy S3 против iPhone 5 **iPhone 5 NDOTHB** 

Galaxy S3 - Galaxy S3 против iPhone 5. 19.10.2012

Oбзор iPhone 5 Black

Obsop iPhone 5

**Black or 3BEPbE** 

Белый здесь

27.02.2013

voutube.com

скорость и

многозадачность

**IDhana Eve IDhan** 

07:27

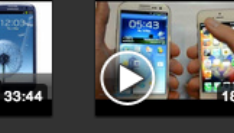

любой длительности за все время из всех источников

iPhone 5 vs Samsung Galaxy S 3 (speed comparison): **iPhone 5 vs Samsung** 

Galaxy S 3 (speed comparison): 15.01.2013

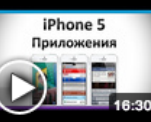

iPhone 5: приложения  $(2 \text{ насть})$ Вторая часть рассказа об опыте использования 22.01.2013 youtube.com

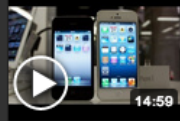

Обзор iPhone 5 на русском Oбзор Apple iPhone

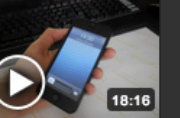

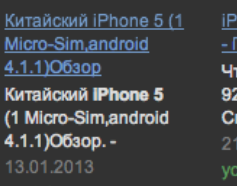

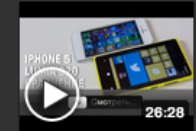

**iPhone 5. Kak** 

22.09.2012

youtube.com

сделать нано-сим.

iPhone 5 vs Lumia 920 - Полное сравнение Что выбрать. Lumia 920 или **iPhone 5**. Смотрим полное 21.12.2012 youtube.com

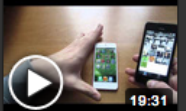

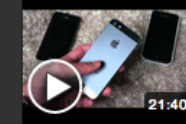

iPhone 5 & iPhone 4S & iPhone 4 on&off **iPhone 5 & iPhone 4S**  $9.10$ hona  $4.002.6$ 

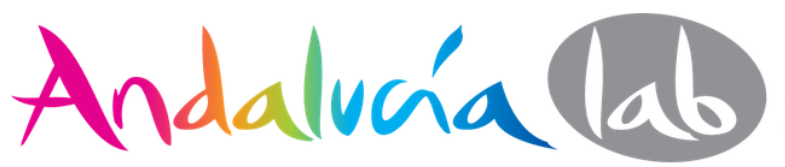

CENTRO **DE INNOVACIÓN** TURÍSTICA

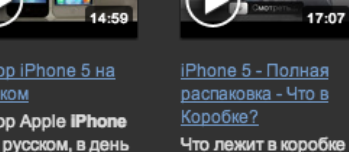

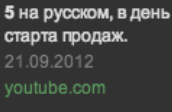

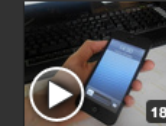

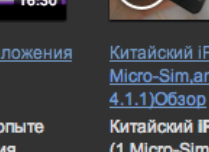

Найти

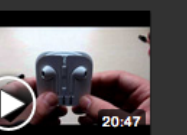

Obsop IPhone 5 iPhone 5 vs iPhone 4s -Oбзор IPhone 5 -YouTube.

**iPhone 5. Новый Topodiou Annie** 

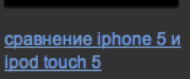

# Yandex

 $\odot$ 

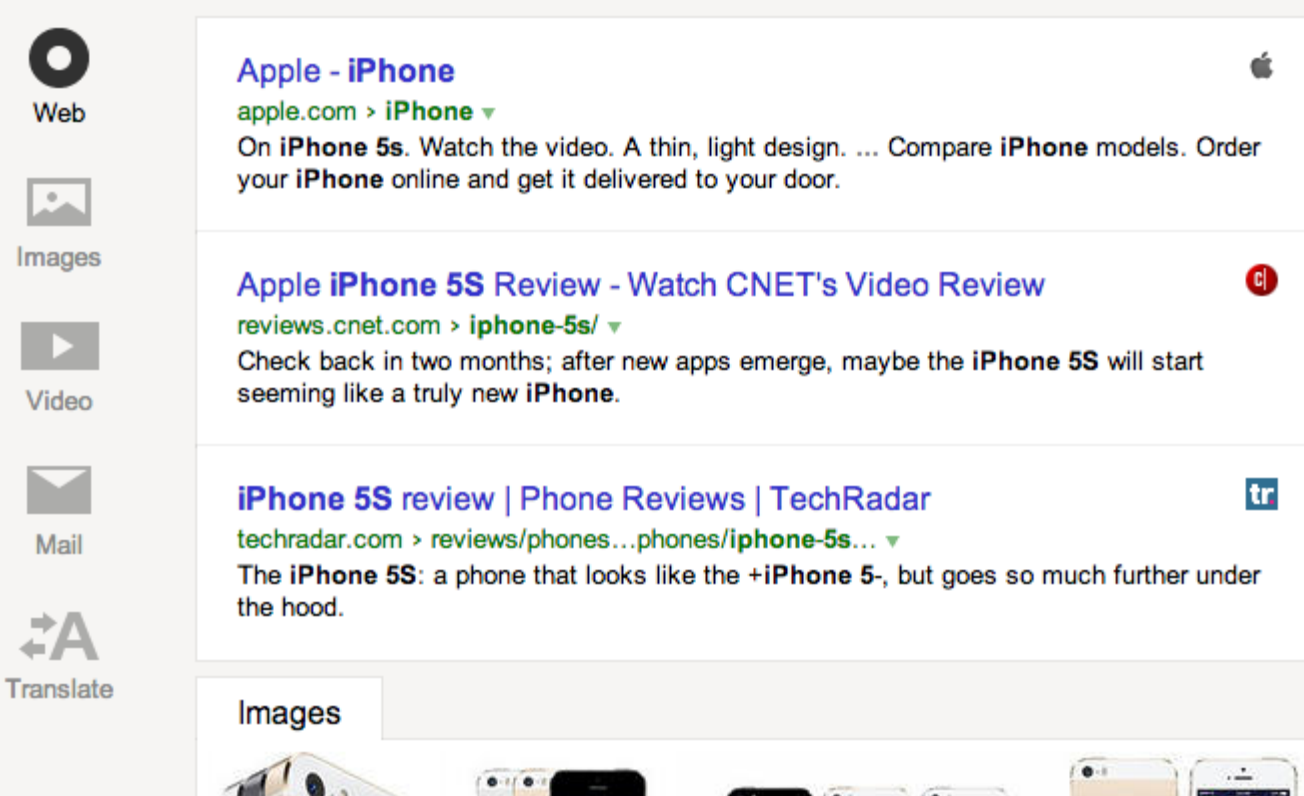

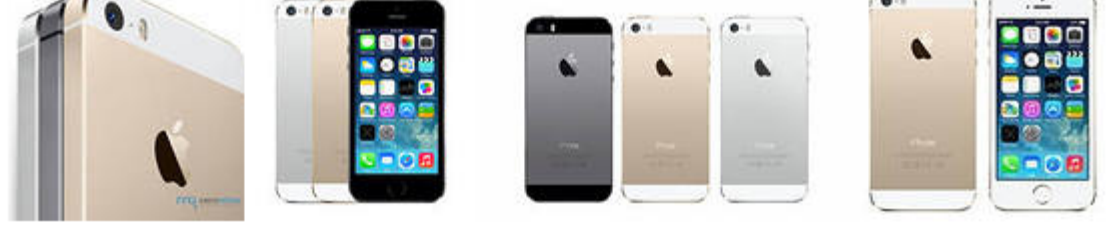

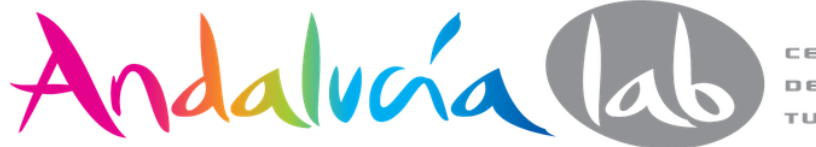

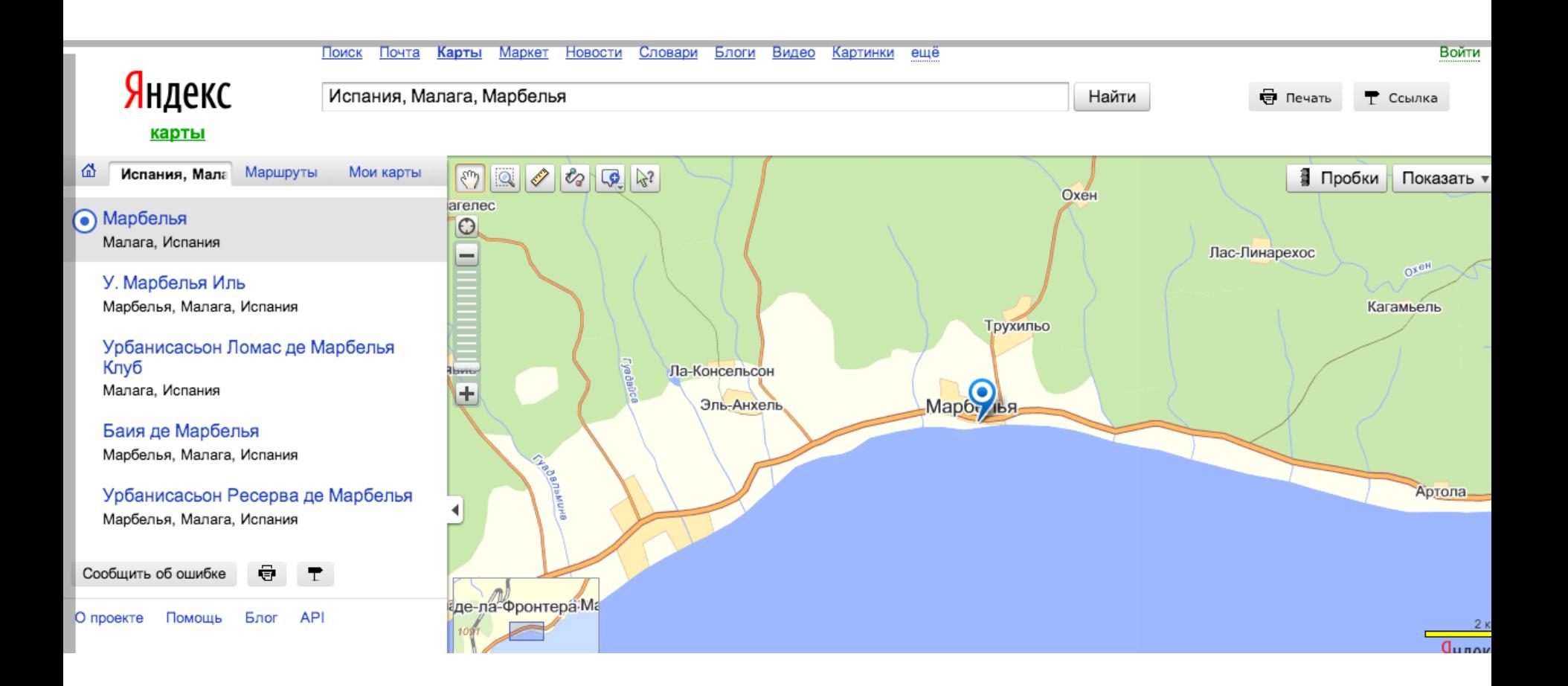

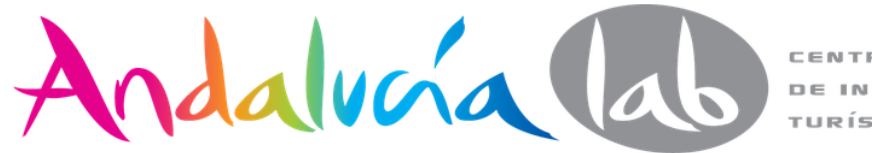

# **Yandex** tiene dos orugas:

- **Rastreador principal**
- **Orange** que realiza indexación expresa para asegurar que los documentos más recientes, incluyendo aquellas que aparecían en los minutos web previos.

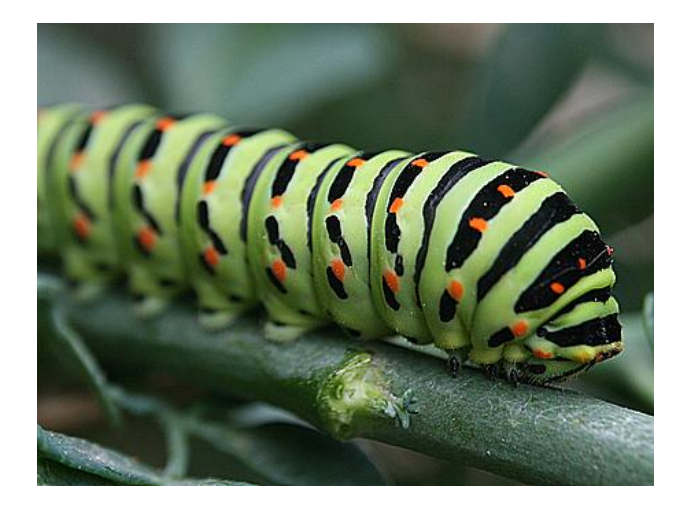

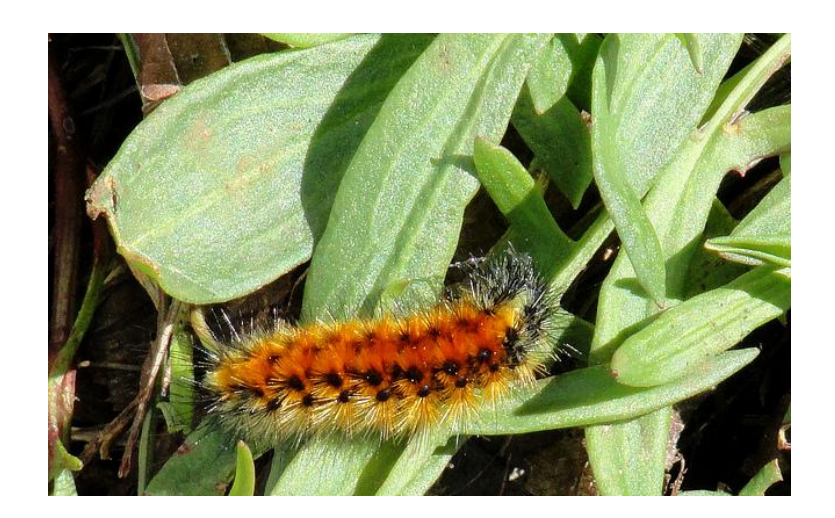

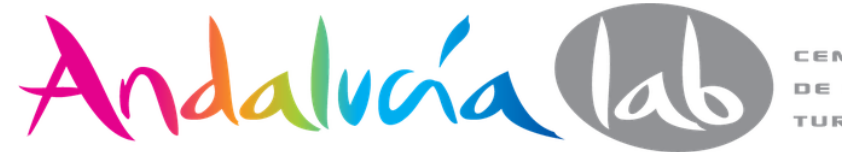

### [Google Global Market Finder](http://www.google.es/adwords/globaladvertiser/marketfinder.html)

## Google Global Market Finder

Distribución geográfica

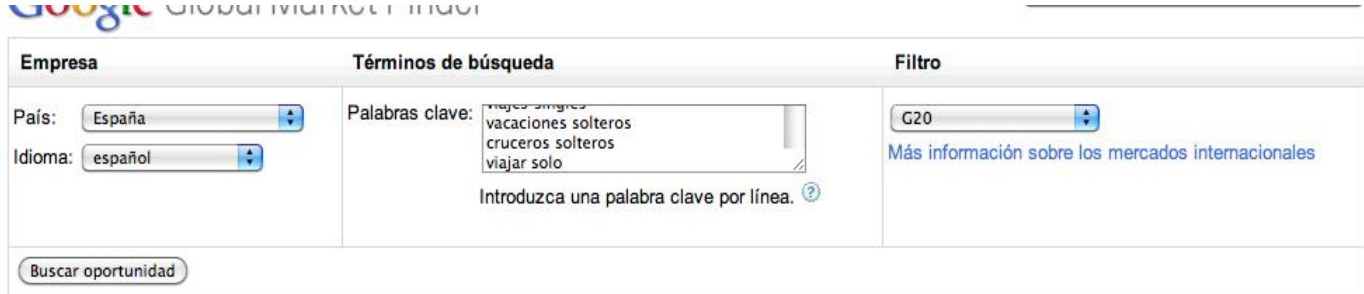

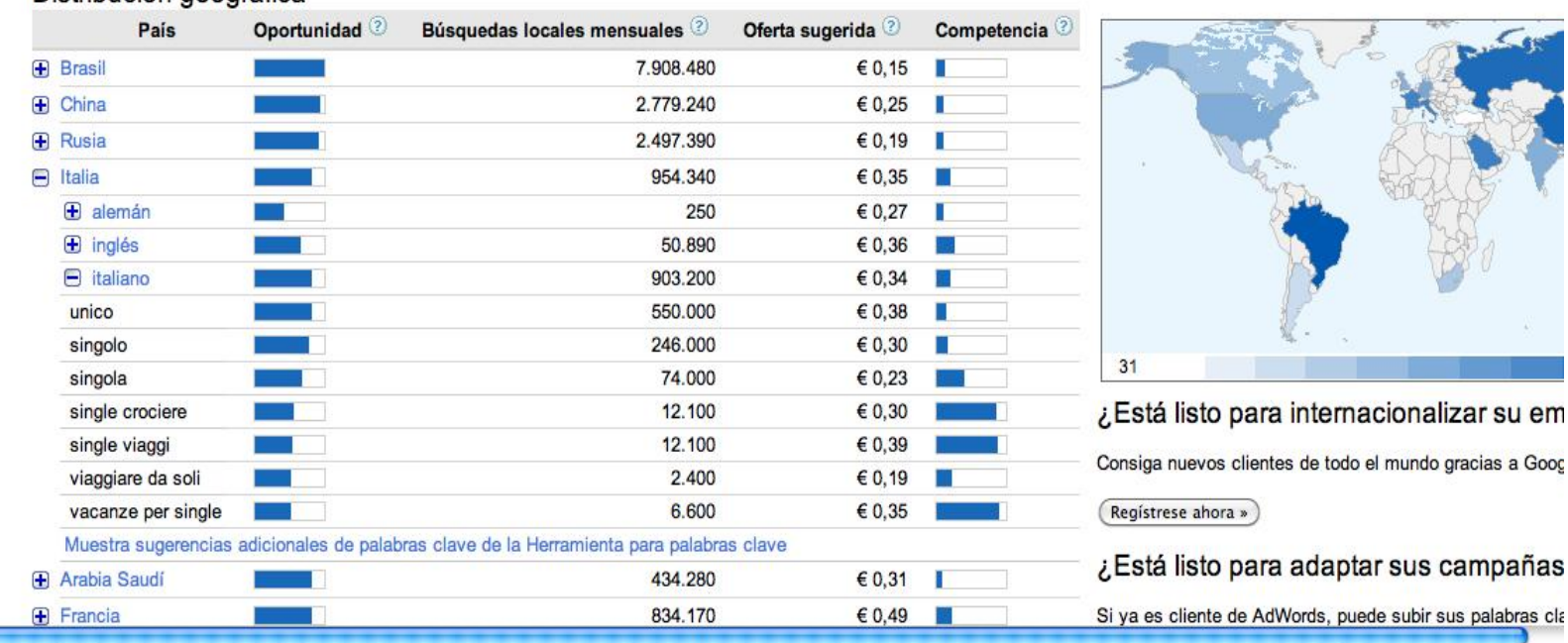

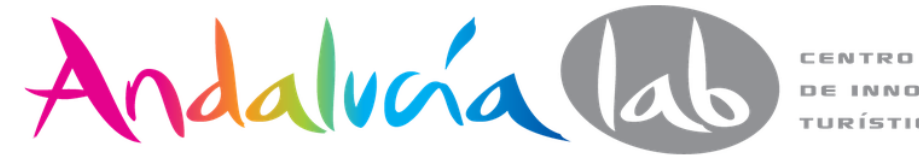

TURÍSTICA

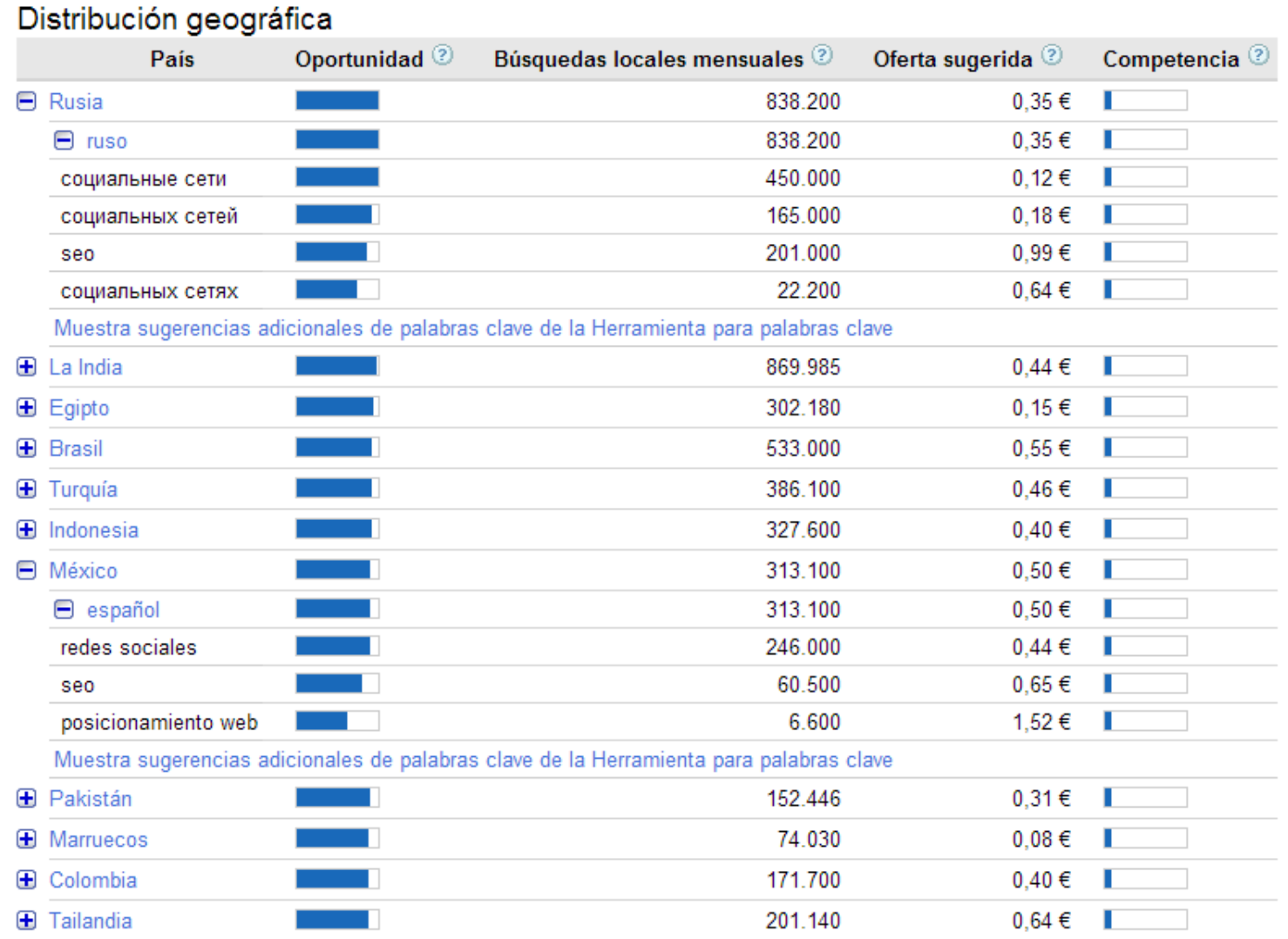

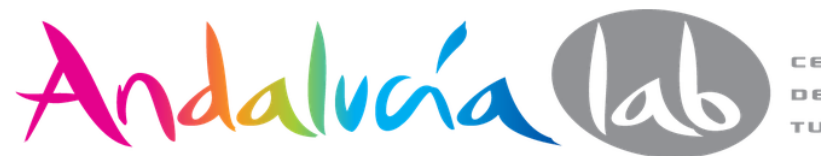

221.140

**+** Filipinas

CENTRO **DE INNOVACIÓN** TURÍSTICA

п

 $0,51 \in$ 

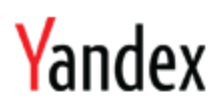

### Keyword stats

Stats by keywords Stats by regions on the map Stats by months Stats by weeks

Keywords and phrases

Stats by regions Specify the region...

#### Russia, CIS (except Russia), Europe, Asia, Africa, North America, South America, Australia and Oceania

Match

marbella

Enter a word or word combination for your goods or services and press "Match" button.

The results will display user queries to Yandex that included your word or word combination (left-hand column) and other

Figures next to queries in the results are a preliminary estimate of the number of times per month your ad will appear if t "phone" shows the number of displays for all queries containing the word "phone", like "buy phone", "mobile phone", "bu

To see the number of times the ad was displayed to users in a specific region, use the option "Regions: specify".

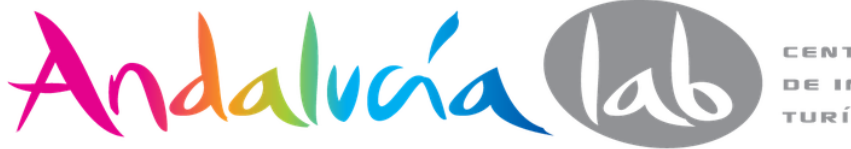

### Selection of regions for ad shows

You can refine the region in which your ads are shown to increase the effective in the portal settings.

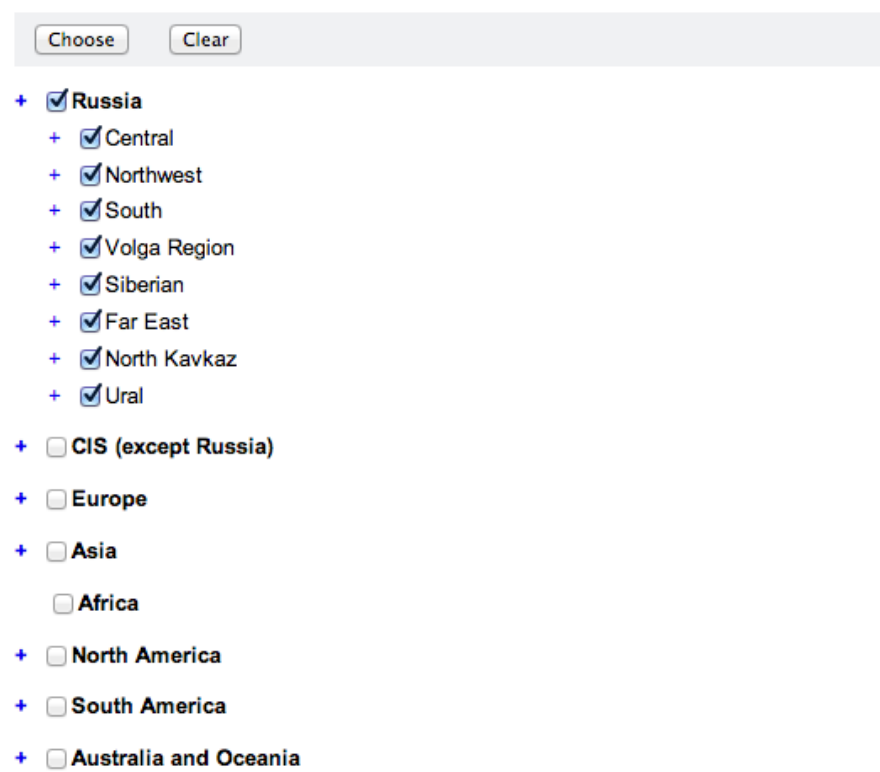

Choose **Clear** 

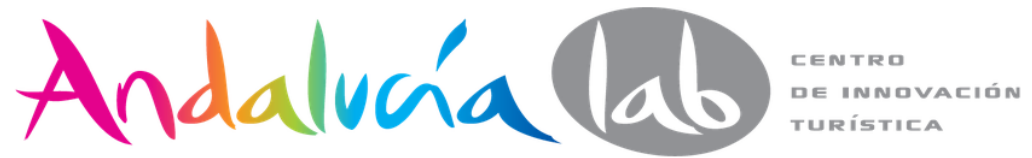

#### **Keyword stats**

Stats by keywords Stats by regions on the map Stats by months Stats by weeks

#### marbella

#### Russia, CIS (except Russia), Europe, Asia, Africa, North America, South America, Australia and Oceania

Match

#### Updated: 04/07/2013

What people search including word «marbella» - 9769 Displays per month

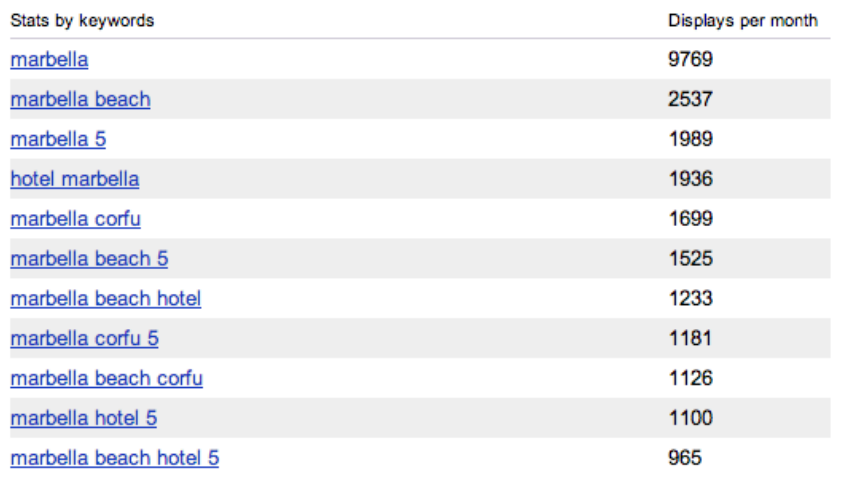

People who searched for «marbella», also looked for:

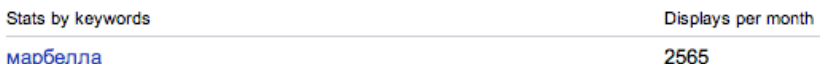

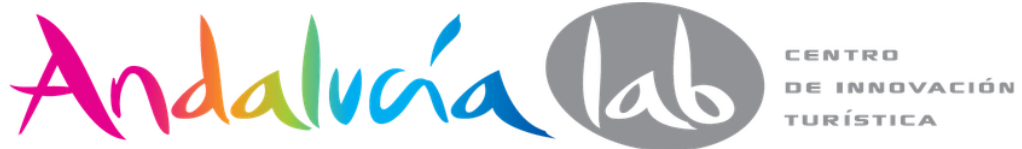

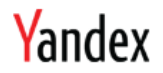

#### **Keyword stats**

marbella

Stats by keywords Stats by regions on the map Stats by months Stats by weeks

Keyword match:

all Stats by cities Stats by regions

Total number of displays: 9769

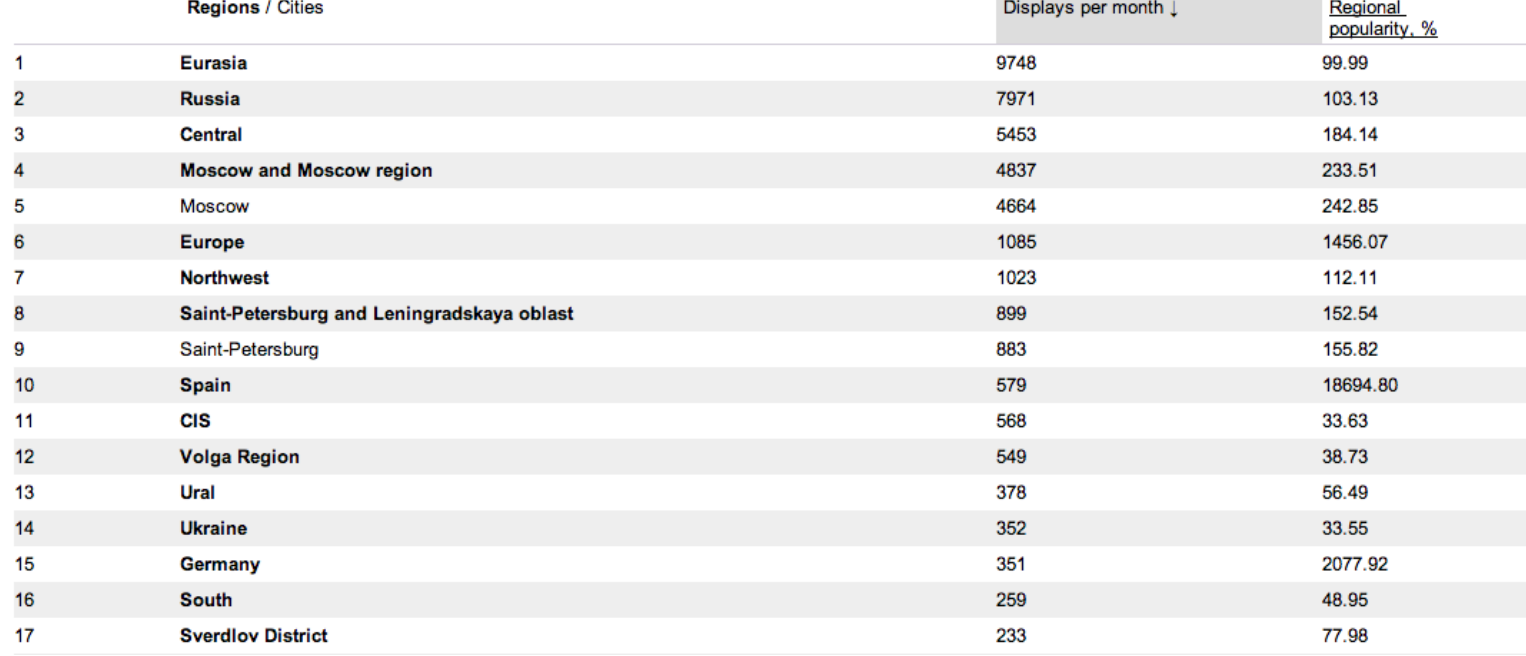

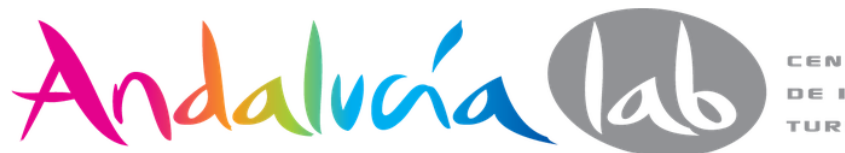

### Yandex

#### Keyword stats

Stats by keywords Stats by regions on the map Stats by months **Stats by weeks** 

Keyword match:

marbella

Stats by cities Stats by regions  $all$ 

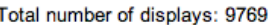

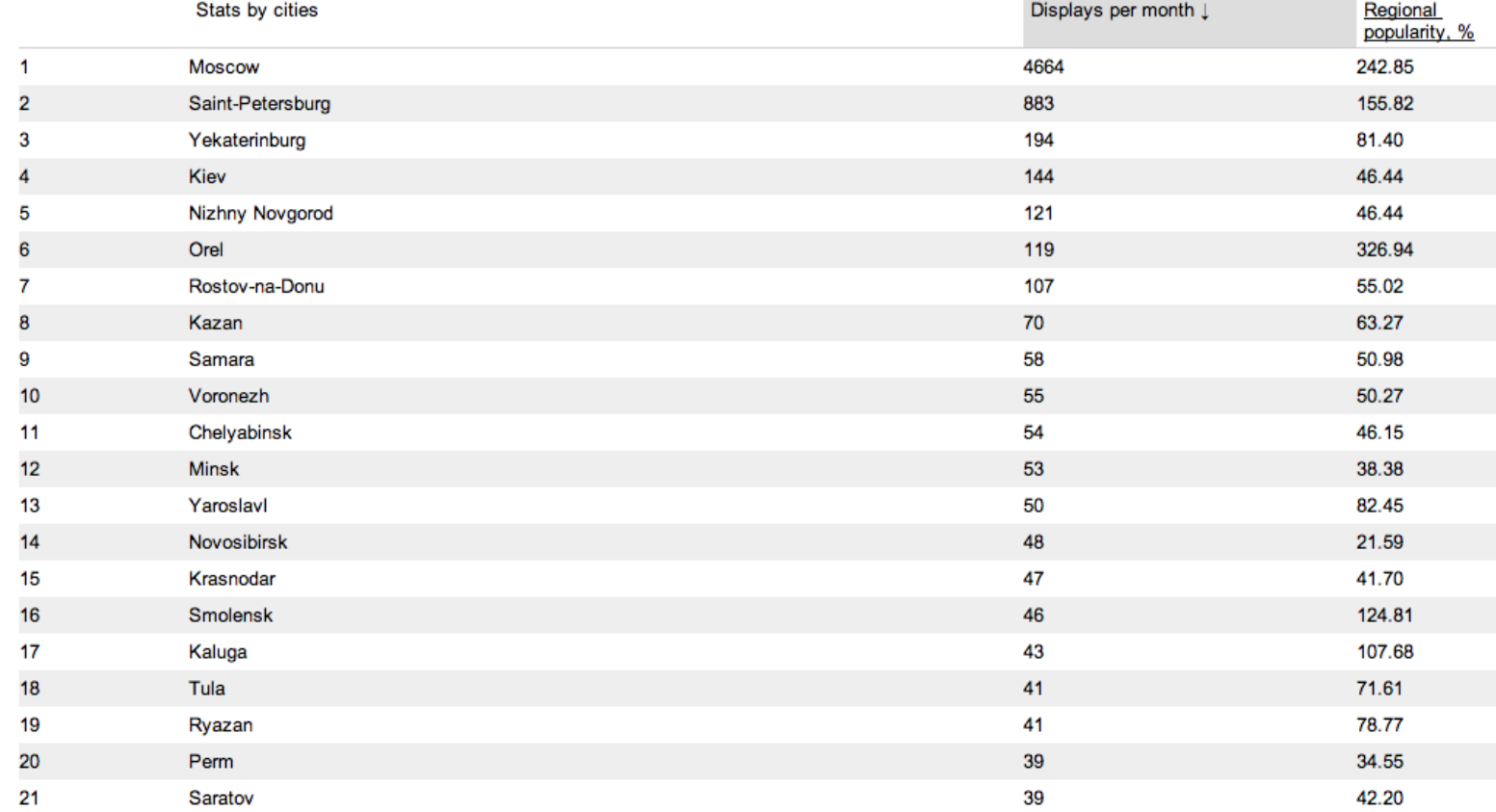

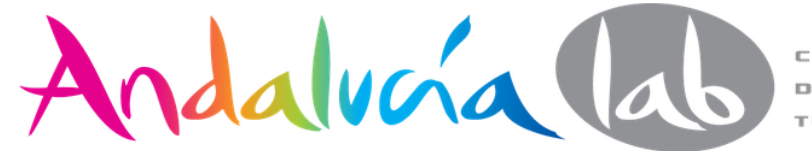

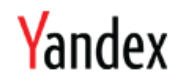

### Keyword stats

Stats by keywords Stats by regions on the map Stats by months Stats by weeks

Keyword match:

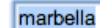

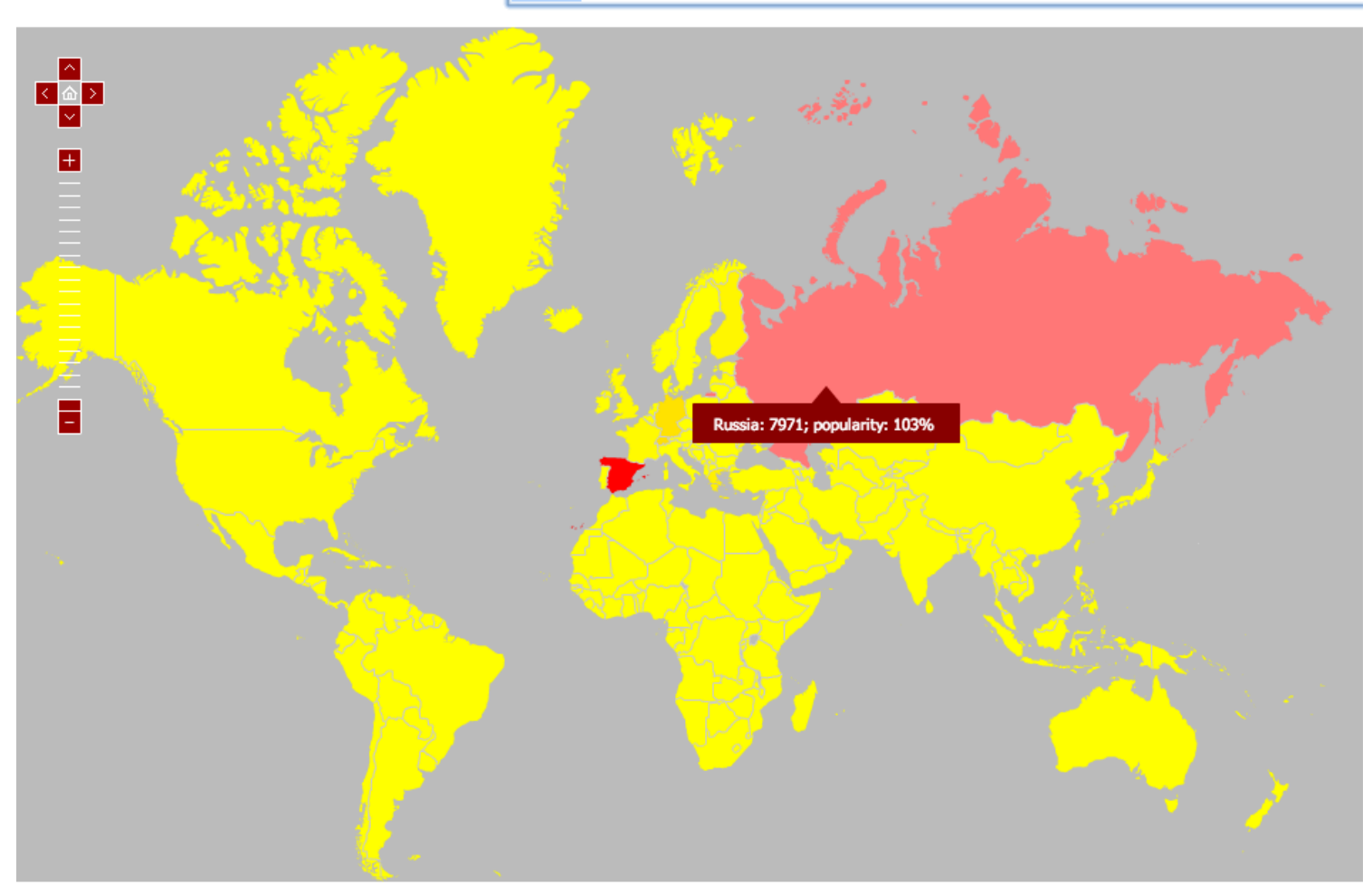

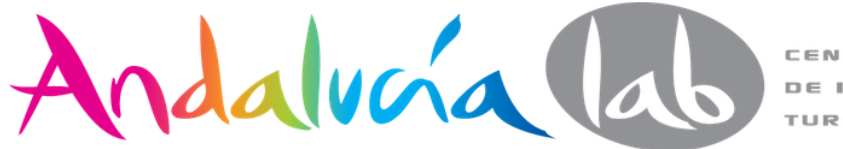

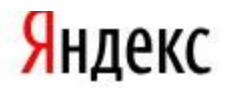

#### статистика ключевых слов

по словам по регионам

на карте по месяцам

по неделям

Ключевые слова:

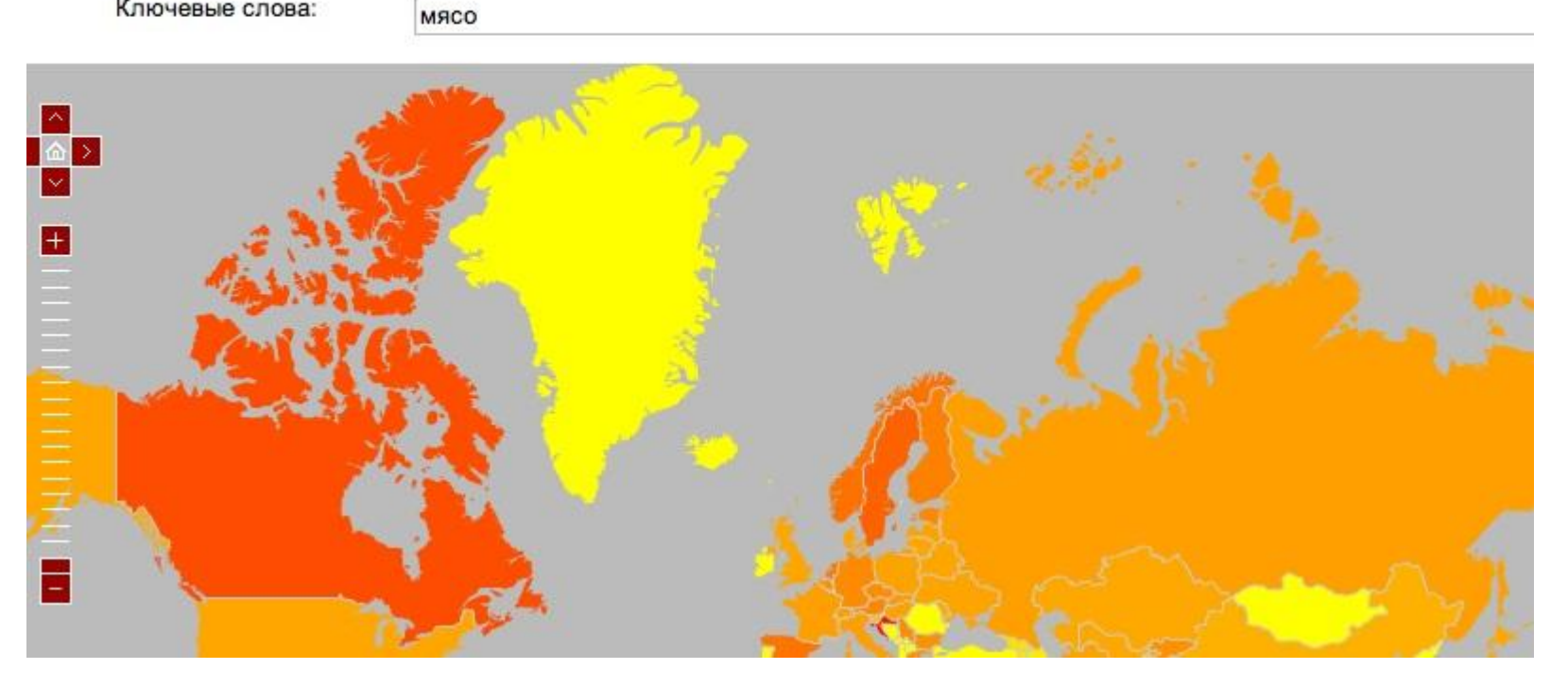

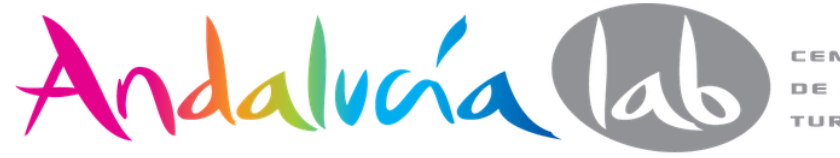

### Yandex

#### **Keyword stats**

Stats by keywords Stats by regions on the map Stats by months Stats by weeks

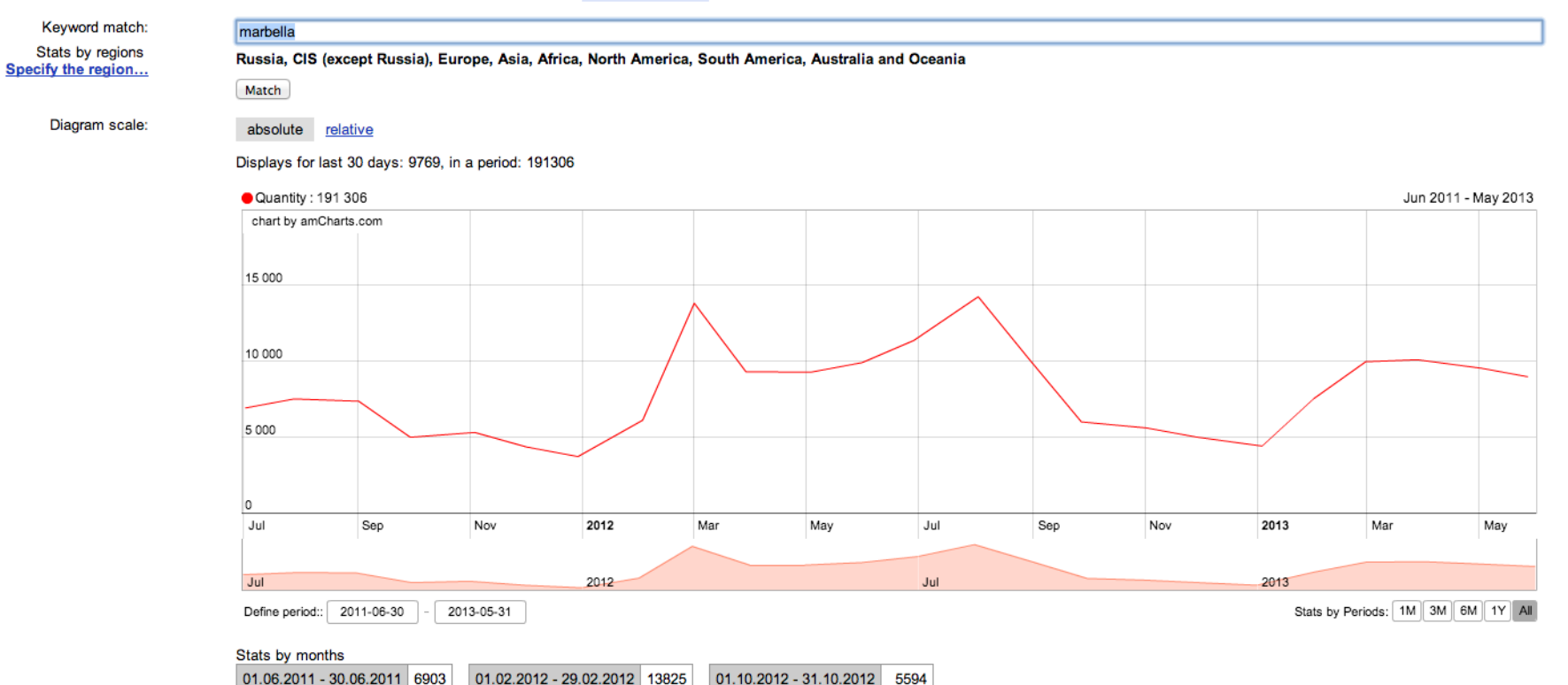

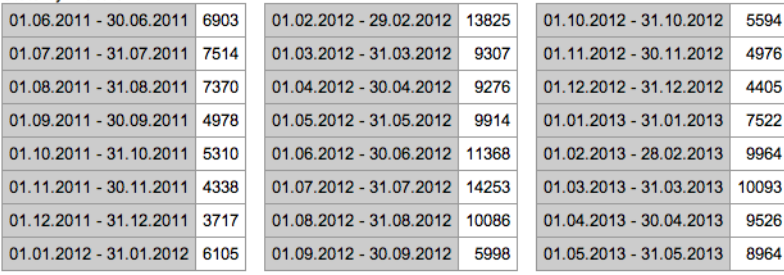

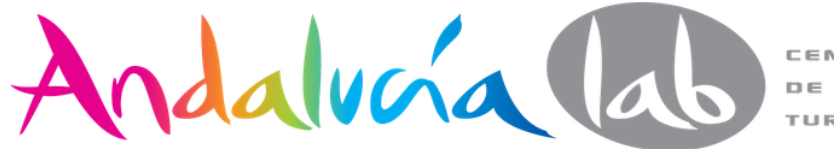
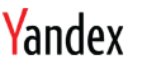

Keywords

Stats by regions

Diagram scale:

Specify the region...

#### Keyword stats

Stats by keywords Stats by regions on the map Stats by months Stats by weeks

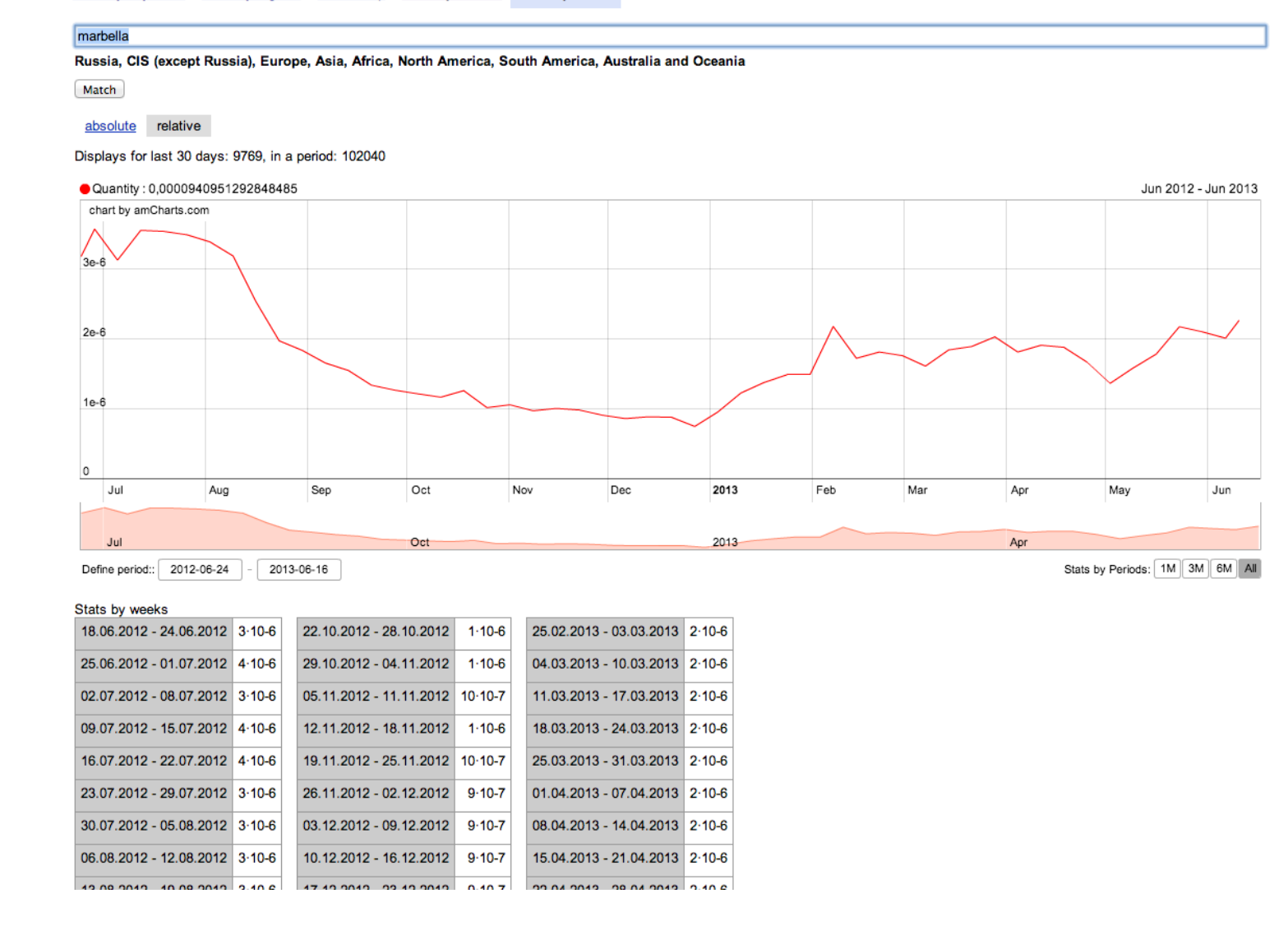

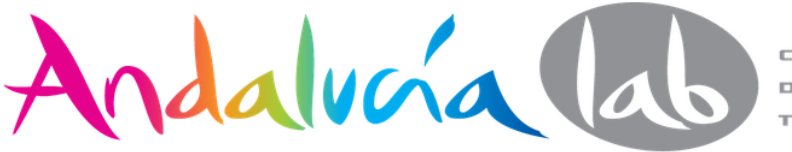

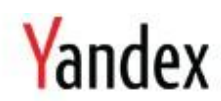

### **Keyword stats**

Stats by keywords Stats by regions on the map Stats by months Stats by weeks

Keywords and phrases

Stats by regions Specify the region...

Russia, CIS (except Russia), Europe, Asia, Africa, North America, South America, Australia and Oceania

Match

barcelona

#### Updated: 27/02/2013

What people search including word « barcelona» - 75668 Displays per month

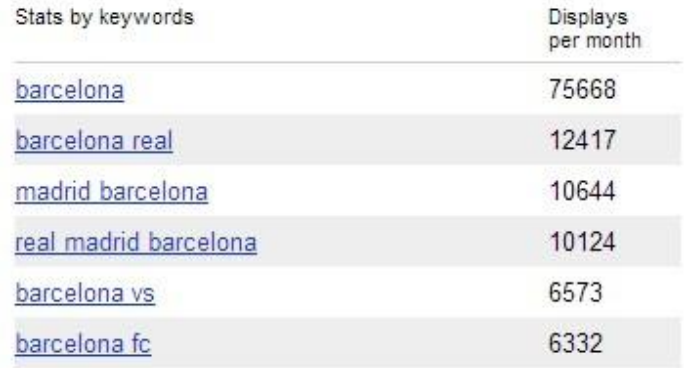

People who searched for « barcelona», also looked for:

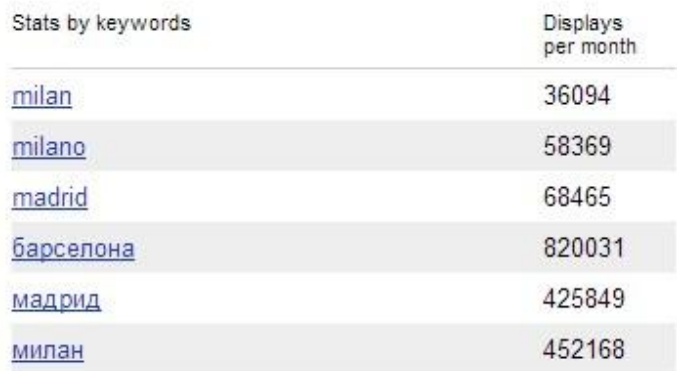

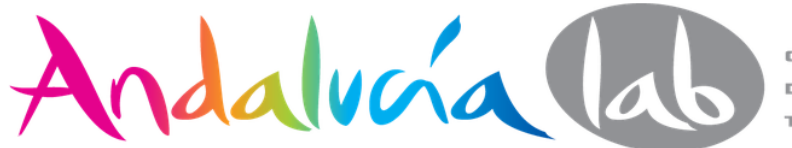

## **WordStats**

- $100%$  no significativa popularidad
- Mayor que  $100\%$  la palabra clave es significativamente popular
- Menos del 100% falta de popularidad
- 0% la palabra clave no se utiliza en la región determinada

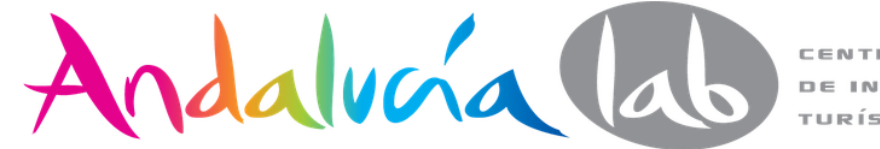

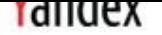

#### Estadísticas de palabras clave

Estadísticas por palabras clave Estadísticas por regiones en el mapa Estadísticas por mes Estadísticas por semana

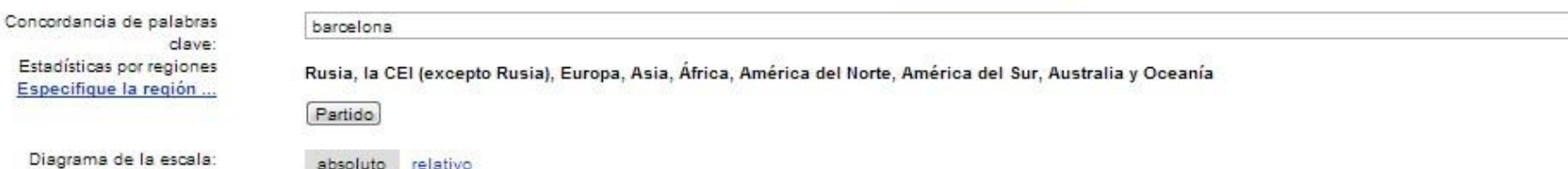

Muestra de los últimos 30 días: 75,325, en un período: 1406787

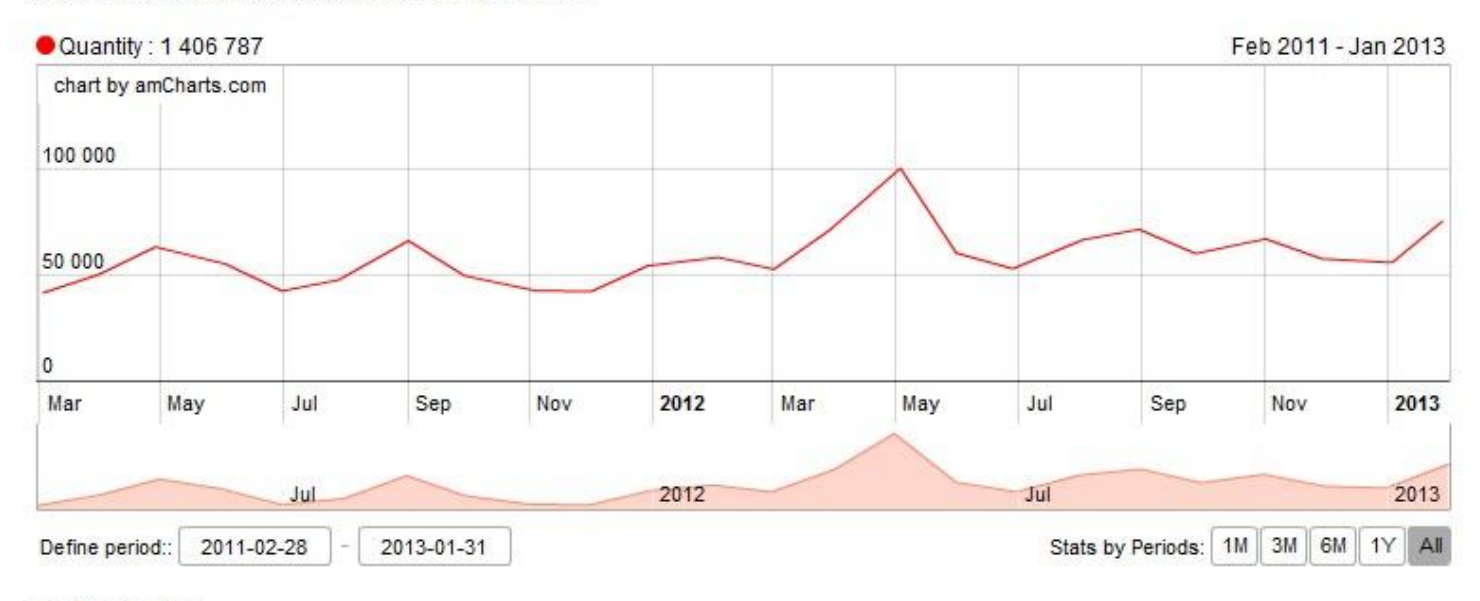

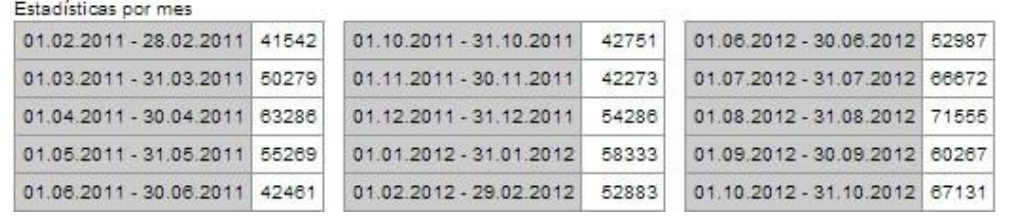

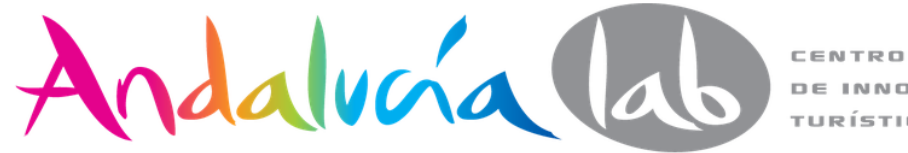

**DE INNOVACIÓN** TURÍSTICA

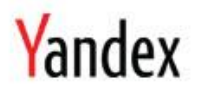

### Estadísticas de palabras clave

Estadísticas por palabras clave Estadísticas por regiones en el mapa Estadísticas por mes Estadísticas por semana

Concordancia de palabras clave:

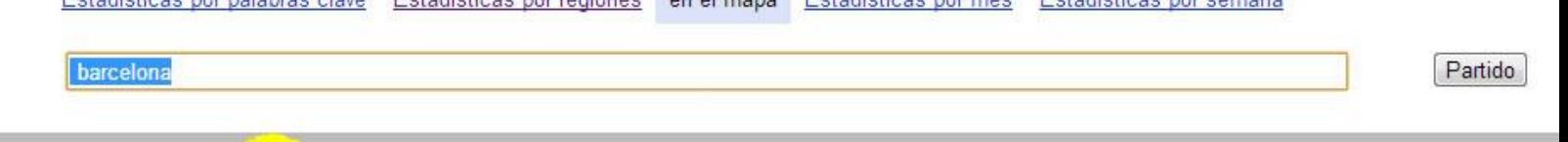

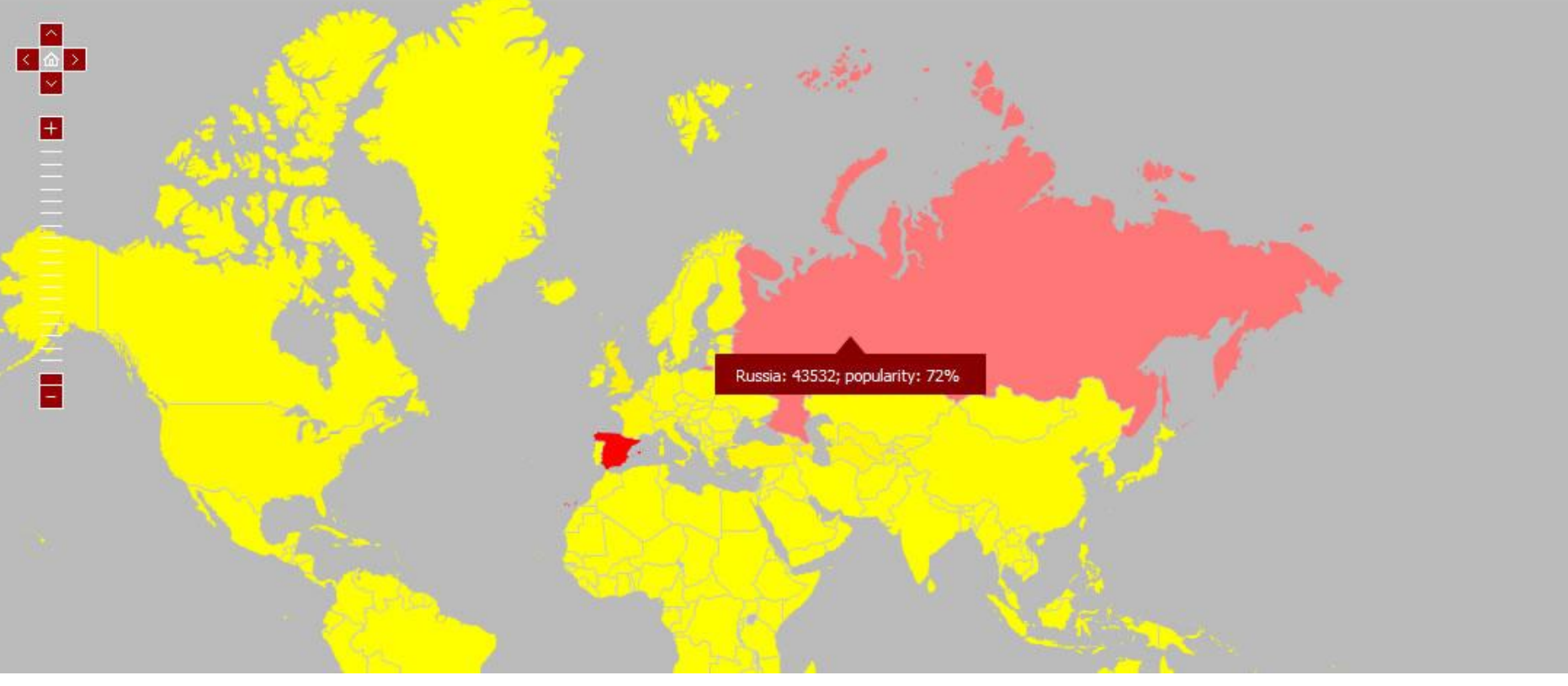

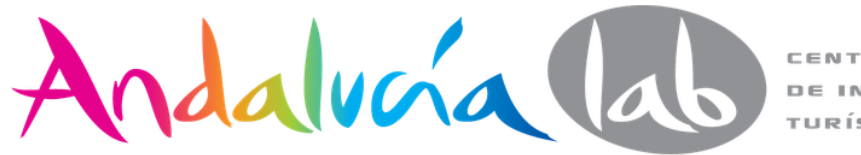

## **WordStats**

● Yandex tiene un **buscador muy técnico** y que tiene en cuenta por ejemplo la **morfología de las palabras, su plural, declinación y conjugación** se consideran como parte de una palabra.

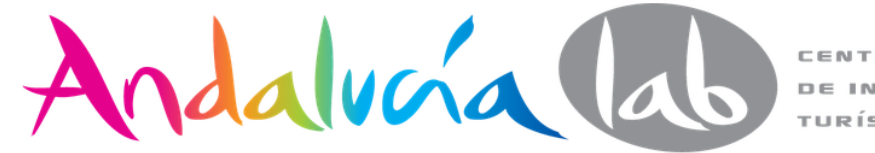

## **WordStats**

- Yandex, a diferencia de Google, se refiere a los tipos de concordancia como **«operadores»**.
	- ● **(operador "menos")**. Este operador se utiliza para **excluir ciertas palabras** que aparezcan en las sugerencias de palabras clave.

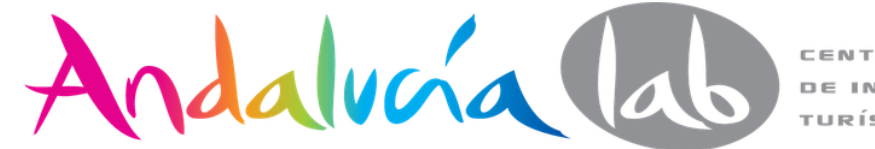

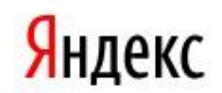

Статистика посещений

#### статистика ключевых слов

по словам по неделям по регионам на карте по месяцам

Ключевые слова и словосочетания

Регионы Уточнить регион...

#### Россия, СНГ (исключая Россию), Европа, Азия, Африка, Северная Америка, Южная Америка, Австралия и Океания

Подобрать

iphone 5

купить iphone 5

куплю iphone 5

apple iphone 5

iphone 5 цена

iphone 5 16gb

iphone 5 скачать

annlo inhong 5 16gh

копия iphone 5

чехлы +для iphone 5

iphone 5

Обновлено: 16/05/2013

**COL** 

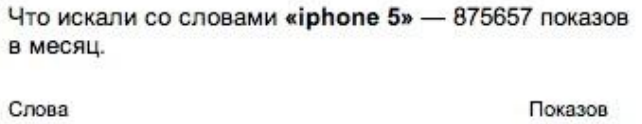

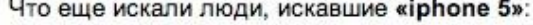

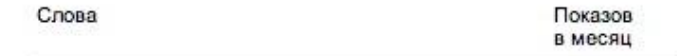

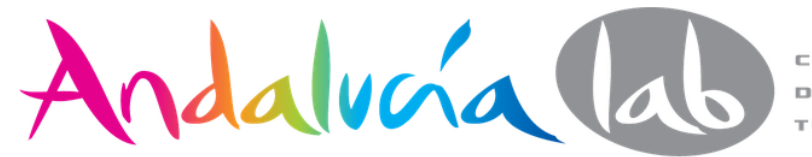

в месяц 875657

81155

81123 66522

63166

50025

28758 15464

14813

12725

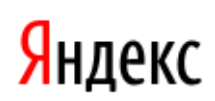

Статистика посещений

### статистика ключевых слов

по регионам

по словам

iphone -5

на карте по месяцам по неделям

Ключевые слова и словосочетания

Регионы Уточнить регион...

#### Россия, СНГ (исключая Россию), Европа, Азия, Африка, Северная Америка, Южная Америка, Австралия и Океания

Подобрать

Обновлено: 16/05/2013

Что искали со словами «iphone -5» - 2348877 показов в месяц.

Что еще искали люди, искавшие «iphone -5»:

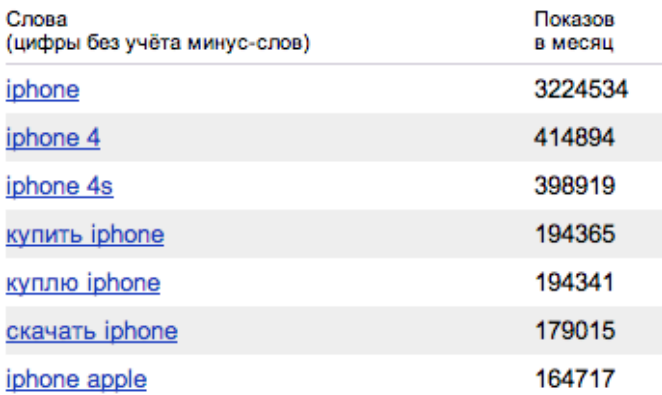

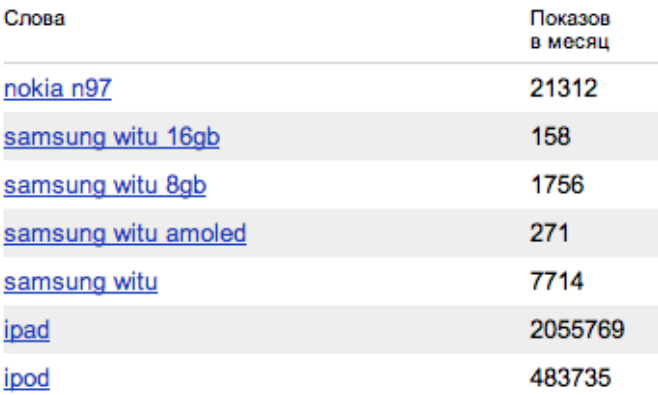

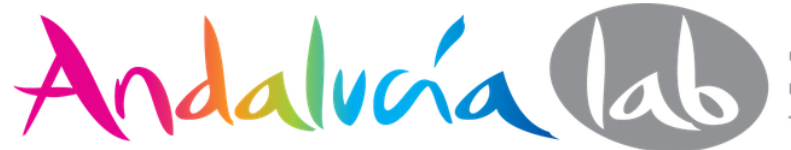

iphone

• За словами • За регіонами • Історія запитів

Підібрати  $_{\odot}$ 

Усі регіони

Останнє оновлення: 08.05.2014

IIIo uje ujivranji njona, gri ujivranja «inhone»:

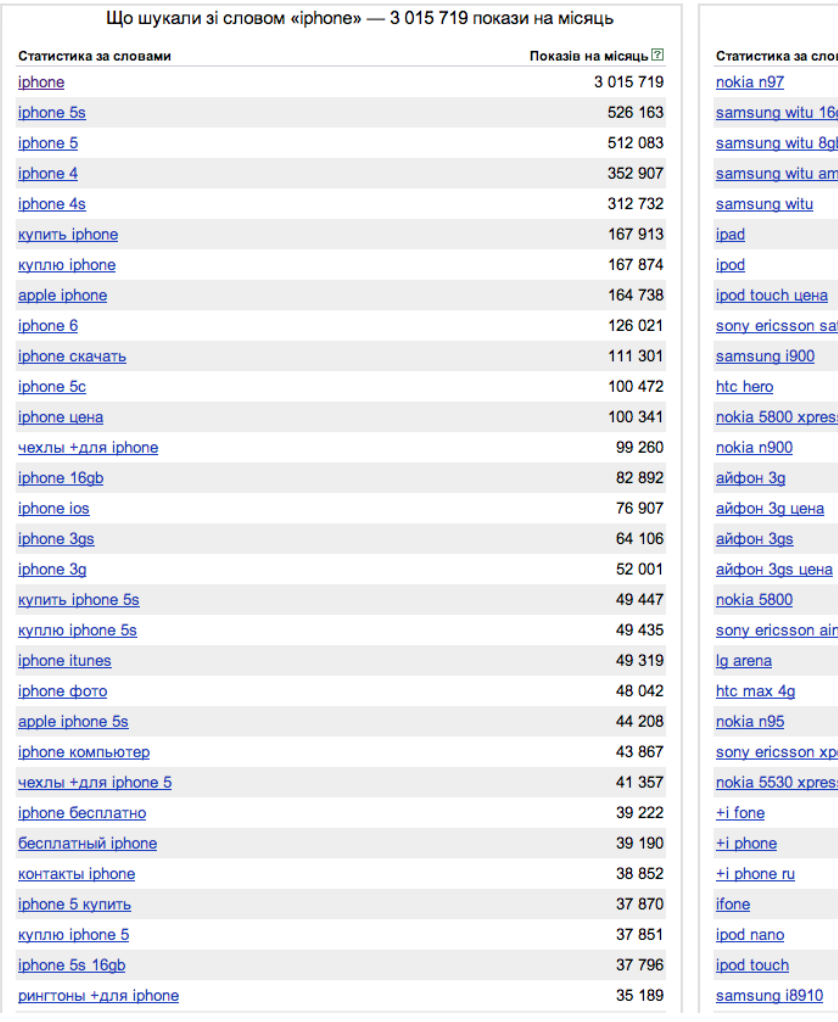

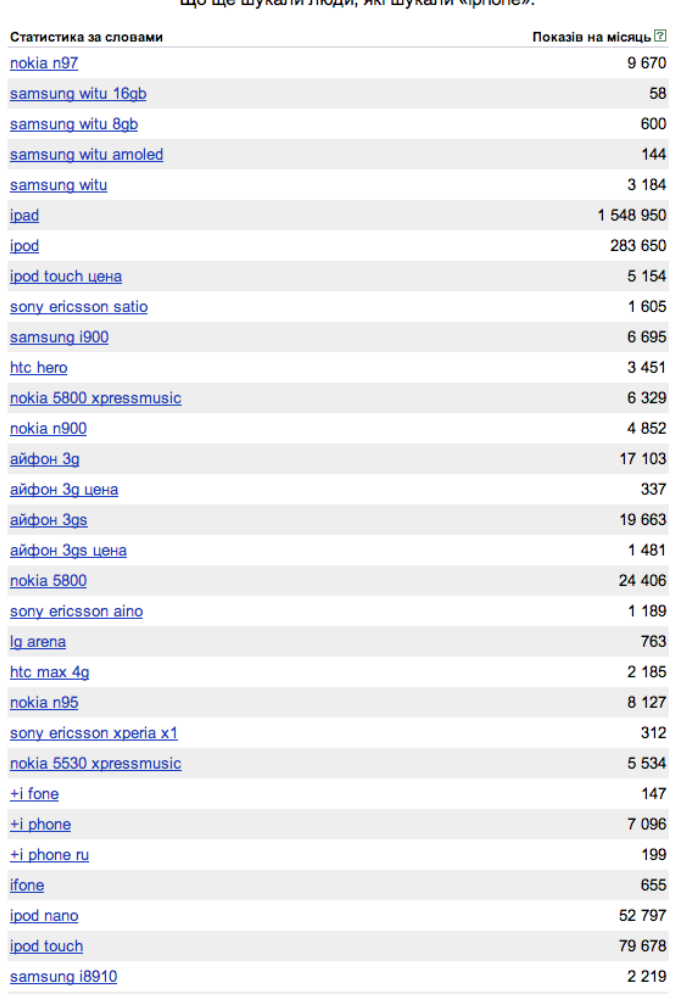

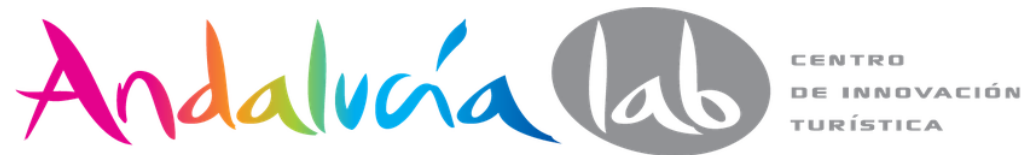

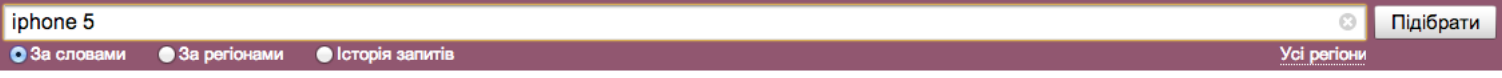

Останнє оновлення: 13.05.2014

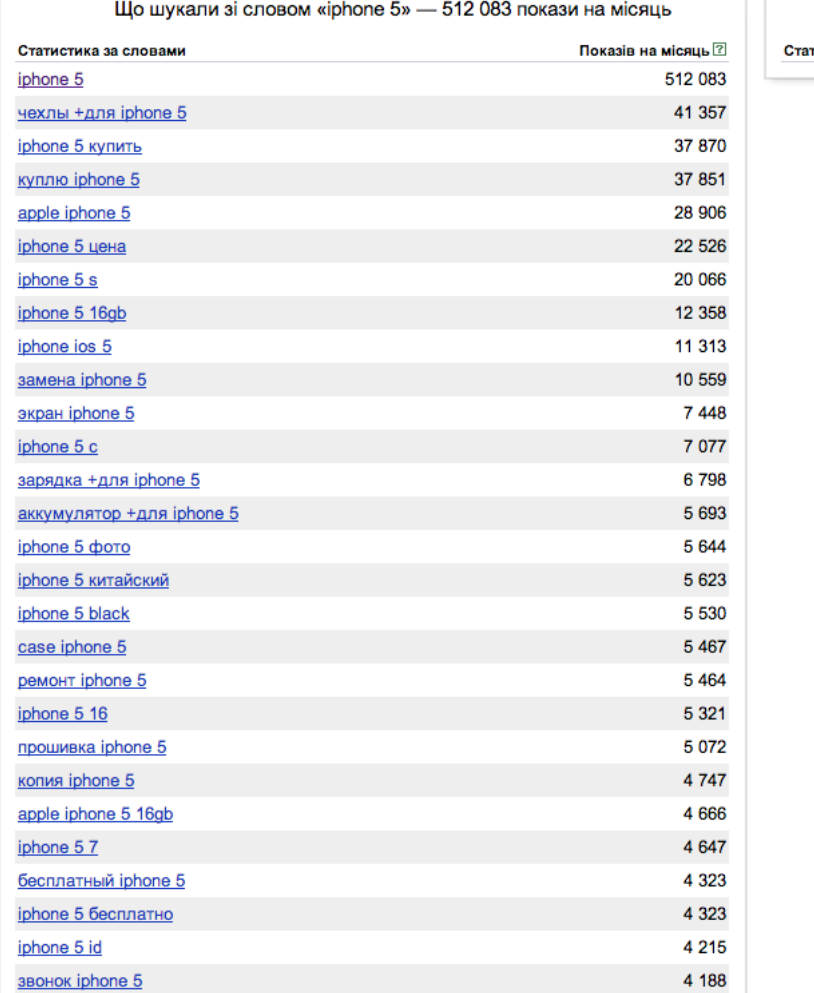

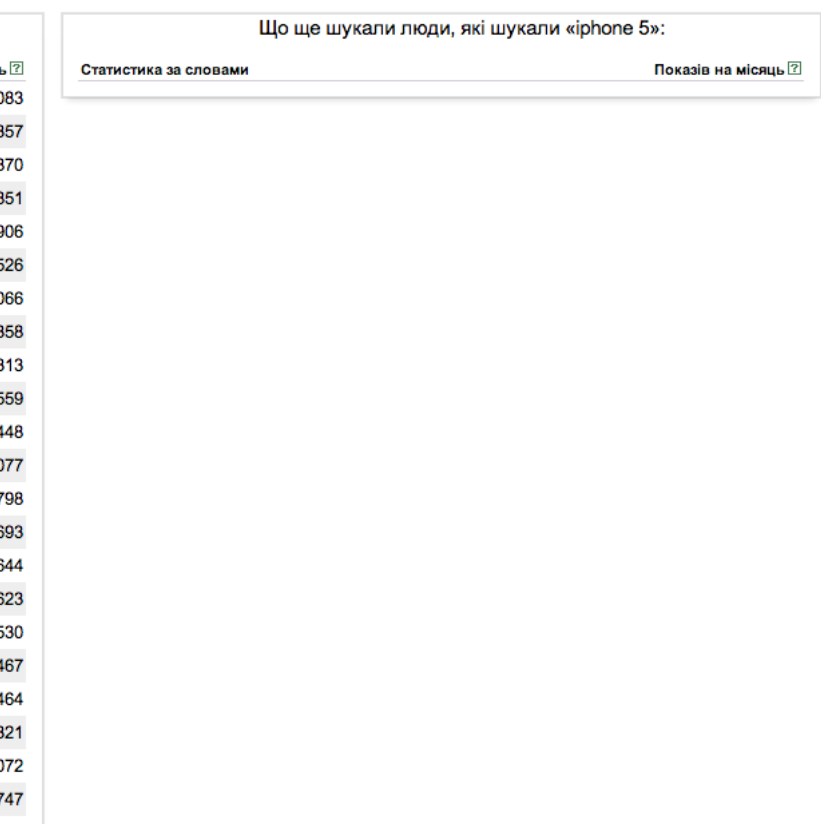

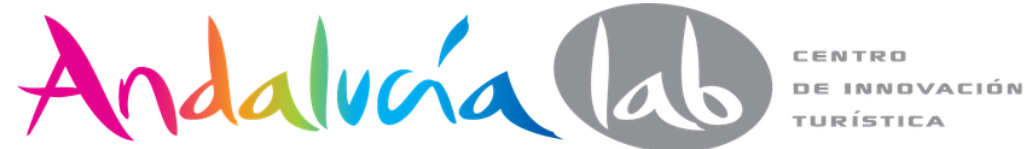

iphone -5 Підібрати Ø • За словами • За регіонами  $\bullet$  Історія запитів Усі регіони

Останнє оновлення: 08.05.2014

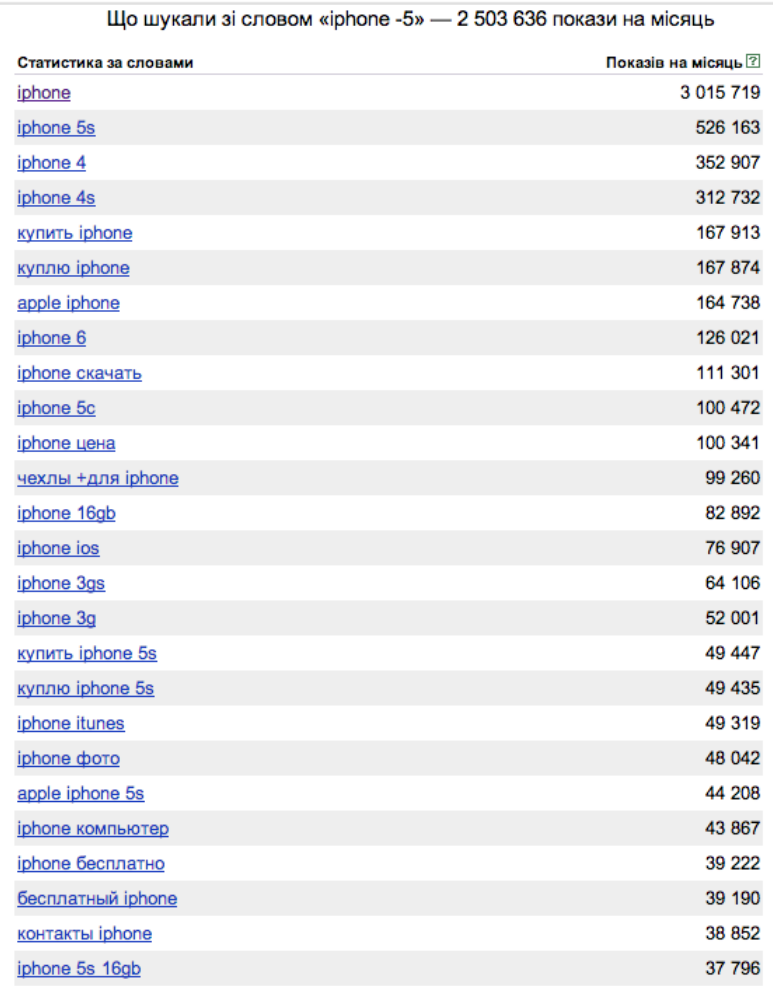

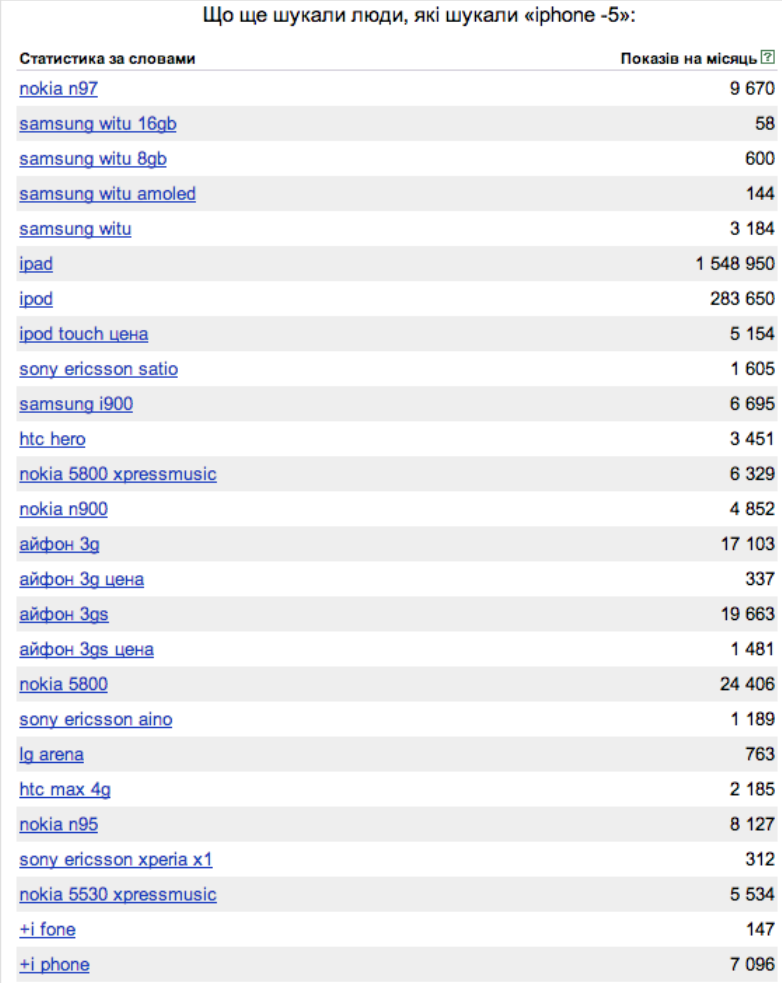

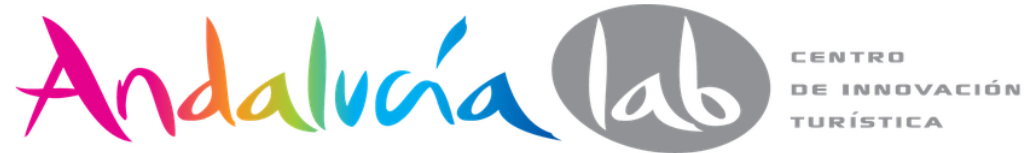

## **WordStats**

"" (operador "comillas"). Este es un operador muy útil si desea buscar sólo las formas de una palabra o frase en particular.

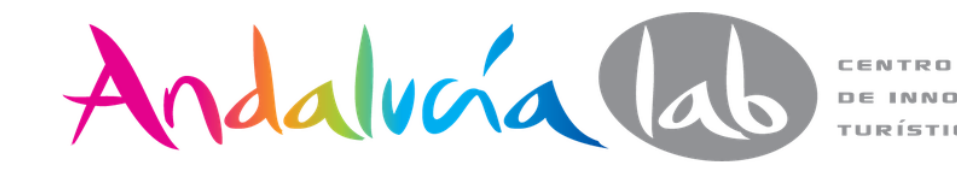

Статистика посещений

"страусиное мясо"

### статистика ключевых слов

по словам по регионам по месяцам по неделям на карте

Ключевые слова и словосочетания

Яндекс

Регионы Уточнить регион...

Россия, СНГ (исключая Россию), Европа, Азия, Африка, Северная Америка, Южная Америка, Австралия и Океания

Подобрать

По точной фразе "страусиное мясо" - 81 показ в месяц. Подобрать слова по фразе без кавычек

Что еще искали люди, искавшие "страусиное мясо":

Слова

Показов в месяц

Обновлено: 16/05/2013

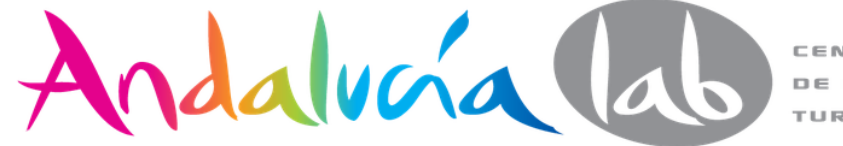

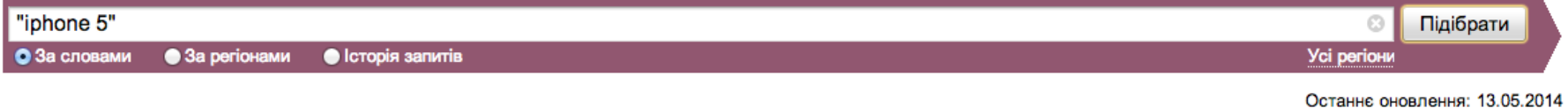

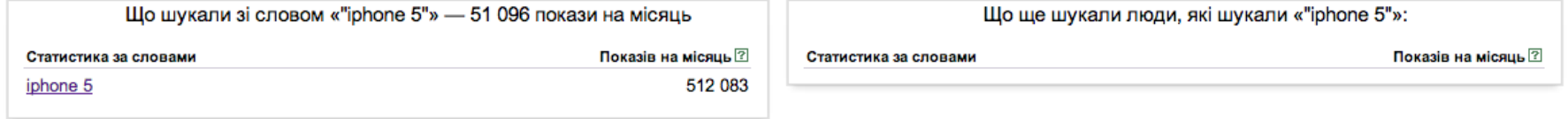

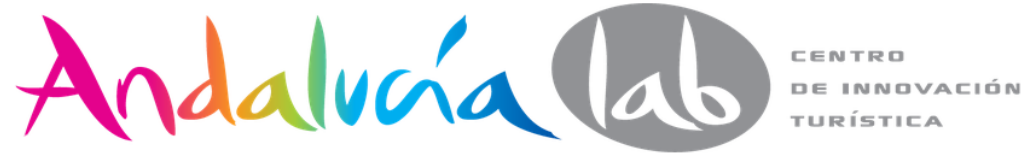

## **WordStats**

● **+ (operador "plus")**. Este operador se utiliza para incluir preposiciones en las palabras clave. Por defecto, todas las palabras clave que incluyen preposiciones son descartadas por Yandex.

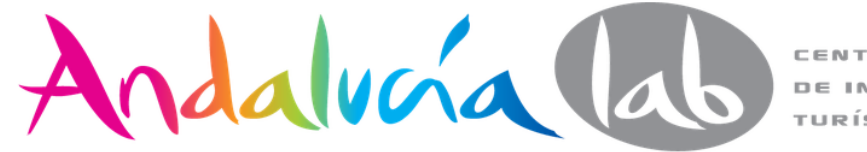

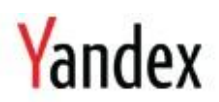

### **Keyword stats**

Keyword match:

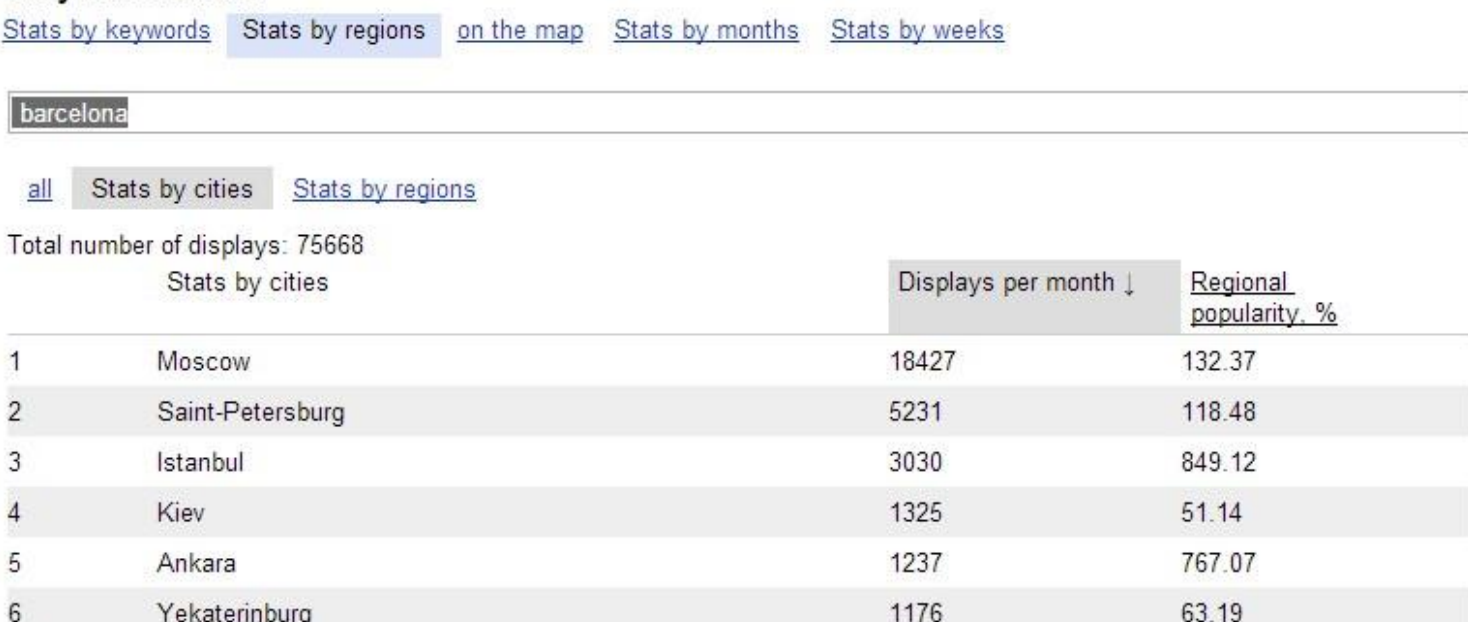

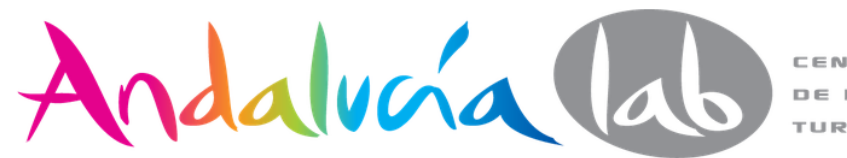

## **WordStats**

● **! (operador de "exclamación" ).** Este operador se aplica en la parte frontal de cada palabra de una palabra clave con el fin de excluir cualquiera de sus formas de las palabras que aparecen en los resultados.

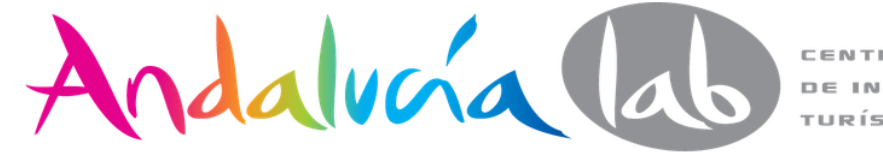

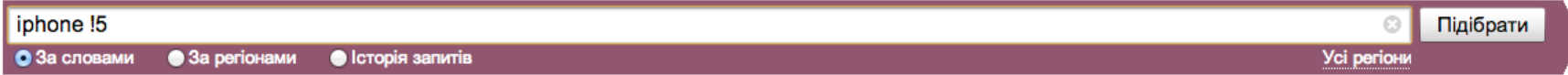

#### Останнє оновлення: 08.05.2014

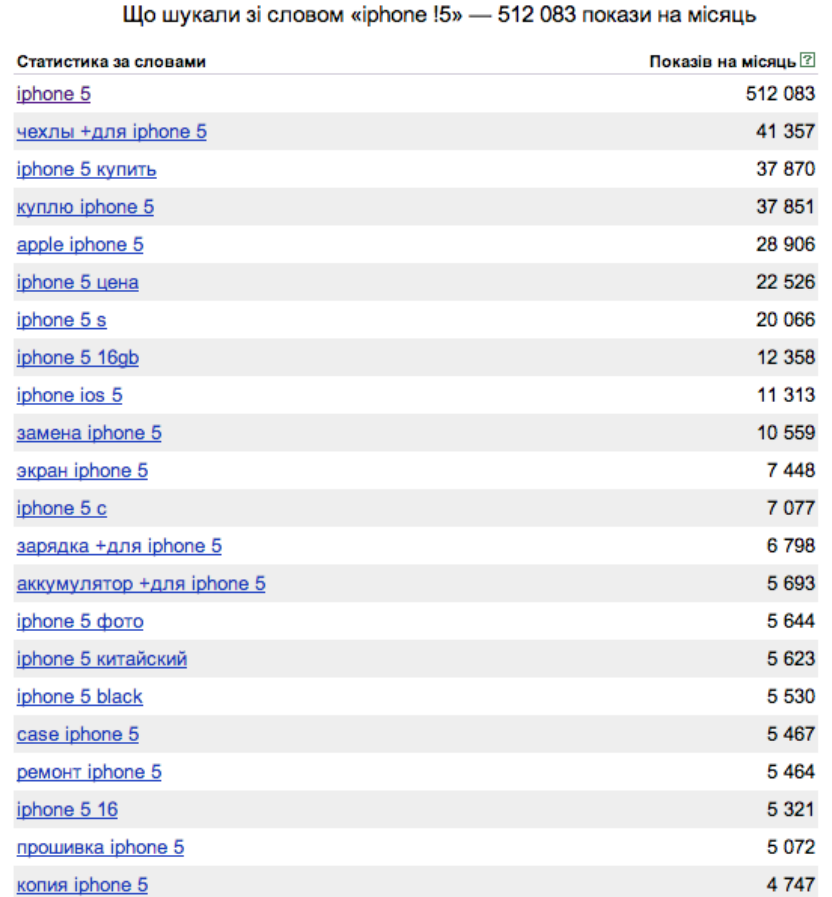

Що ще шукали люди, які шукали «iphone !5»: Статистика за словами Показів на місяць ?

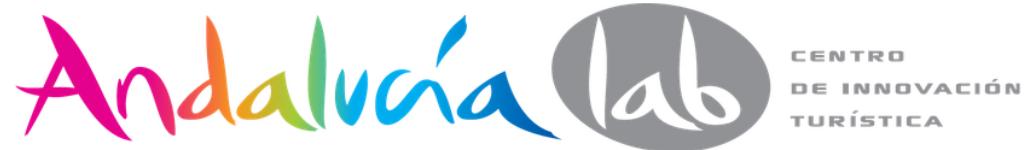

### Новости в Испании в блогах 25 мая, суббота 23:01

- 1. Скончалась раненая в результате теракта в Махачкале
- 2. Сбивший на ВВЦ семью велосипедистов мужчина ездил без прав
- 3. Болельщики "Боруссии" и "Баварии" устроили драку вблизи "Уэмбли"
- 4. Александр Емельяненко победил в первом бою после возобновления карьеры
- 5. При атаке боевиков на кортеж депутатов в Индии погибли 17 человек

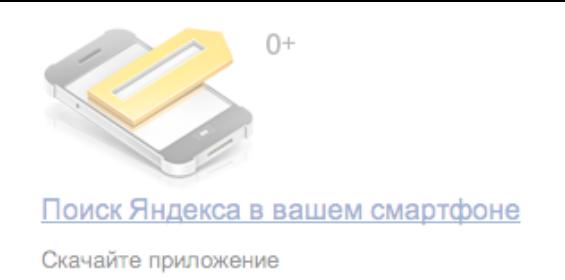

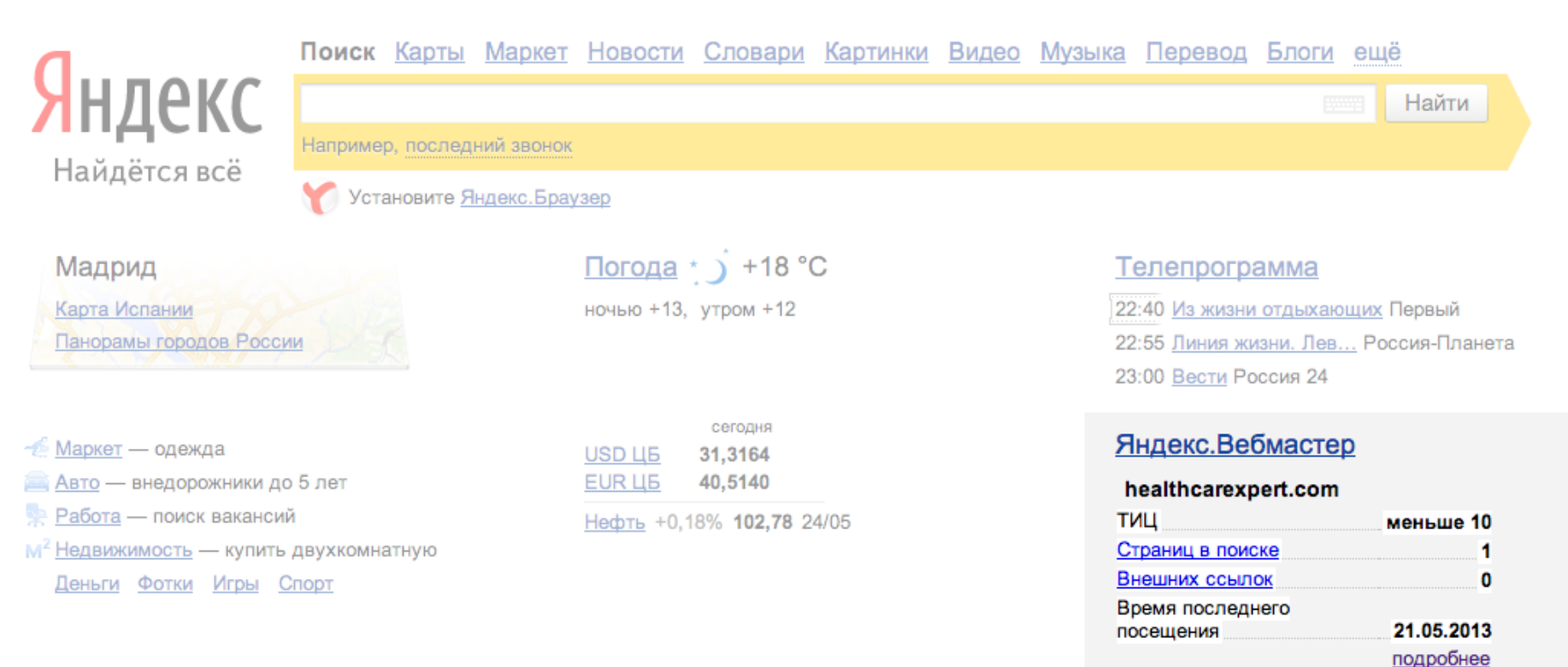

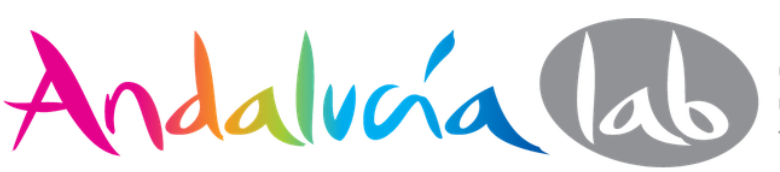

## **Cambios Google 2014**

- Reducción de **Autoridad**
- **Hacking** y SEO
- **Autocompletado** en formularios
- Mejor en **Javascript**
- El año de **móvil**
- Anuncios que ocupan mucho lugar

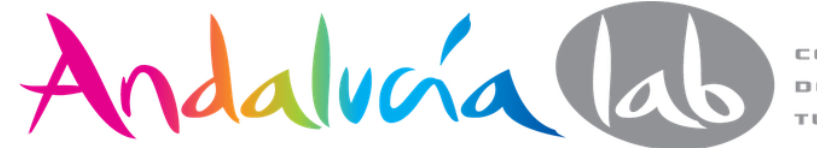

- Castigar sitios de comercio electrónico con **contenido pobre y/o duplicado**
- **Descripción interesante** que aporte valor, que solucione dudas
- Una **imagen** del producto que sea de tal calidad y tan buena que el usuario sea incapaz de no comprar el producto
- **Vídeo** impactante y, por lo general...
- ¡Una buena dosis de **originalidad**!

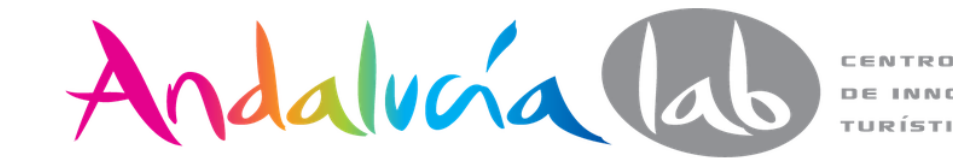

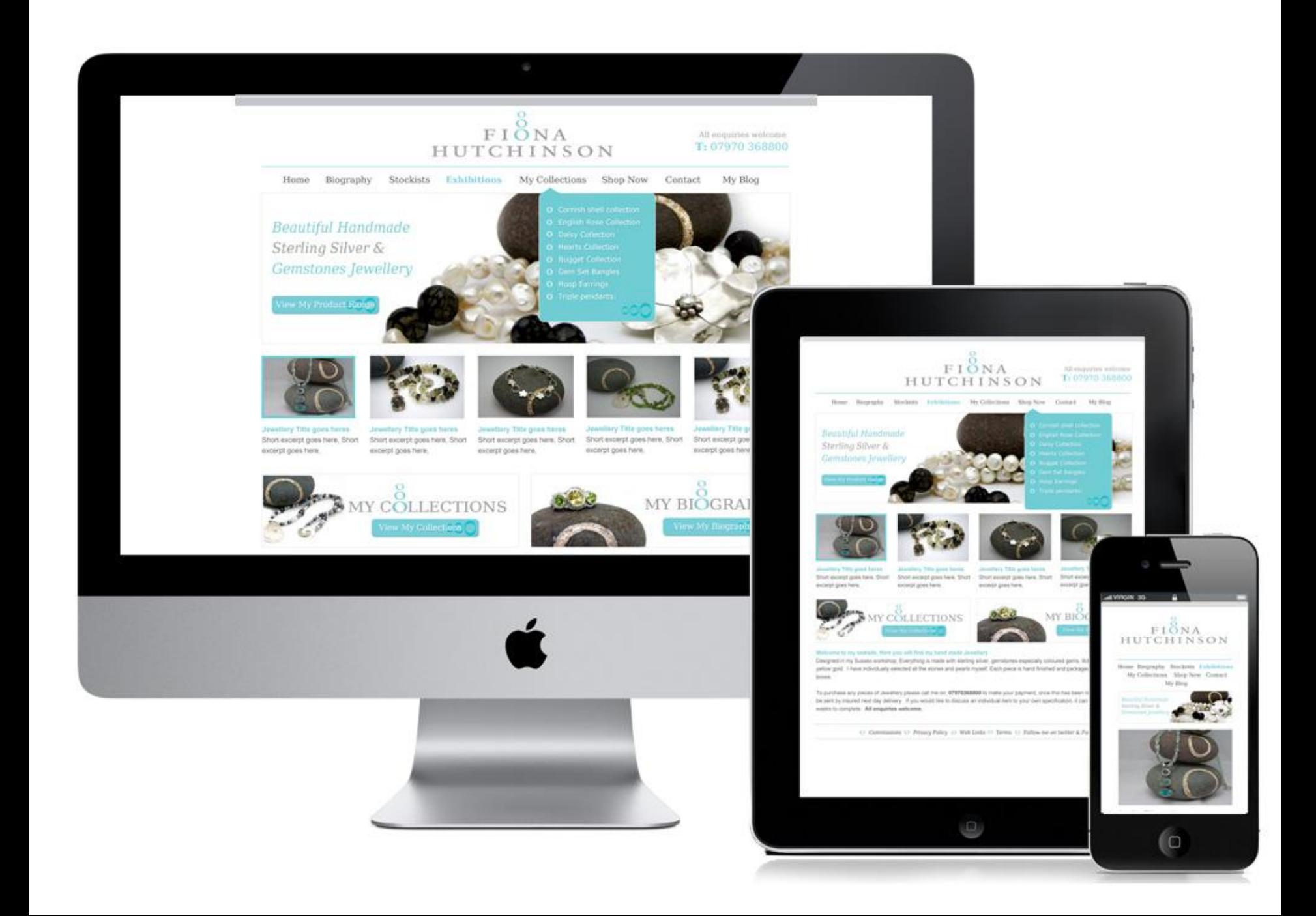

# **Cambios Yandex 2013**

- Respuestas a **preguntas** de los usuarios
- **Comportamiento** de usuario
- La compra de enlaces pierde peso
- **El anchor text** gana peso
- Mejor **enlaces naturales:**
	- sitios temáticos
	- Yandex.catalog y Dmoz
	- Noticias: Yandex.news y Google News

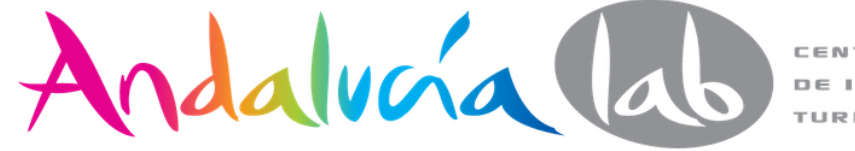

# **Nuevos cambios de algoritmo de Yandex 2014**

- Calidad de contenidos
- **Usabilidad**
- Comportamiento de usuario

Se castiga:

- Baja calidad de contenidos
- **Keyword stuffing**
- Contenido duplicado

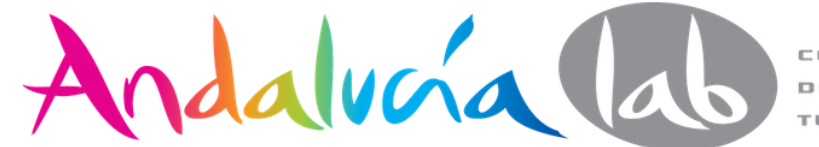

# **Factor decisivo: experiencia de usuario**

- 1. **Proporción de clicks** (o CTR) en los resultados de búsqueda
- 2. **Porcentaje de rebote** (o Bounce Rate). Visitantes que ven la web y vuelven a los resultados de búsqueda
- **3. Tiempo de permanencia en el sitio web**

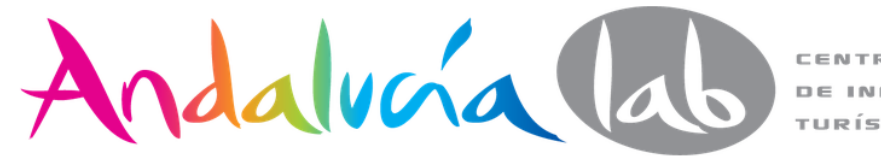

# **Mayor atención a sitios con autoridad**

Favorecer a cierto tipo de sitios web, especialmente a aquellos que ya son considerados como **autoridades en sus nichos específicos**:

- sitios de gobierno,
- instituciones o sites de noticias
- medios de comunicación online.

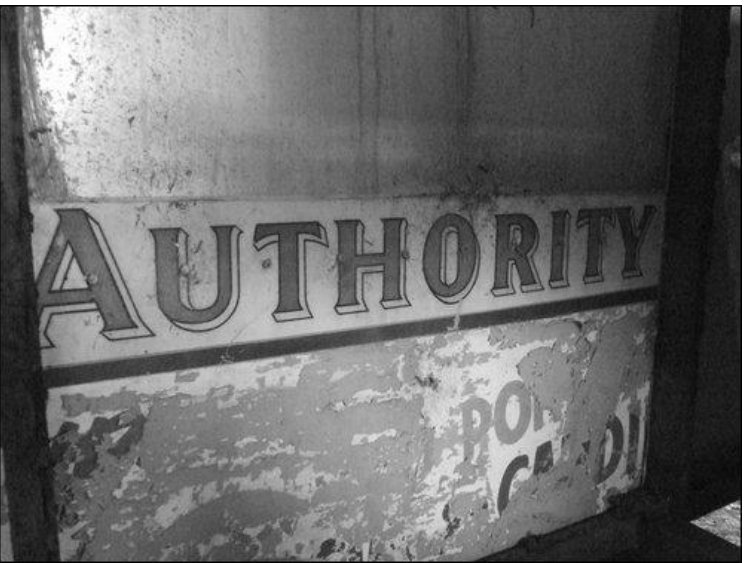

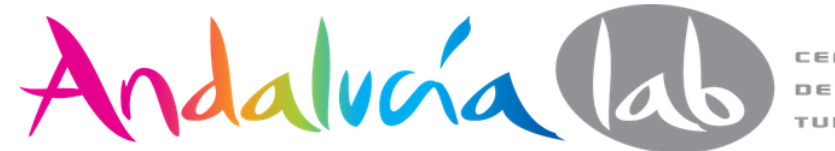

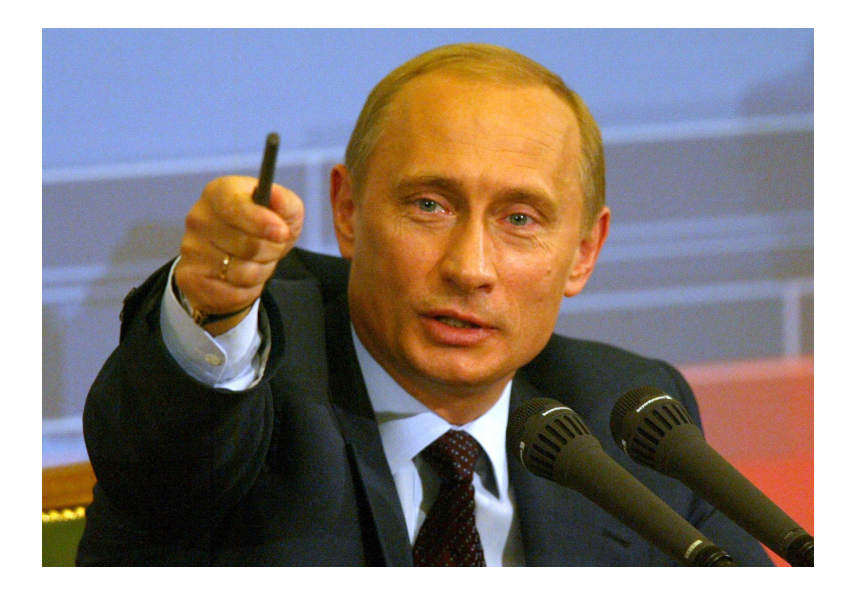

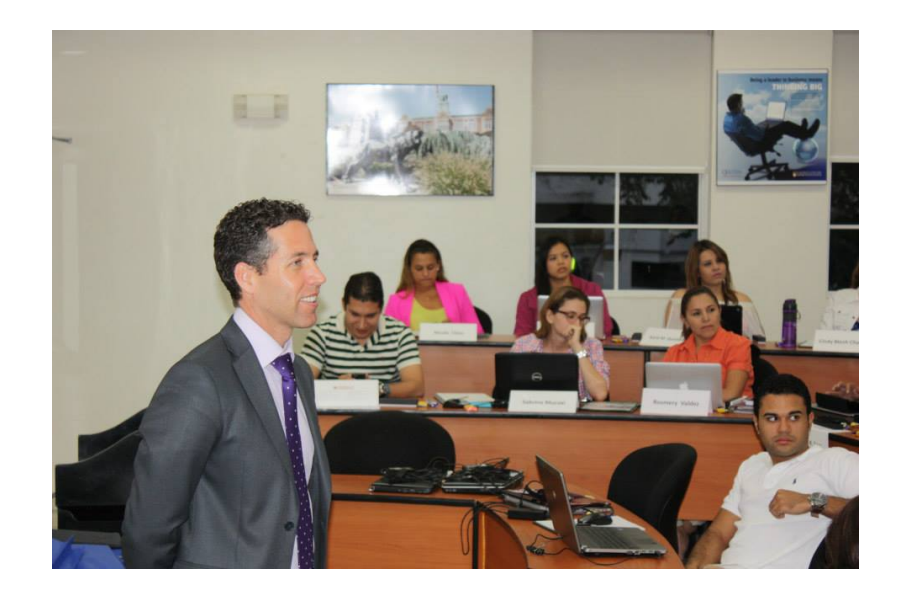

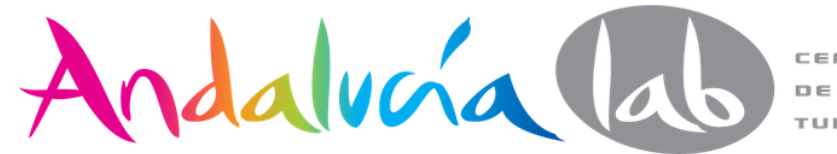

# **Devaluación de enlaces**

Acciones en contra de una **red de vendedores de enlaces** o links, devaluando con ello los enlaces de salida.

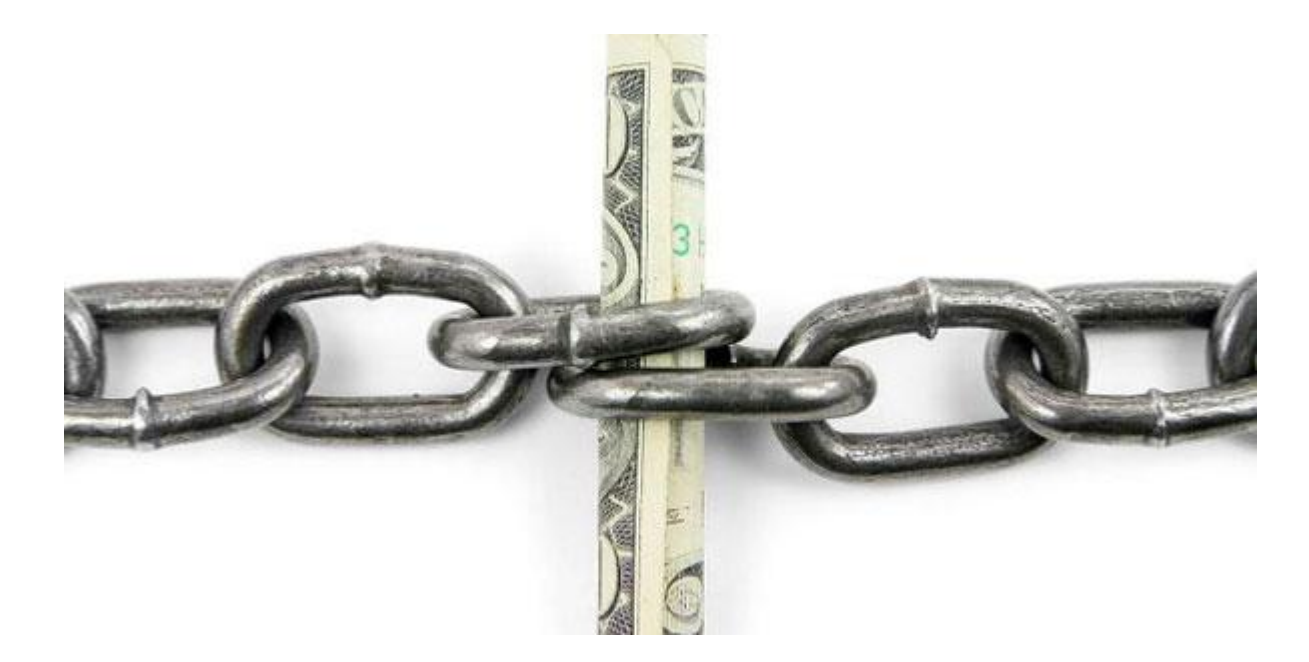

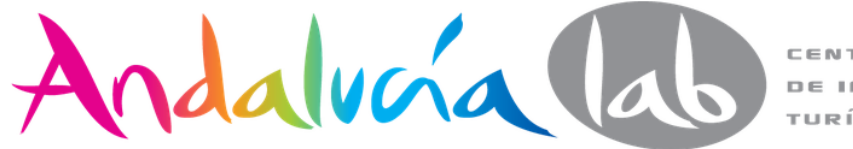

## **Se terminó la compra de enlaces en ruso**

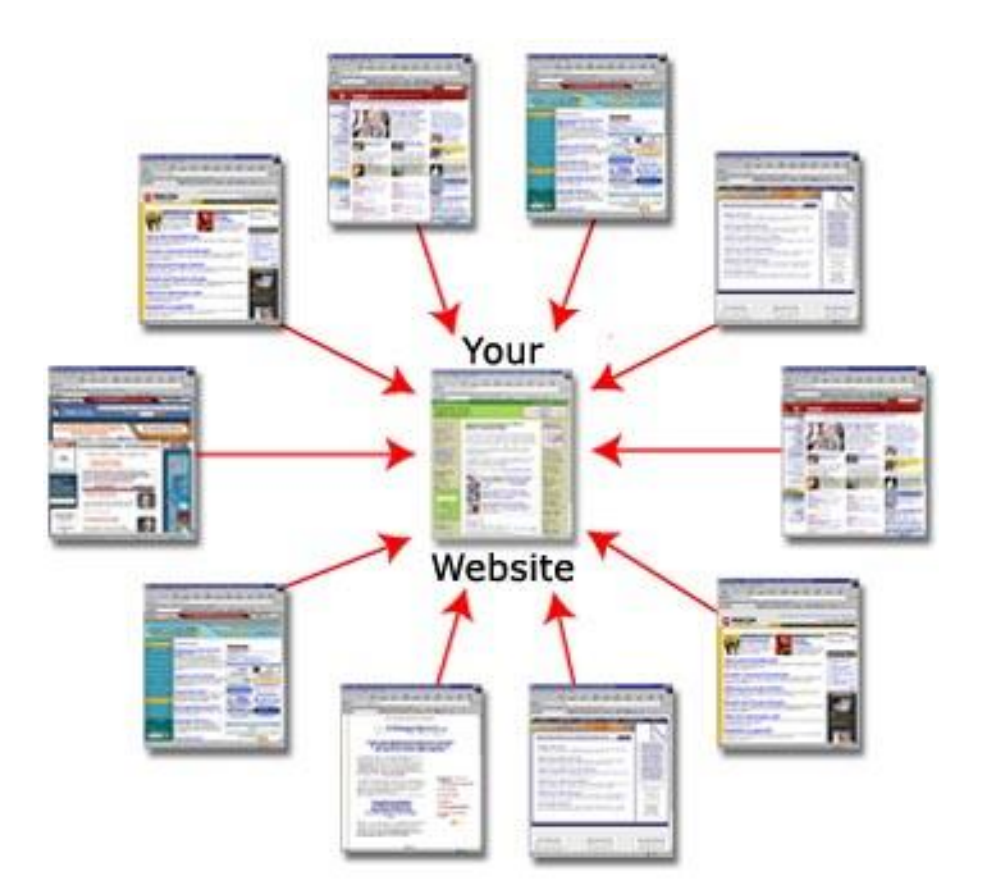

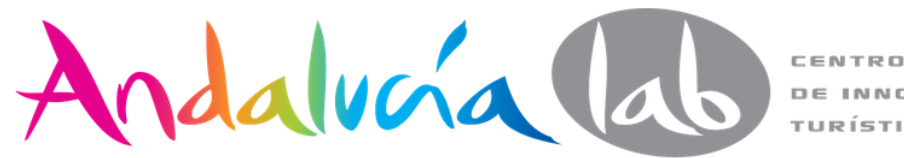

**DE INNOVACIÓN** TURÍSTICA

# **Texto ancla (anchor text) de los enlaces**

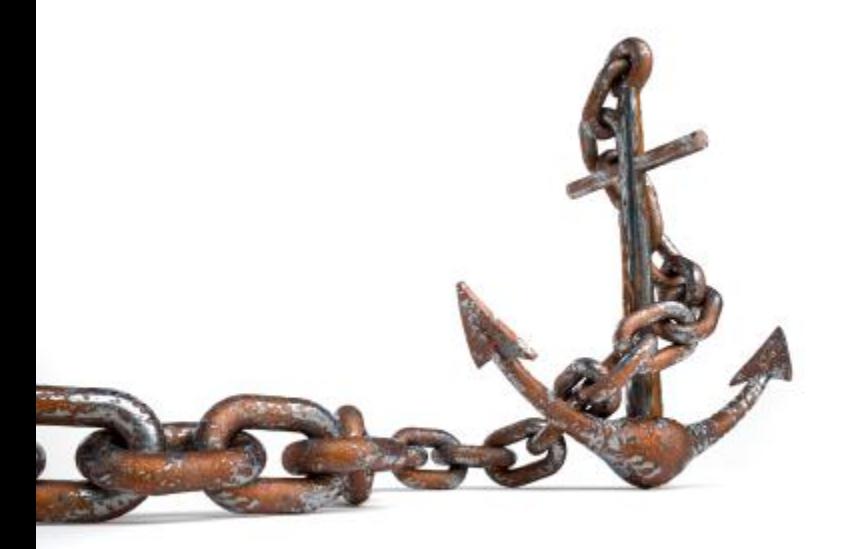

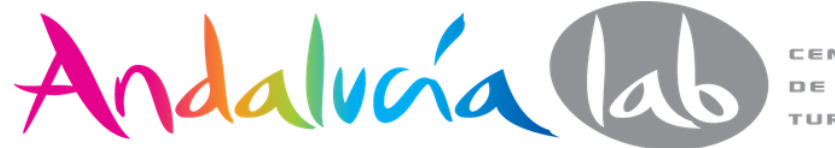

# **¿Dónde?**

- **Directorios** [\(http://yaca.yandex.ru/,](http://yaca.yandex.ru/)<http://list.mail.ru/>)
- Servicios de notas de prensa [\(http://subscribe.ru/release/](http://subscribe.ru/release/), [http://alltoday.ru/press-release.html\)](http://alltoday.ru/press-release.html), etc.

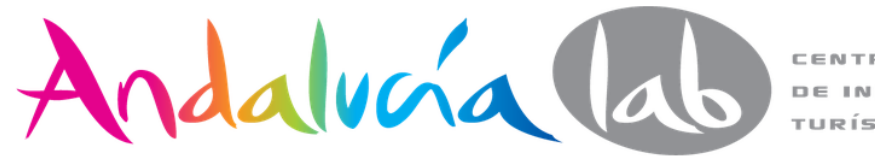

# **Se acabó linkbuilding en resultados**

# **comerciales**

- Bienes raíces
- Viajes
- Electrodomésticos
- Ropa y accesorios
- Salud y belleza
- Servicios legales
- **SEO**
- **Autos**
- Alquiler de coches, taxis y logística
- Servicios de construcción
- Maquinaria Industrian
- Muebles y ventanas
- **Finanzas**
- **Seguro**

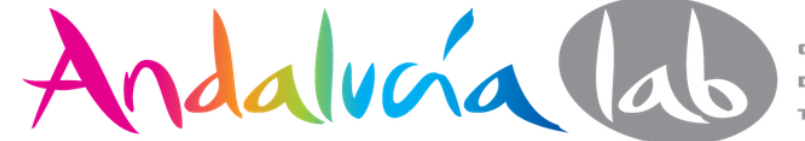

### google.com/webmasters/tools/disavow-links-main?pli=1

### Google

### Herramientas para webmasters de Google

### Desautorización de vínculos

If you believe your site's ranking is being harmed by low-quality links you do not control, you can ask Google not to take them into account when assessing your site. You should still make every effort to clean up unnatural links pointing to your site. Simply disavowing them isn't enough. More information.

http://www.prismaidea.com/  $\hat{\div}$ 

**DESAUTORIZACIÓN DE VÍNCULOS** 

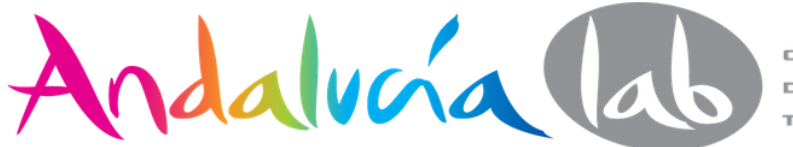

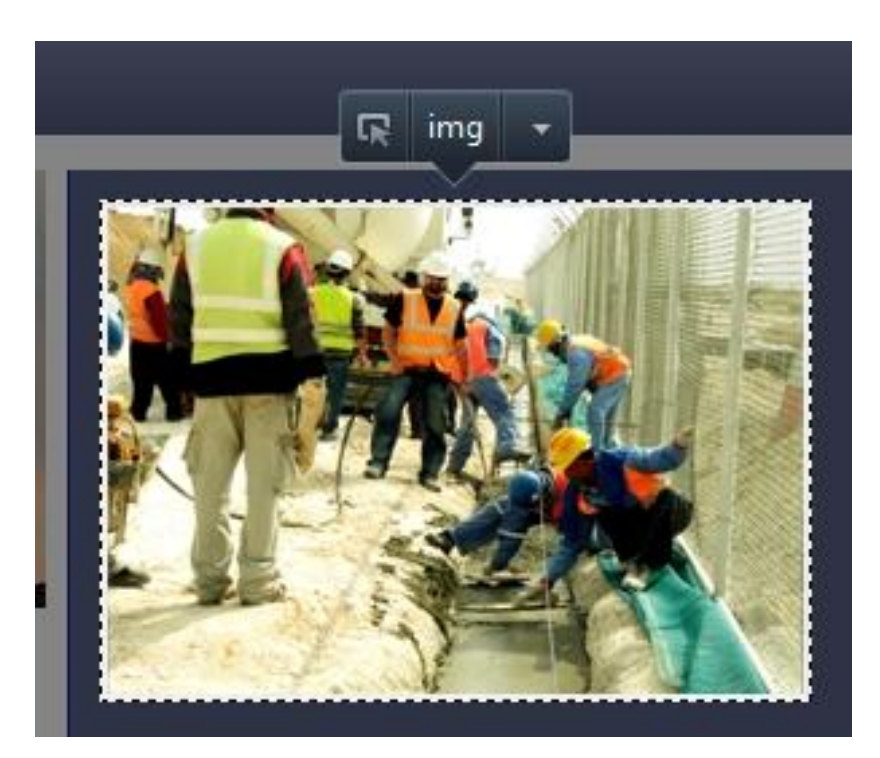

### <img width="263" height="185" alt="Contracting" src="admin/sideimg/1781660890.png">

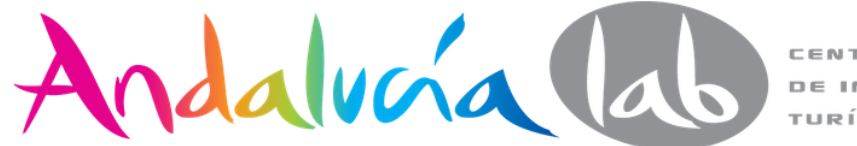

# **Redes sociales rusas y SEO**

- Aparecer con contenidos en **Noticias Yandex** es similar a aparecer en **Google News**.
- Dar **"me gusta" y "compartir" y "otros"** significa importancia de cara a Yandex.
- Del **7-15% del SEO** en Yandex tiene que ver con **contenidos frescos y blogs**.
- El **10%** tiene que ver con la **interacción con redes sociales.**

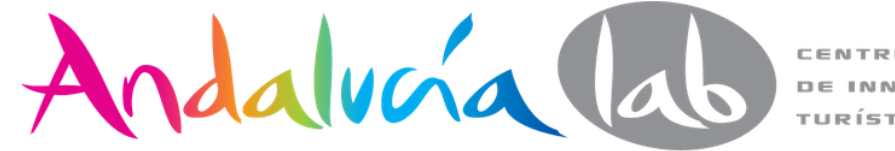
#### Пошук Пошта Карти Маркет Новини Словники Відео Зображення ще

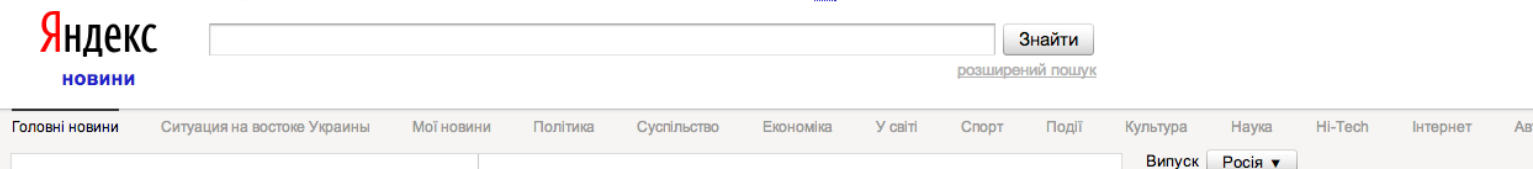

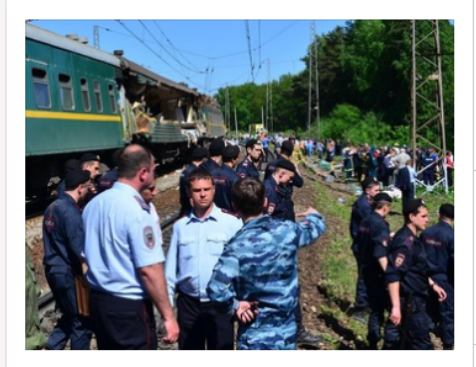

### На месте аварии поездов в Подмосковье перед ЧП велись ремонтные работы

На месте столкновения поездов в Наро-Фоминском районе Подмосковья непосредственно перед инцидентом велись ремонтные работы, сообщает ИТАР-ТАСС со ссылкой на представителя Московского межрегионального следственного управления на транспорте Следственного комитета России Татьяну Морозову.

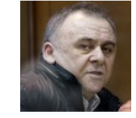

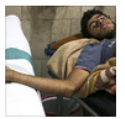

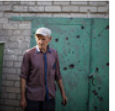

### Рада призвала прекратить спецоперацию на юговостоке

Верховная Рада приняла проект меморандума мира и согласия на Украине. Документ предусматривает проведение конституционной реформы, гарантии русскому языку, децентрализацию власти и возможность вывода войск с востока страны. Верховная Рада во вторник приняла меморандум мира и согласия на Украине.

### Ситуация на востоке Украины

#### Стрингера RT Грэма Филлипса задержали на Украине

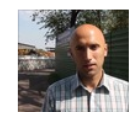

Британский журналист Грэм Филлипс, сотрудничающий с телеканалом Russia Today, задержан представителями Нацгвардии Украины на блокпосту на выезде из Мариуполя, сообщается на  $\mathbf{r}$  and  $\mathbf{r}$  and  $\mathbf{r}$ 

#### Донецкая народная республика начала национализацию предприятий

LifeNews отправил на Украину юриста для помощи задержанным журналистам

Донецкие предприятия поддержали призыв Ахметова к забастовке

### Присяжные вынесли обвинительный вердикт по делу Политковской

Присяжные в Мосгорсуде признали подсудимых виновными в убийстве журналистки Анны Политковской, передает во вторник, 20 мая, РИА Новости. Мемориальная доска в память об Анне Политковской на здании редакции "Новой газеты".

### ООН: Сирия уничтожила весь запас основного компонента зарина

Все задекларированные сирийским правительством запасы изопропанола, который можно использовать для изготовления зарина, уничтожены. Об этом заявила представитель генсека ООН Стефан Дюжаррик, передает "Интерфакс".

### РВСН провели успешный запуск МБР с полигона «Капустин Яр»

РВСН запустили межконтинентальную баллистическую ракету с полигона Капустин Яр в Астраханской области, сообщает управление пресс-службы и информации министерства обороны РФ.

### Новини Іспанії

- 1. Луис Энрике назначен главным тренером «Барселоны»
- 2. Анчелотти: «Роналду и Бэйл будут играть в финале ЛЧ»
- 3. Куртуа во второй раз подряд признан лучшим вратарем чемпионата Испании
- 4. Дель Боске назвал имена 30 футболистов вошедших в сборную Испании
- 5. «Осасуна» и «Вальядолид» покинули Примеру

Усі новини Іспанії Інші регіони

#### Яндекс.Директ

#### **• Спецпредложения отелей** в Вильнюсе

Отели все включено в Вильнюсе, быстрое бронирование онлайн! 85 отелей!

Популярнейшие мини-отели Лучшие памятники -Найти дешевый авиарейс tripadvisor.ru

#### **© Вложил 7 600 руб. Снял** 97 109 руб

Показываю на личном примере, как грамотно вкладывать деньги... super-earn.com

#### Твои 500\$ равны 100,000\$!

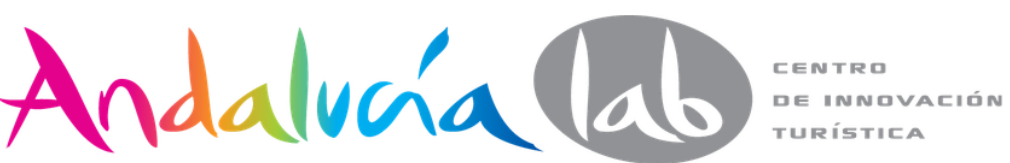

# **URL en caracteres cirílicos**

<http://necrowolf.nw-lab.com/web-2/cyr-and-lat-plugin/>

 $\mathcal{O}$ *fritem* (Nolf  $\hbox{C}$ Музыка Жизнь Заметки Обо мне Web Ant **Cyr-and-Lat Plugin** On 28.11.2012 by necrowolf With 21 Comments - Web Tchaikovsky Чайко́вский При создании сайтов на русском языке многие уже привыкли ставить по-умолчанию плагин Cyr-to-Lat для адекватного перевода постоянных ссылок в латиницу и избежания процентного ада в URL. Но как быть, когда плагин по неопытности забыли поставить и долгое время пользовались кириллическими ссылками? Ведь если просто поставить и активировать тот же Cyr-To-Lat, то все внутренние ссылки, прописанные руками, или ссылки с других сайтов начнут выдавать 404-ю ошибку. Для избежания поломанных ссылок я немного переделал плагин Cyr-To-Lat Enhanced. Теперь у нас есть плагин Cyr-And-Lat - который точно так же при активации меняет все slug'и в постах на латиносимвольные, но, при этом, оставляет доступ по старым кириллическим ссылкам. Скачать плагин можно с сайта WordPress  $B$   $f$   $E$   $S$ <sup>+</sup>  $N$ web, wordpress, Paбora

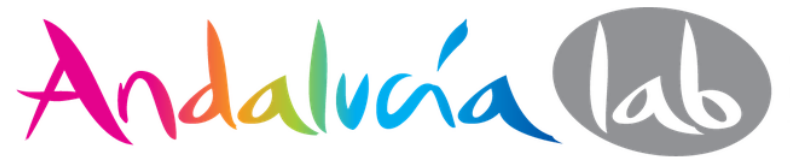

# **Malas traducciones o automáticas**

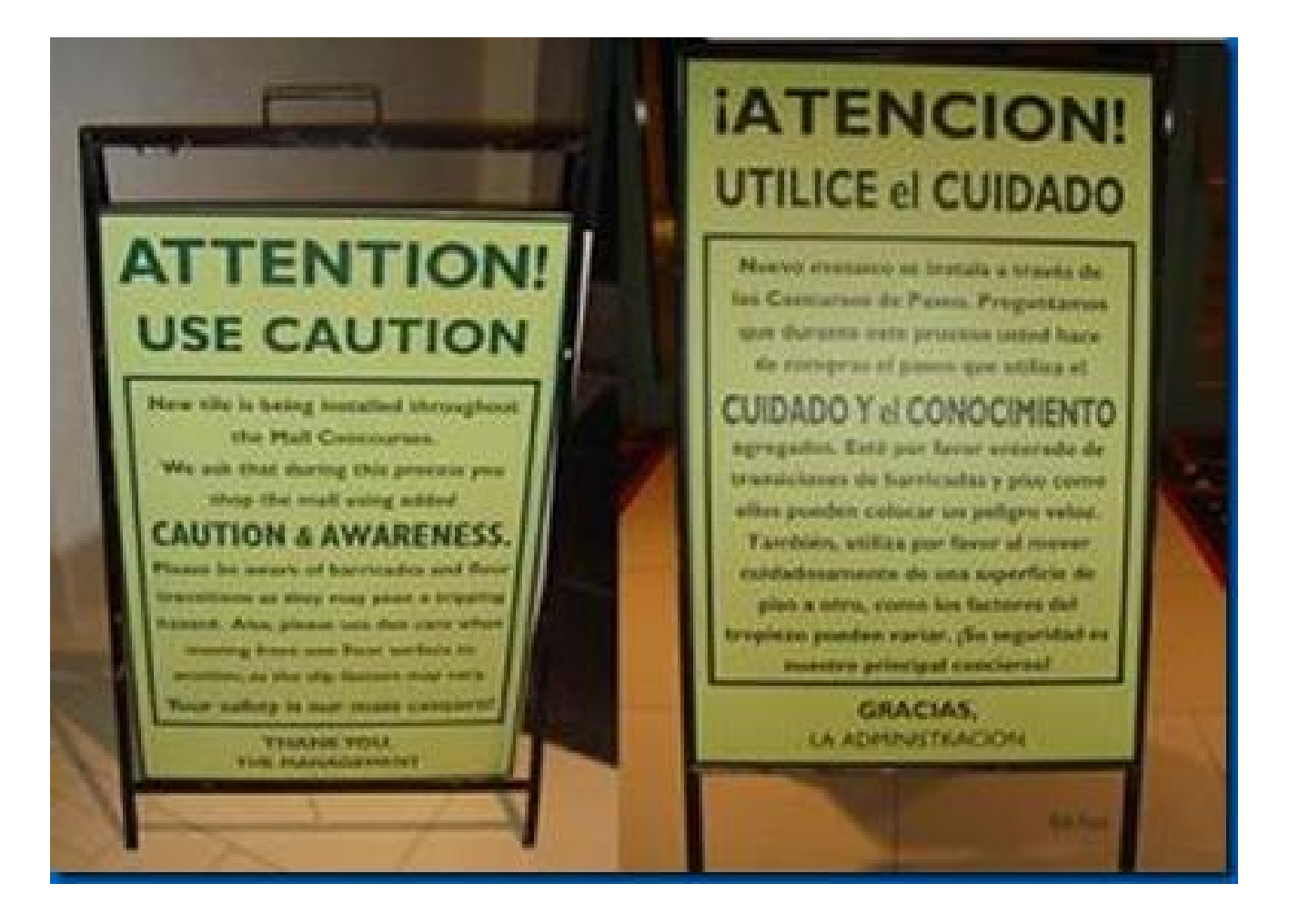

Andalucía lab

# **Anuncios**

- **Spammy sites** sobrecargados con anuncios AdSense o Yandex. Direct.
- **[Pop-ups,](http://www.russiansearchtips.com/2011/11/google-might-penalize-ad-heavy-pages-yandex-already-does/) pop-unders** y otros anuncios irritantes al usuario.

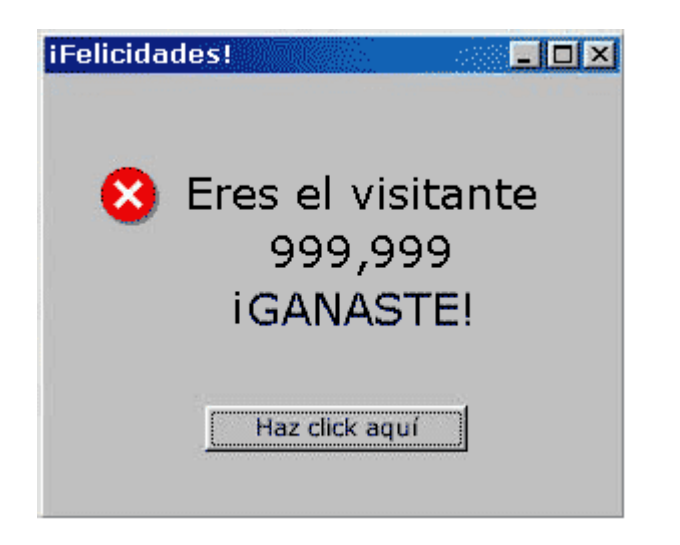

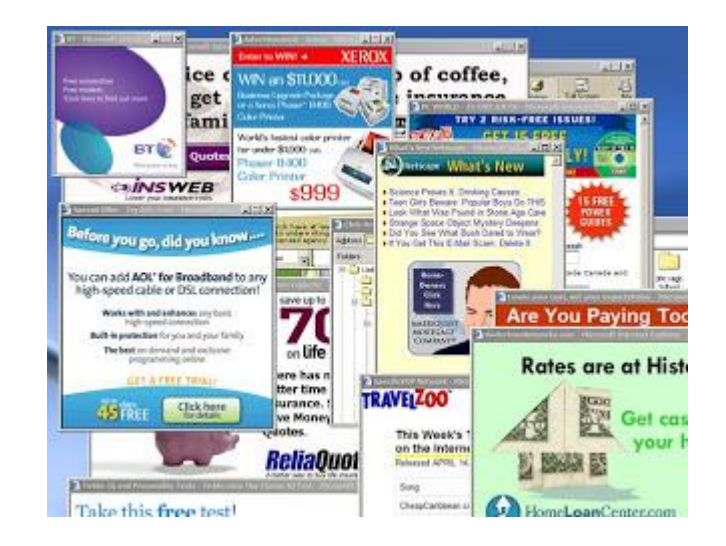

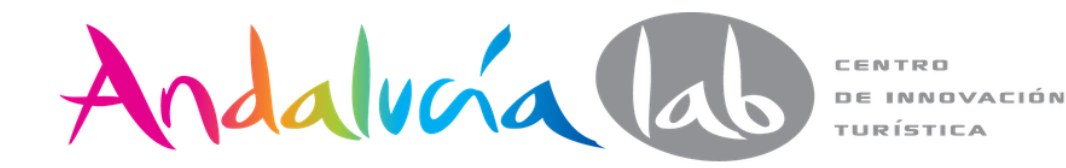

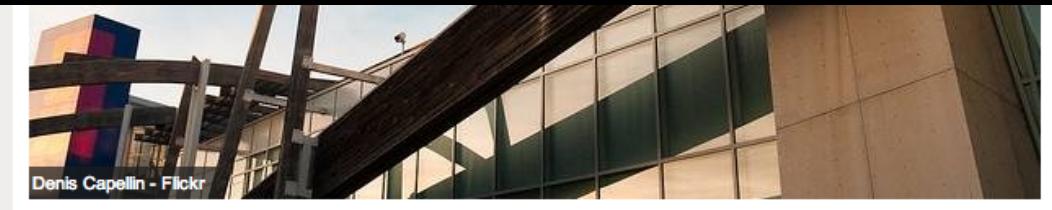

### Un poco de humor en Google

El buscador de los buscadores po excelencia en internet siempre se ha caracterizado por tener un tono distendido por sus famosos doodles' y por proyectar una imagen de marca desenfadada. No obstante, más hilarantes todavía son las búsquedas curiosas que se hacen en Google, de las que damos buena cuenta a continuación.

#### **Anuncios Google**

### **Listado De Cursos 2013**

www.CanalCursos.com/Cursos Aprov echa Ahora Para Apuntarte Al Curso Que Te Interesa Busca Aquí

### Inglés en USA con EF

www.ef.com.es ¿En que ciudad quieres estudiar? Cursos para todas edades y niveles.

### **Curso Online Adwords**

adwords.iconversity.com/Master-**GAE Primer Master en** Adwords, Plan Estudios a Medida. **ilnfórmate!** 

Como bien saben los que usan este buscador habitualmente, cuando se empieza a realizar una consulta se te aconsejan búsquedas ya realizadas previamente por otros usuarios, apareciendo resultados más que sorprendentes. Las que más circular por internet son aquellas que empiezan por "tengo X años y", liegando a ver cosas tales como "tengo 15 años y no tengo amigos", "tengo 25 años y nunca he tenido novia" o bien "tengo 18 años y no tengo barba". Todas ellas reales.

También encontramos otro tipo de consultas hechas por los usuarios aún más raras como intentar sager "cómo es el hombre piscis" o "cómo fabricar pintura". Asimismo, con la explosión de las redes sociales hay muchos internautas que intentan averiguar cuál es el facebook o el twitter real

de muchas de las estrellas a las que admiran.

Otra categoria de búsquedas curiosas en Google son aquellas en las que la gente expresa aquello que quiere ser, así, se han hecho búsquedas reales como "quiero ser El Canto del Loco", "quiero ser superfamosa online" o bien "quiero un mundo de caramelo".

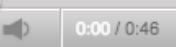

## También te podría interesar

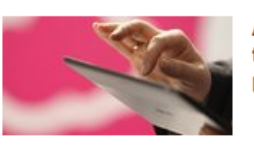

Amazon patenta una tablet sin batería ni procesador

 $\Gamma = 2$  .

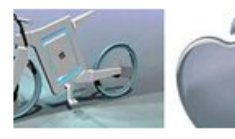

iBike, la bici inteligente de Apple

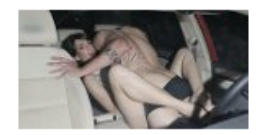

Idealista estrena anuncio para encontrar casa

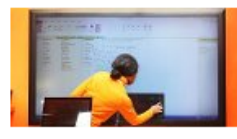

Office 2013 full solo puede ser activado en un ordenador

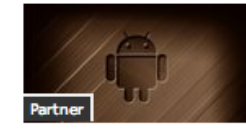

Nociones básicas sobre sistemas **Android para** principiantes en la... (Tecnologiapyme.com)

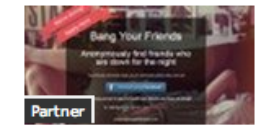

Apple retira la app que permite conocer los 'amigos con derecho a... (Antena3)

recomendado por (66)

### **Temas relacionados**

Robert Noyce en el

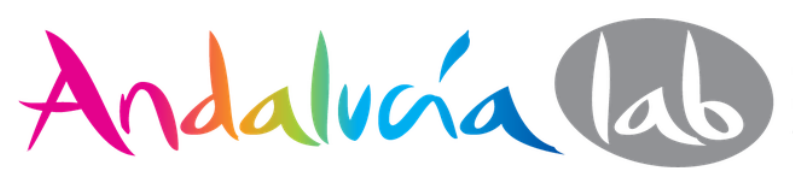

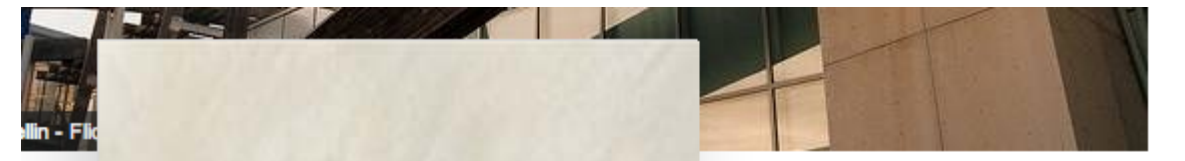

### o de

oogle

De C

alCurso

a Para

teresa

Descubre la energía  $d$ or de económica y disfruta de: tono c lada. I - Calefacción homogénea jle, de - Agua caliente sin interrupciones

mpre se ha caracterizado por rectar una imagen de marca isquedas curiosas que se hacen

usan este buscador empieza a realizar una consulta as ya realizadas previamente por **HOTWords** \* do resultados más que

### **n USA con EF**

om.es ¿En que ciudad studiar? Cursos para todas niveles.

Publicidad

### **Dnline Adwords**

conversity.com/Masterer Master en Plan Estudios a Medida. ۱.

sorprendentes. Las que más circulan por internet son aquellas que empiezan por "tengo X años y", llegando a ver cosas tales como "tengo 15 años y no tengo amigos", "tengo 25 años y nunca he tenido novia" o bien "tengo 18 años y no tengo barba". Todas ellas reales.

También encontramos otro tipo de consultas hechas por los usuarios aún más raras como intentar saber "cómo es el

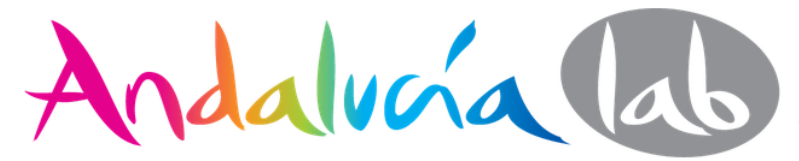

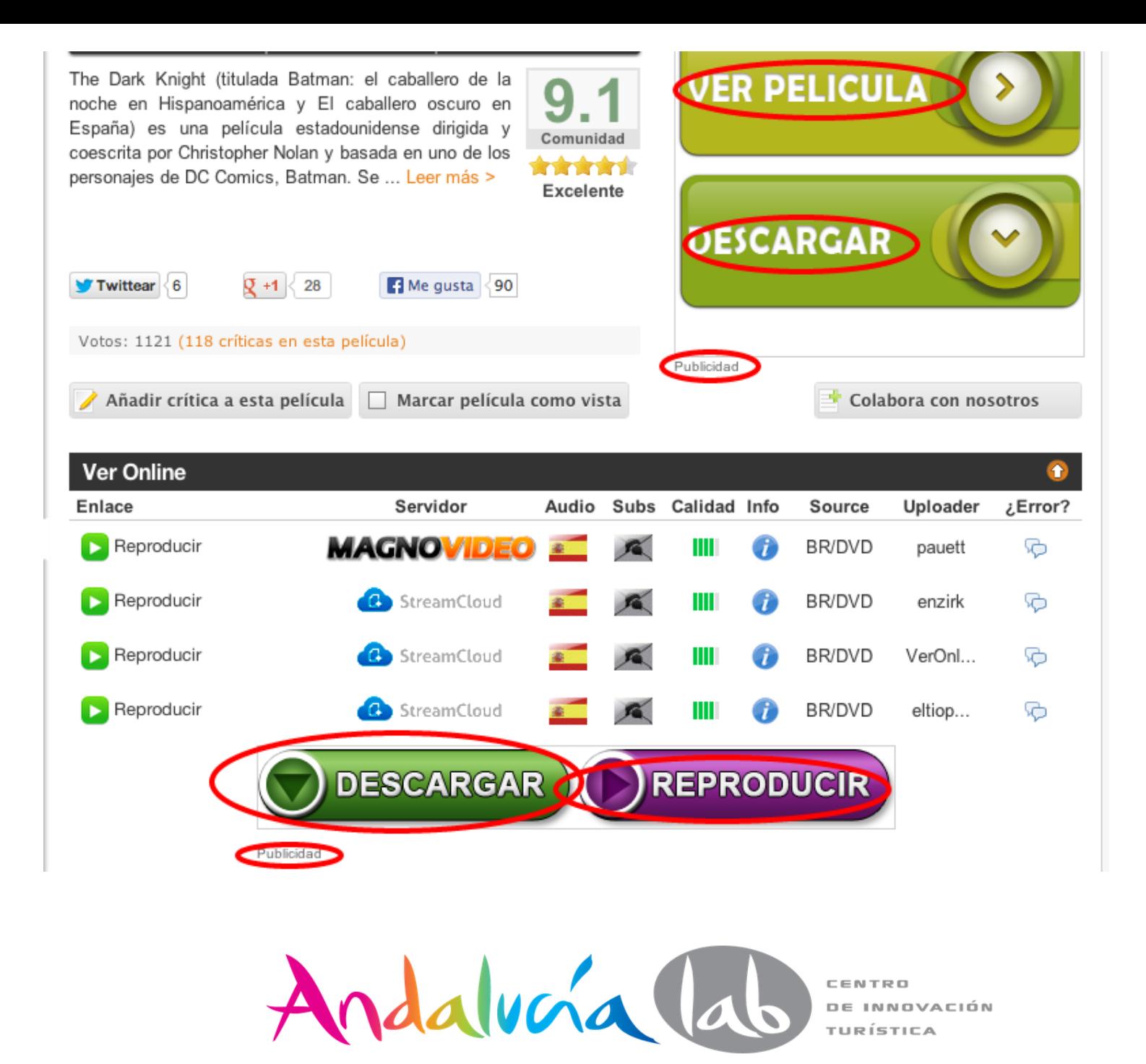

# **Ya no importa tanto el ranking**

- Búsquedas personalizadas (80%)
- Búsquedas geolocalizadas
- Búsquedas históricas por registro en Yandex

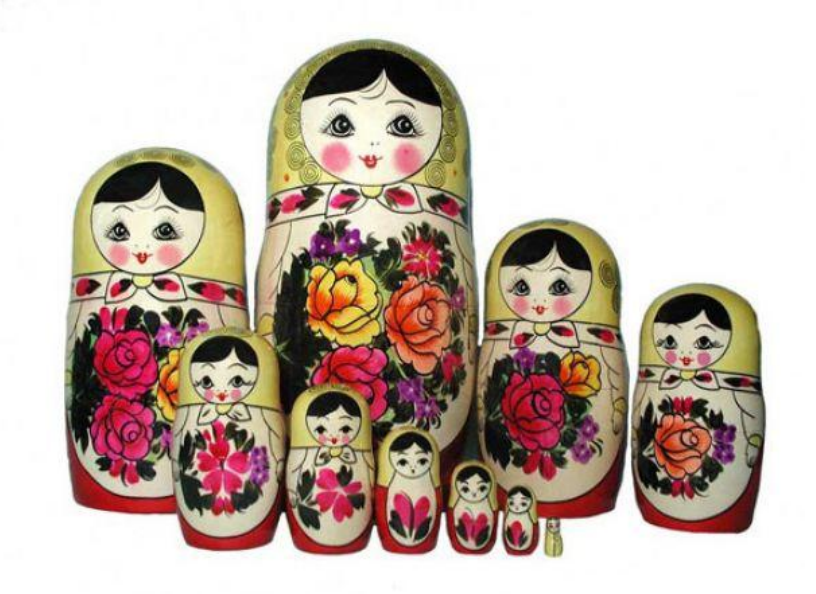

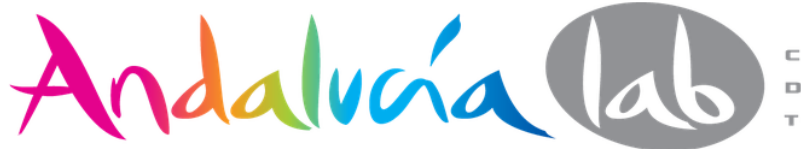

# **Riesgo de mala experiencia en Long Tail**

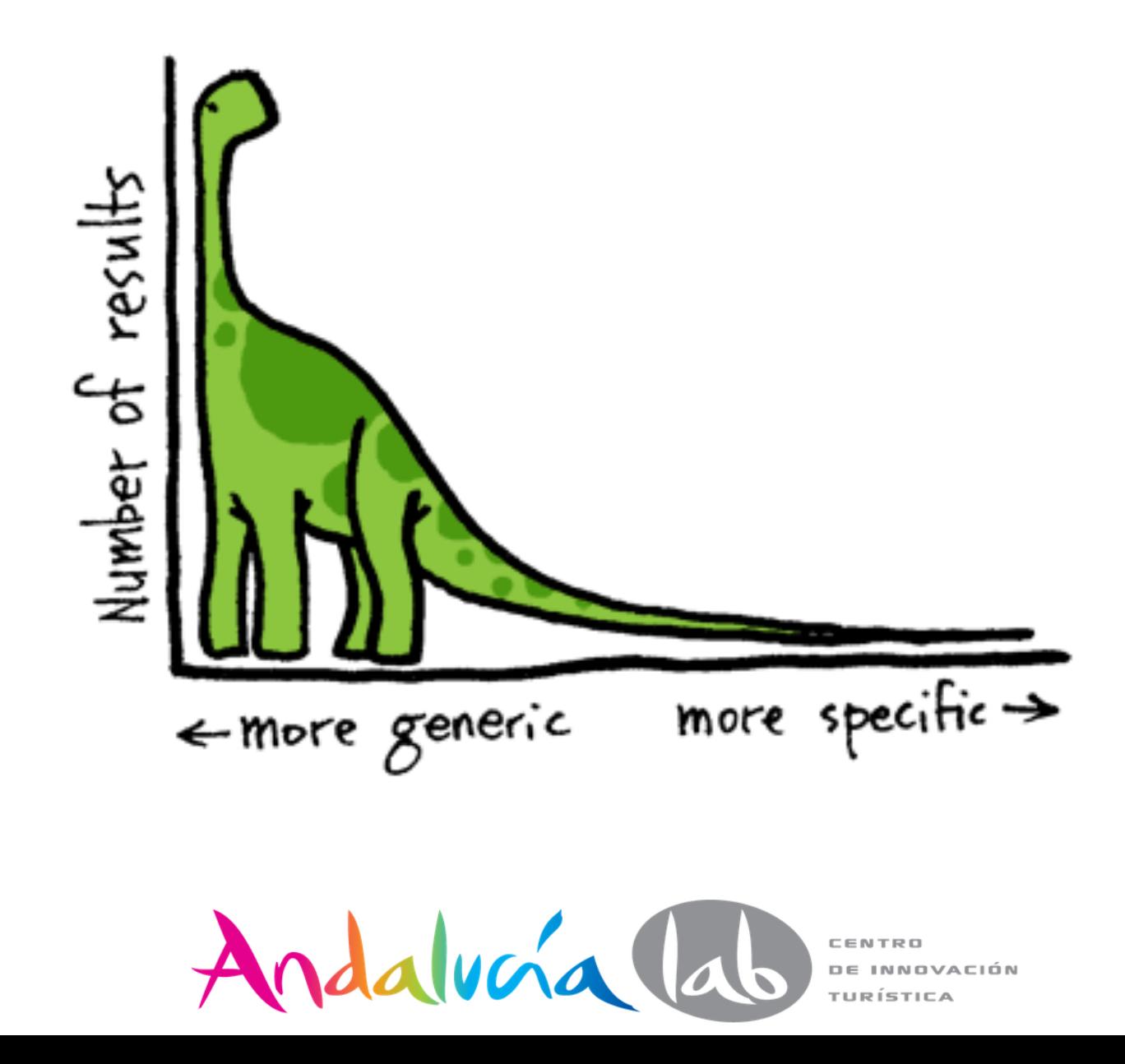

# **Metatags**

## Bien redactados con criterio y extensión (pocker)

## • Стратегии по покеру: скачать стратегии по покеру, стратегии для игры...

Статьи о Покере » Описание стратегии игры в покер » Читать дальше. ... Многие авторитетные лица покера нередко говорят, что те, кто выигрывает за покерным столом, в основном... holdemworld.ru > articles/strategy/

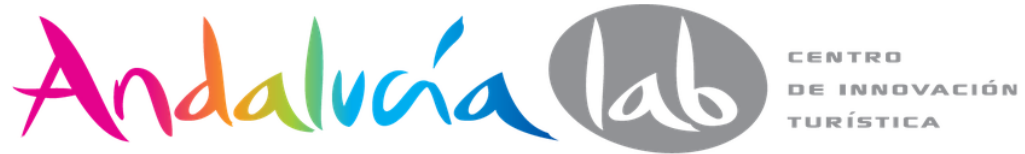

# **Favicon**

## Mayor CTR

## Погода в Париже

Погода в Париже (Франция). Поиск города: Язык: Русский | English. ... Прогноз погоды в городе Погода в Париже на вашем сайте (информеры) >>.

перодоda.ru > Европа > Франция > Париж

## **1** SINOPTIK: Погода в Париже. Прогноз погоды в Париже на неделю...

Погода в Париже на неделю. Прогноз погоды г Париж. Детальный метеопрогноз в г Париж, Франция на сегодня, завтра, выходные. sinoptik.ua > В Париже

## Прогноз погоды в Париже

Погода в Париже от Метео Франс намного ближе к действительности чем прогнозы других метео служб афишируемых на Yandex CNN BBC и тп. moyparis.ru > Погода Парижа

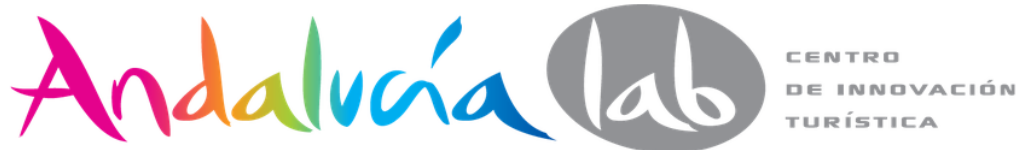

# **Sitelinks**

## A través de los webmaster tools de Yandex

### <u>В Прогноз погоды в Москве - погода в Москве сейчас - прогноз погоды...</u> Подробный прогноз Погода на выходные

В любую минуту мы будем рады рассказать вам о том, какая погода в Москве (Россия) за окном сейчас и каков прогноз погоды на завтра, на послезавтра и на ближайшие дни. pogoda.mail.ru > Погода Москва Москва

## **В Погода в Москве**

Прогноз на 10 дней Архив прогнозов погоды Карты погоды Прогноз погоды в Москве на 5 и 10 дней, фактическая погода. ... [English] WAP-версия нашего сайта: wap.pogoda.msk.ru (погода для мобильных телефонов). pogoda.msk.ru MockBa

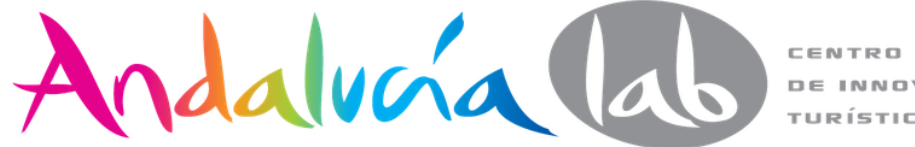

# **Capitalizar dominios**

A través de los webmaster tools de Yandex

• Русская версия крупнейшего в мире портала об игре в покер онлайн

Покер бесплатно Покер-румы Новости покера Стратегии покера Благодаря нашему главному сайту Poker Listings.com и его тесной работе с лидирующими онлайн покер-румами в мире, мы - единственные в России...

PokerListings.ru

<u>В Как играть в покер, правила игры покер, все про покер</u> Фриролл на 20 000\$ для депозиторов 888 покер 14.09.2012. Хотите слетать на турнир в Марокко с 08 по 11 октября? Такую возможность разыгрывает 888 poker. VsePro**Poker**.ru

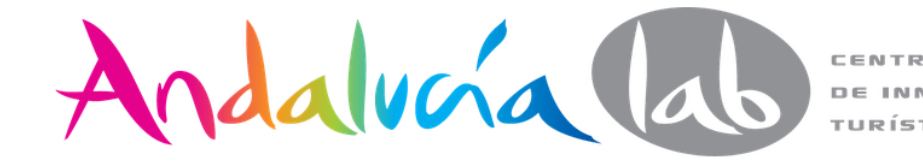

# **Robots.txt**

## **Robots.txt**

User-Agent: \* Disallow: /directorio/ Allow: /directorio/fichero.html User-Agent: Google Disallow: / User-Agent: MSNBot Disallow: /fichero\_prohibido.html User-Agent: \* Allow: /

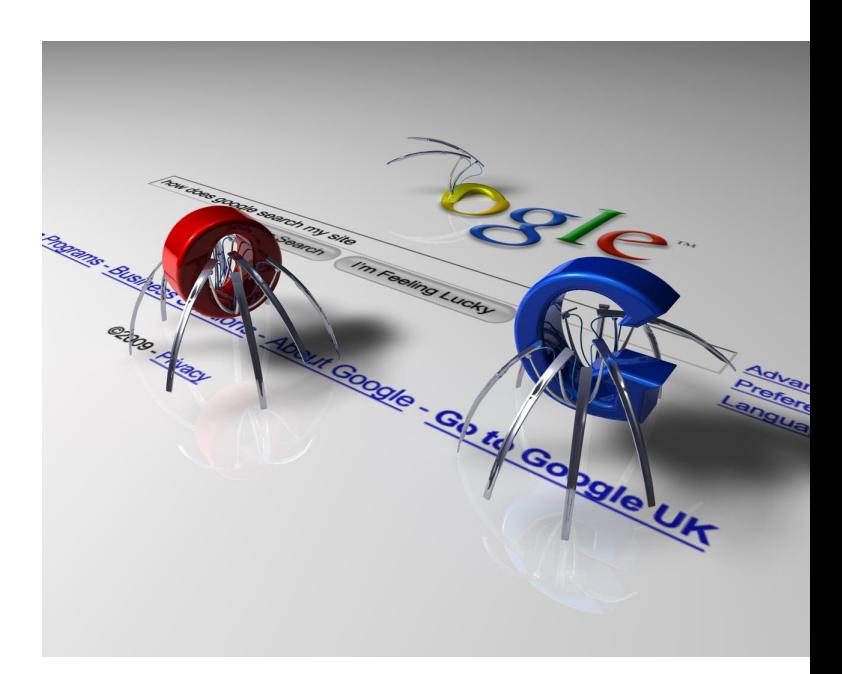

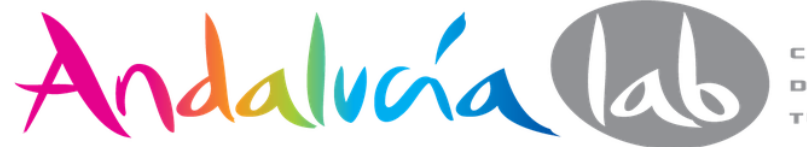

# **Robots**

```
User-agent: *
Disallow:
Disallow: / */
Disallow: /ES/FamiliaReal/Urdangarin/
Disallow: /CA/FamiliaReal/Urdangarin/
Disallow: /EU/FamiliaReal/Urdangarin/
Disallow: /GL/FamiliaReal/Urdangarin/
Disallow: /VA/FamiliaReal/Urdangarin/
Disallow: /EN/FamiliaReal/Urdangarin/
Sitemap: http://www.casareal.es/sitemap.xml
```
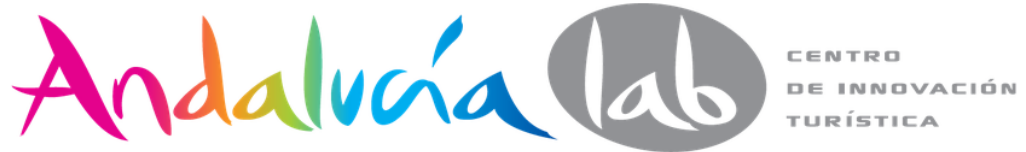

## www.nedvijimost.es select another site v

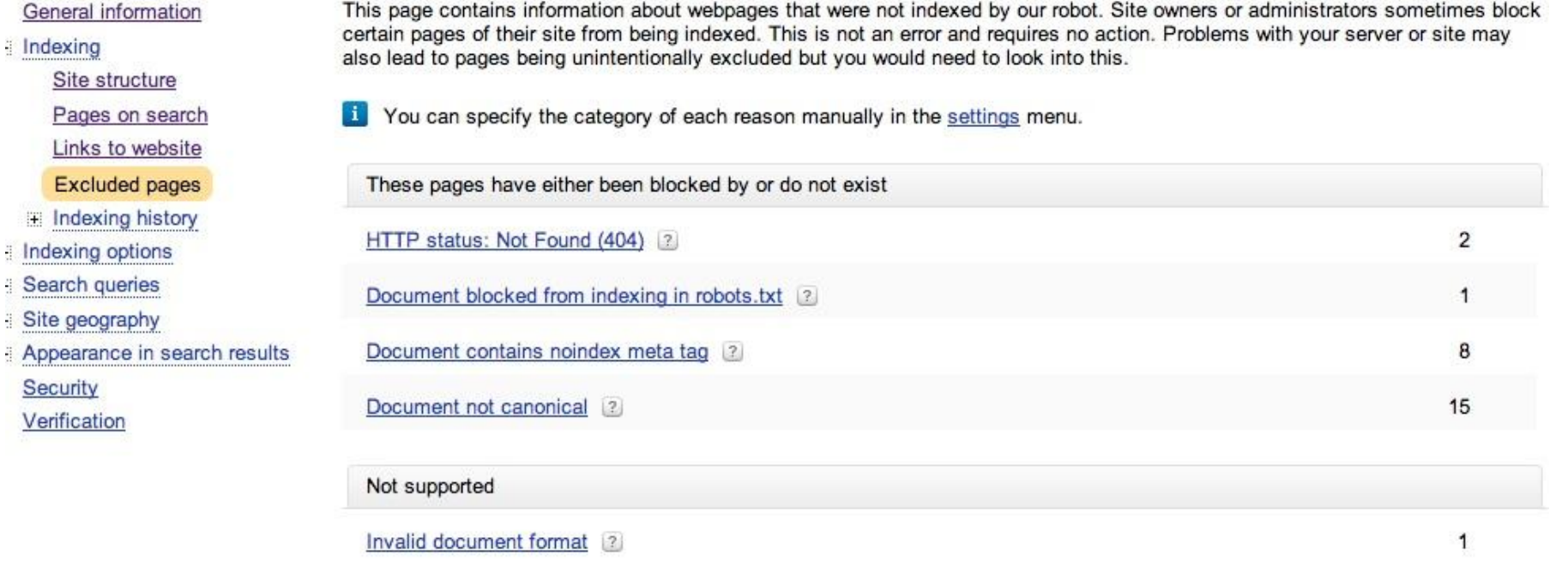

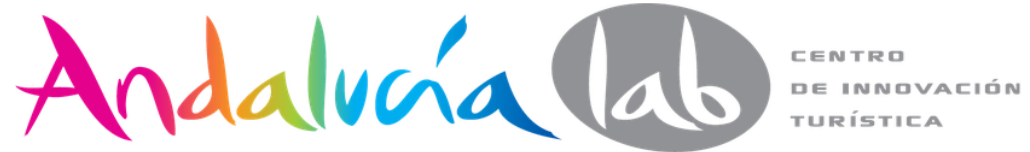

## **www.nedvijimost.es** select another site v

#### Sitemap added H.

This page contains information about the processing of your Sitemap files. Follow the "more info" link next to any file to see more detailed information. Please note: there is no need to delete or add another Sitemap file if it has been modified as the Yandex indexing robot regularly checks for changes.

51 The Yandex indexing robot checks the Sitemap file for changes at least once every two weeks.

Before adding a Sitemap, we recommend checking it with our validator.  $\mathbf{1}$ 

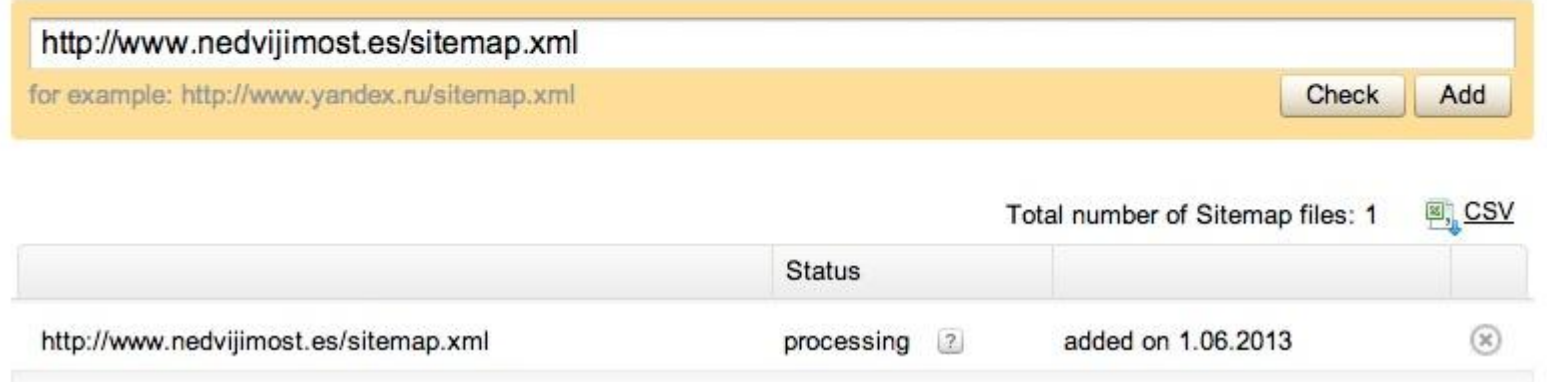

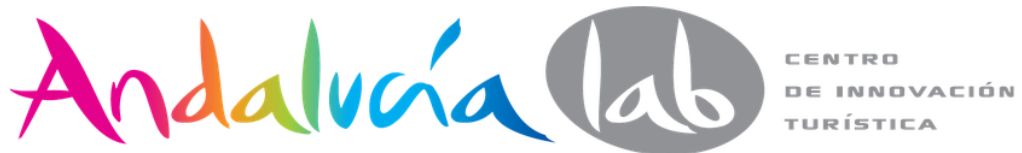

<!-- created with Online Sitemap Generator www.xml-sitemaps.com --> <url>

```
<loc>http://www.prismaidea.com/</loc>
```
<priority>1.00</priority>

<lastmod>2007-07-19T17:37:39+00:00</lastmod>

<changefreq>weekly</changefreq>

 $\langle$ url $>$ 

<url>

<loc>http://www.prismaidea.com/blog/</loc>

<priority>0.80</priority>

<lastmod>2007-07-19T17:37:39+00:00</lastmod>

<changefreq>daily</changefreq>

 $\langle$ url $>$  $\langle$ urlset $>$ 

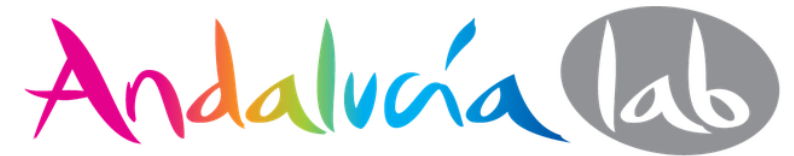

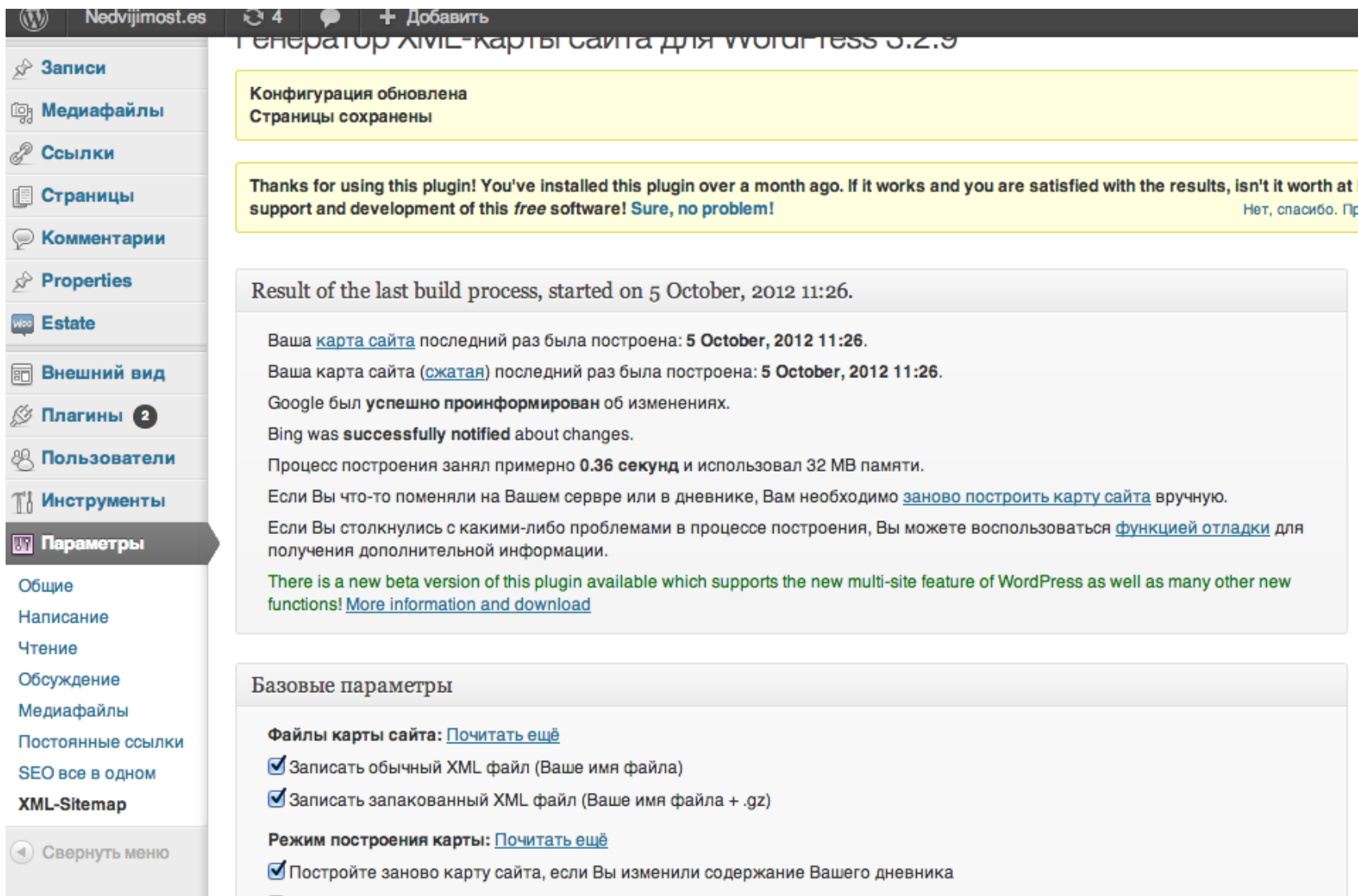

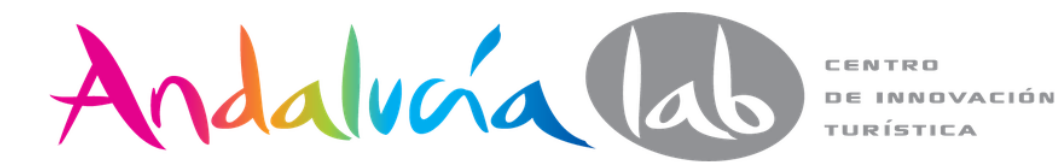

 $-$  <sitemapindex>  $-$  <sitemap> <loc>http://prian.ru/sitemap\_static.xml</loc> <lastmod>2013-07-08</lastmod> </sitemap>  $-$  <sitemap> <loc>http://prian.ru/sitemap\_news.xml</loc> <lastmod>2013-07-09</lastmod> </sitemap>  $-$  <sitemap> <loc>http://prian.ru/sitemap\_pub.xml</loc> <lastmod>2013-07-09</lastmod> </sitemap>  $-$  <sitemap> <loc>http://prian.ru/sitemap\_price.xml</loc> <lastmod>2013-07-08</lastmod> </sitemap>  $-$  <sitemap> <loc>http://prian.ru/sitemap\_price\_old.xml</loc> <lastmod>2013-07-08</lastmod>  $\langle$ sitemap>  $-$  <sitemap> <loc>http://prian.ru/sitemap\_price\_old\_2.xml</loc> <lastmod>2013-07-08</lastmod> </sitemap>  $-$  <sitemap> <loc>http://prian.ru/sitemap\_price\_old\_3.xml</loc> <lastmod>2012-03-14</lastmod>  $\langle$ sitemap>  $-$  <sitemap> <loc>http://prian.ru/sitemap\_company.xml</loc> <lastmod>2013-07-08</lastmod> </sitemap>  $-$  <sitemap> <loc>http://prian.ru/sitemap\_company\_old.xml</loc> <lastmod>2013-07-08</lastmod> </sitemap>  $\langle$ sitemap $\rangle$ <loc>http://prian.ru/sitemap\_advice.xml</loc> <lastmod>2013-07-08</lastmod> </sitemap> </sitemapindex>

 $\langle$ urlset $\rangle$  $<$ ur $\triangleright$ <loc>http://prian.ru/calendar/1.html</loc> <lastmod>2007-10-09</lastmod> <changefreq>monthly</changefreq> <priority>0.7</priority>  $<$ /url $>$  $<$ ur $\triangleright$ <loc>http://prian.ru/news/2.html</loc> <lastmod>2013-06-18</lastmod> <changefreq>monthly</changefreq> <priority>0.7</priority>  $<$ /url $>$  $<$ ur $\triangleright$ <loc>http://prian.ru/news/3.html</loc> <lastmod>2007-03-26</lastmod> <changefreq>monthly</changefreq> <priority>0.7</priority>  $<$ /url $>$  $<$ ur $\triangleright$ <loc>http://prian.ru/news/4.html</loc> <lastmod>2007-03-22</lastmod> <changefreq>monthly</changefreq> <priority>0.7</priority>  $<$ /url $>$  $<$ ur $\triangleright$ <loc>http://prian.ru/news/5.html</loc> <lastmod>2007-03-22</lastmod> <changefreq>monthly</changefreq> <priority>0.7</priority>  $<$ /url $>$  $-<sub>ur</sub>$ <loc>http://prian.ru/news/6.html</loc> <lastmod>2007-03-26</lastmod> <changefreq>monthly</changefreq> <priority>0.7</priority>  $<$ /url $>$ 

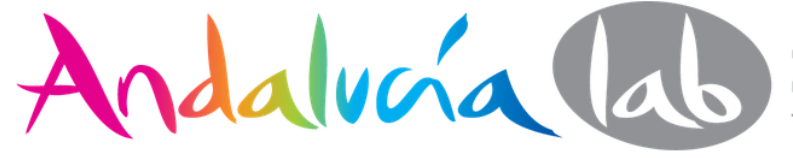

# **Microdatos**

Little Water Cantina - Eastlake - Seattle, WA

www.yelp.com > Restaurants > Mexican

★★★★★ 90 reviews - Price range: \$\$

90 Reviews of Little Water Cantina "Three things are on my list when I eat out; great

food, atmosphere, and Vegetarian Vegan Pizza No Cheese) Recipe - Food.com - 248865

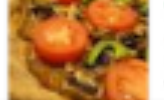

www.food.com/recipe/vegetarian-vegan-pizza-no-c...

\*\*\*\*\* 2 reviews - 1 hr 32 mins - 242.9 cal

Aug 26, 2007 - This is from my dad, who developed some vegan recipes

esn't have any cheese, and you Leonard Cohen - Free listening, videos, concerts, stats, & pictures at ... www.last.fm/music/Leonard+Cohen Watch videos & listen to Leonard Cohen: Suzanne, Hallelujah & more, plus 132 pictures. Leonard Cohen, (born September 21, 1934 in Montréal, Quebec, ... Track Duration  $JJ$  3:48 Suzanne **The Darkness**  $\Box$  4:29 Going Home JJ 3:51 Hallelujah  $JJ 6:12$ 

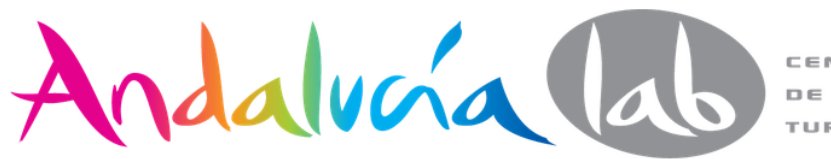

# **¿Microdatos?**

- **Restaurante:** intervalo de precios y opiniones.
- **Recetas**: tiempo total de preparación, una foto y la calificación de la reseña de la receta.
- **Álbum de música**: puede enumerar canciones junto con un enlace para reproducirlas.

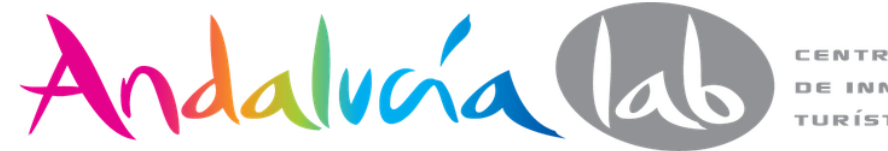

<div itemscope itemtype="http://data-vocabulary.org/Recipe" >

 <h1 itemprop="name">Tarta de manzana especial de la abuela</h1>

<img itemprop="photo" src="apple-pie.jpg" />

De <span itemprop="author">Carolina Sánchez</span>

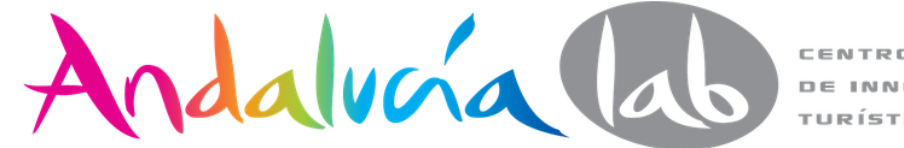

 Publicación: <time datetime="2009-11-05" itemprop="published"> 5 de noviembre de 2009</time>

 <span itemprop="summary">Esta es la receta de la tarta de manzana de mi abuela. A mí me gusta añadir una pizca de nuez moscada.</span>

 <span itemprop="rating">4.0</span> estrellas sobre un total de <span itemprop="count">35</span> opiniones </span>

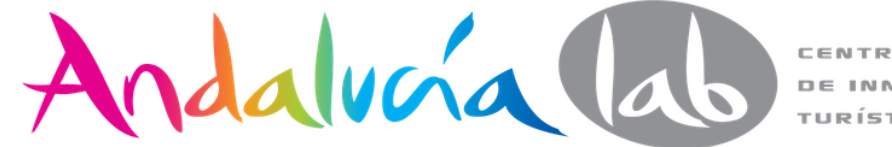

<span itemprop="count">35</span> opiniones </span>

 Tiempo de preparación: <time datetime="PT30M" itemprop=" prepTime">30 minutos</time>

 Tiempo de cocción: <time datetime="PT1H" itemprop=" cookTime">1 hora</time>

 Tiempo total: <time datetime="PT1H30M" itemprop=" totalTime">1 hora y 30 minutos</time>

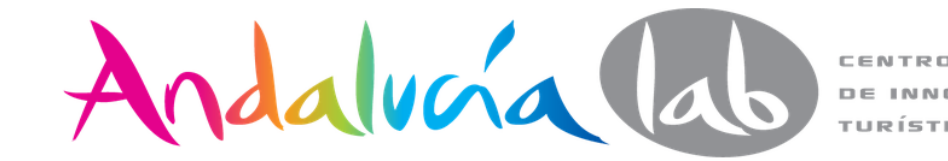

 <span itemprop="**[acceptsReservations](http://schema.org/acceptsReservations)** ">Aceptamos reservas</span>

 <span itemprop="nutrition" itemscope itemtype="http://datavocabulary.org/Nutrition">

 Tamaño de la porción: <span itemprop="servingSize">1 trozo mediano</span>

Calorías por porción: <span itemprop="calories">250 Kcal</span>

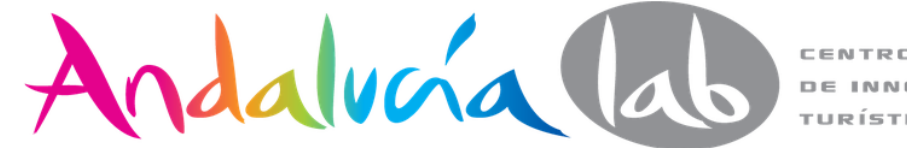

Grasas por porción: <span itemprop="fat">12 g</span>

Ingredientes:

 <span itemprop="ingredient" itemscope itemtype="http://datavocabulary.org/RecipeIngredient">

 <span itemprop="name">Manzanas</span> cortadas en rodajas finas:

<span itemprop="amount">1 kg</span>  $\langle$ span $\rangle$ 

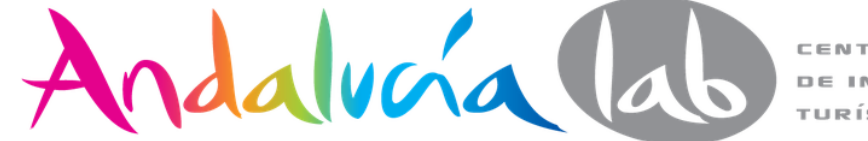

 <span itemprop="ingredient" itemscope itemtype="http://datavocabulary.org/RecipeIngredient">

 <span itemprop="**[acceptsReservations](http://schema.org/acceptsReservations)** ">Azúcar blanco</span>:

# <span itemprop="amount">150 g</span> </span>

Salad - Thai Green Mango Salad Recipe

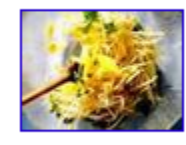

★★★★★ 5 reviews - Total cook time: 20 mins You asked for a one-page printable version of my step-by-step Green Mango Salad recipe, so here it is! This salad will blow you away with its ... thaifood.about.com/od/thaisnacks/r/greenmangosalad.htm -Cached - Similar

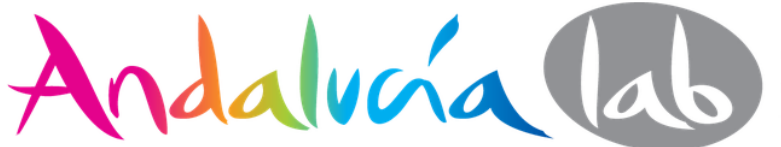

## http://webmaster.yandex.ru/microtest.xml

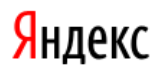

Вебмайстер Метрика Віджети Рекламна мережа Директ Пошук для сайту АРІ ще

Мої сайти Додати сайт

вебмайстер

### Валідатор мікророзмітки

і Валідатор мікророзмітки дозволяє перевірити семантичну розмітку, впроваджену на вашому сайті, і переконатися в тому, що роботи пошукових систем зможуть отримати структуровані дані.

Зараз у валідаторі можна перевірити всі популярні формати мікророзмітки: мікродані (microdata), schema.org, мікроформати, OpenGraph, RDFa. Однак спеціальні сніпети та використання розмічених даних в сервісах передбачено не для всіх форматів. Докладніше про те, які структуровані дані використовує Яндекс, ви можете прочитати у розділах Допомоги.

Докладніше про валідатор читайте в спеціальному розділі Допомоги.

• URL документа

Приклади: Адреса організації, Рецепт, Відгук

aбо вставте фрагмент HTML-коду

Повідомити про новий сайт Перевірити robots.txt Перевірити орфографію Поскаржитися на спам чи віруси **Видалити URL** Перевірити мікророзмітку Перевірити XML-фід Перевірити файл Sitemap

Увійти Лопомога

Перевірити

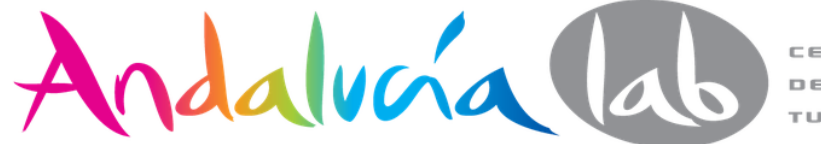

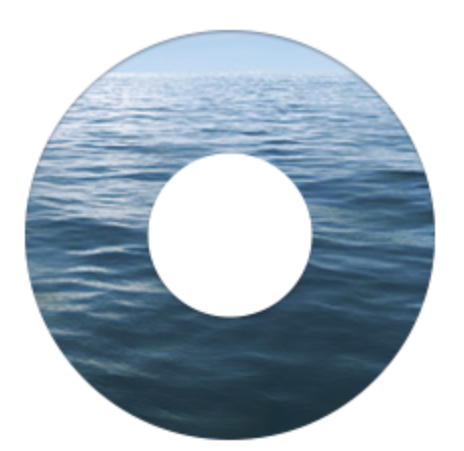

## **New Yandex on the Islands**

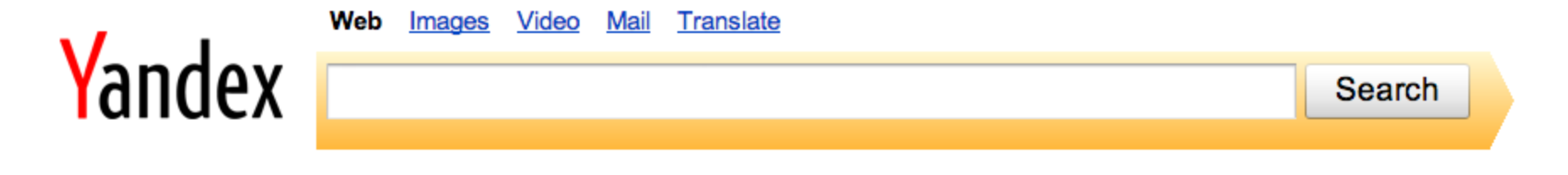

Yandex worldwide ▼

**Search Api** 

**Yandex.Browser** 

**About Yandex** 

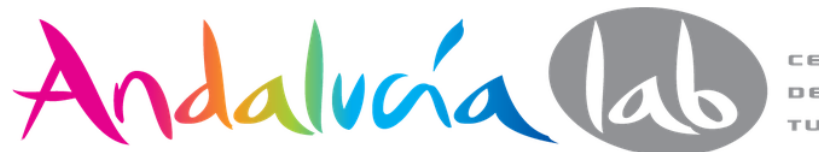

# **Yandex Island**

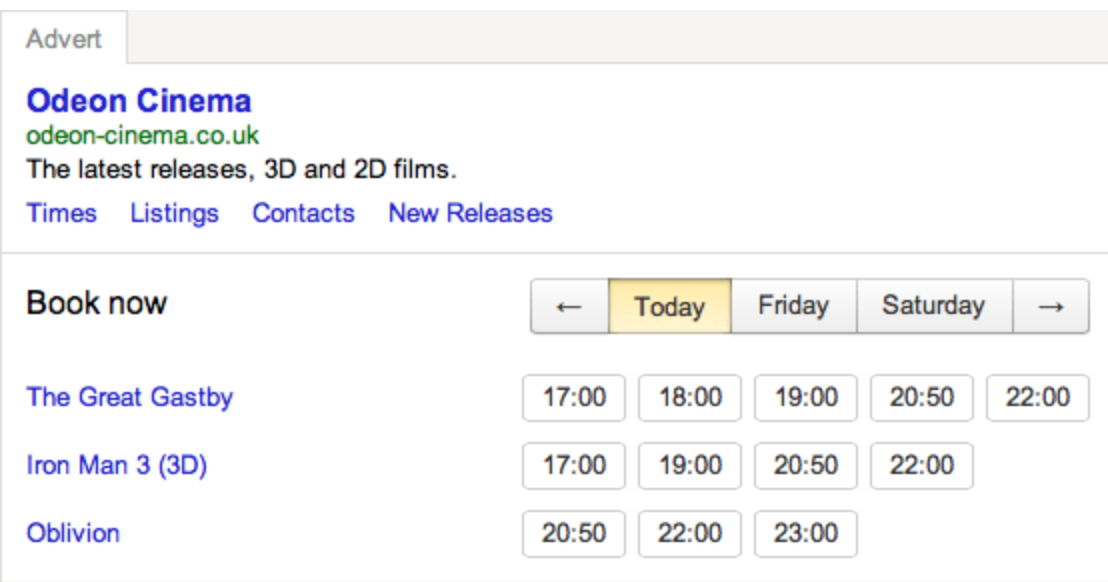

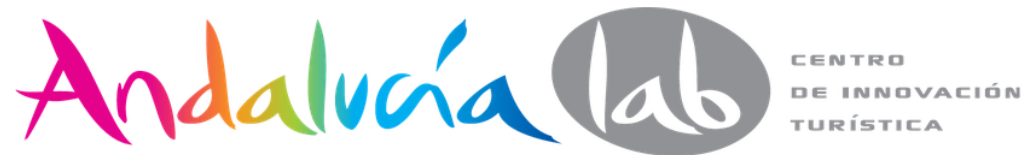

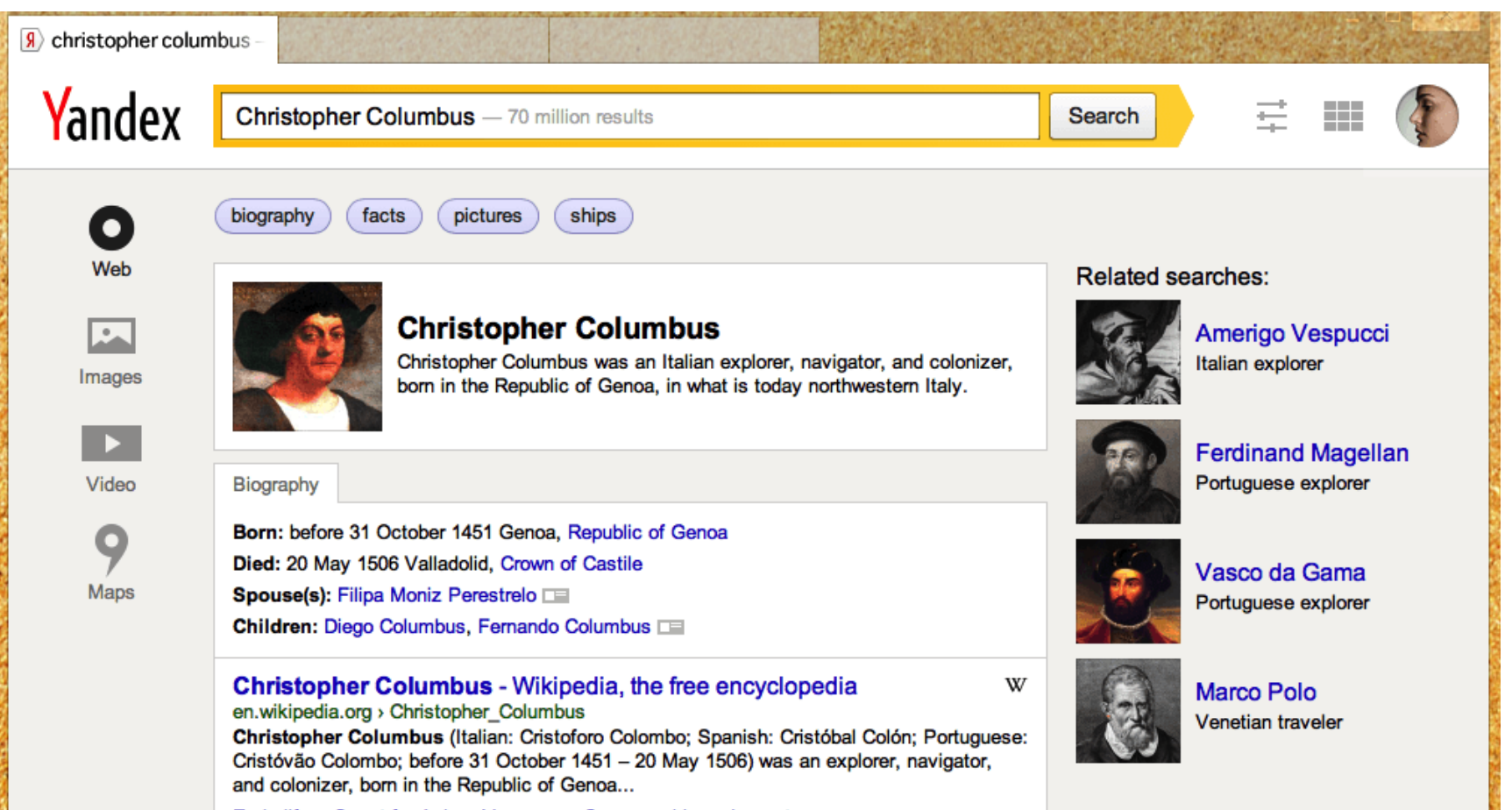

Early life Quest for Asia Voyages Governorship and arrest

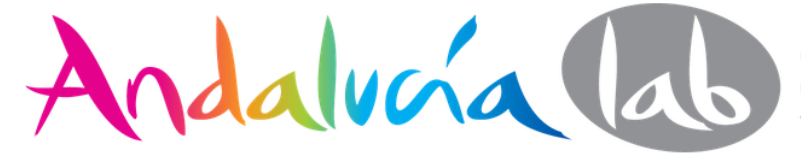

### MSI-Motherboard-P67A-C43

### msi.com

Intel P67 (B3) chipset based... To fix Intel's 6 Series chipset design error, the SATA problems in its 6 Series chipset, MSI implements the latest Intel B3 Stepping 6 Series chipset on its Z68/P67/H67 motherboards for fixing SATA problems in the Intel Series 6 chipsets.

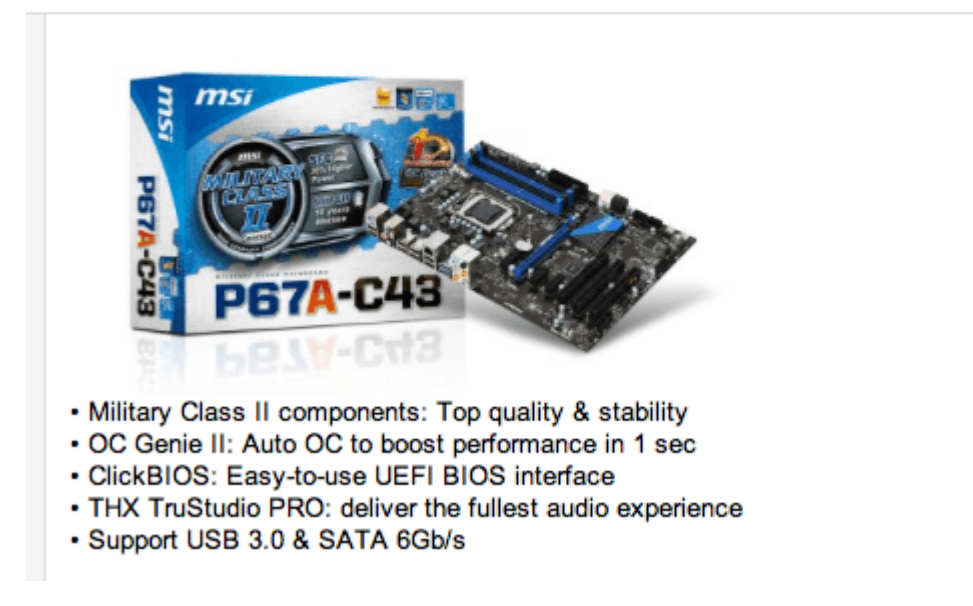

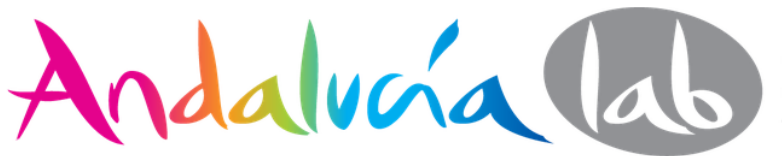

CENTRO **DE INNOVACIÓN** TURÍSTICA

 $\ldots$ 

### Check in for your flight online. Aeroflot

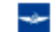

aeroflot.ru/cms/online\_registration

Online registration opens 24 hours and closes 45 minutes before departure. You can check in for your flight if your travel with Aeroflot...

### Passenger Information

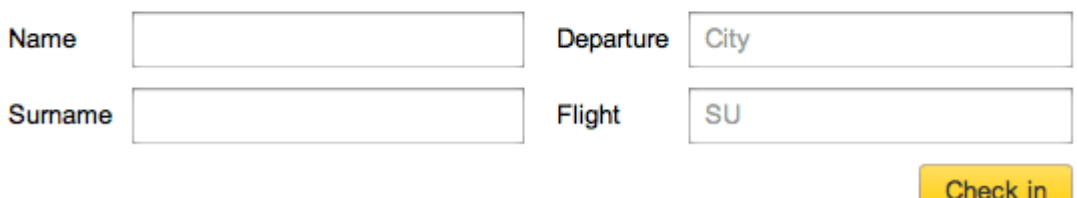

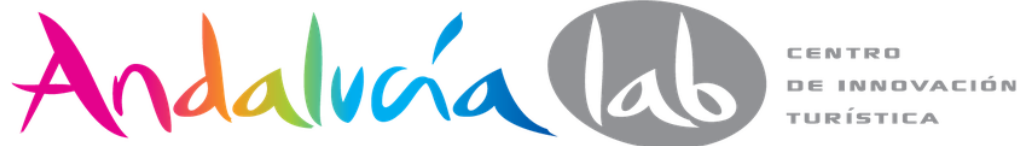

### **City Clinical Hospital 57**

cityclinic.ru

City Clinical Hospital 57 offers high-standard medical services to adults and children whose residence address is in the area within the limits of the Northern City District.

Address and phone

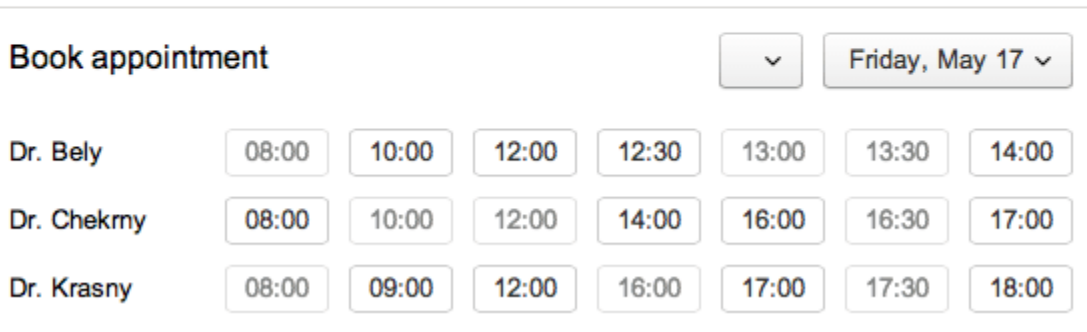

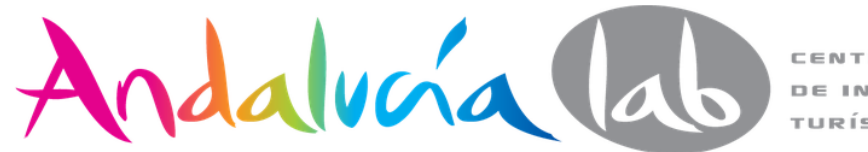

### Moscow Cinema - Show times, listings, tickets afisha.ru > Movies

### $\overline{a}$

Young Prague 2013 - New Czech Cinema Festival. The Week of Hungarian Classicsal Films. What's on. Running now.

How to find us About Gallery Auditorium information

### Now booking

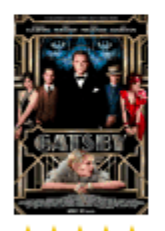

\*\*\*\*\* **The Great** Gatsby

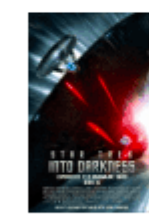

★★★★☆ **Star Trek: Into Darkness** 

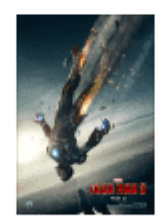

★★★★☆ Iron Man 3

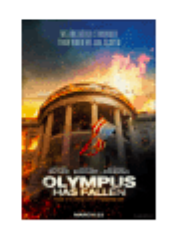

★★★☆☆ **Olympus Has** Fallen

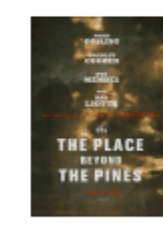

\*\*\*\*\* The Place Beyond the **Pines** 

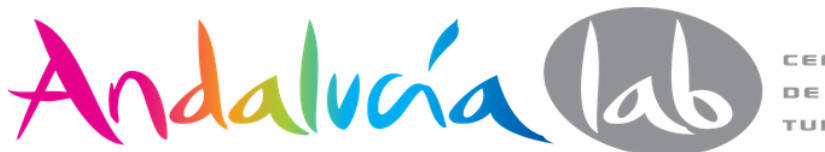
# **Usabilidad Web**

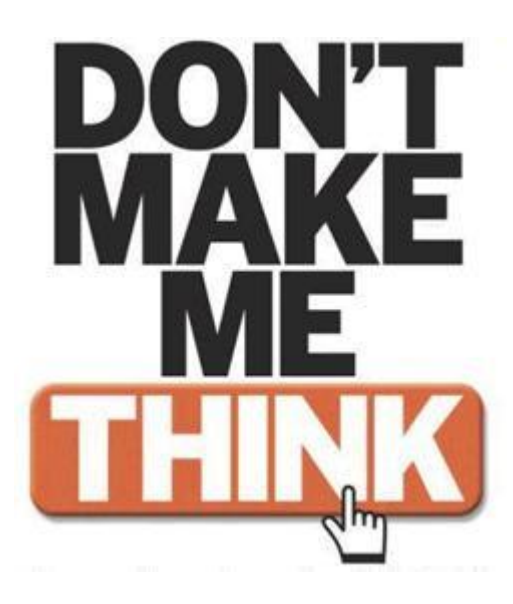

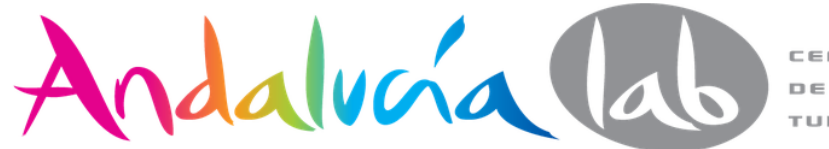

**DE INNOVACIÓN** TURÍSTICA

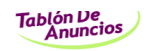

Poner anuncio gratis

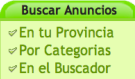

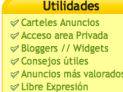

\nuncios España <mark>De l</mark> -Cambiar de pais-

Lo más buscado: casting, muebles oficina, coche de caballos, guitarra electrica, temario oposiciones policia nacional, maquina cigarrillos, estanteria, aqualimpia, rifle, escopeta, piragua, barco velero, bicicleta, cardio twister, eliptica, perro, camara digital, videocamara, nikon, home cinema, coches baratos

**Anuncios Motor** 

venta de vehículos usados, coches de<br>ocasión y segunda

mano

Informatica

Anuncios de

ordenadores impresoras, pda,<br>portatiles, mp3,<br>todo en informática

de segundamano

**Anuncios Deportes** 

Anuncios beportes<br>Compra venta de<br>material deportivo<br>de ocasion, usado y<br>segundamano.<br>Equipos deportivos

Anuncios de compra

Inmobiliaria

Anuncios de<br>compra, venta y<br>alquiler de pisos,<br>casas, chalets,<br>fincas, cocheras

Anuncios Hogar<br>Muebles de ocasión,

muebles de dcasion,<br>salud y belleza,<br>bricolaje, ropa,<br>electrodomesticos,<br>servicio doméstico

Estudiantes<br>Anuncios de Libros,

suntes, vivienda,<br>ocio, trabajo,<br>idiomas, cursos de<br>formación, UNED,

oposiciones, etc

Anuncios de

Toda España  $\div$ 

Provincias | Categorias | Buscador | Tiendas ofertas | Live! | Local | Vista | Anuncios Video | Ayuda | Login

**Trabajo y Empleo** 

ofertas de empleo,<br>buscar empleo,<br>cursos, teletrabajo,

trabajo en prácticas

**Vacaciones y<br>Viajes Alquileres** 

via es Alquiteres<br>para vacaciones,<br>fines de semana,<br>via jes en grupo,<br>material camping,

casas rurales y más

Anuncios personales<br>de contactos: Para

buscar y encontra amigos, pareja...

**Contactos**<br>Personales

Bolsa de trabajo.

**Anuncios Negocios**<br>Traspasos, oficinas

y locales, comercio<br>mobiliario servicios<br>excedentes, socios,

maquinaria

**Anuncios Ocio** 

consolas

Mascotas, música

video, cine, juegos,<br>fotografía, móviles,<br>mp4, videojuegos,

Guia de Servicios<br>Albañiles, pintores,

tapiceros, videntes.

seguridad, chófer,<br>abogados, físio,<br>electricistas,

carpinteros, etc.

 $\overline{\alpha}$ 

∙

 $\overline{a}$ 

Secciones más vistas: material camping de segunda mano, empleo en hostelería, ropa de segunda mano, ofertas de empleo, muebles de segunda mano, alquiler de pisos, furgonetas de segunda mano, ompartir piso, motos de segunda mano, alquiler de temporada, libros de segunda mano, oficinas y locales, ordenadores de segunda mano, empleo para universitarios, videoconsolas de segunda mano, caravanas de ocasión, electrodomésticos de segunda mano, empleo en servicio doméstico, material escolar segunda mano, viajes en grupo, televisiones segunda mano

> Login | Atencion clientes | Publicidad | Empresa | Condiciones de uso | Asóciate | <mark>63</mark> TablondeAnuncios en otros países: Argentina | Chile | México | Classifieds USA | Classifieds UK

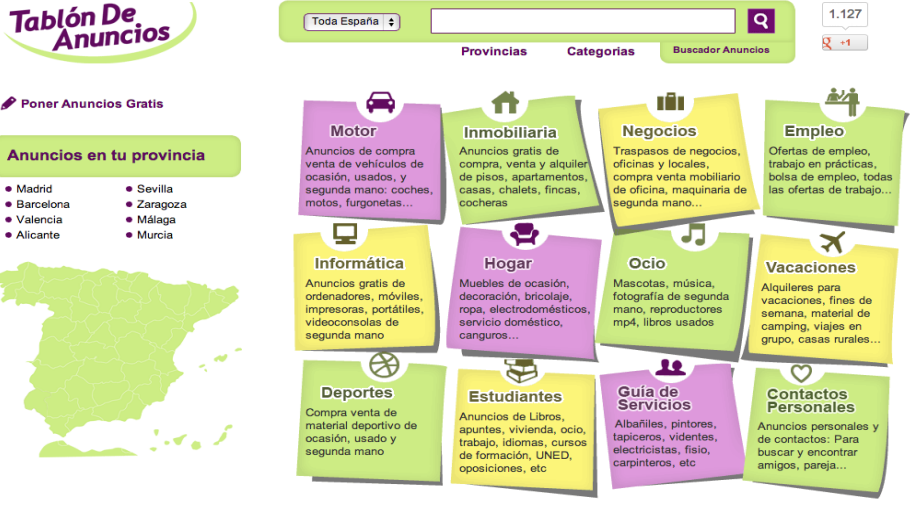

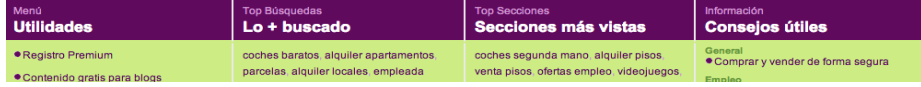

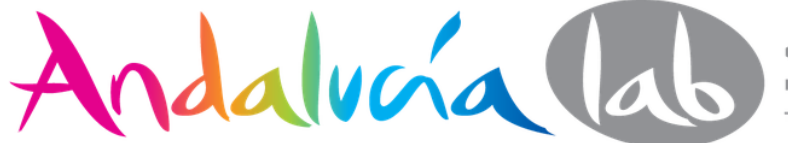

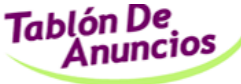

»Compartir Vivienda: Piso,

»Comprar casa, vender casa

»Compra venta de cocheras

»Venta de Solares urbanos »Multipropiedad

»Alquiler de Oficinas y locales »Compra venta de Oficinas y

»Compra venta pisos »Alquiler chalet/casas

»Cocheras en alguiler

» Fincas rústicas

# **Poner anuncio gratis**

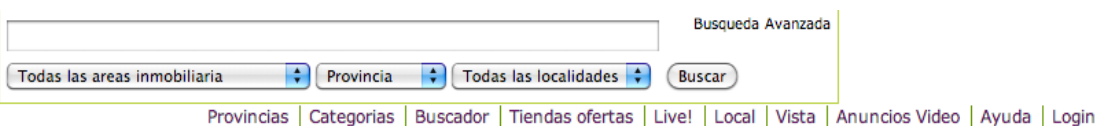

## Inmobiliaria » oferta | demanda

## Inmobiliaria

Casa »Alquiler pisos

## **VENDO PARCELA**<sup>®</sup>

Parcela urbanizable de 945 metros cuadrados a 1 km de umbrete. Precio 290.000 €. Publicado el 06/01/2011

## Venta de Solares urbanos en Sevilla Venta de Solares urbanos en Espartinas

## VILAXOÁN DE AROUSA 200 METROS DE LA PLAYA <sup>(7)</sup>

Se vende primero con dos años de antigüedad en vilaxoán (vilagarcía) de 64m2 situado a 200 metros de la playa con 2 habitaciones, cocina amueblada, salón comedor, 1 baño, terraza, tendedero de aluminio cubierto, halógenos, calefacción, D ascensor,... Precio 120.000 €. Publicado el 06/01/2011

Compra venta pisos en Pontevedra Compra venta pisos en Vilagarcía de Arousa

## CAMPO Y PIEDRAS<sup>[0]</sup>

 $\mathbf{L}$ 

 $\mathbf{r}$ 

»Otros Inmuebles

Anuncios de otras áreas

Anuncios de otras áreas :

## **Utilidades**

Locales

**Anuncios Profesionales** Consejos útiles

Enlaces recomendados

» Pisos de estudiantes »Atico a buen precio »Muebles y decoración » Electrodomesticos y menaje »Lofts »Terraza »Pisos para vacaciones

se alquila casa rural a 3 km de castilblanco de los arroyos. Esplendida casa rustica en plena sierra norte de sevilla, con capacidad para 18 personas. todo confort: chimenea, calefacción, vitro-cerámica, horno, microondas,... Precio 25 €. Publicado el 06/01/2011

## Alquiler chalet/casas en Sevilla Alquiler chalet/casas en Castilblanco de los Arroyos

## PISO EN LAS LETANIAS<sup>®</sup>

Sur letanias. Piso de tres dormitorios, salón-comedor, terraza, un cuarto de baño, cocina, lavadero, ventanas y puerta terraza de aluminio, todo exterior. Es una segunda planta sin ascensor y tiene 79 metros cuadrados. Está bien situado cerca de... Precio 90.000 €. Publicado el 06/01/2011

## Compra venta pisos en Sevilla

## ALQUILER APARTAMENTO COSTA VALENCIA OLIVA NOVA GOLF C/RENOIR P

Apartamento en alquiler en costa de valencia, urbanización oliva nova golf, de lujo nuevo muy cerca del mar y de area comercial, rodeado de campo de golf, zonas verdes, ideal para el descanso, compuesto por tres habitaciones con capacidad para 6...

Precio A convenir, Publicado el 06/01/2011

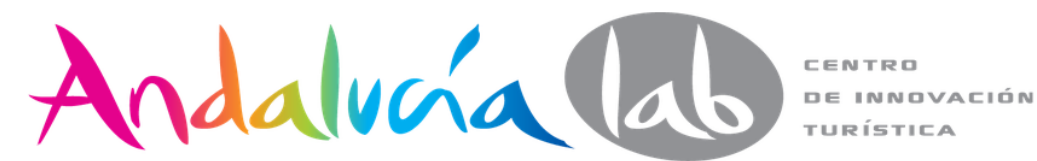

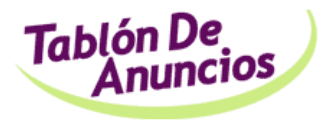

 $\mathbb{C}^4$  Me qusta **Tweet**  $\mathbb{Q}$  +1  $\leq$  1

• Alquiler de casas y chalets

• Venta de casas y chalets • Alquiler de garajes

• Alquiler oficinas y locales

• Venta de naves industriales

• Venta oficinas y locales • Alquiler de naves industriales

**Inmobiliaria** 

• Compartir vivienda

• Alquiler de pisos

• Venta de garajes

· Fincas rústicas • Venta de terrenos

• Otros inmuebles

• Multipropiedad

Otras Áreas

○ Motor

○ Hogar

 $\circ$ Ocio

**O** Negocios **C** Empleo

o Informática

**O** Vacaciones

**O** Deportes  $\circ$  Estudiantes **C** Guía Servicios

**Contactos** 

• Venta de pisos

**Búsqueda** Q **Avanzada Publicar** anuncios Ouiero...  $\left\lfloor \frac{1}{2} \right\rfloor$  Tipo de inmueble  $\left\lfloor \frac{1}{2} \right\rfloor$  $\frown$  Todas las provincias  $\frown$ Todas las localidades  $\div$ 

Tablondeanuncios.com > Inmobiliaria : oferta | demanda

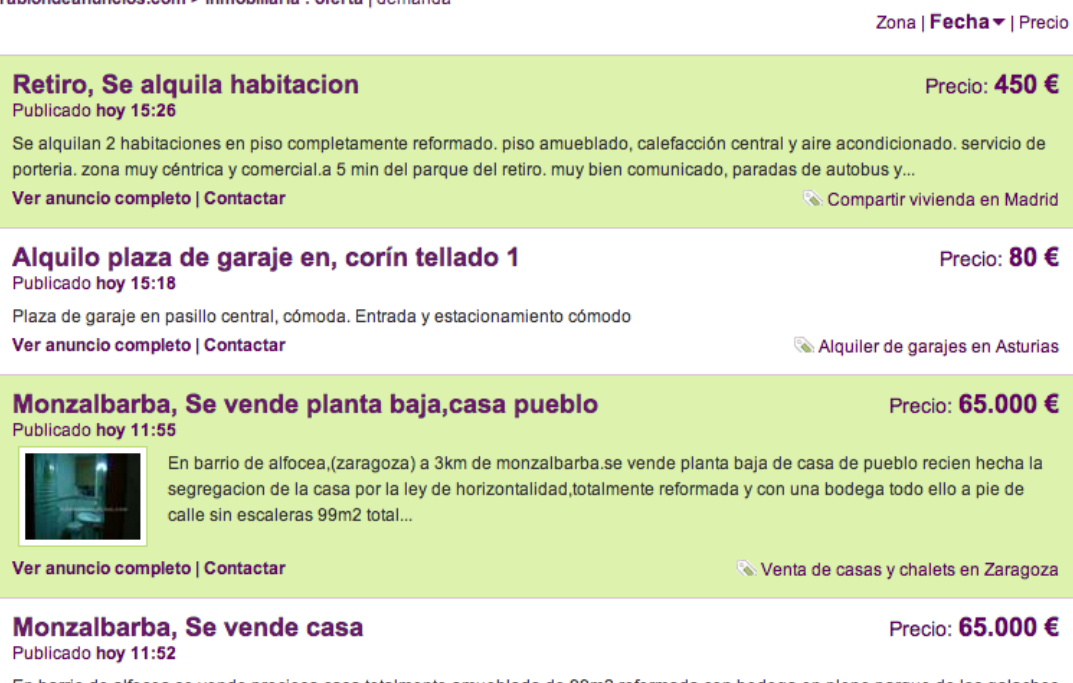

En barrio de alfocea,se vende preciosa casa totalmente amueblada de 99m2 reformada con bodega en pleno parque de los galachos de juslibol y a 5minutos de utebo ideal para personas amantes de la naturaleza y la tranquilidad

Venta de casas y chalets en Zaragoza

Villa benitez, Parcela urbana villa benitez Publicado hoy 04:36

Precio: 180.000 €

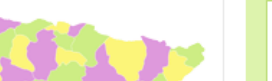

Ver anuncio completo | Contactar

Se vende parcela urbana de 348 m2 para construccion de vivienda unifamiliar.

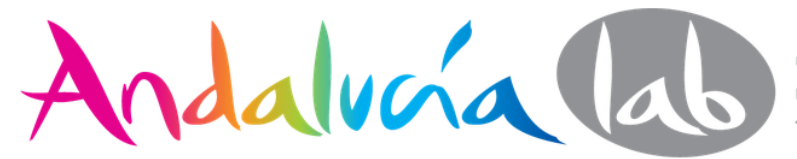

Uso del sitio

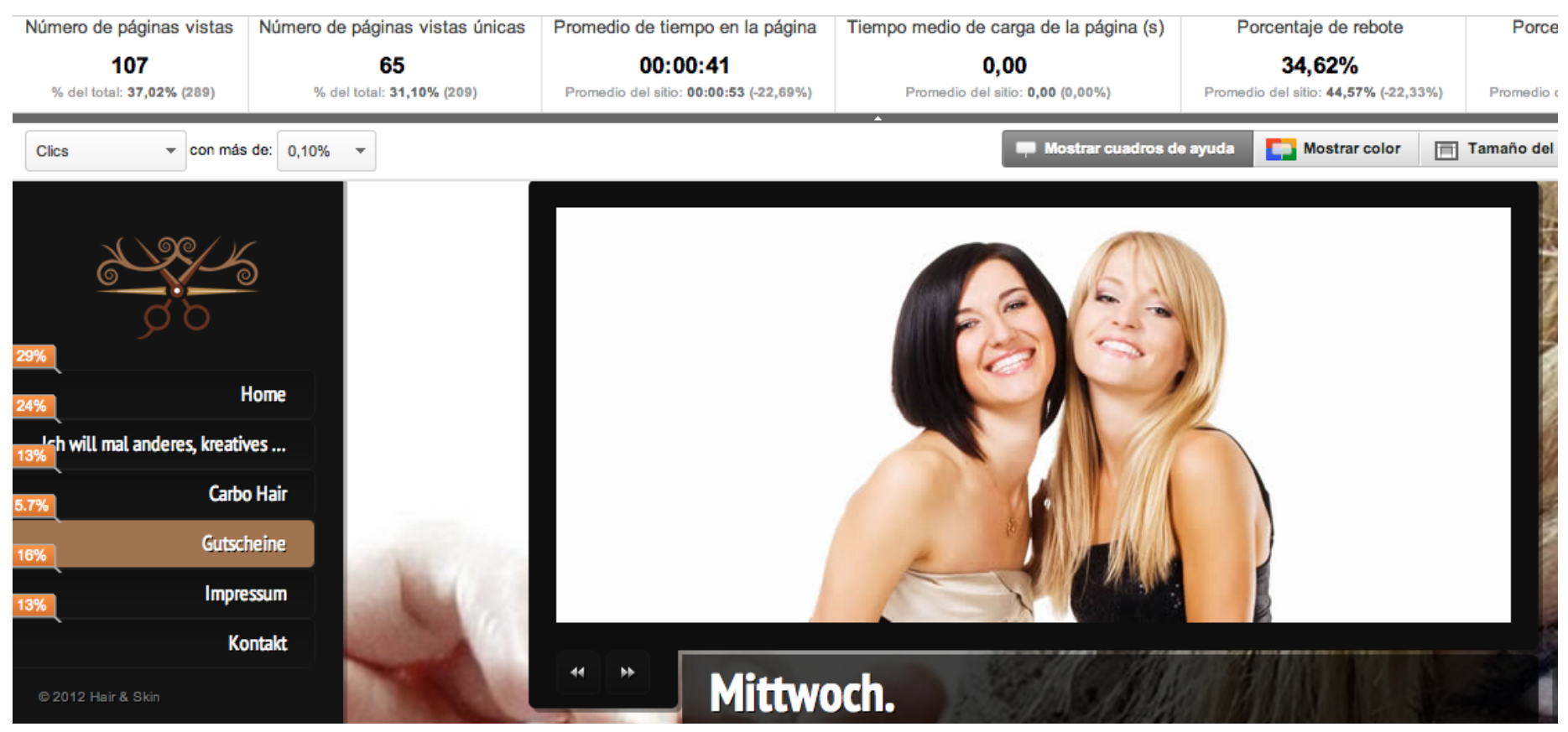

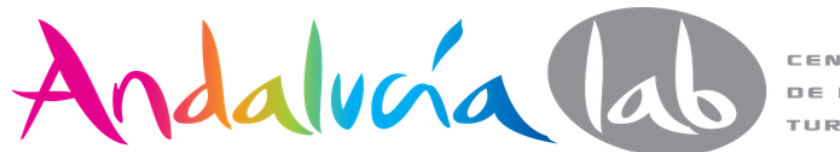

### Uso del sitio

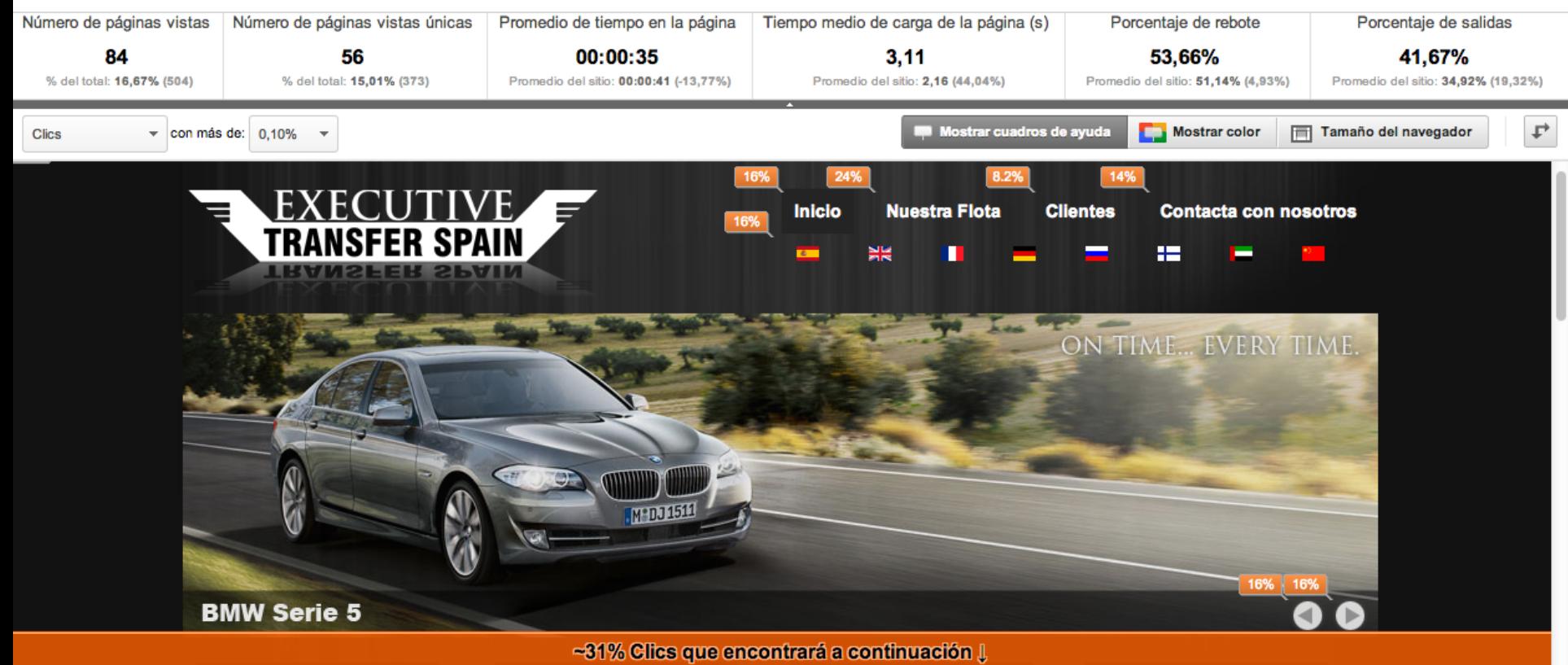

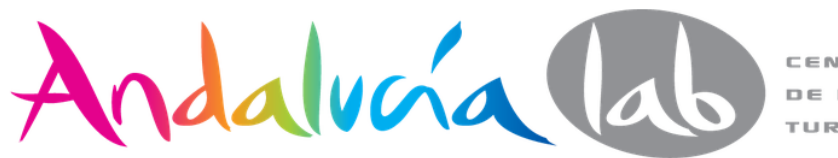

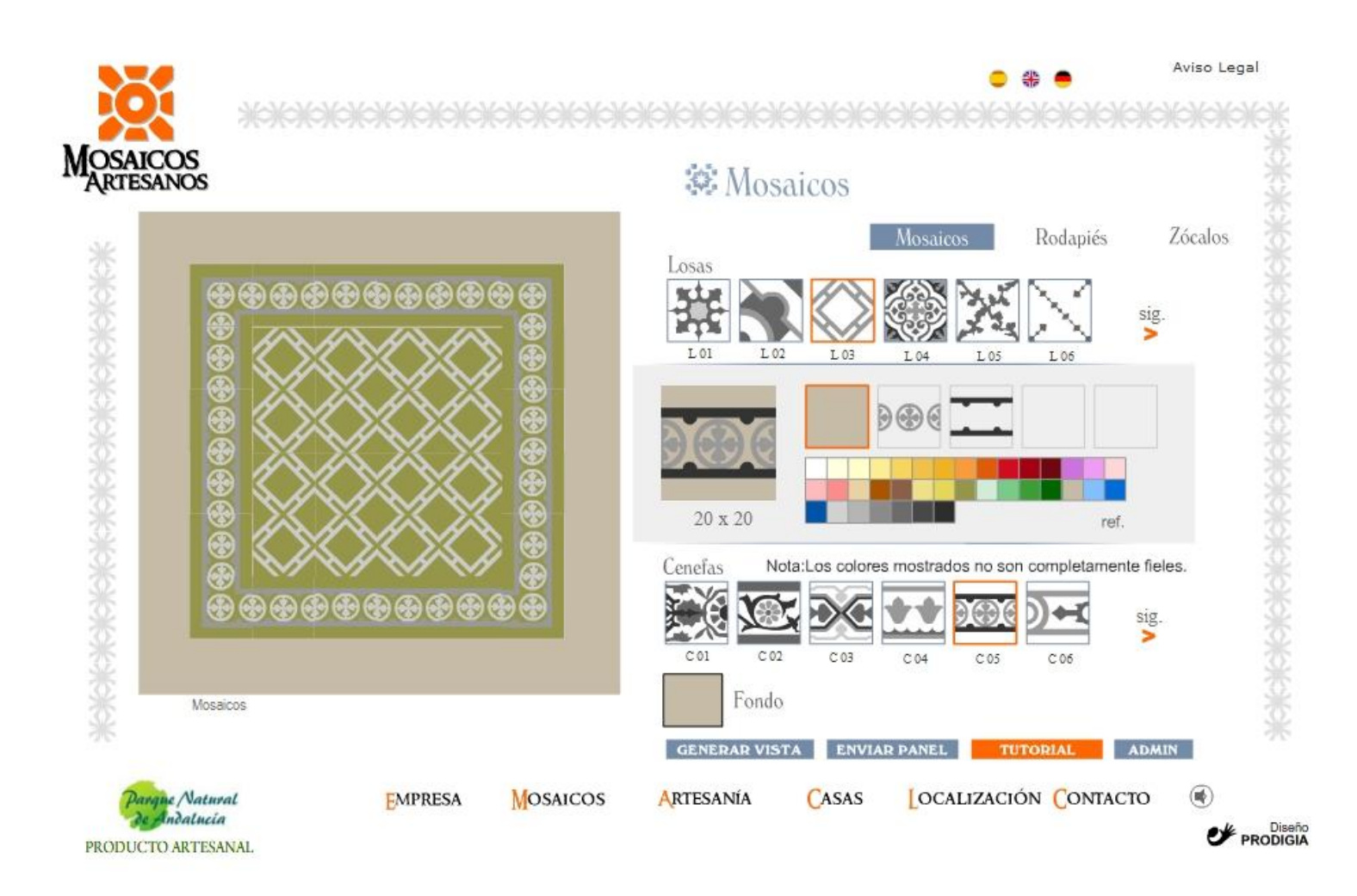

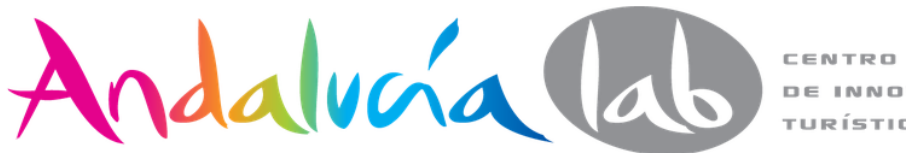

**DE INNOVACIÓN** TURÍSTICA

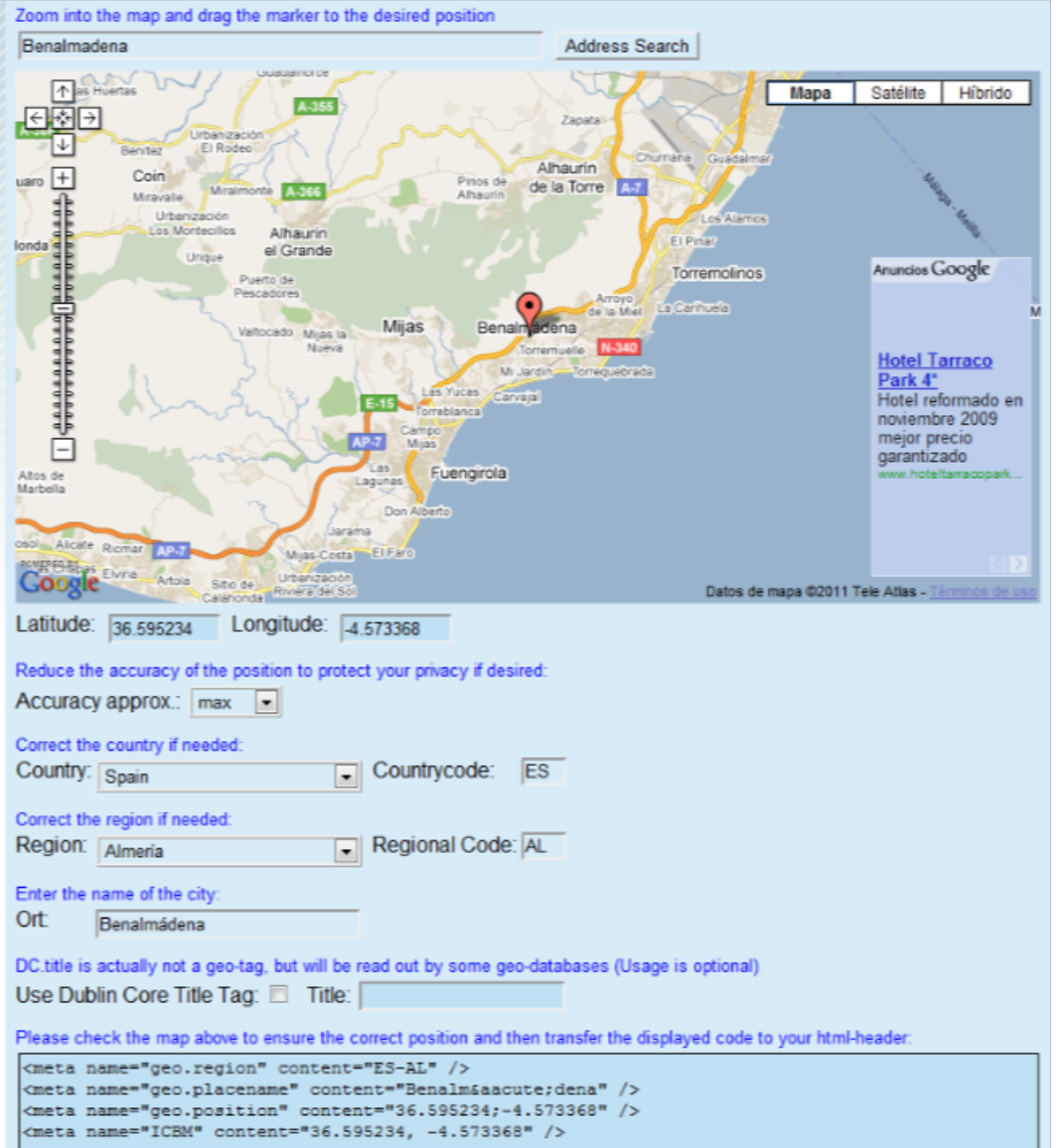

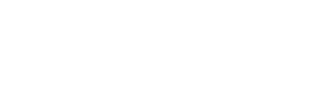

**Geo Tag Generator:** 

geo-tag.de

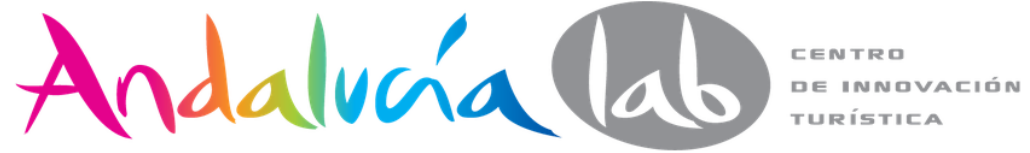

## **URL:** http://prian.eu/

Title: Overseas properties Prian ru

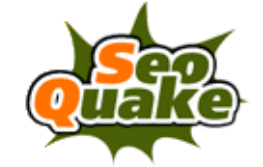

Meta keywords: international property, overseas properties, international real estate, property abroad, foreign property, real estate, global real estate, houses for sale, apartaments for rent

Meta description: A huge database of overseas properties Choose a house, an apartment or a villa abroad Real estate in many countries around the world

Internal links: 89 (0 nofollow)

**External links:** 5 (0 nofollow)

**Server: nginx/0.7.65** 

## **Parameters:**

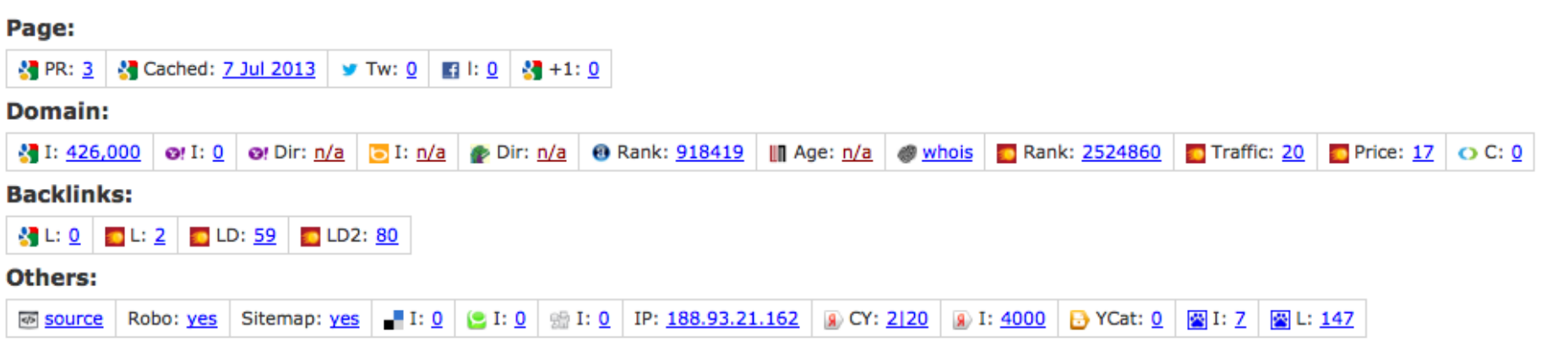

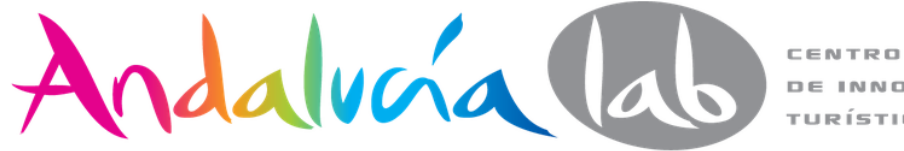

DE INNOVACIÓN TURÍSTICA

Print

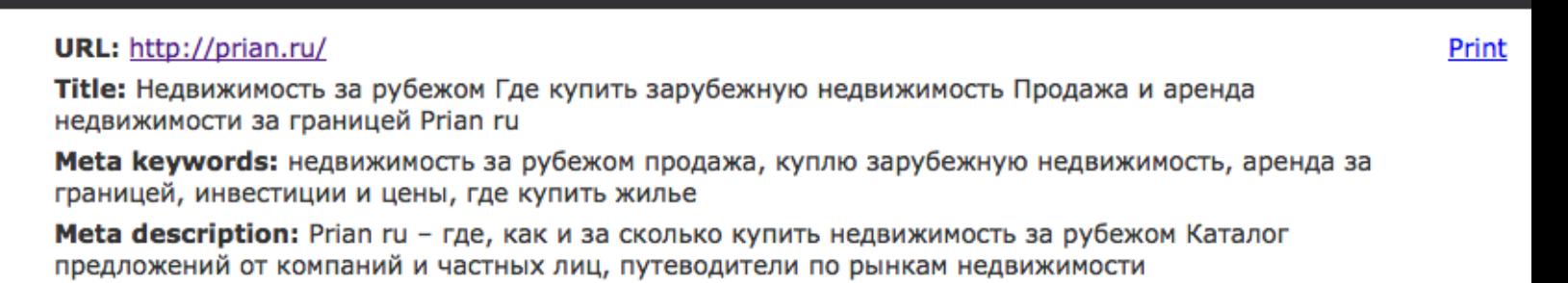

Internal links: 92 (0 nofollow)

External links: 4 (0 nofollow)

Server: nginx/0.7.65

#### **Parameters:** Page: 생 PR: <u>5</u> | 상 Cached: <u>9 Jul 2013</u> **y** Tw:  $33$  **E** i:  $38$  **c**  $\frac{1}{2}$  +1:  $14$ **Domain: All** I: 551,000 **o**! I: 0 **o!** Dir: n/a **b** I: n/a **b** Dir: n/a **0** Rank: 37583 In Age: n/a Traffic: n/a Price: n/a O C: 0 @ whois **D** Rank: <u>n/a</u> **Backlinks:** 8 L: 77 D L: 58 D LD: 283 D LD2: 385 Others: 图 1: 1 Robo: yes Sitemap: yes **I:**  $\underline{40}$  |  $\underline{0}$  I:  $\underline{0}$  |  $\underline{m}$  I:  $\underline{0}$  | IP: <u>188.93.21.162</u> 8 CY: 615900 8 I: 339000  $\rightarrow$  YCat:  $1$ ☆L: 115 **@ source**

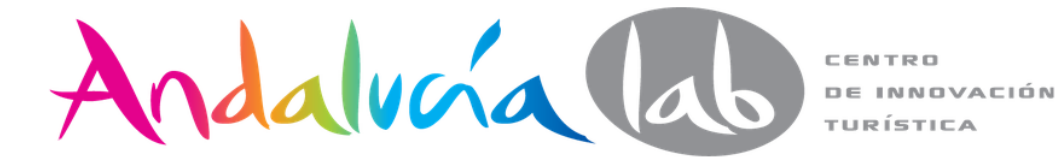

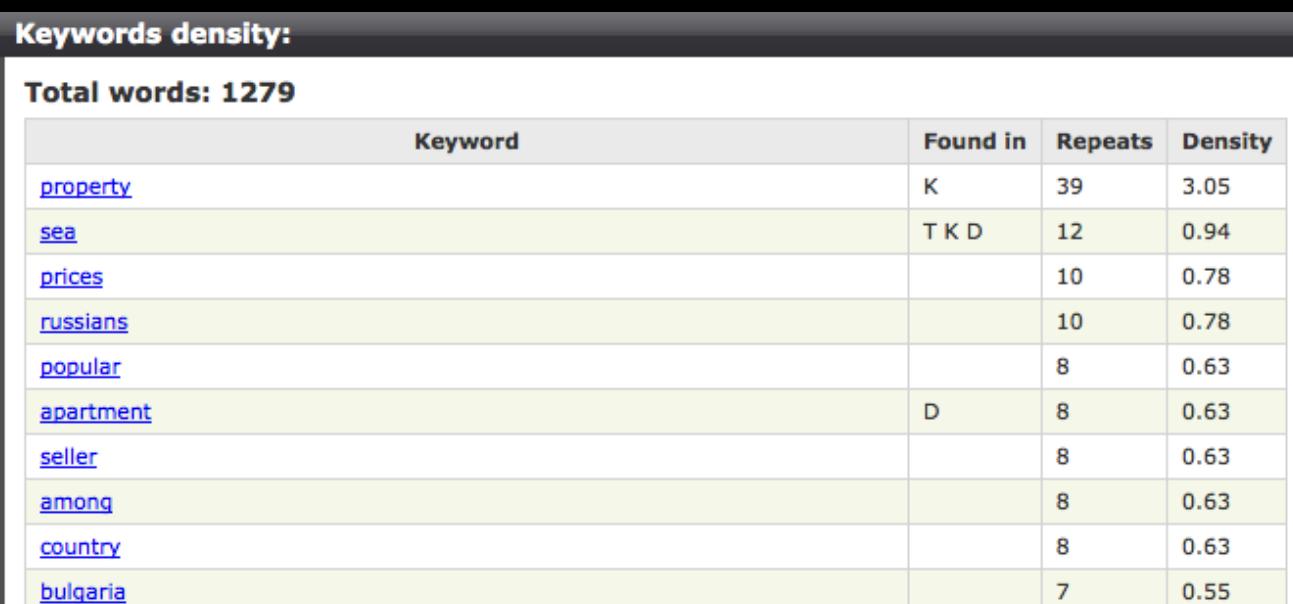

## Total 2 word phrases: 89

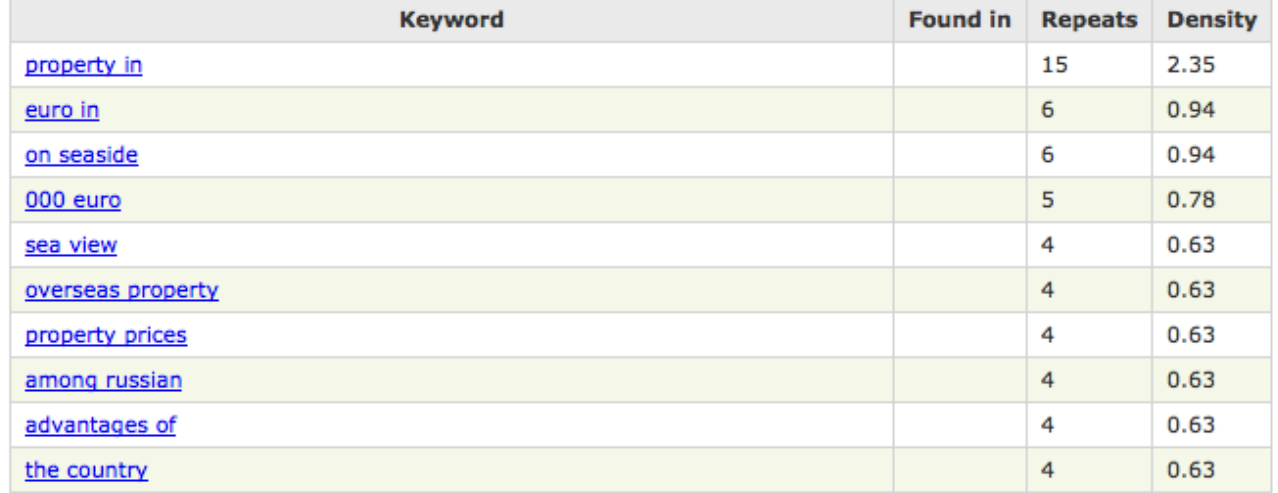

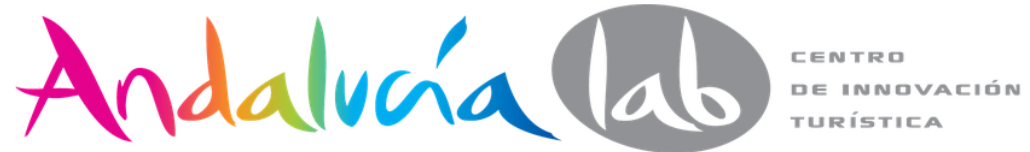

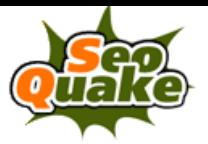

# **SEOquake Diagnosis**

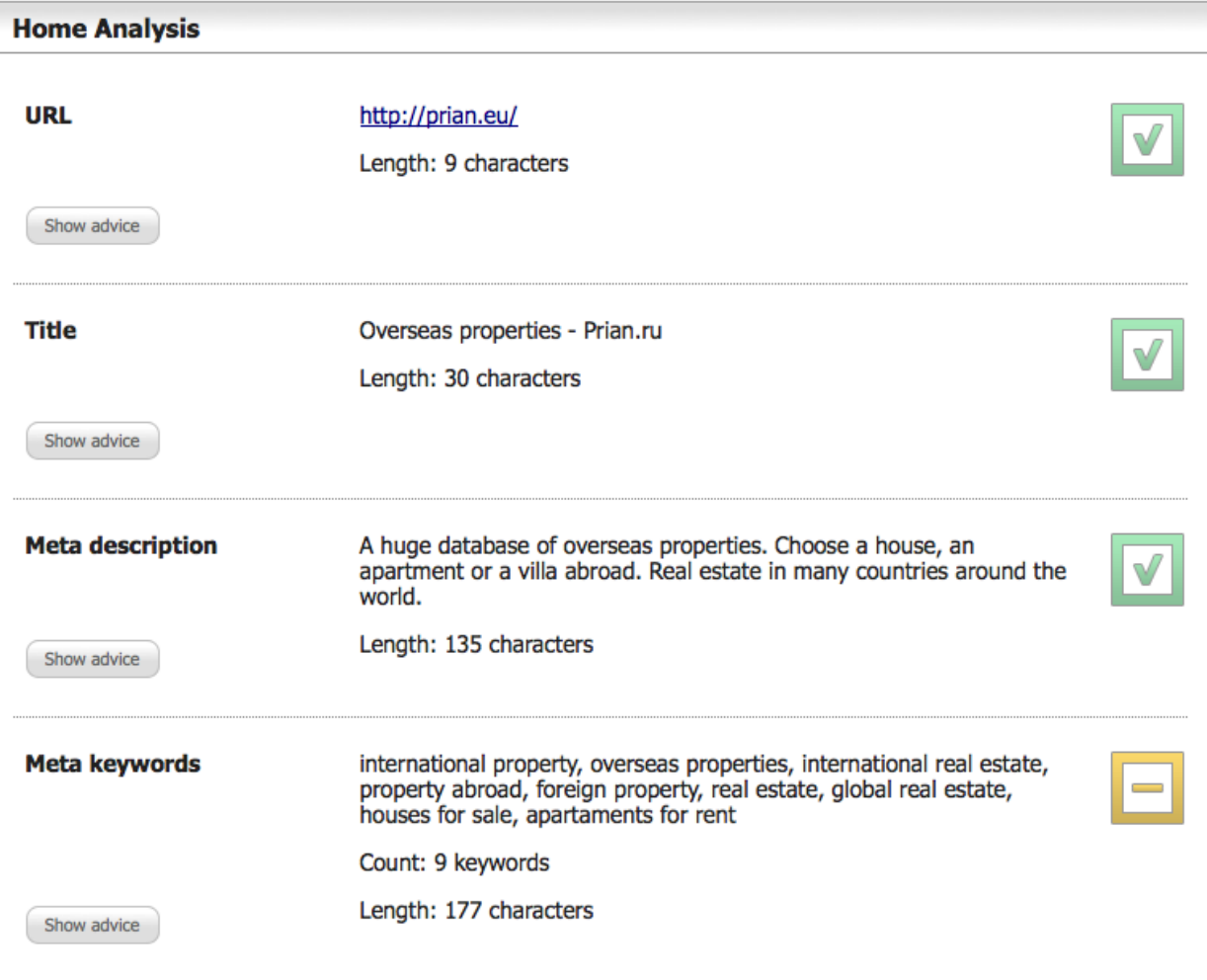

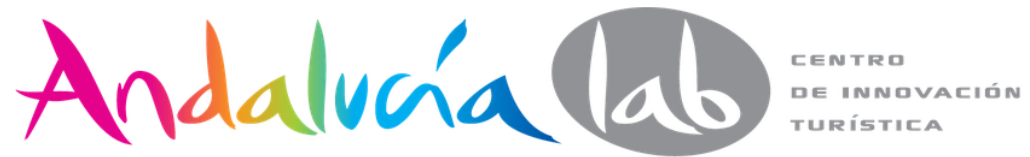

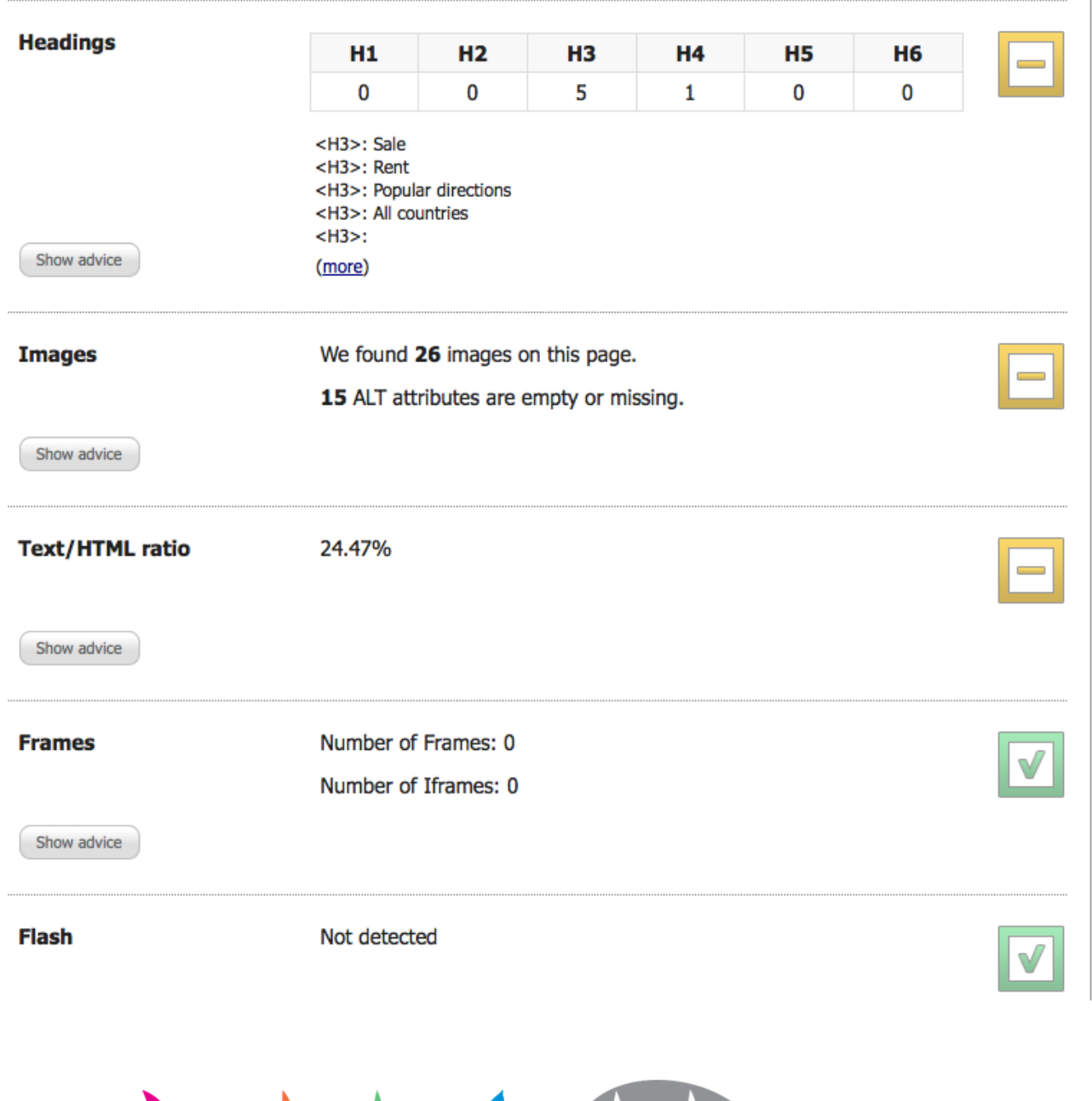

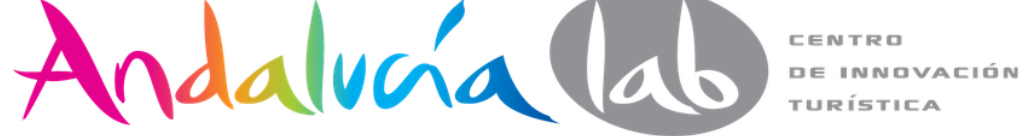

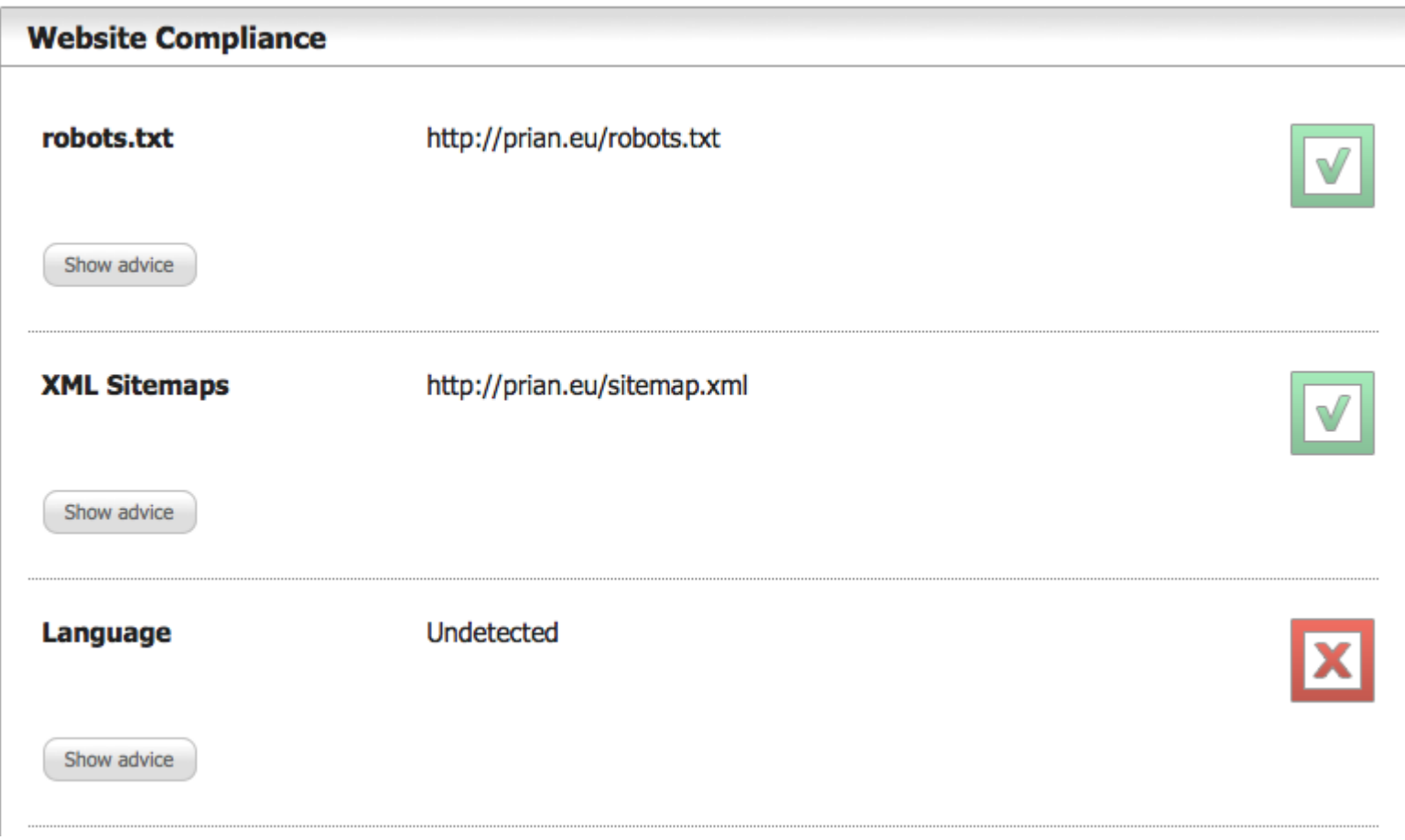

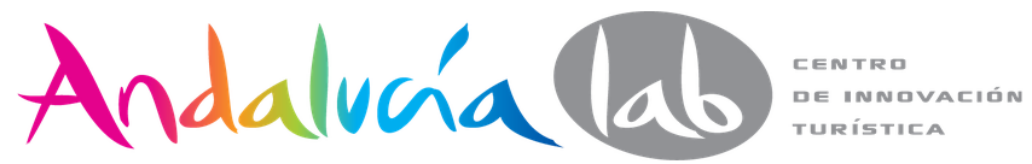

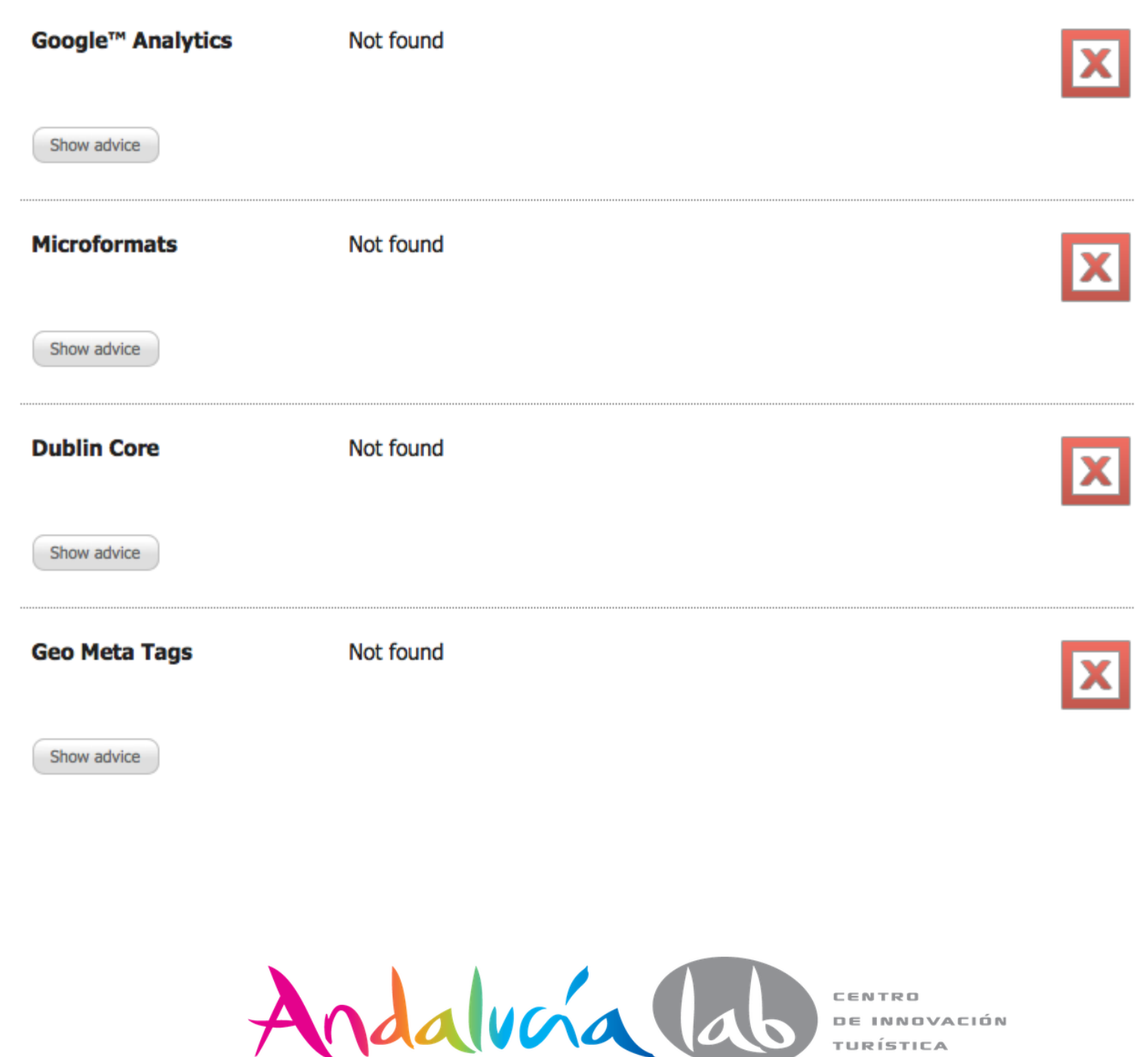

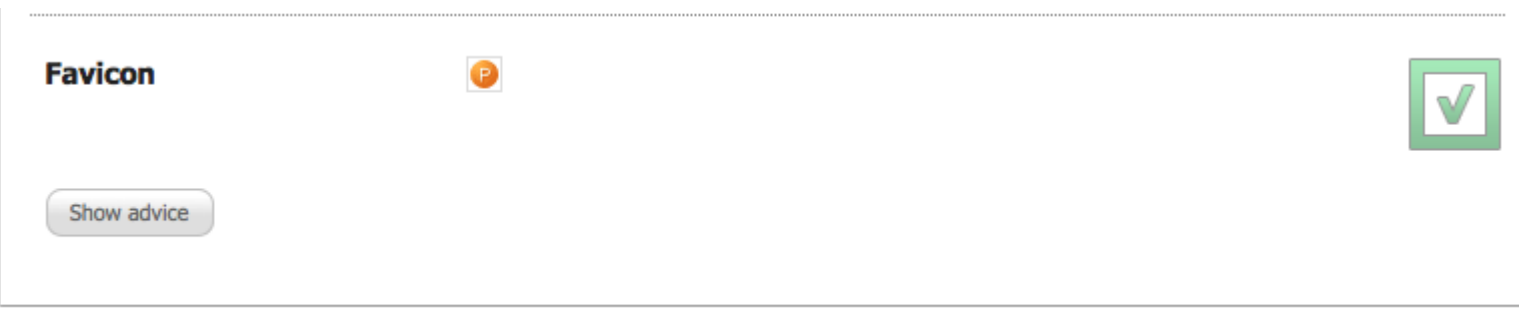

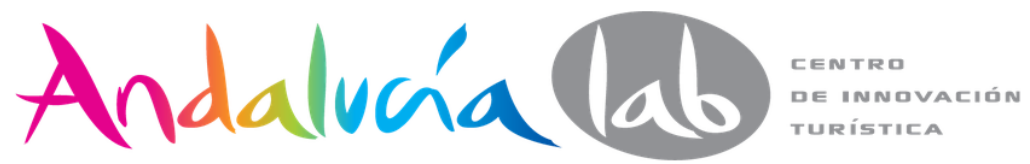

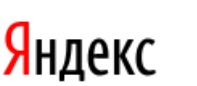

Iniciar la sesión Avudar

# webmaster

Mis sitios **Agregar Sitio** 

Yandex. Webmaster - un servicio que proporciona información sobre cómo se indexan los sitios. Es decir, podrá determinar Yandex nuevo y borrar páginas, personalizar la indexación del sitio y mejorar el rendimiento de un sitio web en los resultados de búsqueda.

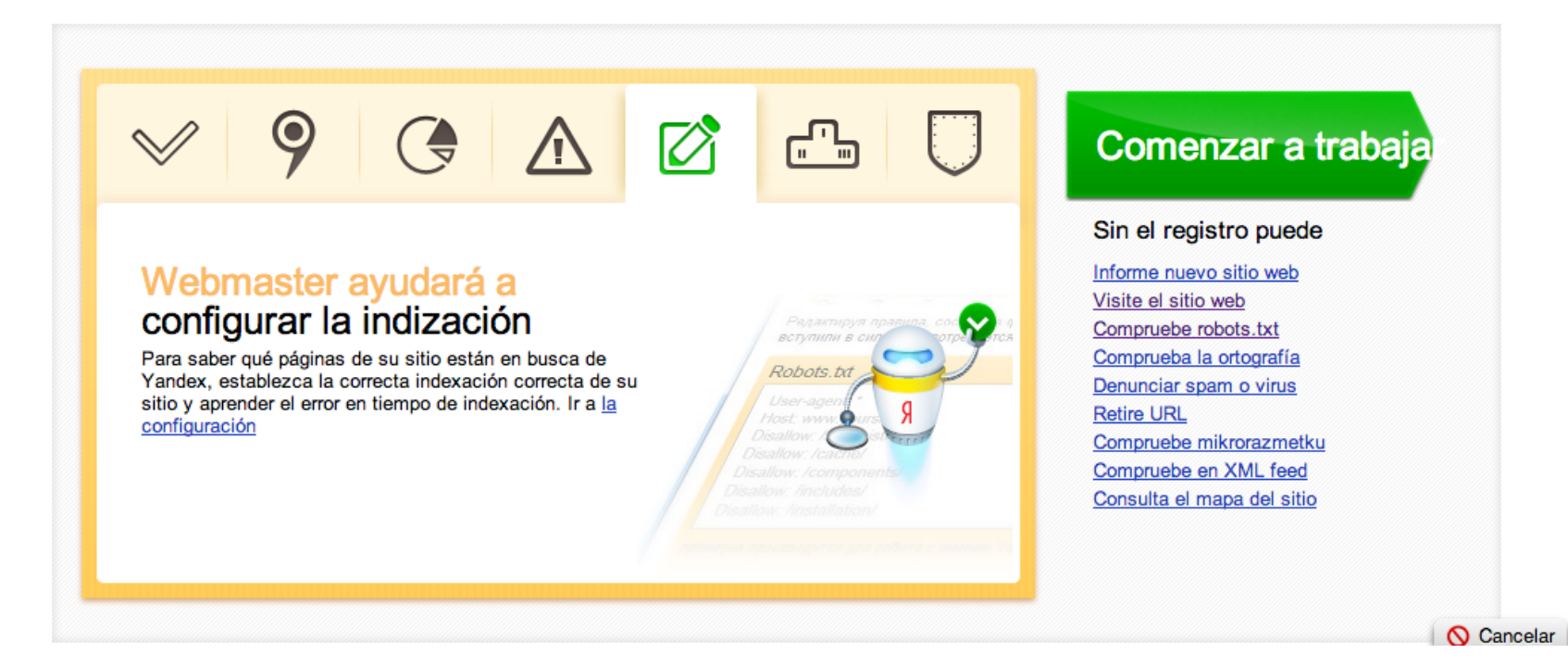

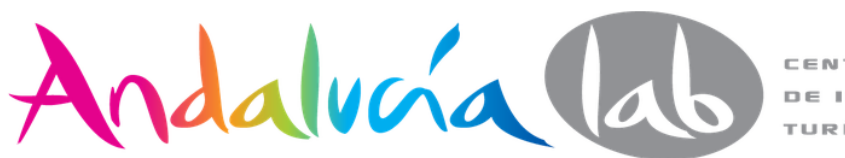

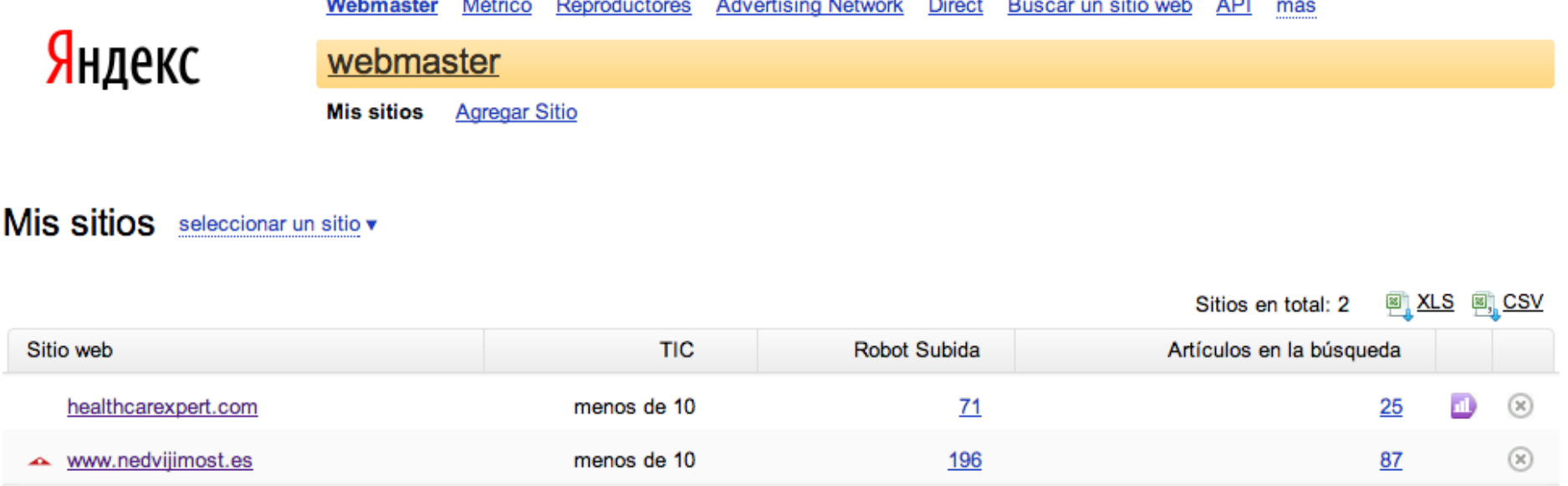

# Más información

- · Aprenda acerca de las complejidades de trabajar con el servicio Yandex. Webmaster para ayudar a
- · Tome ventaja de las recomendaciones de Yandex para crear un sitio web y optimización competente
- · Aprenda a mejorar la apariencia de su sitio en los motores de búsqueda utilizando mikrorazmetki
- · Descubra soluciones para hospedaje y **CMS**

# Mantente al día

Videos y fotos de Buscar un sitio web 27/06/2013

La isla. Respuestas sobre las respuestas interactivas 06/25/2013

Las nuevas normas sobre el uso Yandex.XML entran en vigor el 16 de julio 20/06/2013

Utilice el widget de la página de inicio de Yandex, a leer las noticias

# Todavía tenemos

- Yandex Anuncie su sitio de búsqueda Yandex
- Yandex red de publicidad gana en su sitio

 $\bigcirc$  Cancelar

- 8 Busque un sitio de Yandex
- Métricas estadísticas de su sitio -

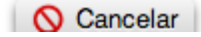

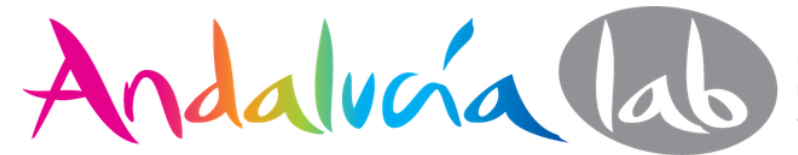

Search Images Video News Maps Mail

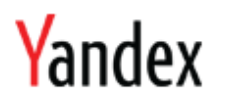

# webmaster  $\rightarrow$  my sites

**Add site** My sites

healthcarexpert.com

#### Add a site step 1. Add a site

step 2. Verification

step 3. General information

Enter the URL of your site and click "Add site". The website will be added to your list of sites, and after confirming your ownership rights to the website, you will be able to receive information about the indexing of your website by Yandex. If your website has not already been indexed, it will automatically be added to the queue. 2

- **1** Attention! Ownership rights to subdomains of the site should be confirmed separately. For example, the confirmation of ownership rights to www.yandex.ru will not automatically lead to the adding and confirmation of rights to webmaster.yandex.ru.
- The URL does not have to include the standard http prefix. However, if access to your website is restricted and performed via li. https, the protocol must be specified. For example, https://mail.yandex.ru.

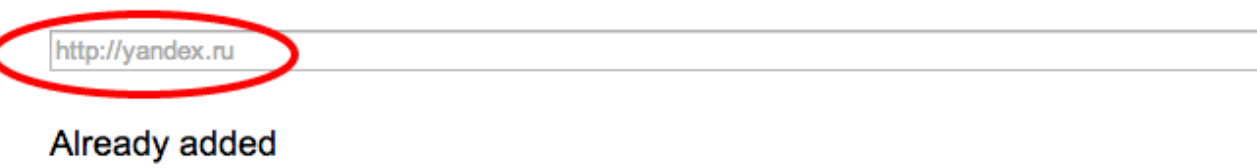

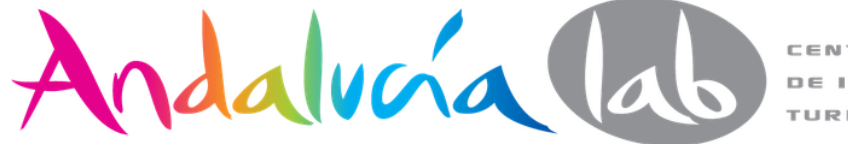

CENTRO **DE INNOVACIÓN** TURÍSTICA

Add site

step 1. Add a site

step 2. Verification

step 3. General information

Once you've confirmed your ownership rights, you'll be able to manage the indexing process and view more detailed information about your site. To verify your ownership rights, use one of the methods suggested below. Once Yandex has checked that the required changes have been made, and assuming that everything is in order, the status of your ownership rights will change to "Confirmed".

meta tag txt file by whois by dns html file

Verification www.nedvijimost.es

Embed file

1. Create an HTML file with the name yandex 69496f5fc5f6a7c6.html and the following content

```
<html>
    <head>
        <meta http-equiv="Content-Type" content="text/html; charset=UTF-8">
    </head>
    <body>Verification: 69496f5fc5f6a7c6</body>
</html>
```
or download it

2. Upload it to the root directory of your site

3. Make sure that the file opens at the address http://www.nedvijimost.es/yandex 69496f5fc5f6a7c6.html.

4. Click the "Check" button.

or select another site Check

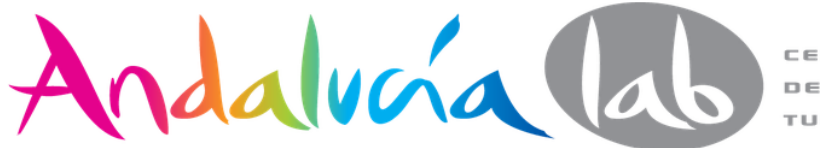

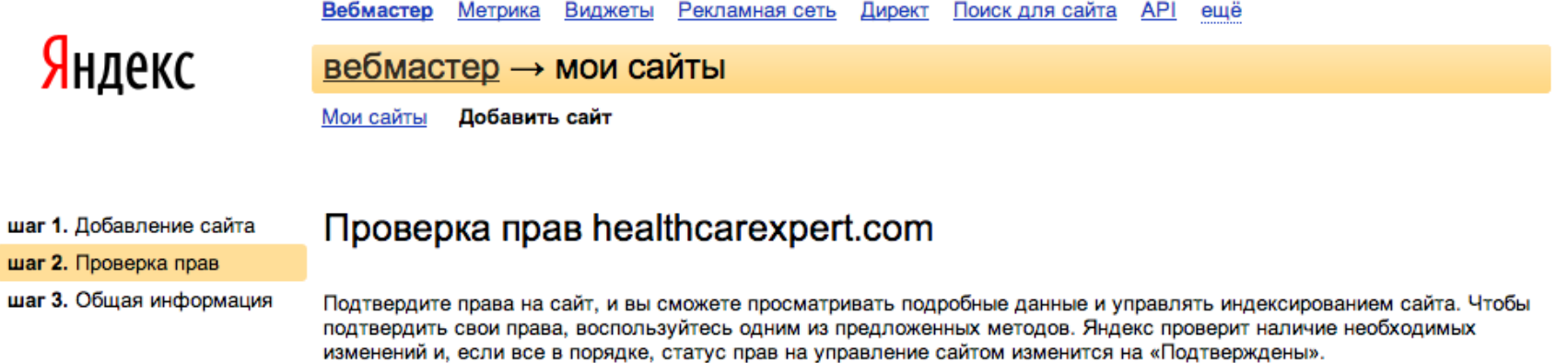

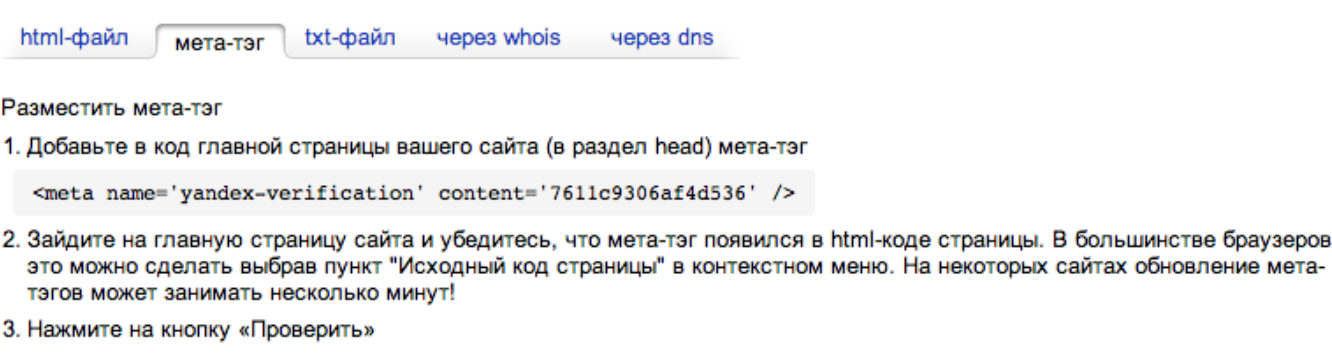

или выбрать другой сайт Проверить

Яндекс

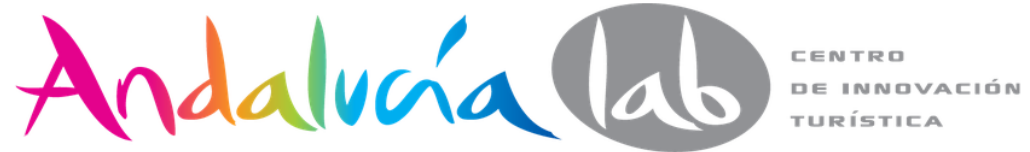

### General information

 $\equiv$  Indexing

Site structure

Pages on search

Links to website

**Excluded pages** 

- $\equiv$  Indexing history
- $\equiv$  Indexing options
- Search queries
- $\equiv$  Site geography

Appearance in search results

Security

Verification

The pages of your website that are currently available on Yandex search are listed below. Not all pages that have been visited by the Yandex robot will appear in the search index: some may have been excluded by our robot, others may be in the process of being included in the search index. [2].

**1** Enter the URL of a webpage to check whether or not it has been included in the search index. Use a "\*" symbol at the end of the URL to see a list of all the pages from that particular section of your website that are available on Yandex search.

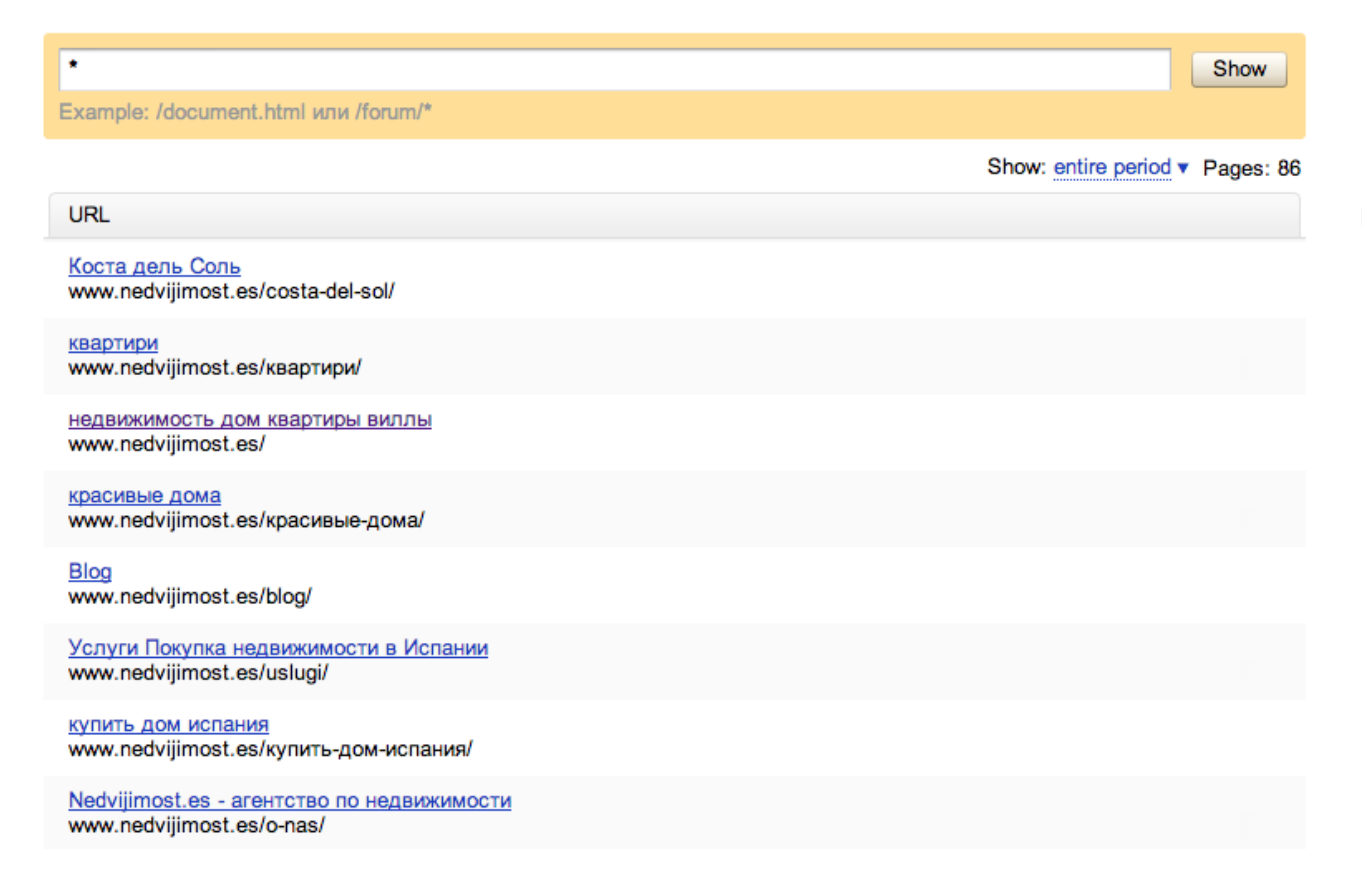

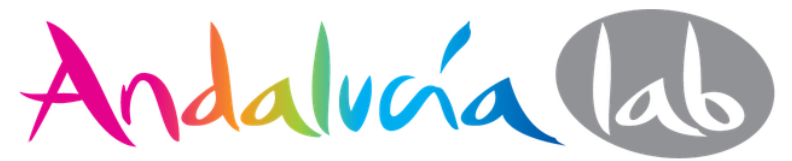

CENTRO **DE INNOVACIÓN** TURÍSTICA

 $\Lambda$ 

≪।

 $\boxed{2}$ 

# **WWW.nedvijimost.es** select another site v

## General information

 $\equiv$  Indexing

Site structure Pages on search Links to website **Excluded pages** 

Indexing history

Indexing options

Search queries

Site geography

Appearance in search results Security Verification

This is the structure of your website as the Yandex robot sees it. Subsections of your website are displayed that consist of more than 10 webpages and contain at least 1% of the total number of pages visited by the robot.

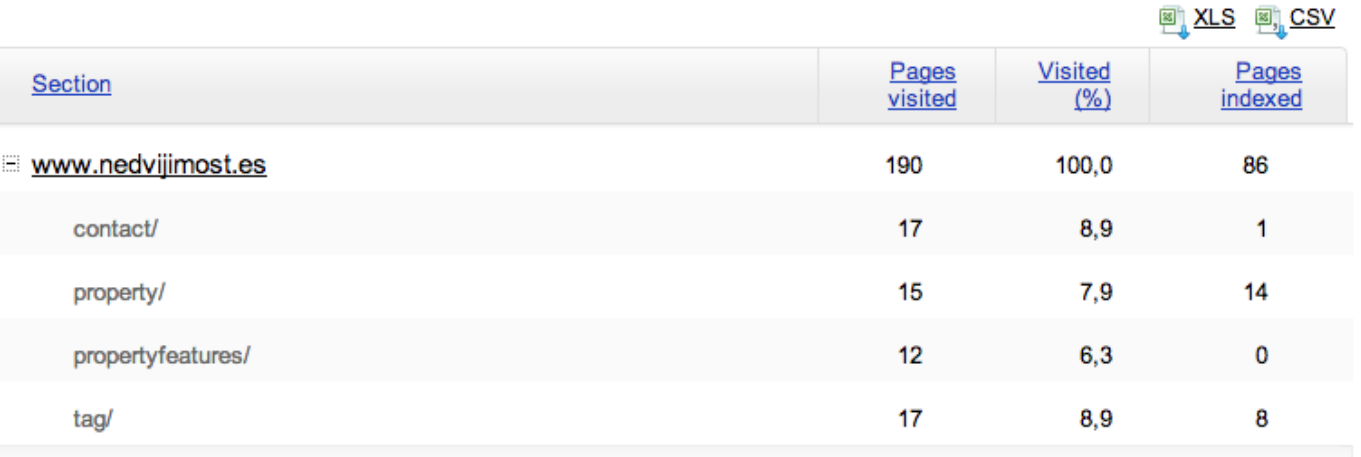

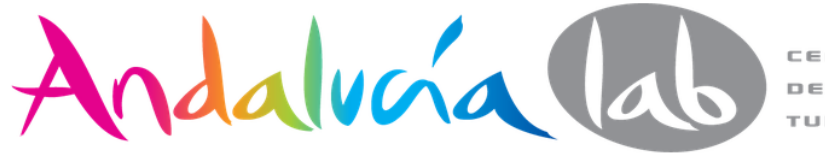

select another site v

## **General information**

- $\equiv$  Indexing
- $\equiv$  Indexing options
- Search queries
	- Popular queries History
	- My regions
	- **H** My searches
- Site geography
- Appearance in search results

Security

Verification

Select the regional search results statistics you would like to receive. Then in around a week's time statistical information about displays and clicks for these queries will appear in the "Popular queries" section. You can choose up to a maximum of 25 regions.

+ Add region

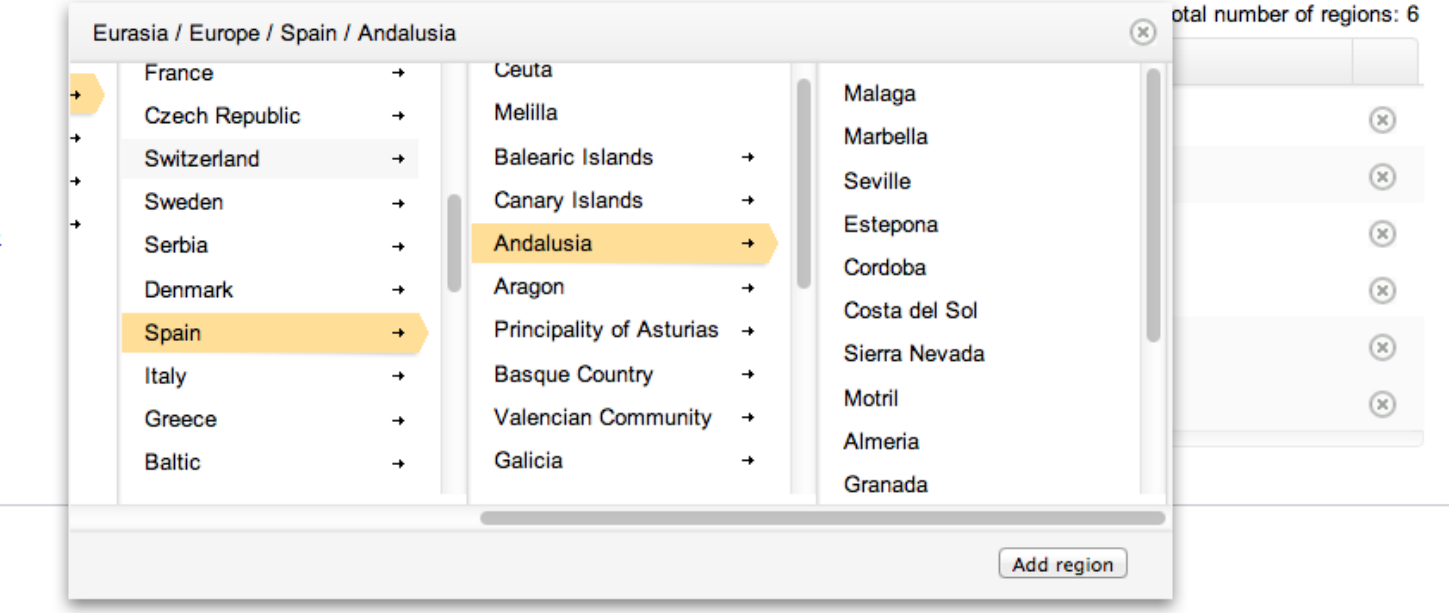

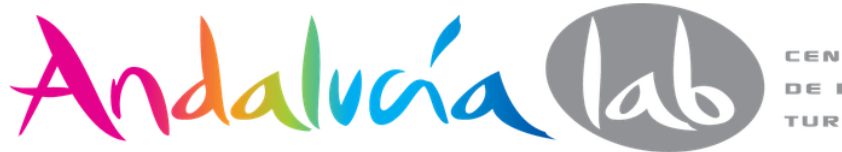

# **WWW.nedvijimost.es** select another site v

## General information

## $=$  Indexing

- Site structure
- Pages on search
- Links to website
- **Excluded pages**
- Indexing history
- Indexing options
- Search queries
- Site geography
- Appearance in search results
- Security
- Verification

#### External Internal

The pages of your website that link to other pages or sections of your site.

T You can use a "\*" at the end of the URL to see all the websites that link to a particular section of your website.

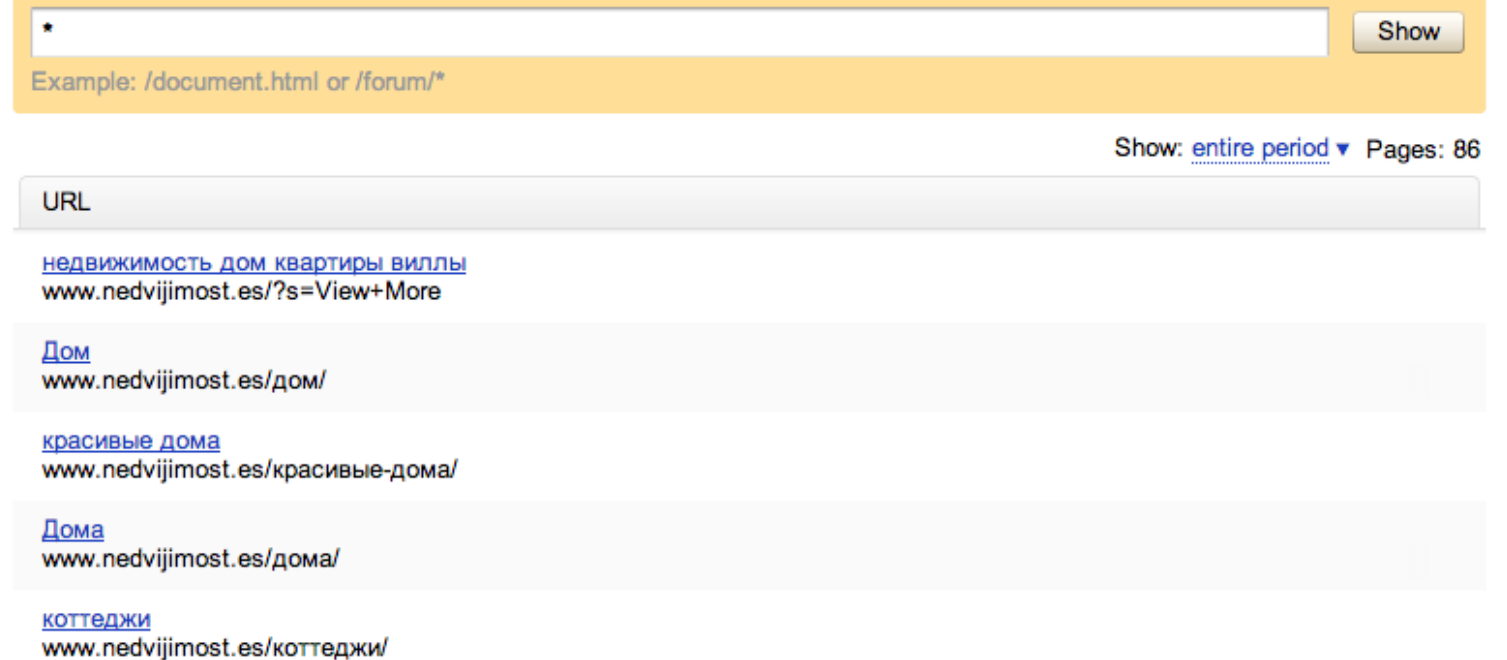

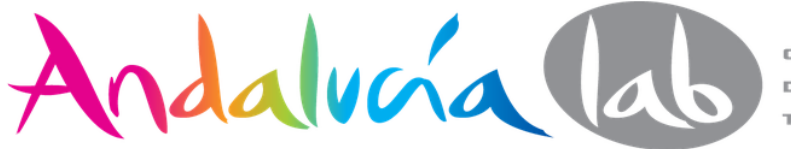

otro sitio v

## Información general

Indexación del sitio Estructura del Sitio Artículos en la búsqueda Enlaces entrantes Página Excluidos

Historia de indexación

El número de solicitudes HTTP-códigos

- Configuración de indexación
- + Búsquedas
- **E GEOGRAFÍA** El contenido
- + Sitio de los resultados de la búsqueda

Seguridad

El derecho a conducir

## El número de solicitudes robot

A continuación se presentan los datos sobre el número total de solicitudes al robot al sitio, así como sobre el número de errores que se producen cuando intenta conectar el robot al sitio. Errores de conexión se asocian generalmente con el servidor web configurado incorrectamente o DNS. En presencia de este tipo de errores, le recomendamos que se ponga en contacto con el administrador de su servidor web.

i Los datos se actualizan una vez al día y se retrasó por un día. Estos tiempos son para UTC +0.

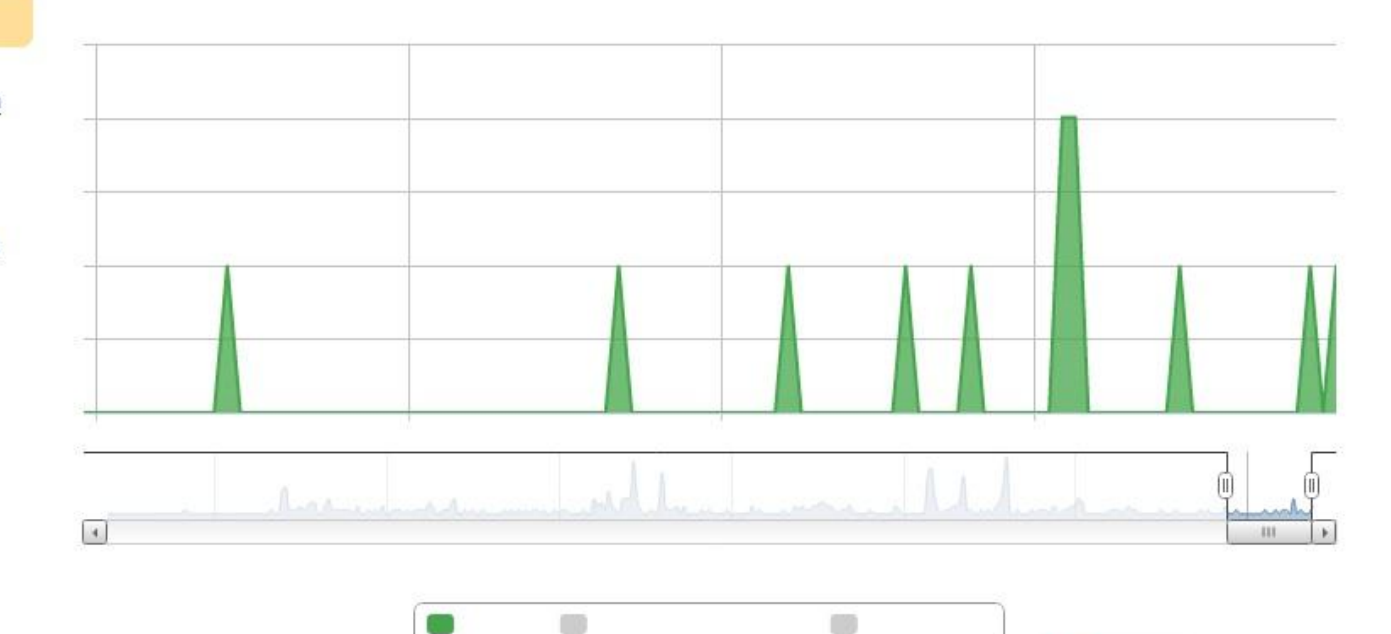

**O** Cancelar

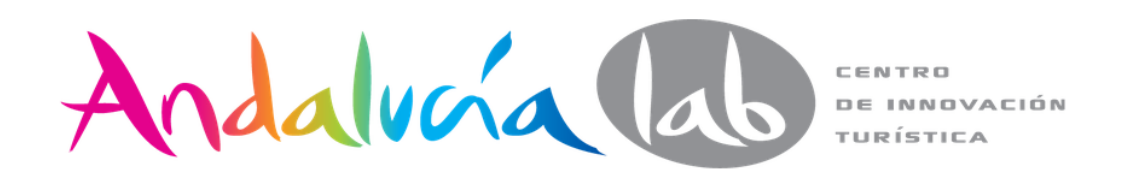

# **WWW.nedvijimost.es** otro sitio v

## Información general

- i Indexación del sitio
- Configuración de indexación
- $\pm$  Búsquedas
- **GEOGRAFÍA**

Sitio Región

Direcciones y

El contenido

Sitio de los resultados de la búsqueda

Seguridad

El derecho a conducir

Si el sitio está en Internet de la organización, una descripción del sitio en los resultados de la búsqueda se puede complementar la información de contacto. La información que proporcione el nombre completo, se añadirá organizaciones dirección, teléfono y ocupación del Directorio de Yandex y será utilizado en la búsqueda de organizaciones en Yandex.Maps.

Ahora, el sitio no tiene relación con ninguna organización.

+ Añadir empresa Todas las organizaciones que ha creado en el directorio

 $\bigcap$  Cancelar

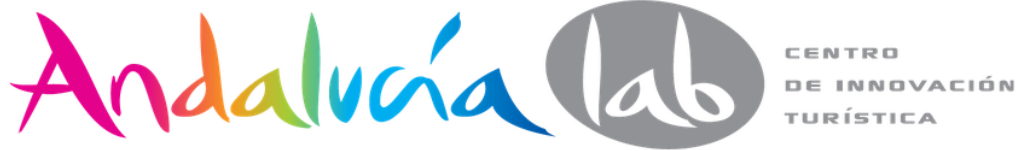

## Bienes raíces

Los sitios web que publican anuncios de venta y alquiler de bienes inmuebles, pueden convertirse en socios de la Yandeks.Nedvizhimost servicio. A los usuarios del servicio están viendo los anuncios de información básica y de detalles ir a su sitio.

Para participar, es necesario pasar a archivo XML con los datos sobre los anuncios. Antes de la transferencia de la alimentación a través del formulario recomienda que compruebe con un validador especial. Uso de los XML-feeds simplificar archivos de exportación de depuración y validación permitirá a sus datos más rápidamente llegar a la base del programa de afiliados.

Nota: Yandex tiene el derecho a rechazar los socios potenciales en la conclusión del Acuerdo por cualquier razón.

Póngase en contacto con e-mail: info@realty.yandex.ru .

Para obtener más información, consulte "Real Estate".

## недвижимость в Санкт-Петербурге

 $20000pV6$ . 1 комн.: -/17.00/6.10м<sup>2</sup>, этаж 3/3  $32<sup>°</sup>$ Россия,

Ург, улица Пограничника Гарькавого, 38к2 emls.ru

телефон, холодильник, и левизор, мебель в комнате, мебель на кухне, дом 17 сентября emls.ru

Начать работу

**Q** Cancelar

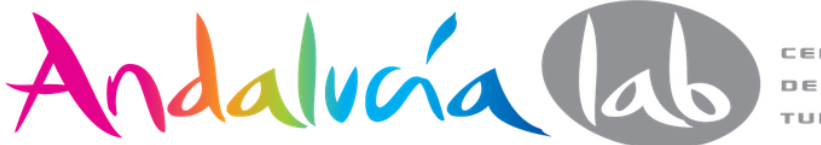

## Puede conectar

## Los textos originales

de Yandex, notificarme de texto nuevo

## Inmobiliarias

anuncios lugar cuando Yandeks.Nedvizhimost

## Diccionarios y enciclopedias

detalles de su sitio de búsqueda y Yandeks.Slovari

## Recetas

y fotoretsepty fragmentos de mejora de su sitio

## Avtoobvavleniva

mejores fragmentos y la participación en el servicio Yandex.Auto

## Depósitos y préstamos

de información acerca de productos bancarios en Yandeks.Uslugah

## Trabajos

anuncios de su sitio cuando Yandeks.Rabota

## Críticas

Críticas de su sitio y en Yandex.Maps Yandex.Auto

## Resúmenes

Mejora fragmentos de los resúmenes de su sitio

## Productos y precios

los precios y la entrega de los resultados de la búsqueda

Un conjunto de temas que evolucionará con el tiempo. Estén atentos a esta página y los anuncios el blog Yandex.Search. Respuestas a las preguntas más frecuentes se pueden encontrar en la Ayuda. Si usted no puede encontrar la respuesta a su pregunta, usted puede hacer una pregunta en el club o el soporte de contacto.

 $\bigcap$  Cancelar

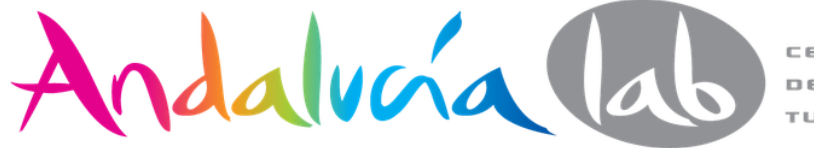

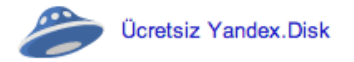

# Yandex

## Web Haritalar Haberler Mail Görsel Video Çeviri Uygulamalar Disk Tümservisler

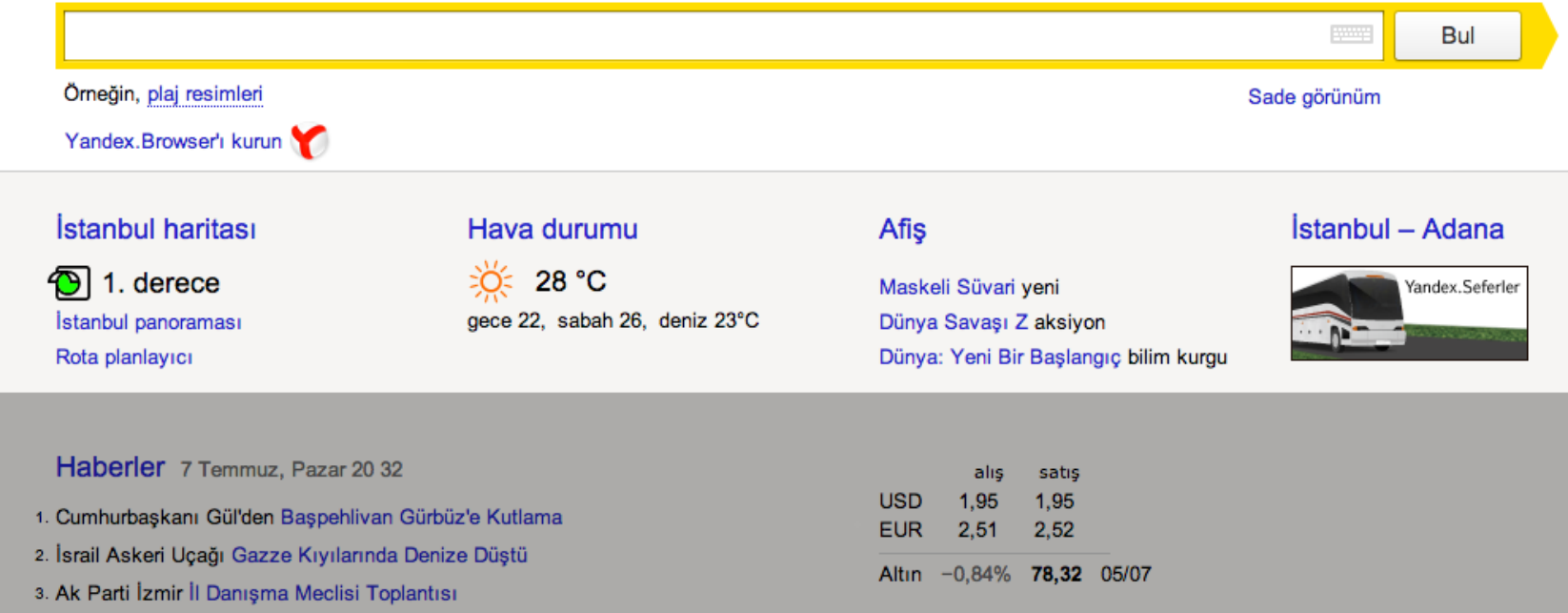

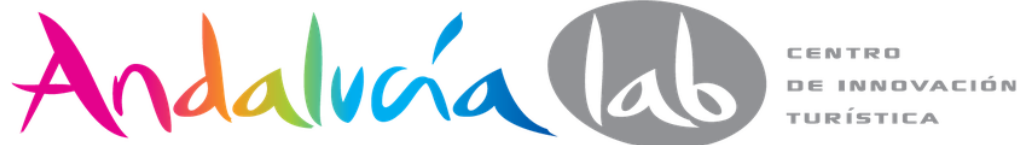

Пошта Завести скриньку Новини у Києві 7 липня, неділя 20 28 логін 1. Знайдені "чорні скриньки" Boeing 777, що розбився в Сан-Франциско 2. Вибори у Севастополі: члена комісії спіймали на вкиданні бюлетенів пароль з. На Кубані з рейок зійшли 11 вагонів потягу, 80 постраждалих чужий комп'ютер Яндекс. Навігатор 4. У чоловічому фіналі Уїмблдону битимуться Джокович і Маррей Увійти **ВЕНУ** ... 5. На Донеччині закатували депутата Партії регіонів із голосовим керуванням згадати пароль Пошук Карти Маркет Новини Словники Зображення Відео Музика Переклад Блоги ще Яндекс Знайти Наприклад, ретро-літаки в Києві Знайдеться все Швидкий Яндекс. Браузер Карта Києва Погода 26, +21 °С Затори Ф вночі +19, вранці +22 На дорогах вільно £, Ŧ 霥 купівля продаж Телепрограма Афіша Яндекс. Браузер - встановіть програму USD rpH 8.16 8.14 <u>- Маркет</u> — жіночий одяг **EUR** rpH 10,47 10,54 19:00 Остров ненужных людей НТН **RUB** rpH 2,42 2,45 Авто — від 3 до 5 років 19:20 Сердце не камень Украина  $\frac{1}{2}$  Робота — 109 000 оголошень 19:30 Замоченые ICTV М<sup>2</sup> Нерухомість — варіанти за сьогодні Гроші Фотки Ігри Спорт

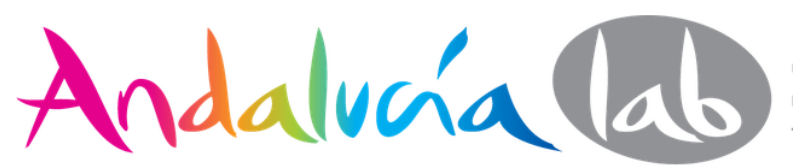

## Herramientas para webmasters de Google

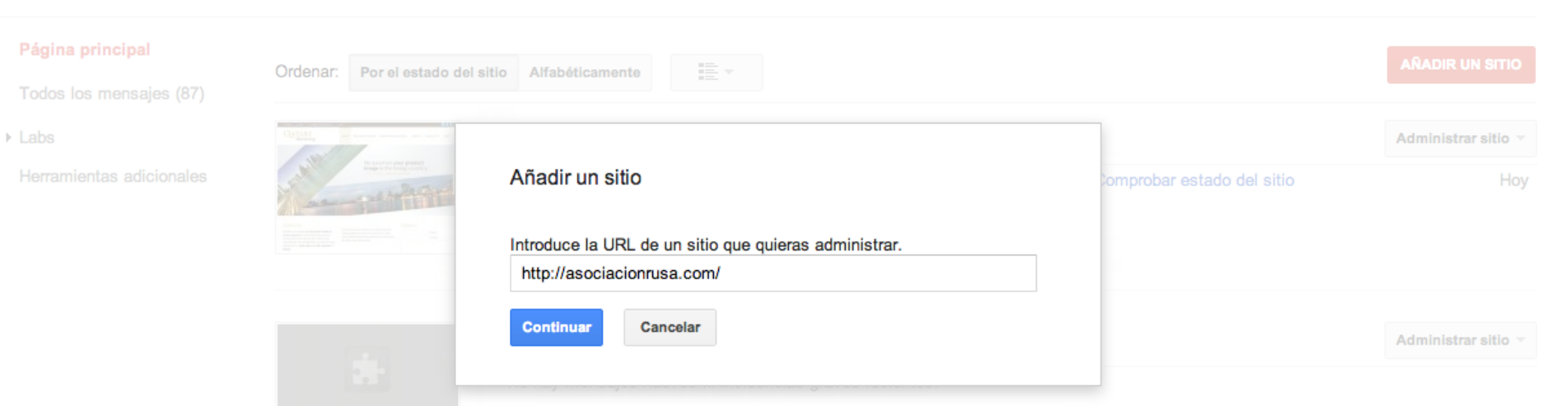

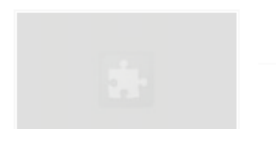

## www.baminex.com

No hay mensajes nuevos ni incidencias graves recientes.

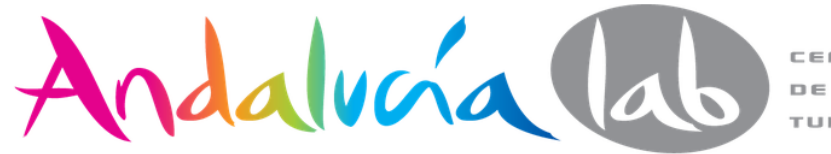

CENTRO **DE INNOVACIÓN** TURÍSTICA

n

Administrar sitio v

Ayuda -

## Verifica tu propiedad de http://asociacionrusa.com/. Más información

Método recomendado

Métodos alternativos

#### **Etiqueta HTML**  $\odot$

Añade una metaetiqueta a la página principal de tu sitio.

1. Copia la metaetiqueta que aparece a continuación y pégala en la página principal de tu sitio. Debe aparecer en la sección <head>, antes de la primera sección <br/><br/>>Ody>.

<meta name="google-site-verification" content="52kYcWhnMt9ow28WKScPGhpH-4bzEeaTe7Rsv70wg6A" />

## Mostrarme un ejemplo

2. Haz clic en Verificar a continuación.

Para mantener la verificación, no elimine la metaetiqueta aunque la verificación se haya realizado correctamente.

- Proveedor de nombres de dominio Accede a tu proveedor de nombres de dominio.
- **Google Analytics** Usa tu cuenta de Google Analytics.
- Administrador de etiquetas de Google O Usa tu cuenta del Administrador de etiquetas de Google.

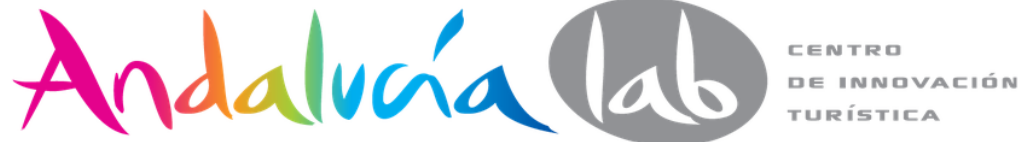

# Herramientas para webmasters de Google

Verifica tu propiedad de http://asociacionrusa.com/. Más información

Método recomendado

Métodos alternativos

- **Etiqueta HTML** Añade una metaetiqueta a la página principal de tu sitio.
- Proveedor de nombres de dominio  $\bigcirc$ Accede a tu proveedor de nombres de dominio.
- **Google Analytics**  $\circ$ Usa tu cuenta de Google Analytics.
- Administrador de etiquetas de Google ⊜ Usa tu cuenta del Administrador de etiquetas de Google.

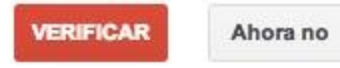

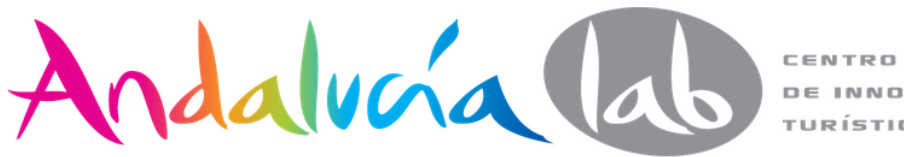

**DE INNOVACIÓN** TURÍSTICA

# Este es su código de seguimiento. Cópielo y péguelo en el código de todas las páginas de las que desee realizar el seguimiento.

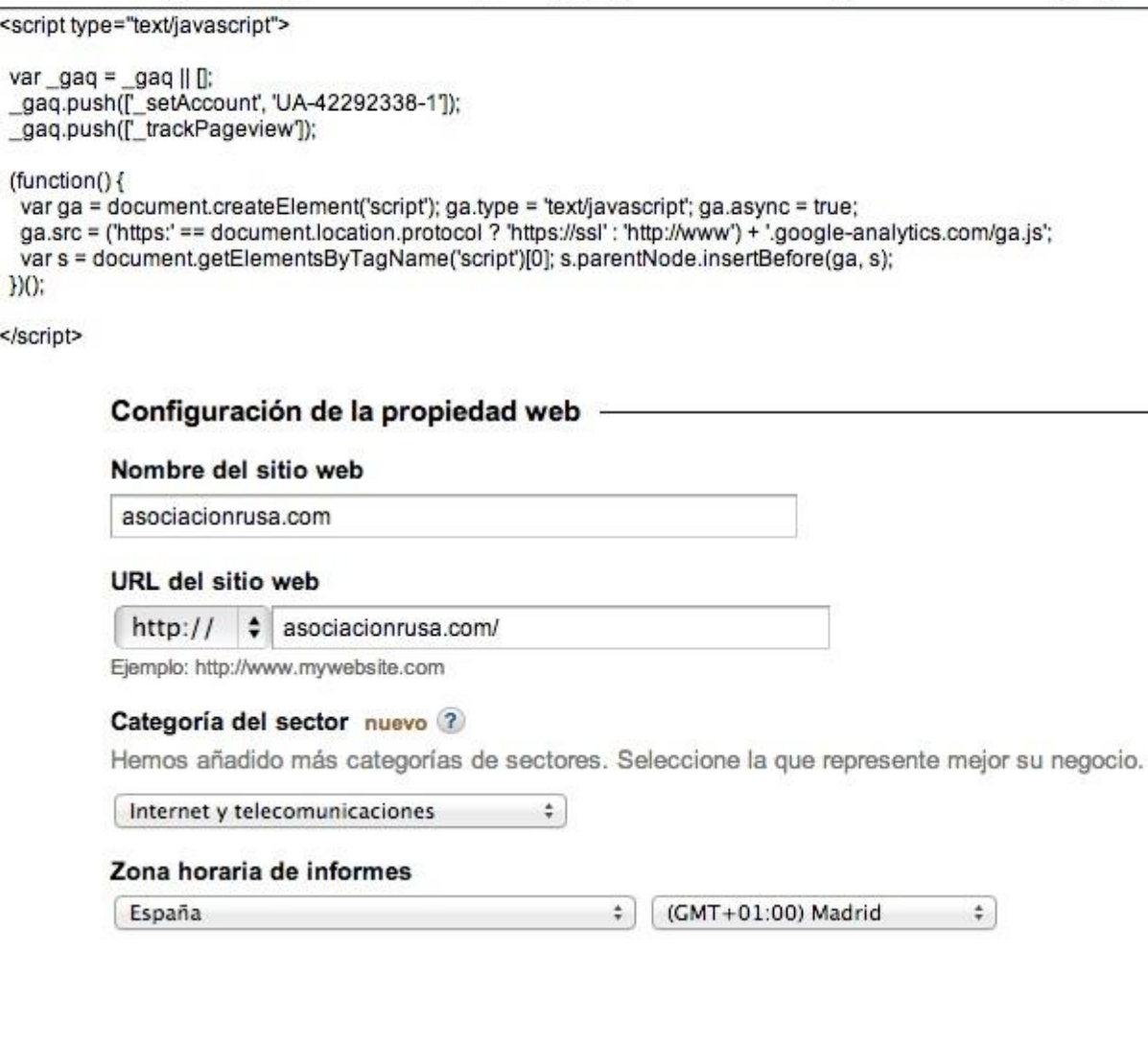

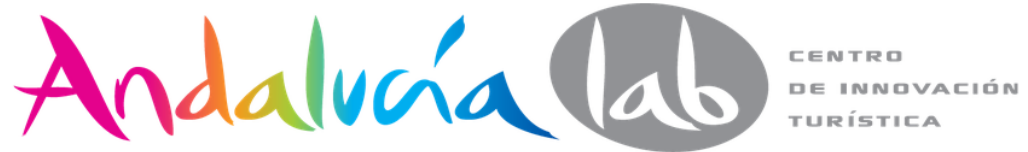

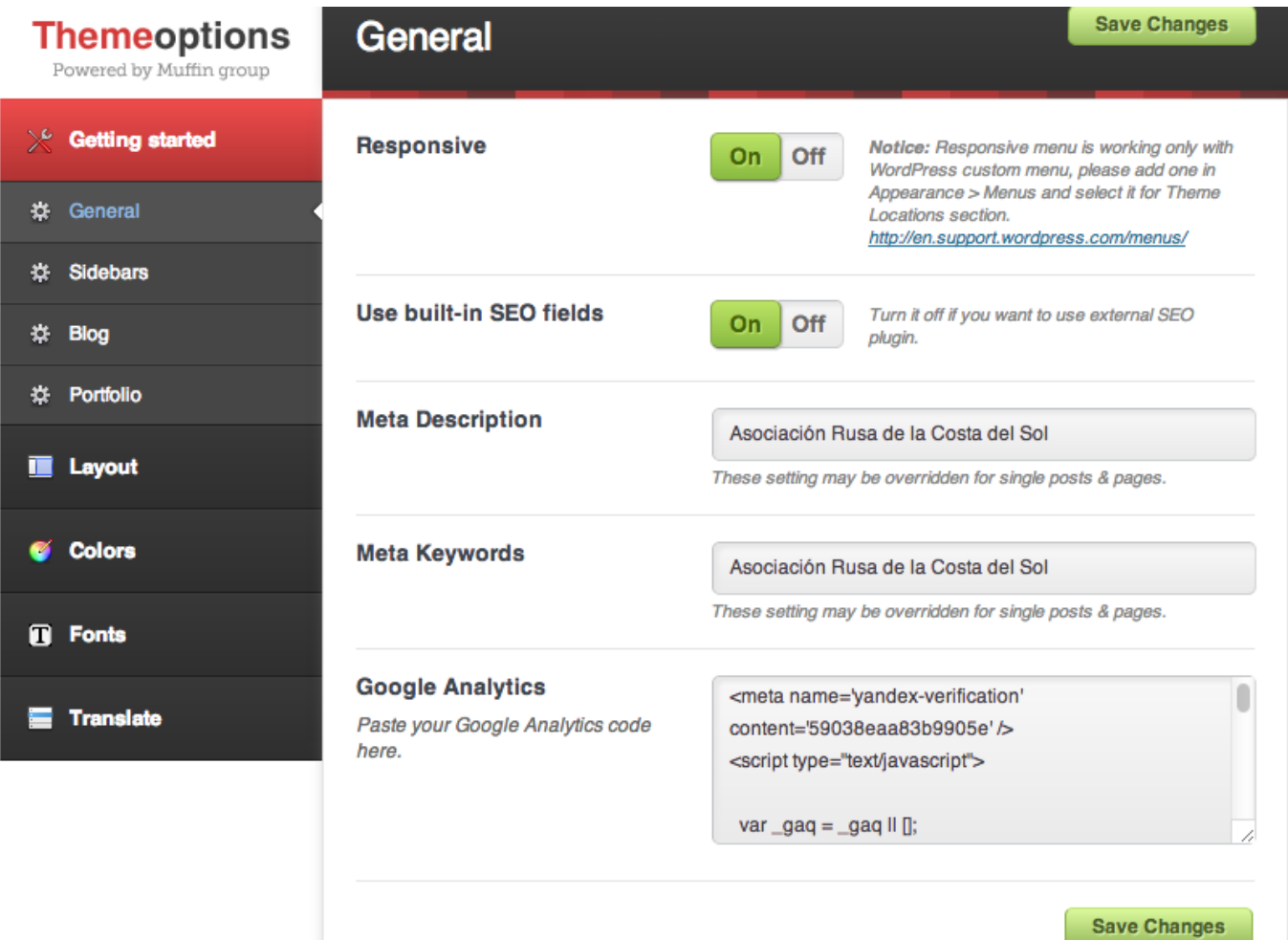

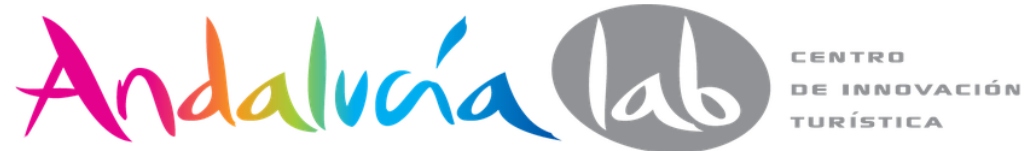
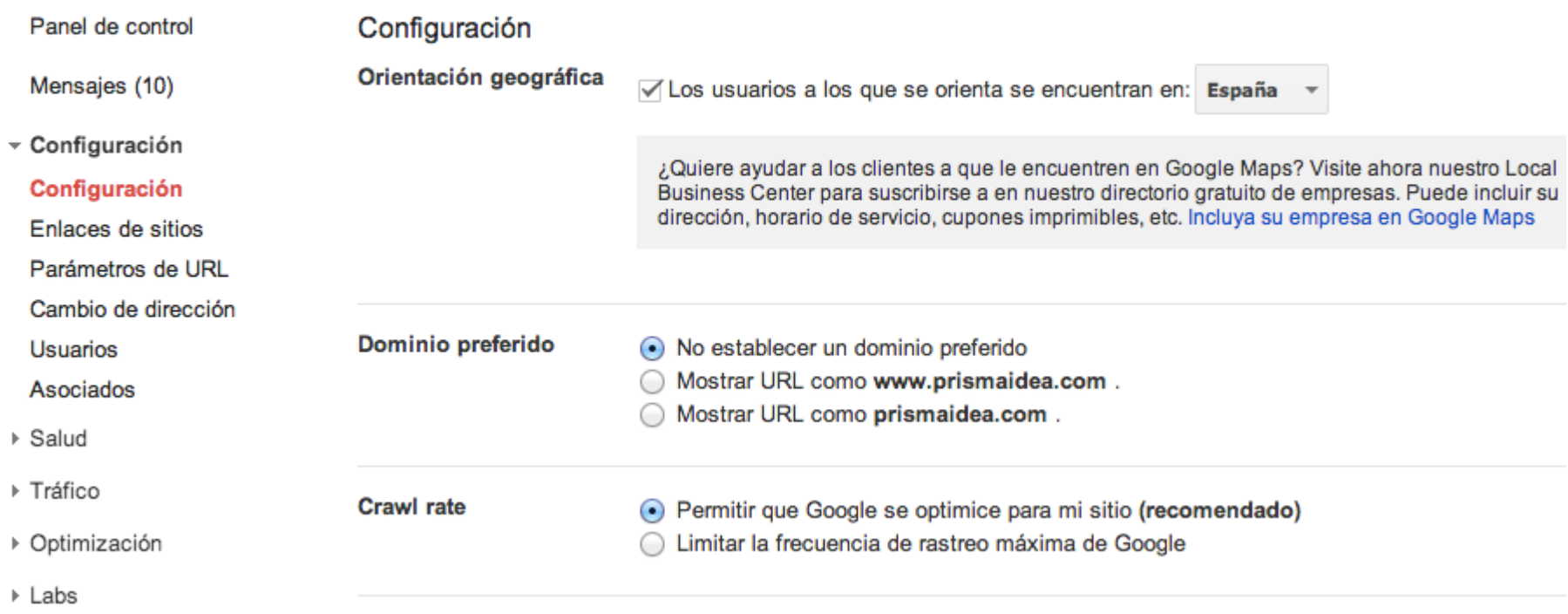

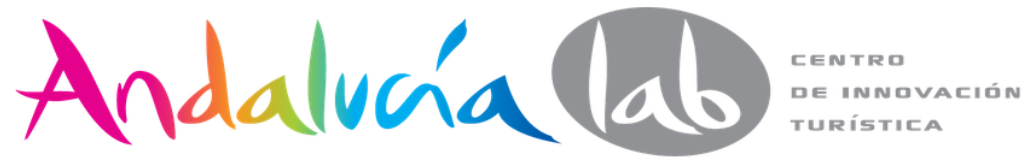

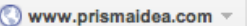

Ayuda  $\sim$ 

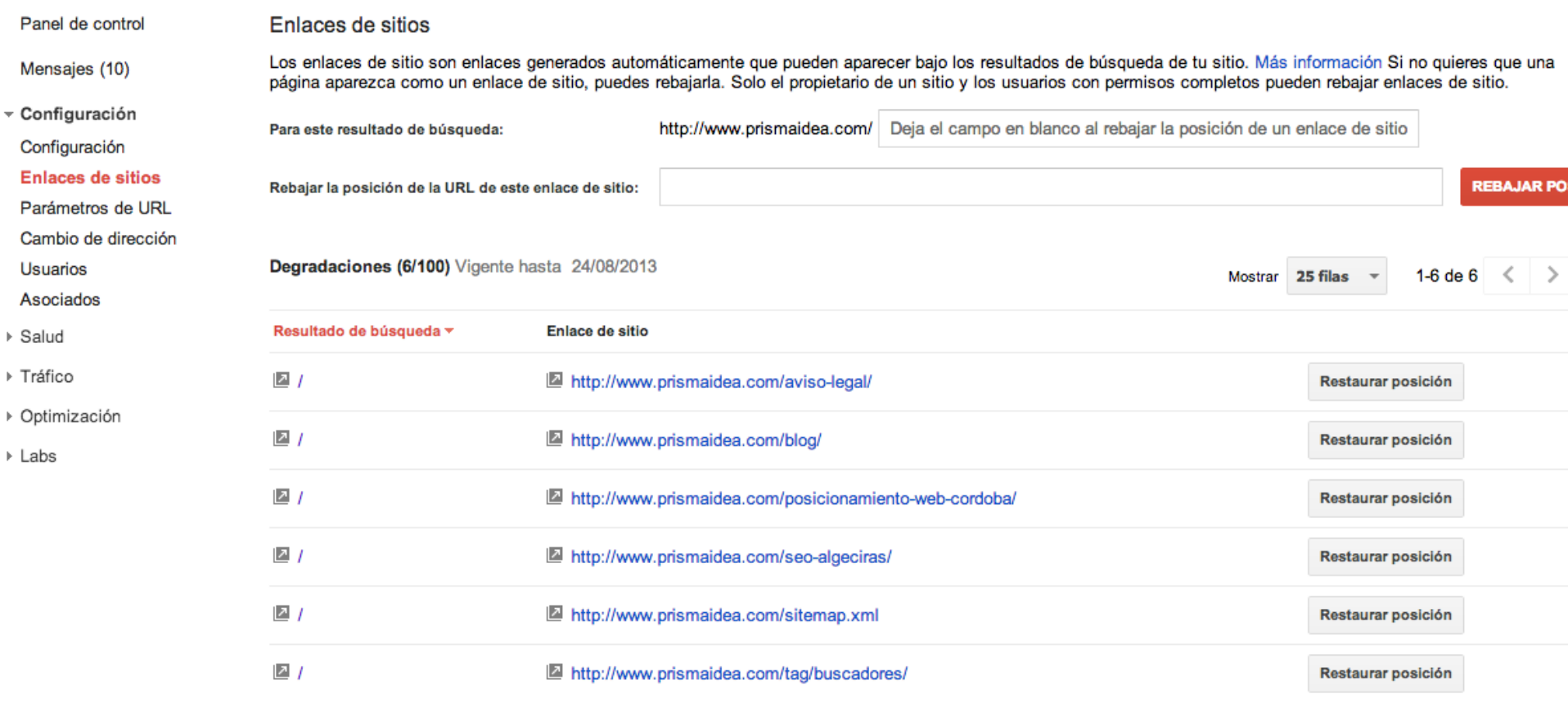

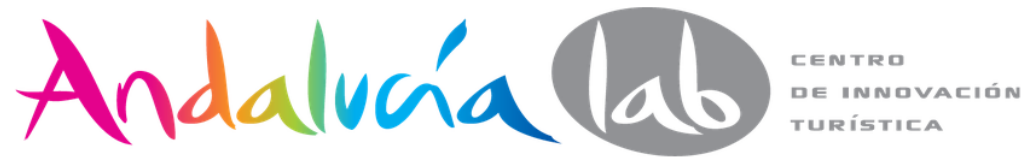

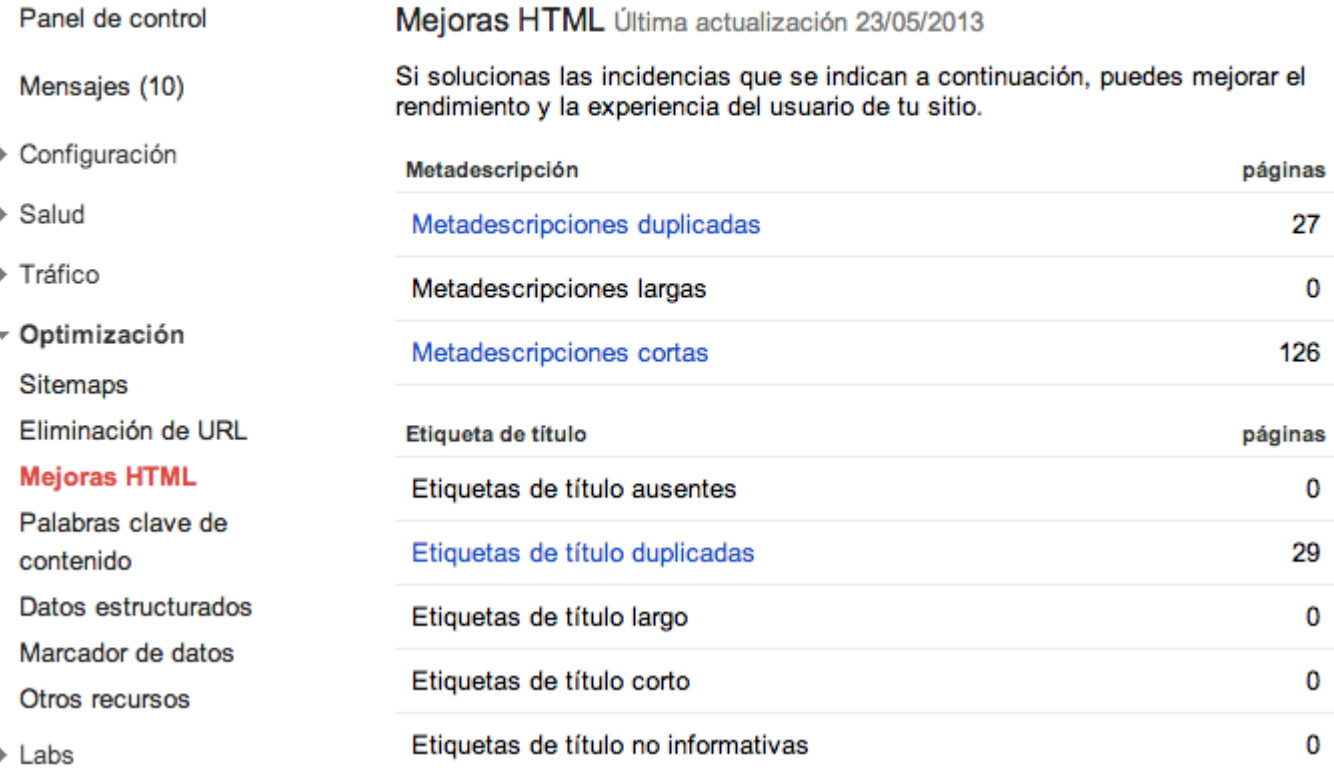

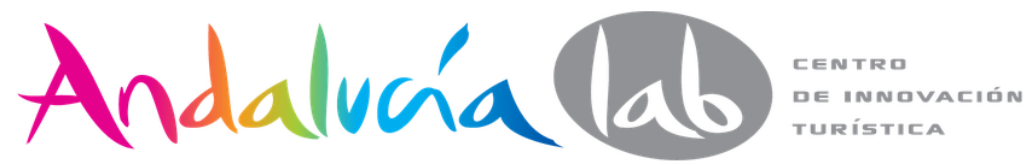

#### Panel de control

Mensajes (10)

▶ Configuración

- Optimización

Eliminación de URL

Datos estructurados Marcador de datos Otros recursos

Mejoras HTML Palabras clave de

contenido

▶ Labs

Sitemaps

▶ Salud

▶ Tráfico

#### Palabras clave de contenido

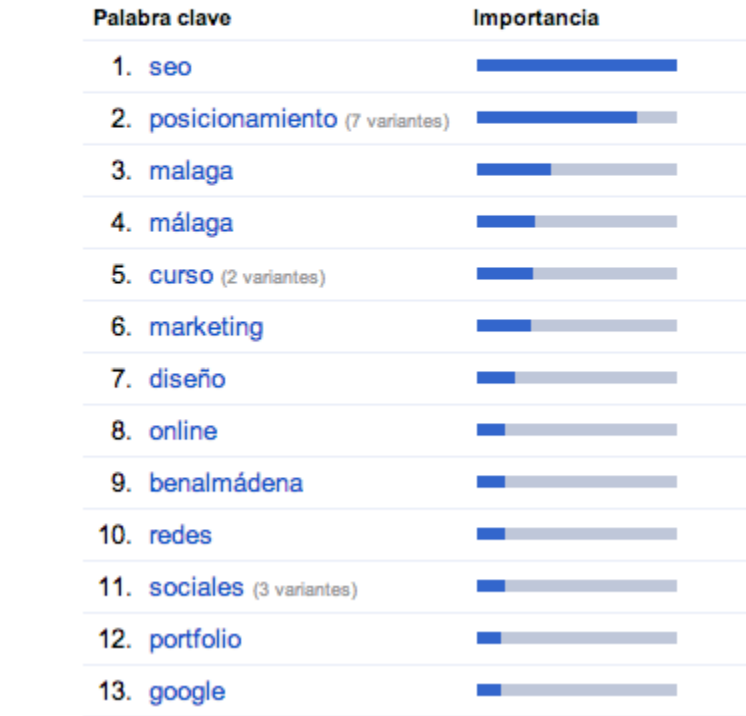

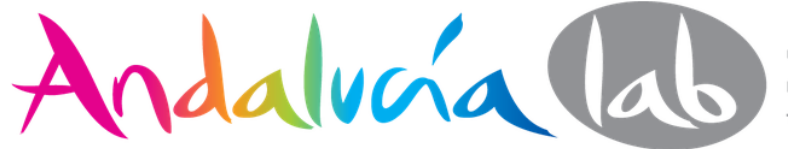

Www.prisma

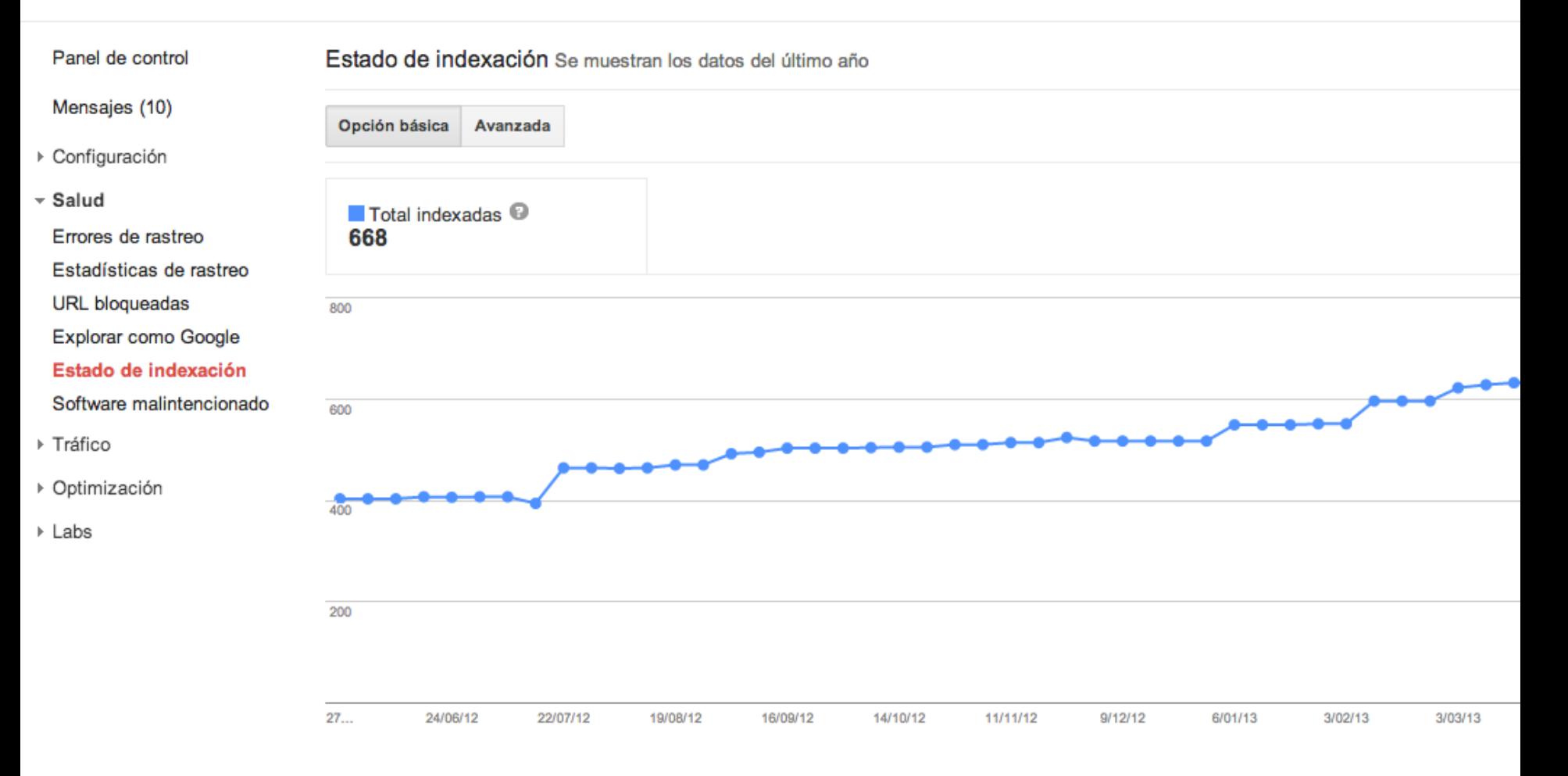

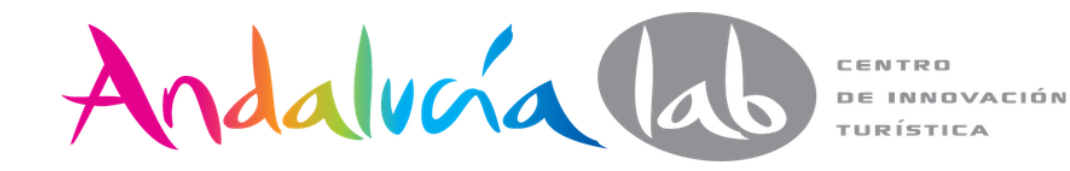

# Móvil

Visualización móvil O

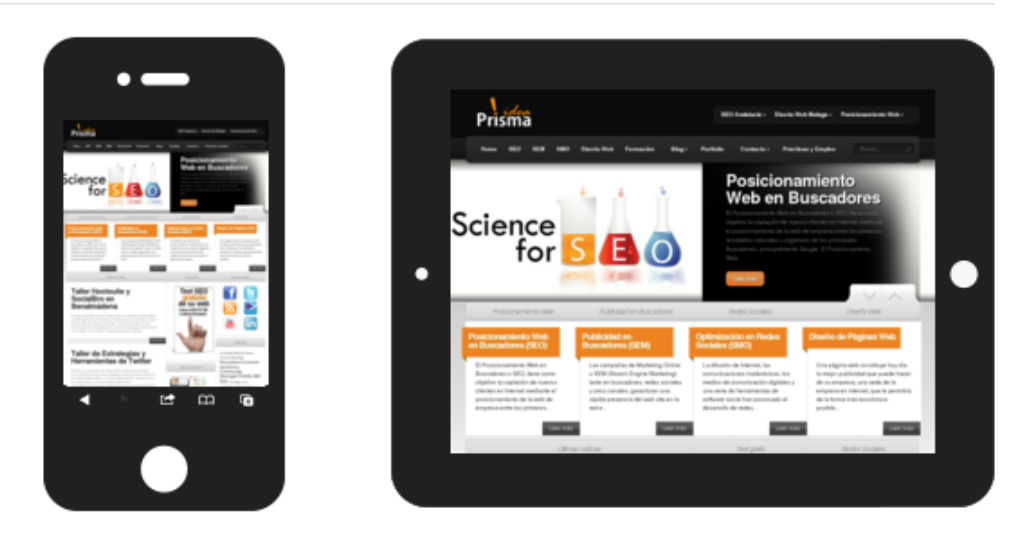

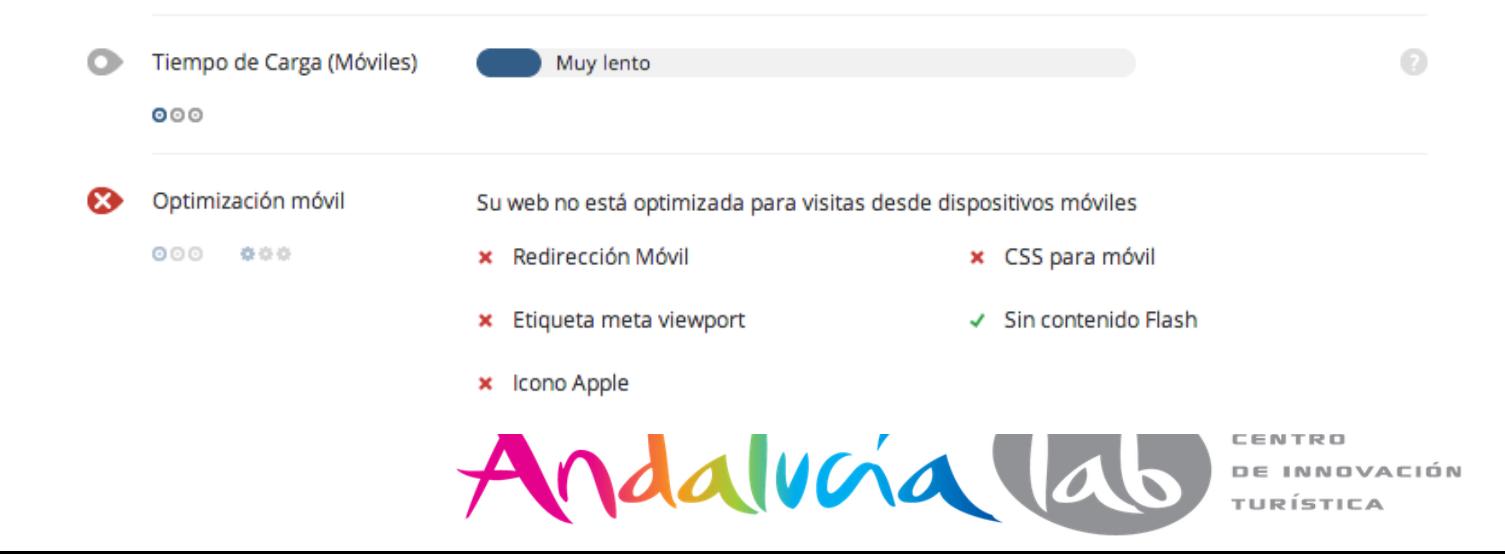

#### Estadísticas de rastreo

Actividad de Googlebot en los últimos 90 días Páginas rastreadas al día

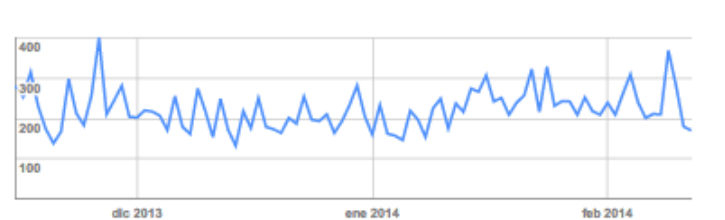

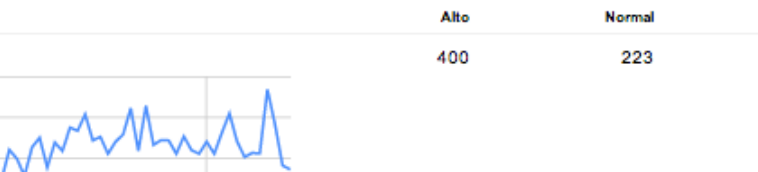

Bajo 132

Bajo

1.139

Kilobytes descargados al día Alto Normal 19.126 6.215 20,000 15,000  $\sqrt{a}$  $\sqrt{\frac{10,000}{5,000}}$ dlo 2013 ene 2014 feb 2014

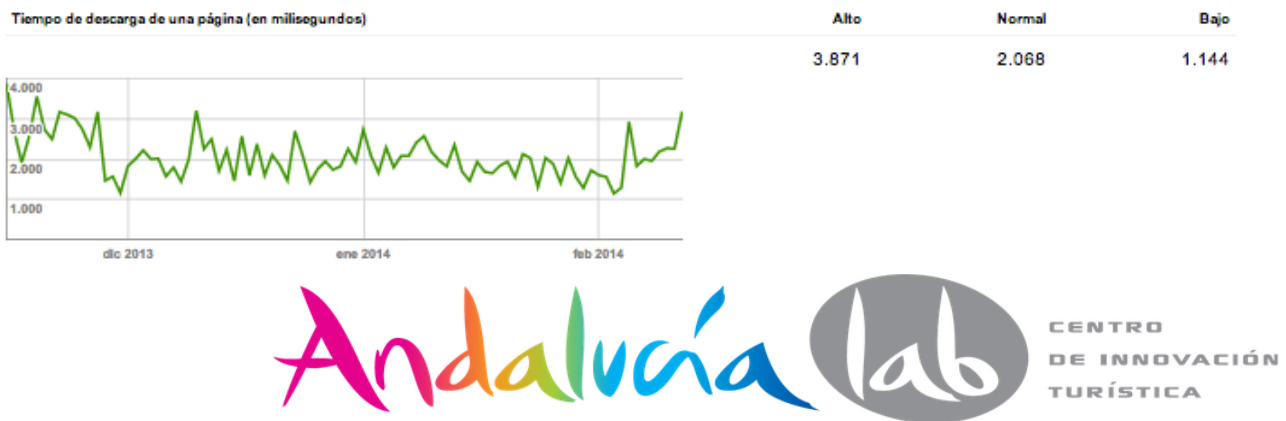

## **URL** bloqueadas

Si tu sitio incluye contenido al que no quieres que accedan Google ni otros motores de búsqueda, utiliza un archivo robots.txt para especificar cómo deben rastrear el contenido del sitio los motores de búsqueda.

Comprueba si tu archivo robots.txt funciona según lo esperado. No se guardará ningún cambio que realices en el contenido de robots.txt que se muestra a continuación.

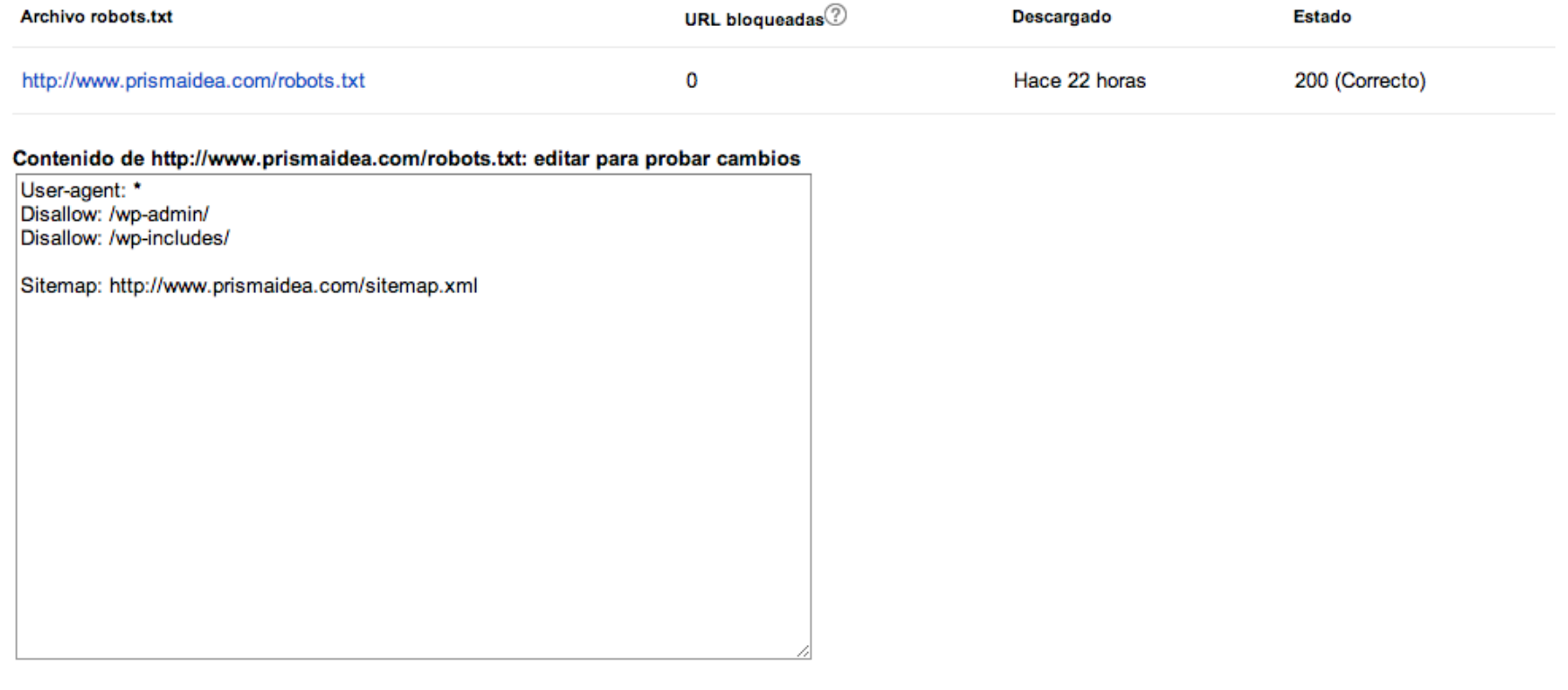

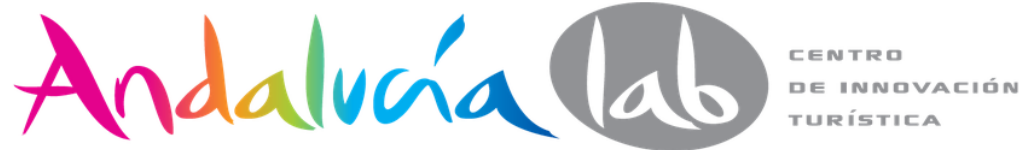

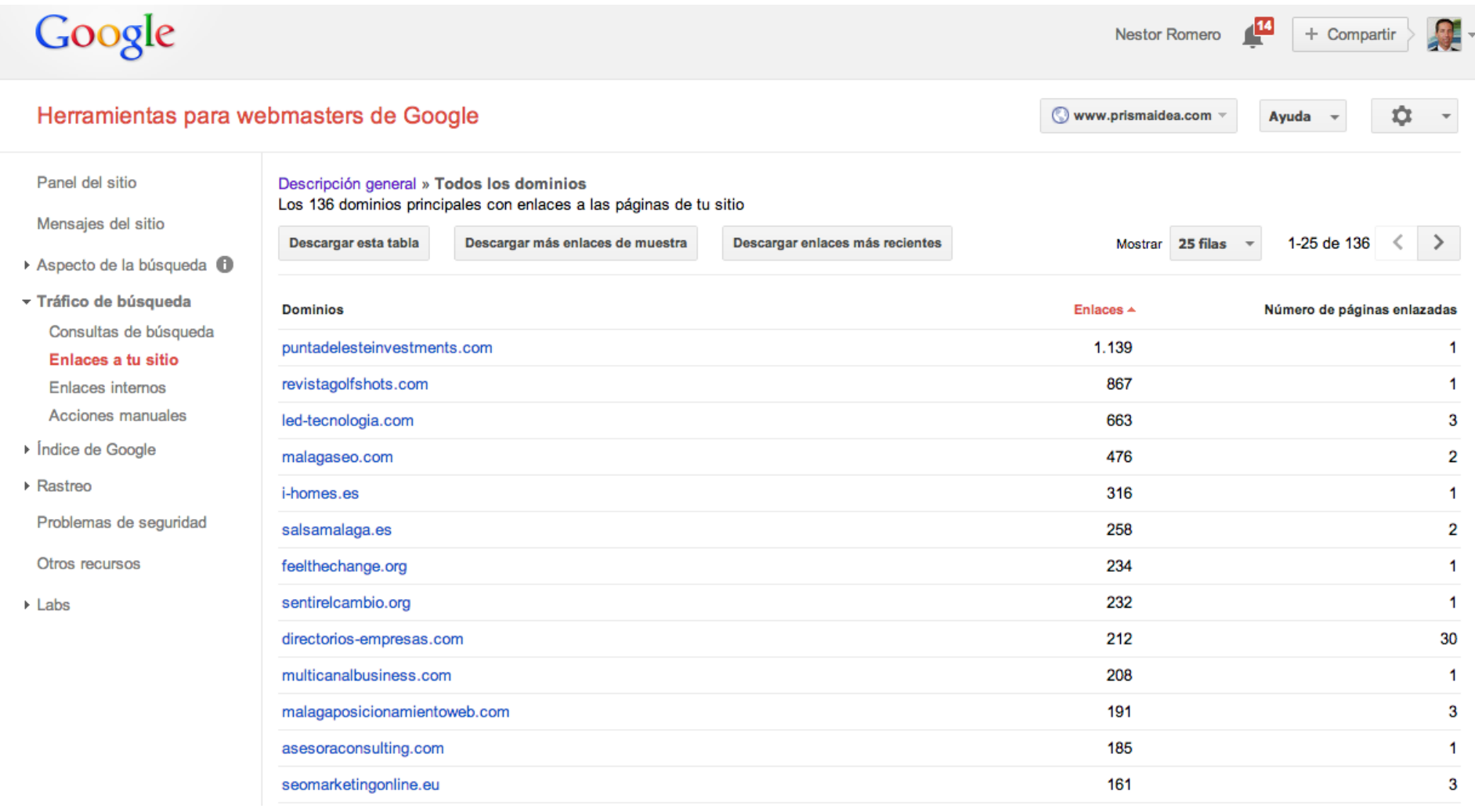

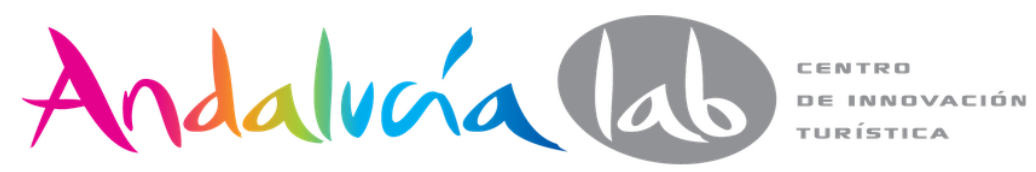

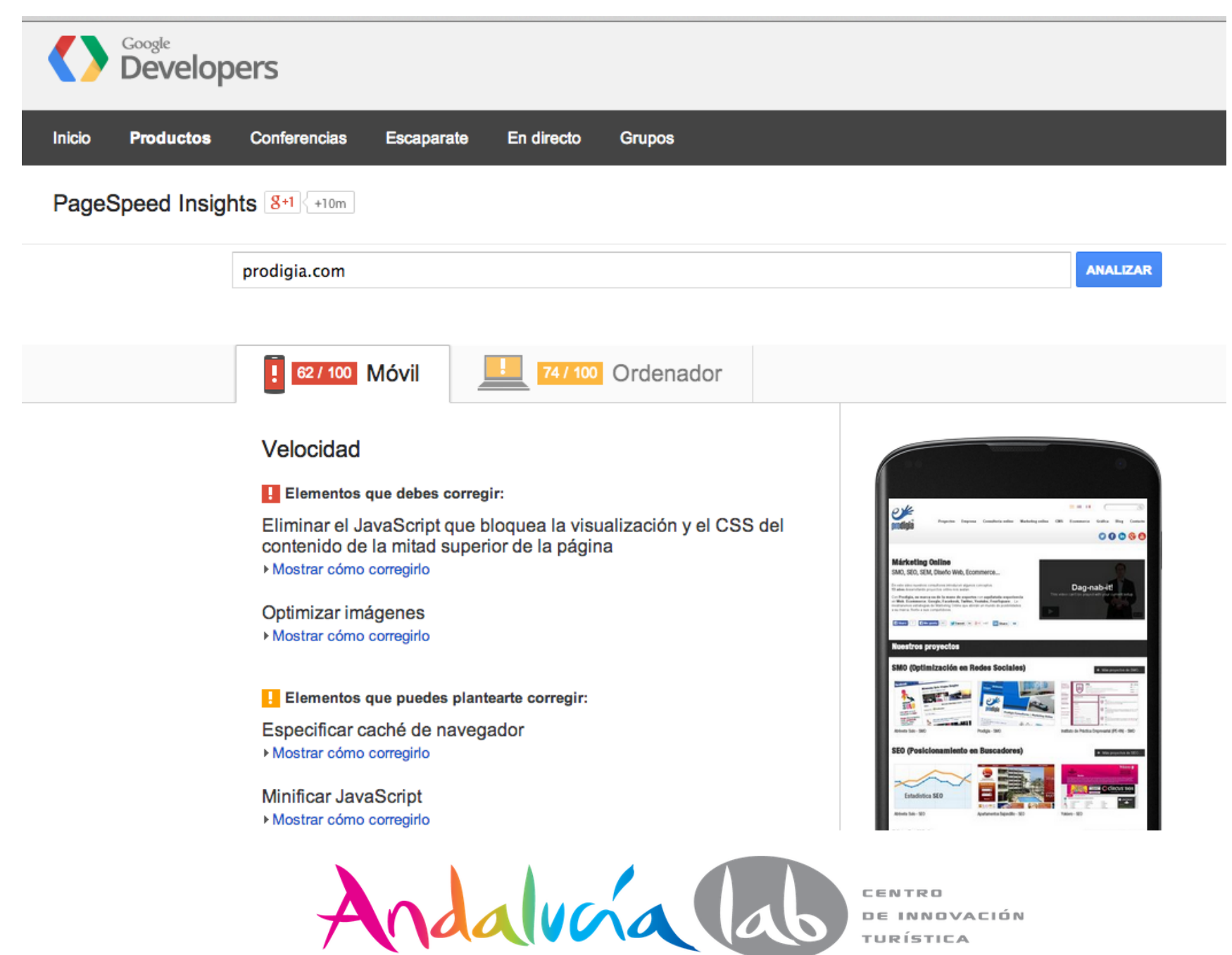

**DE INNOVACIÓN** TURÍSTICA

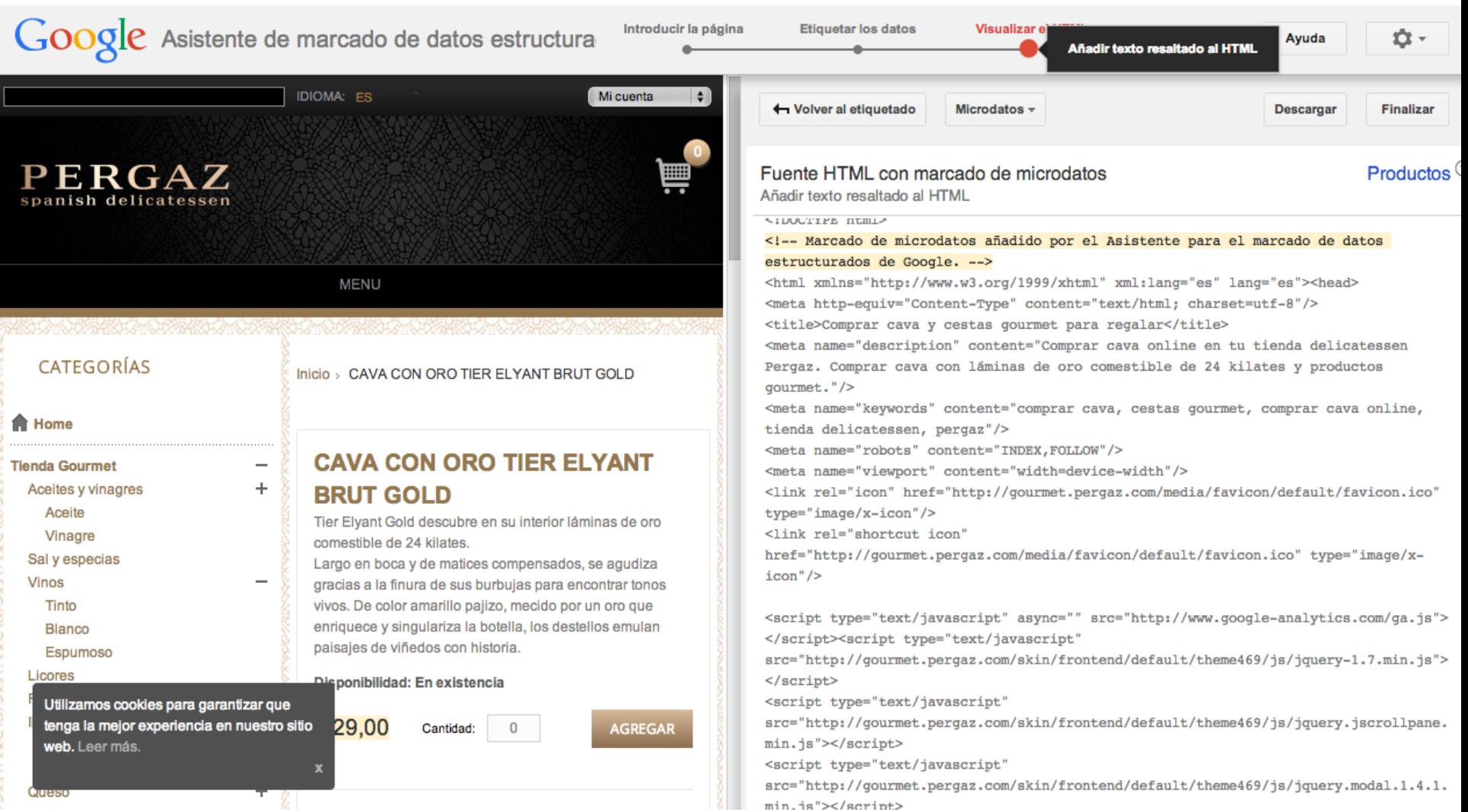

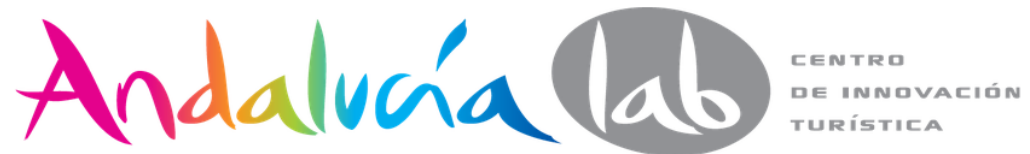

"La información si no se sabe interpretar no es información, son datos"

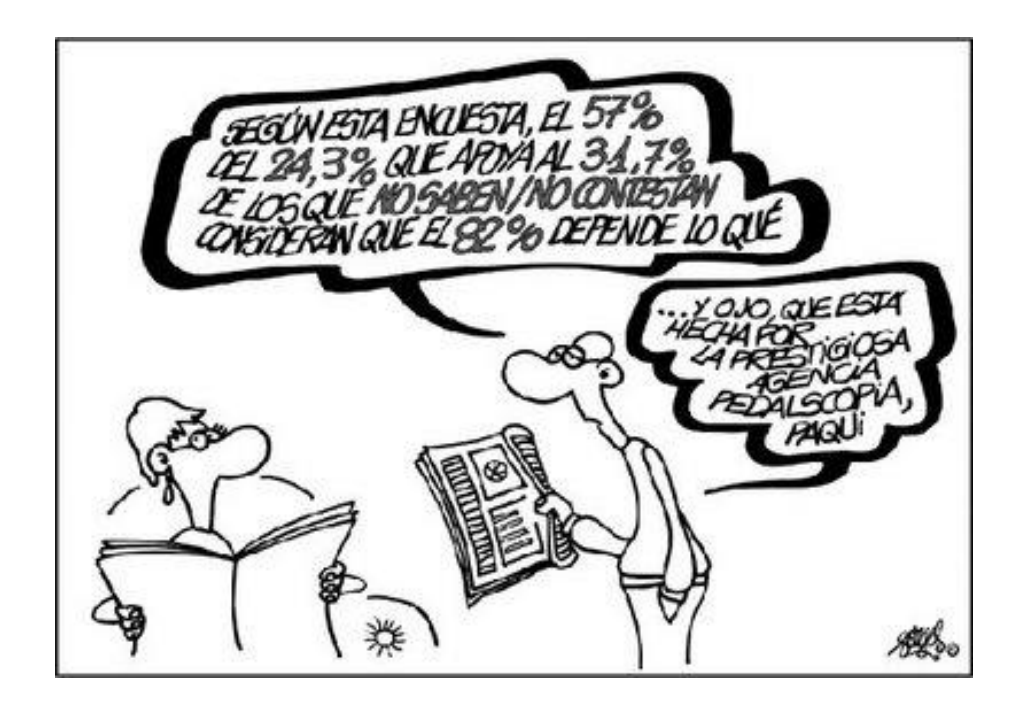

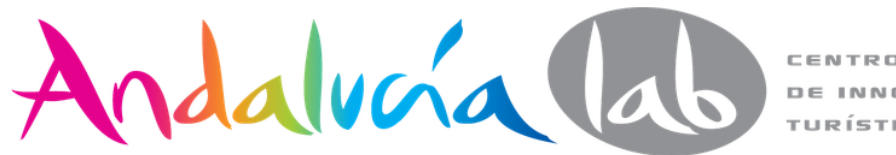

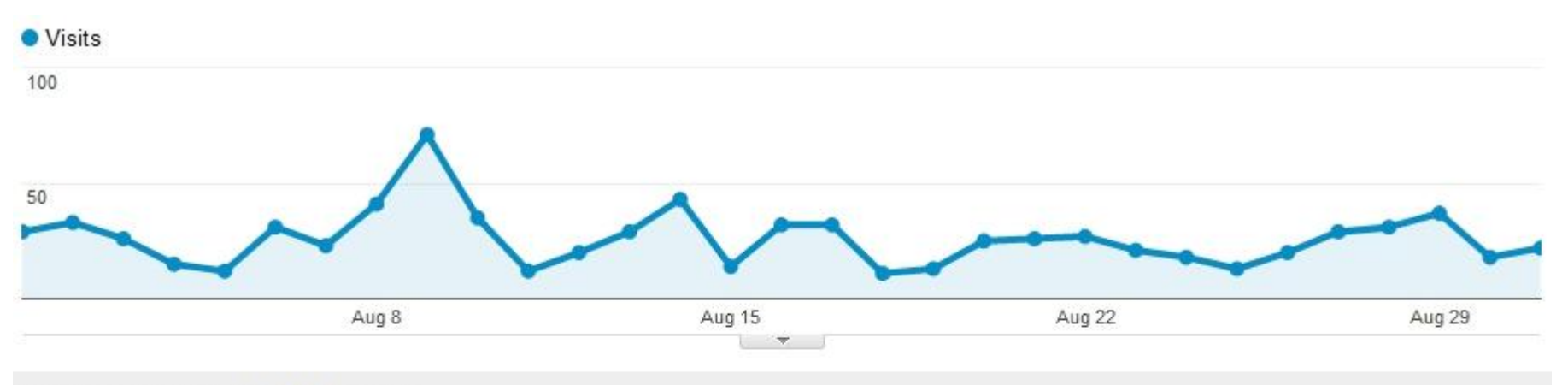

# 673 people visited this site

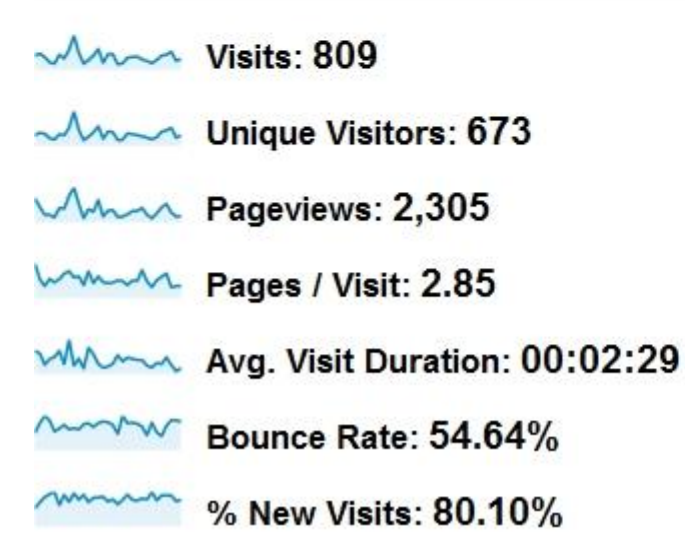

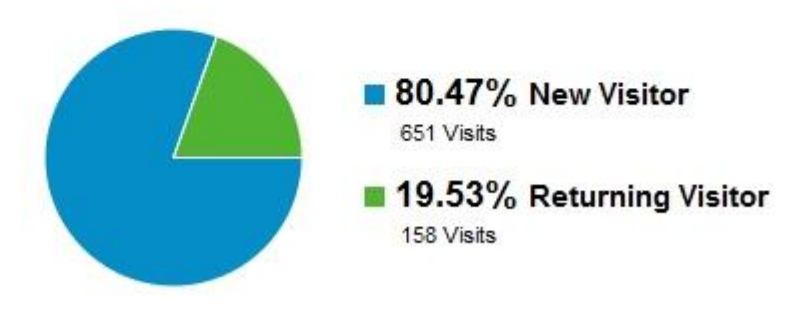

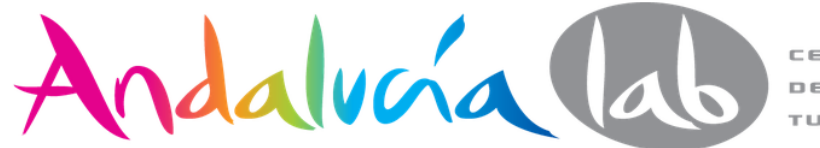

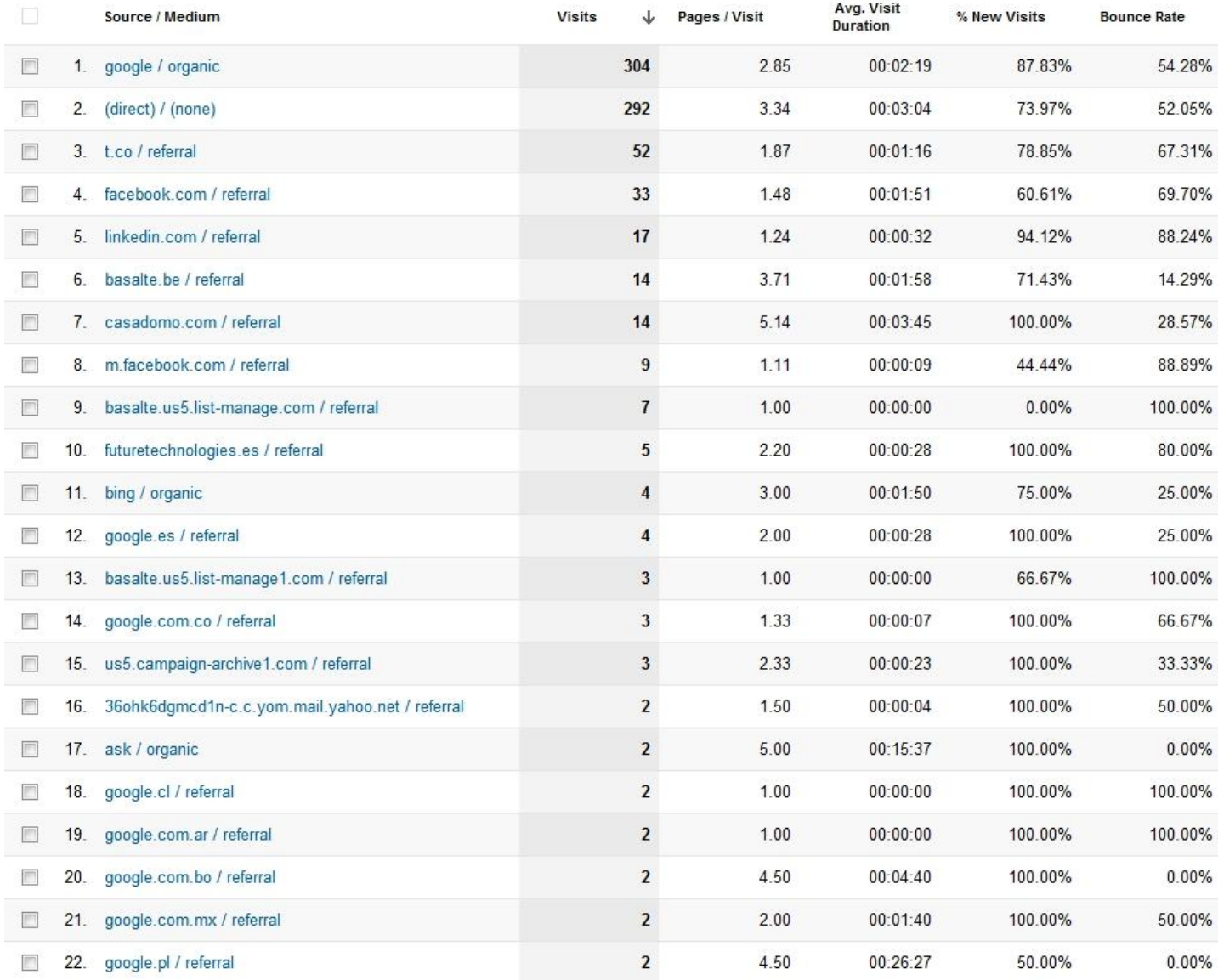

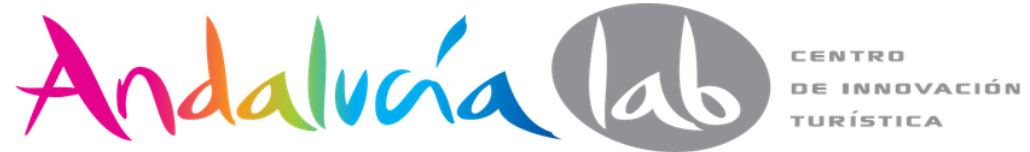

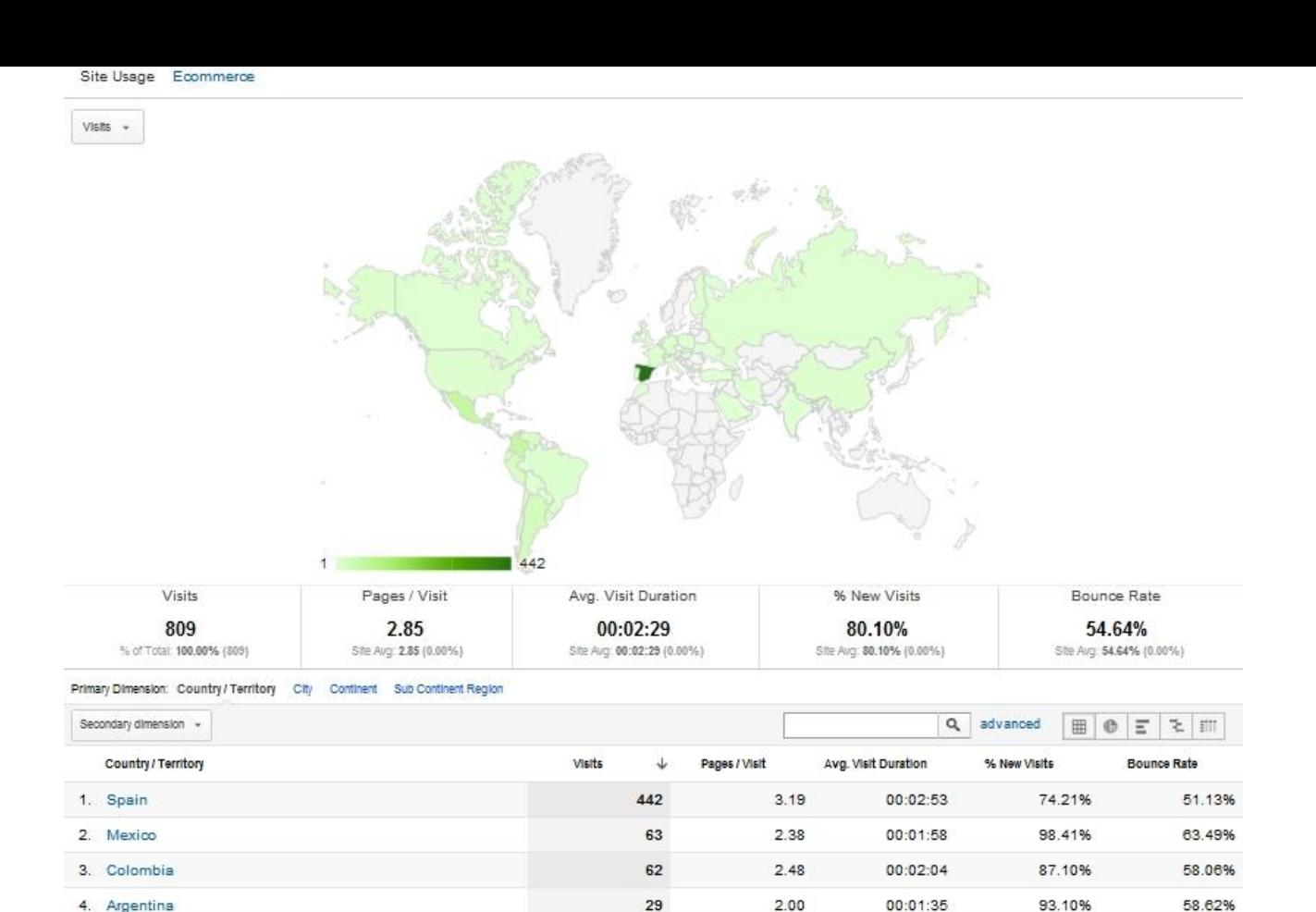

 $21$ 

19

16

 $14$ 

 $14$ 

 $11$ 

1.67

1.89

3.69

2.93

1.71

1.36

00:00:22

00:01:35

00:05:12

00:00:37

00:00:18

00:00:38

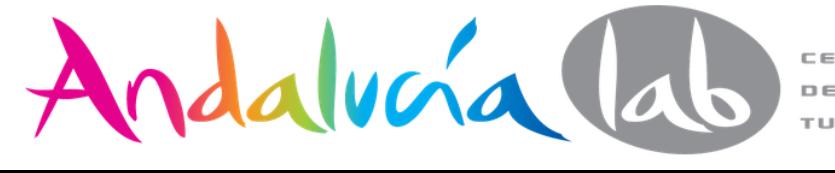

5. Venezuela

6. Chile

7. Peru

8. Belgium

9. Germany

10.  $(not set)$ 

CENTRO **DE INNOVACIÓN** TURÍSTICA

66.67%

89.47%

81.25%

78.57%

100.00%

100.00%

71.43%

68.42%

43.75%

35.71%

50.00%

81.82%

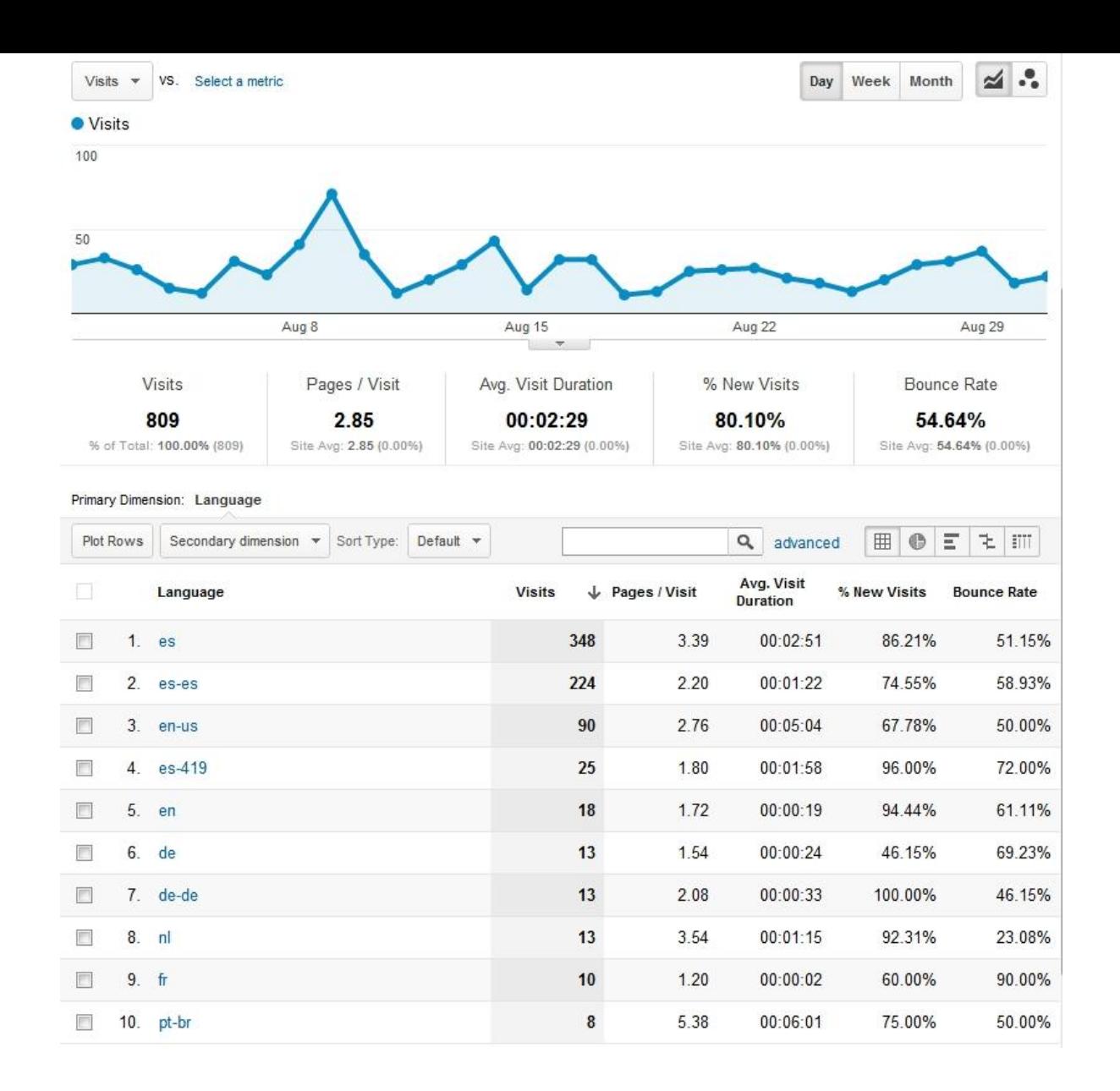

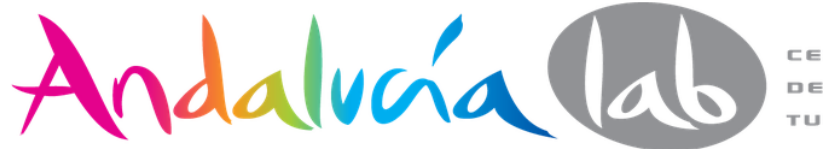

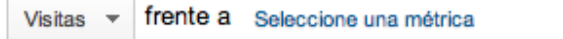

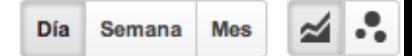

#### **Visitas**

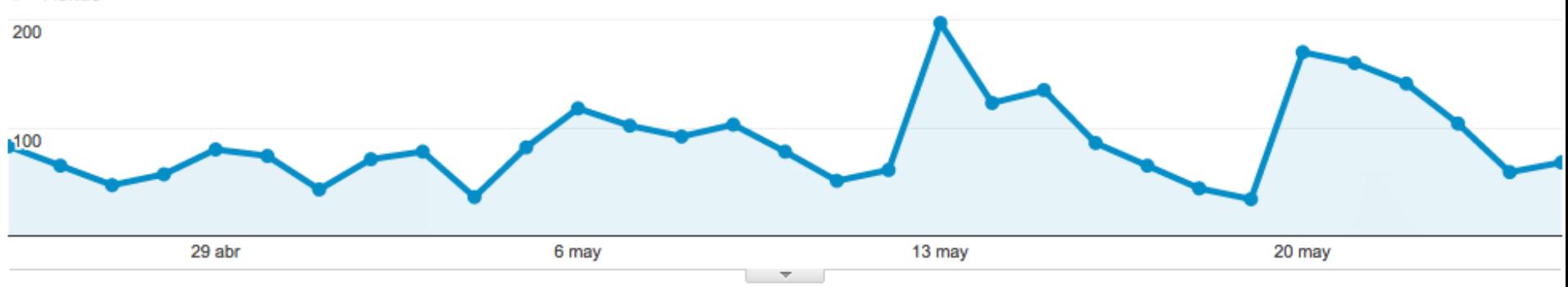

#### Dimensión primaria: Tipo de visitante

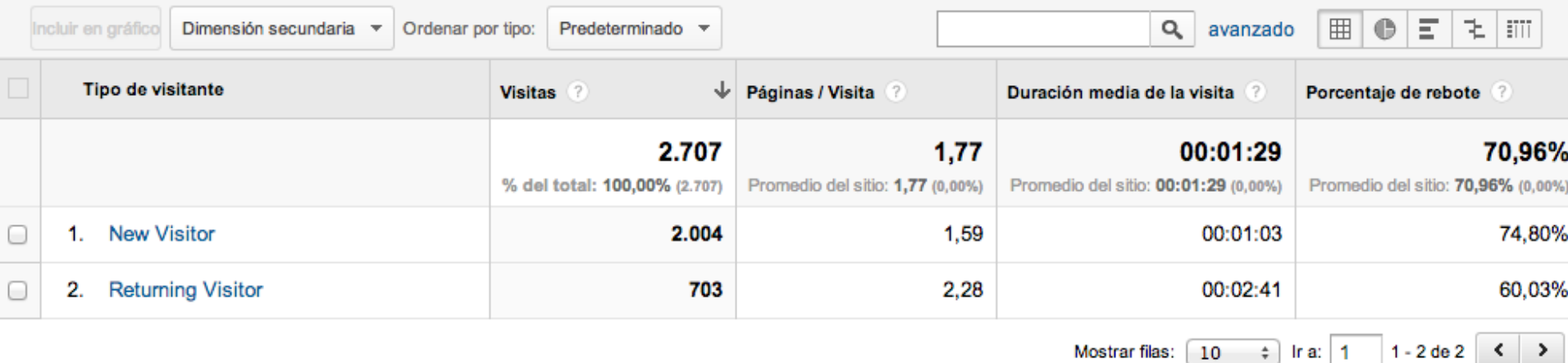

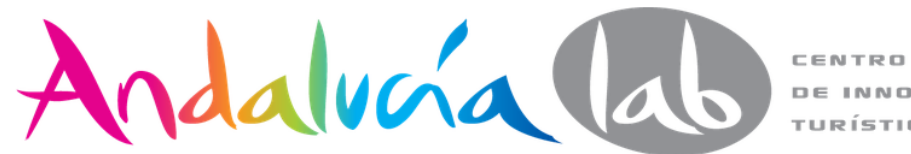

**DE INNOVACIÓN** TURÍSTICA

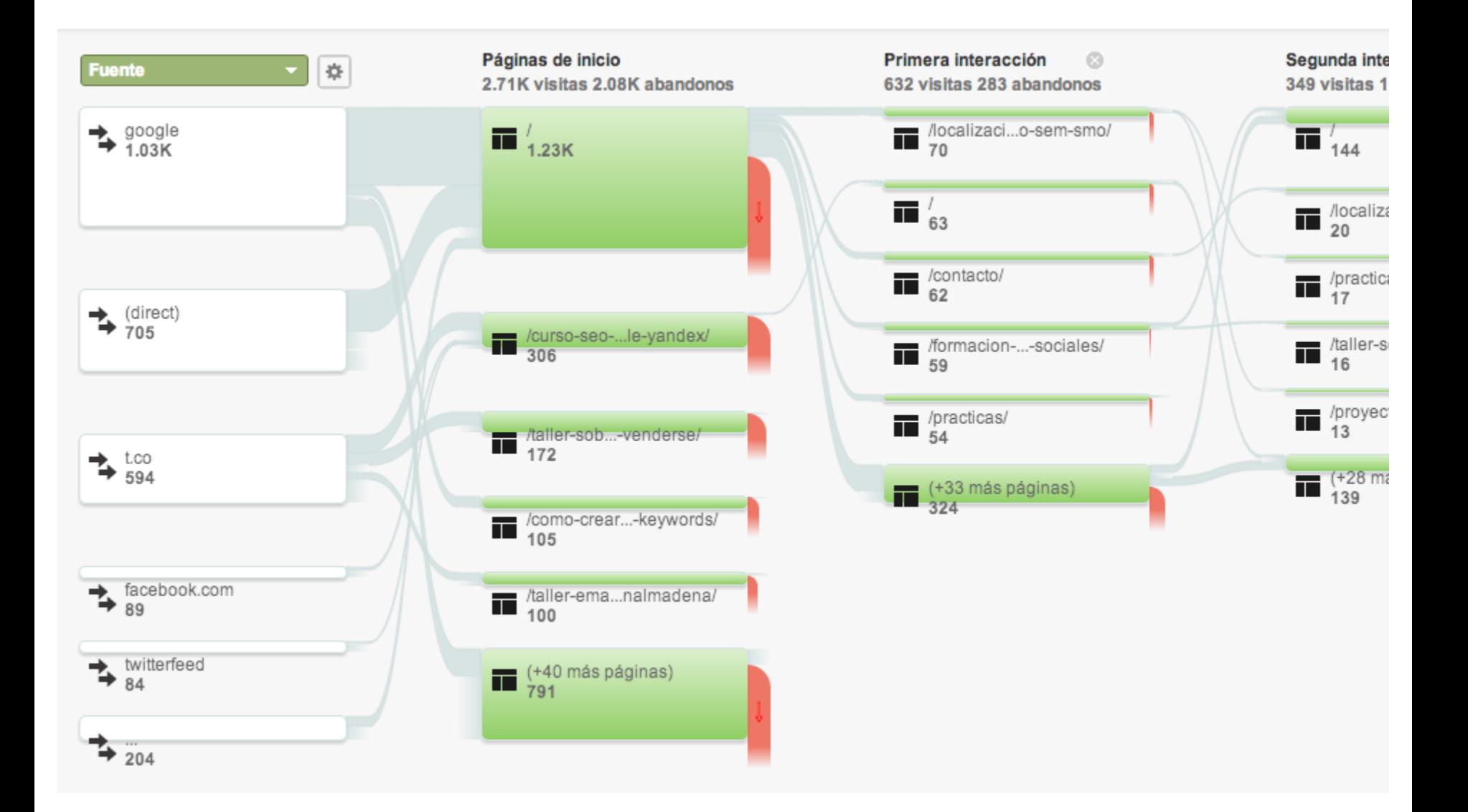

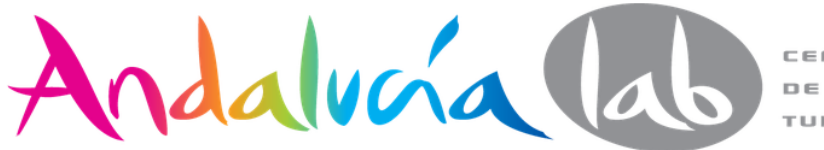

# Puntos de acceso y abandono de los usuarios en el camino al objetivo

Informe de visualización de redireccionamiento

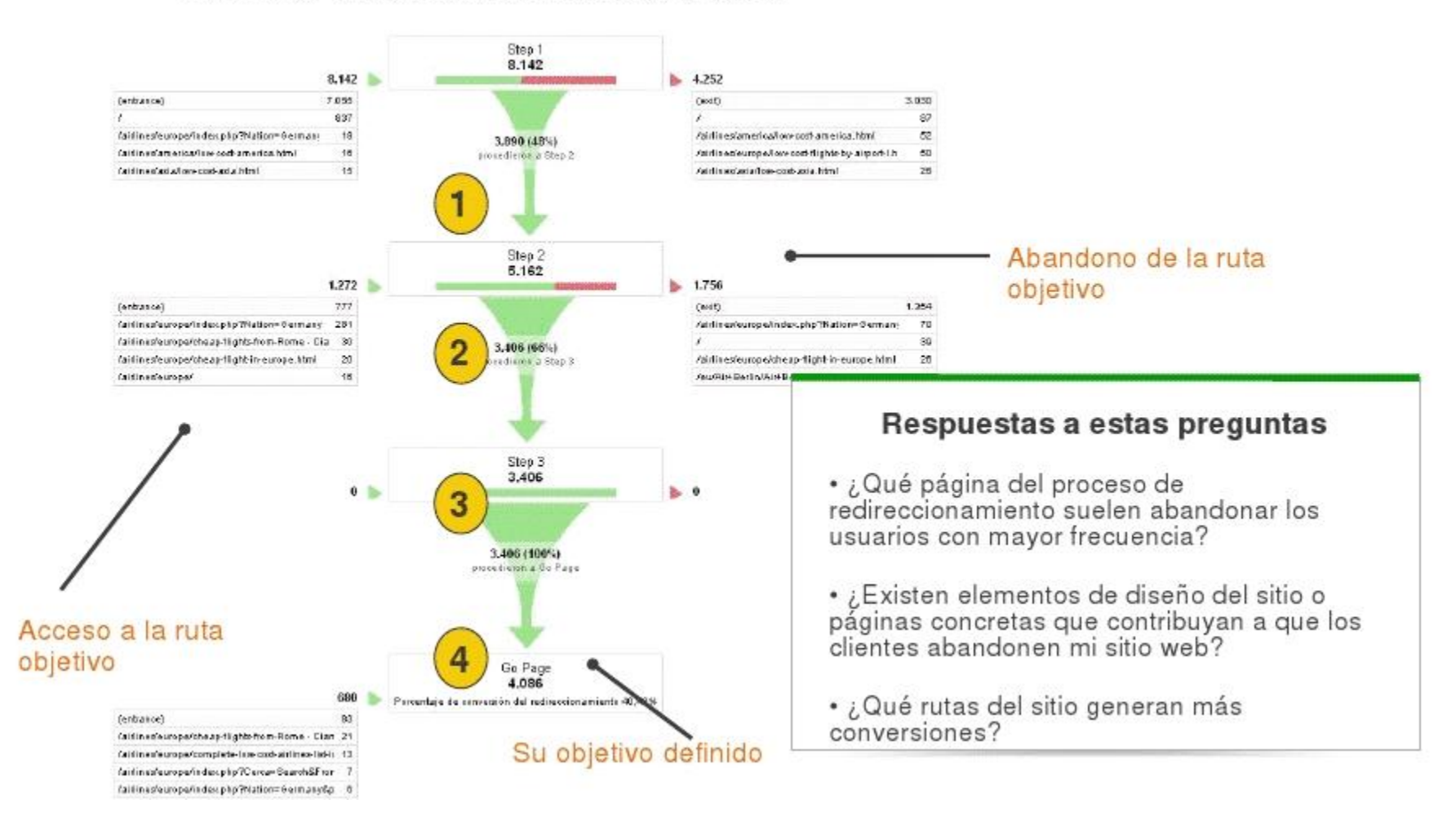

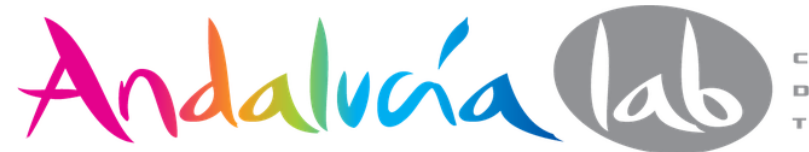

# **Page views, visits and visitors**

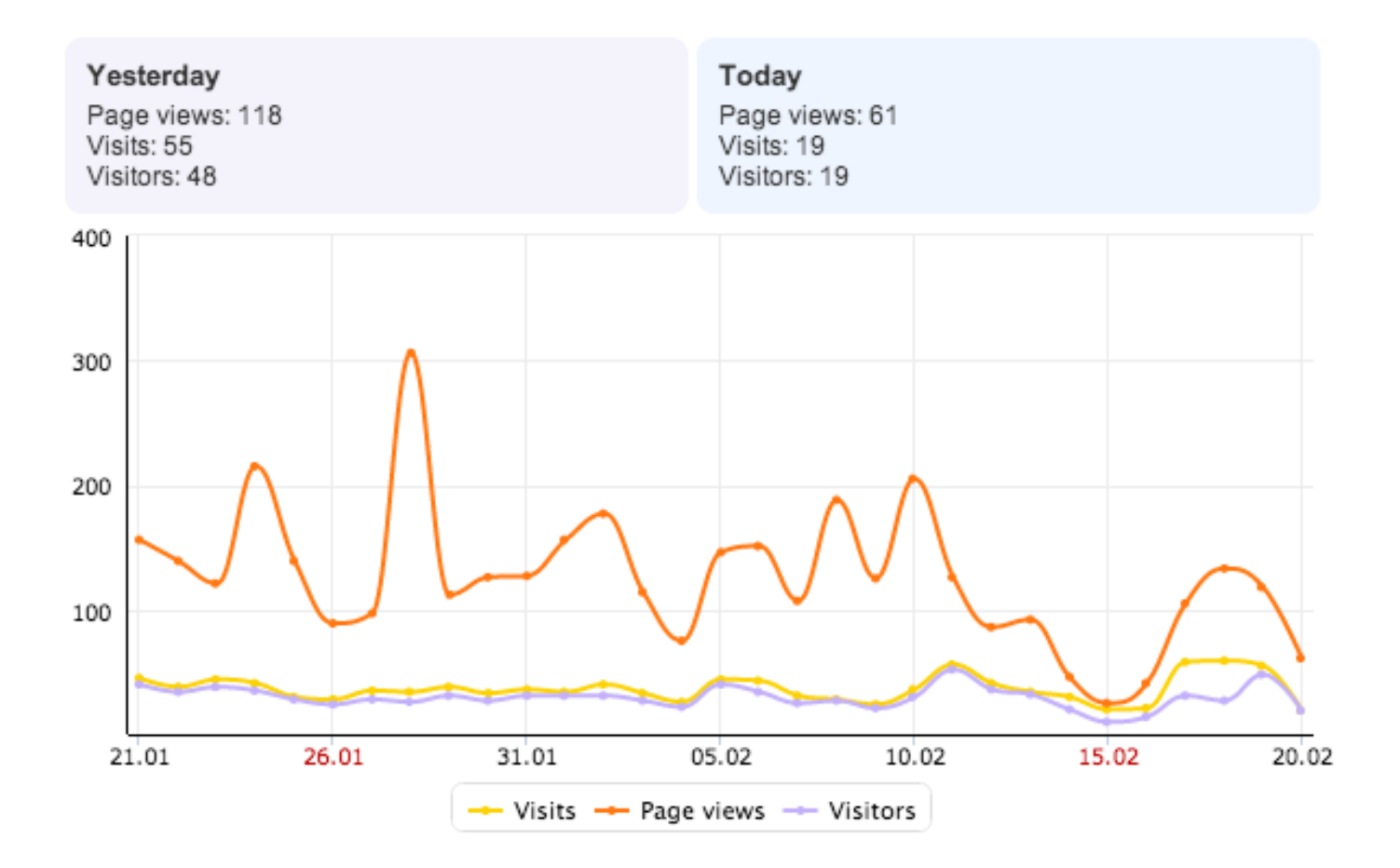

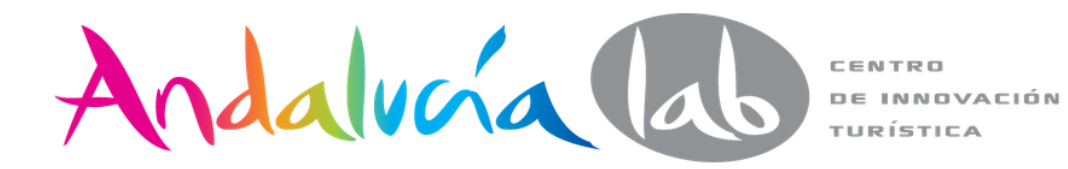

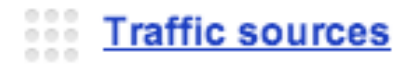

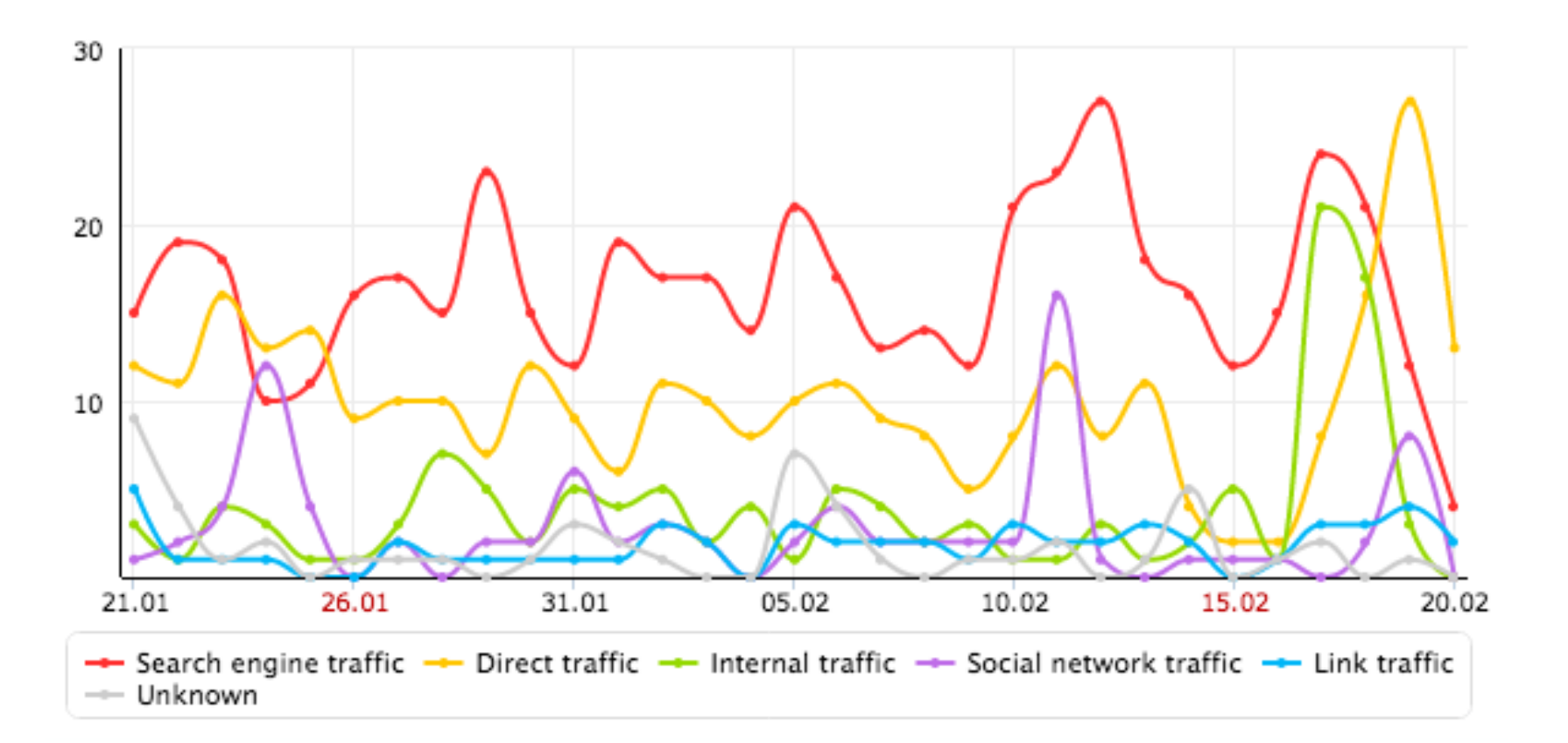

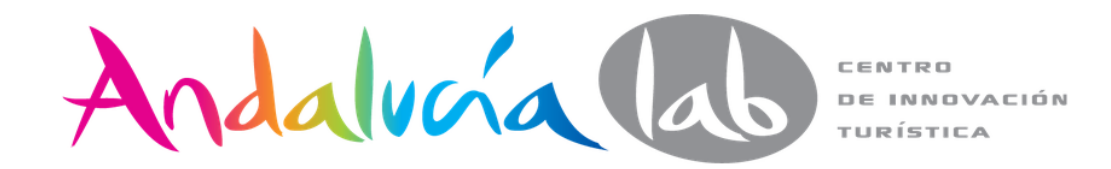

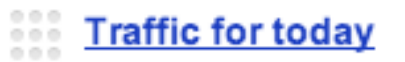

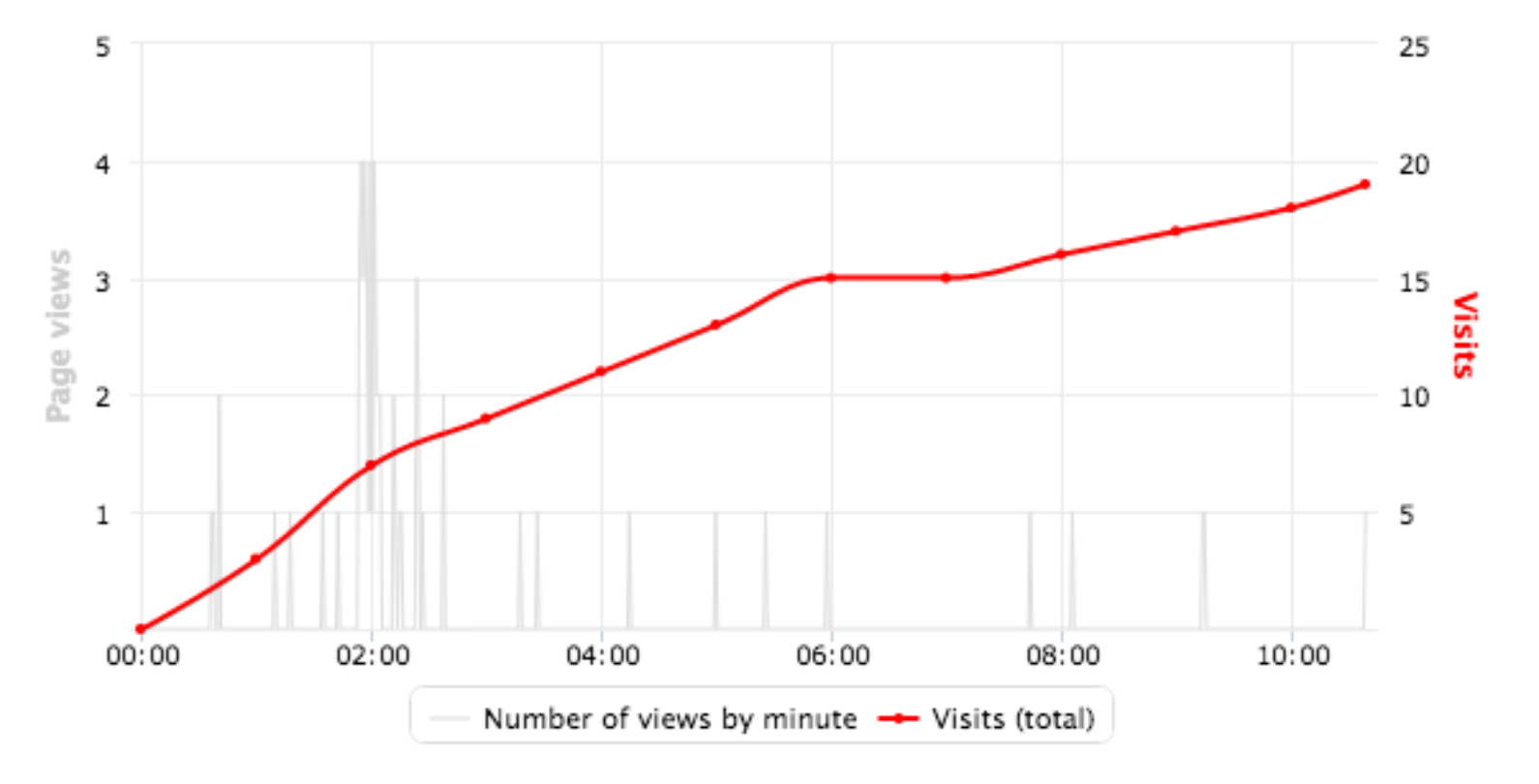

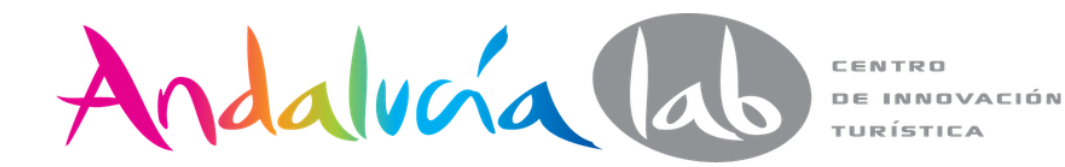

### Traffic by country

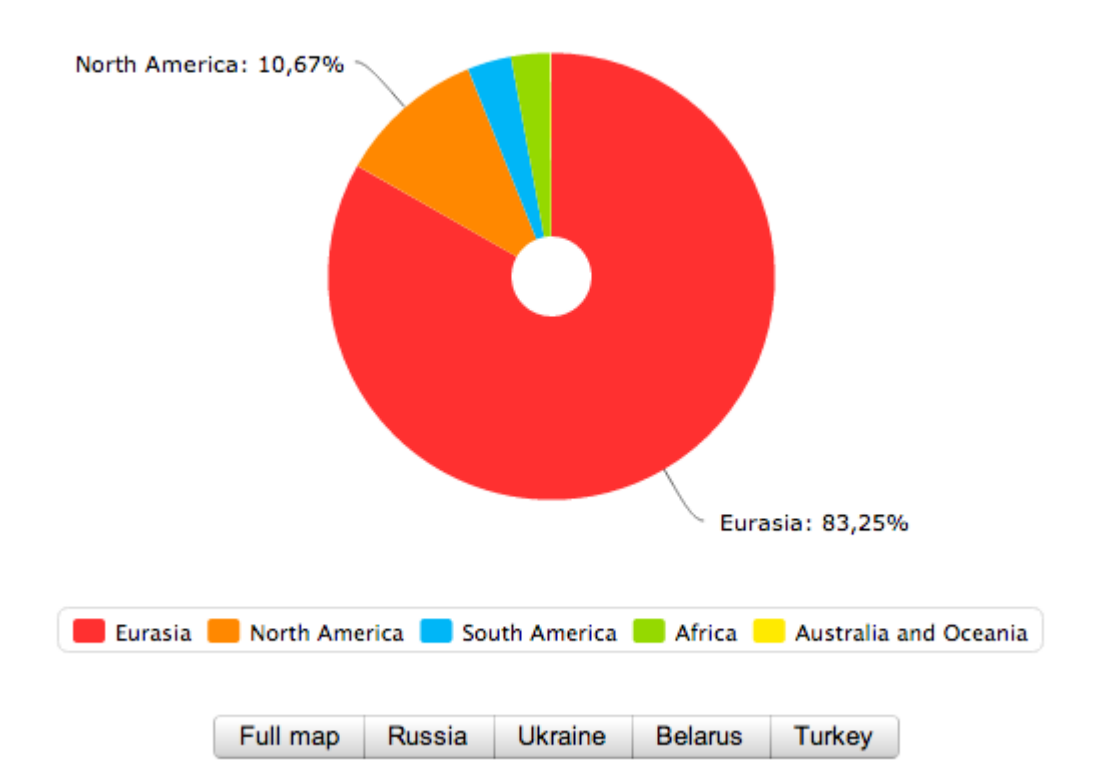

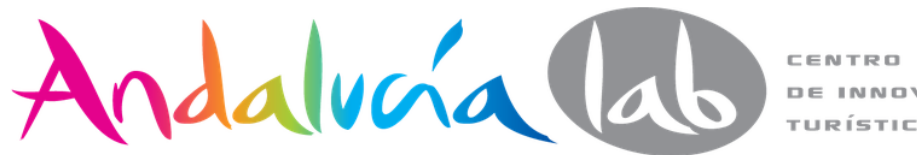

**DE INNOVACIÓN** TURÍSTICA

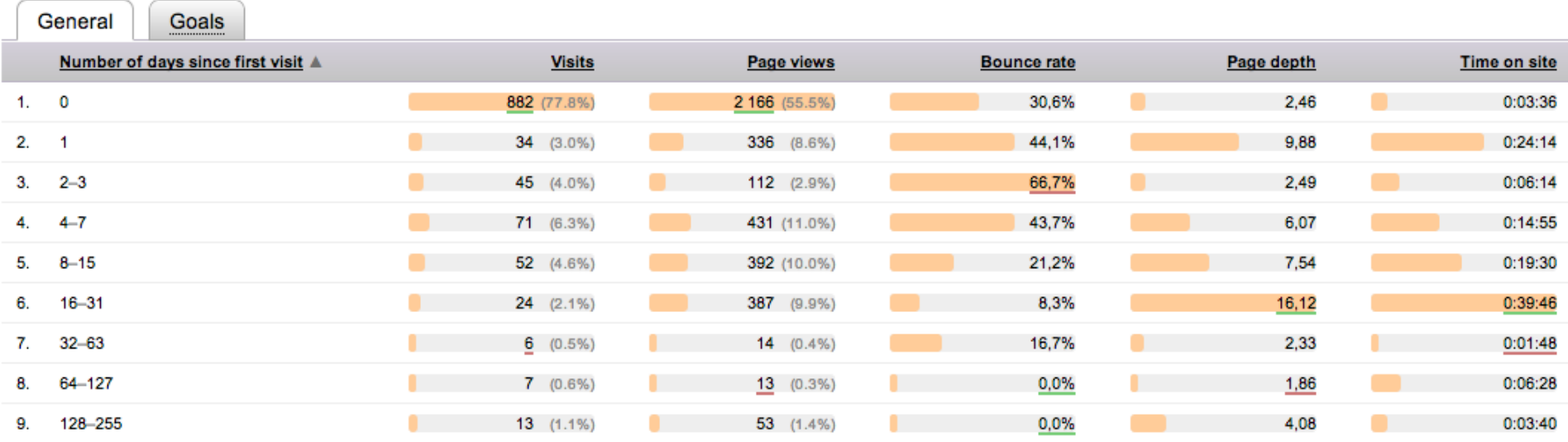

Distribution of number of days since first visit

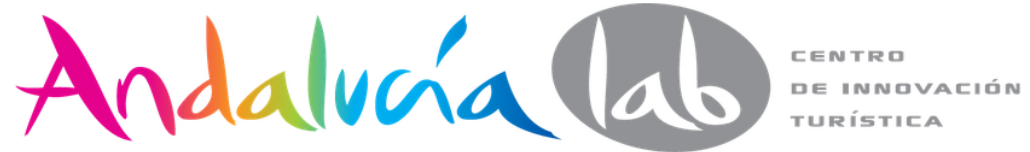

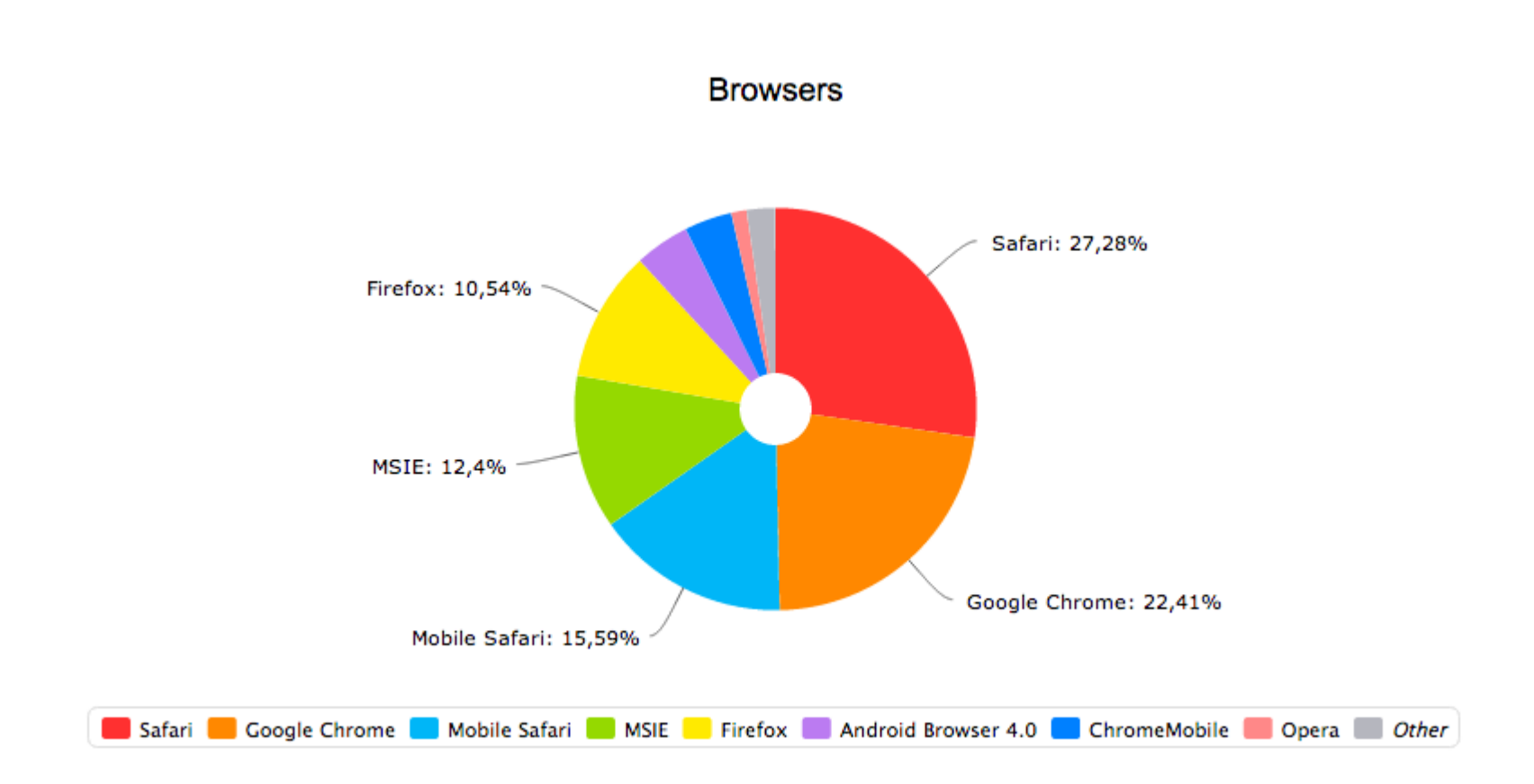

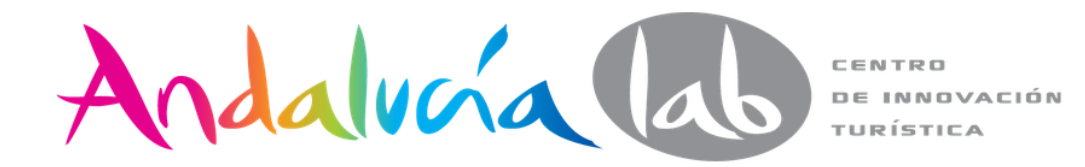

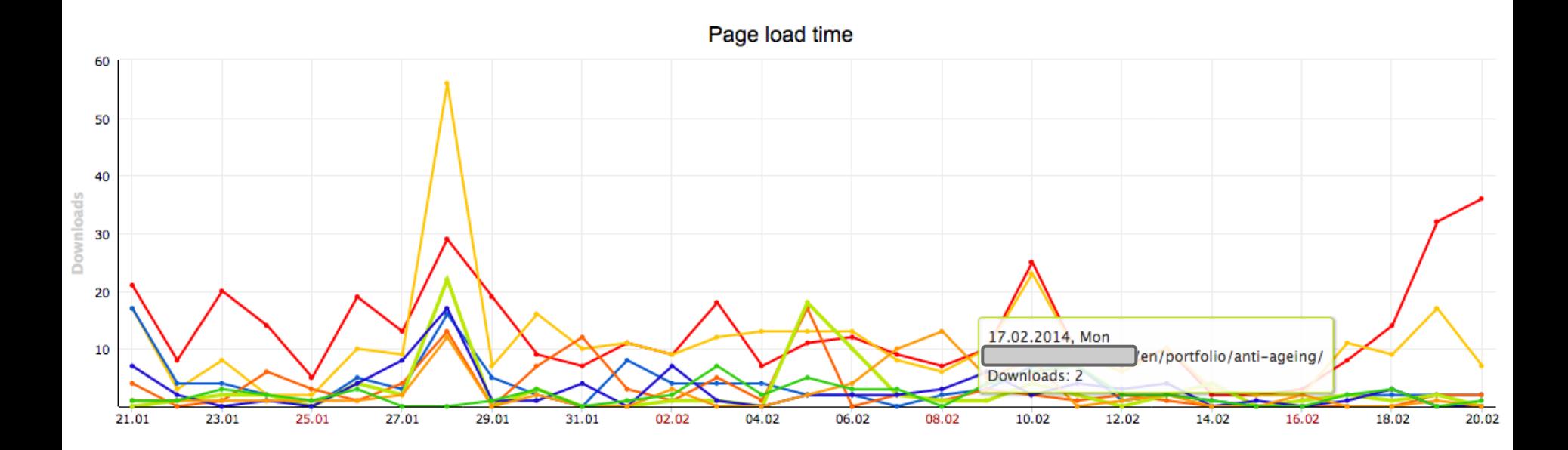

Andalucía (do

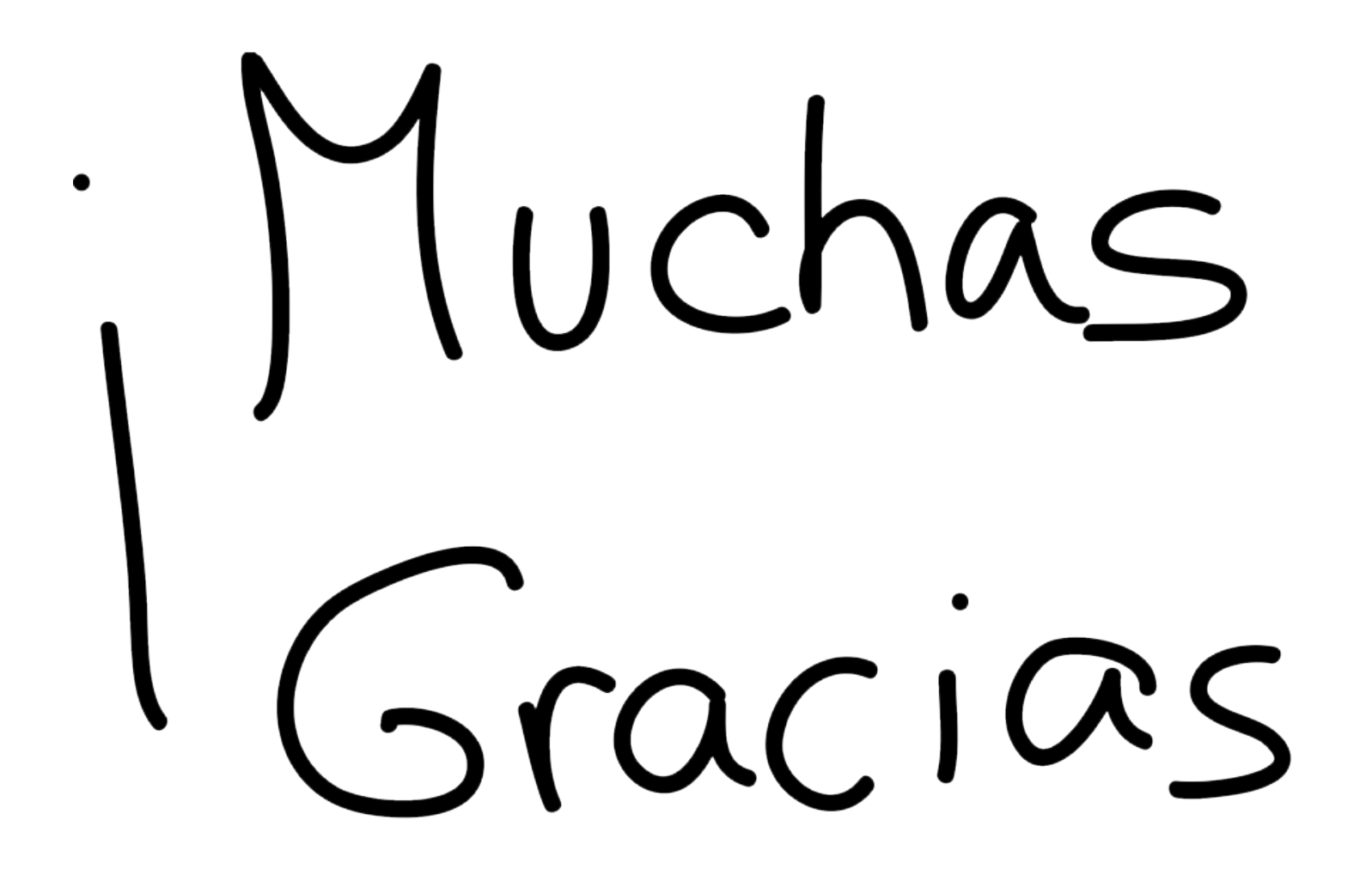

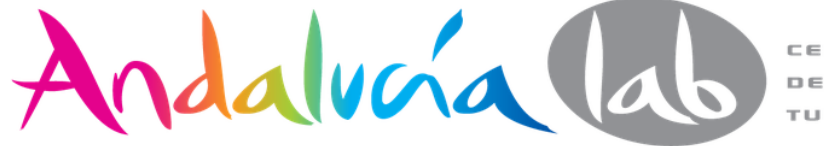

TURÍSTICA